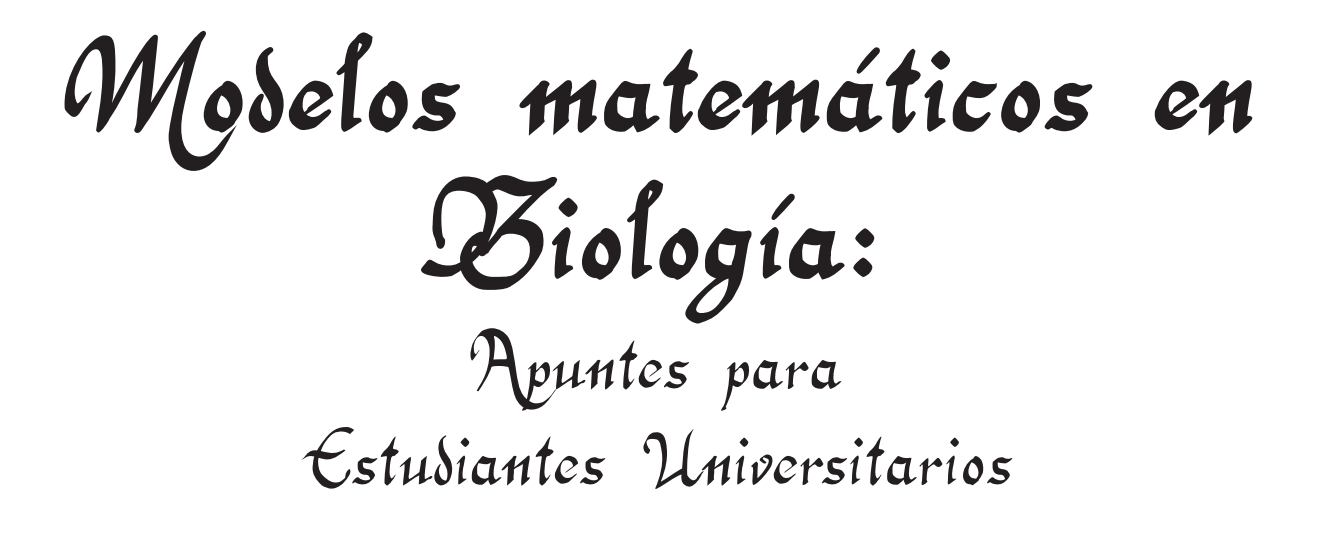

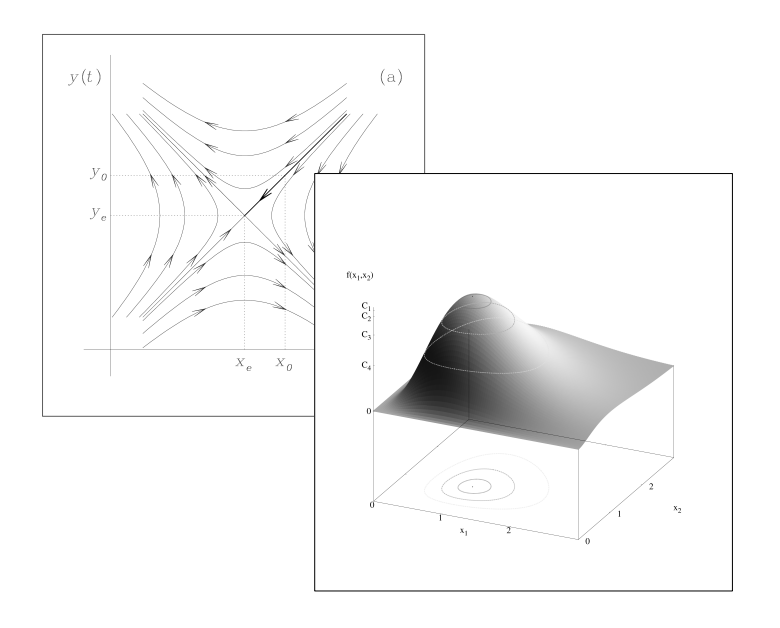

M. Ángeles Gómez Flechoso

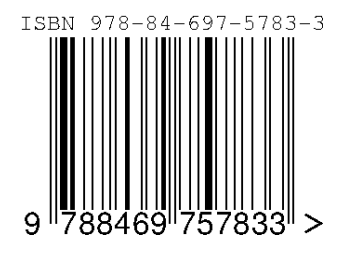

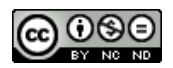

Esta obra se distribuye bajo licencia Creative Commons Reconocimiento-NoComercial-SinObraDerivada 3.0

# Índice general

## Parte I: INTRODUCCIÓN 7

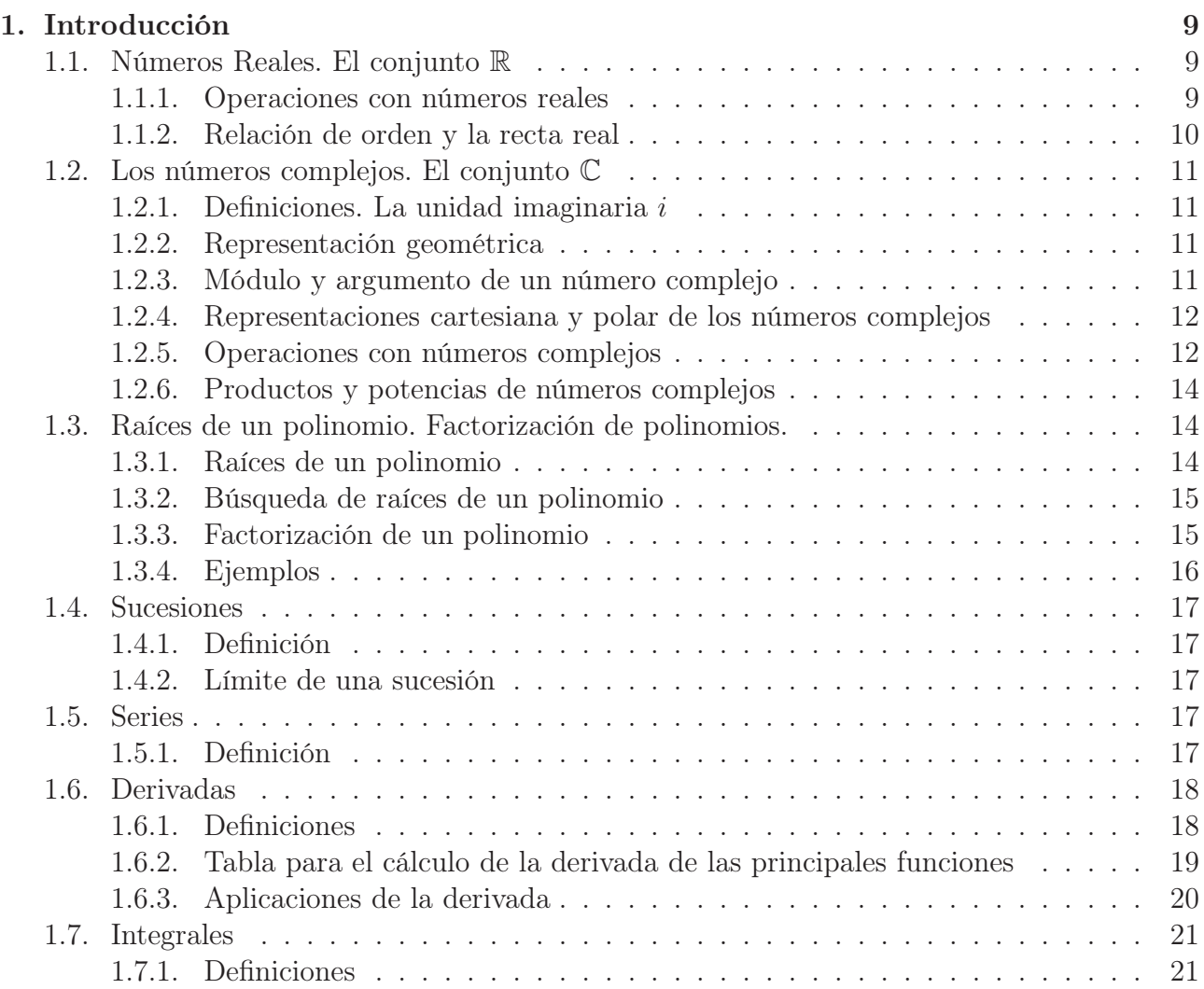

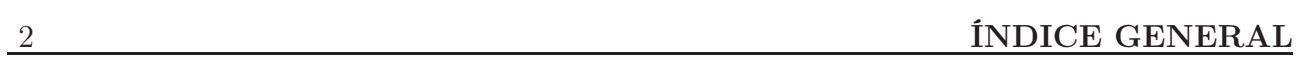

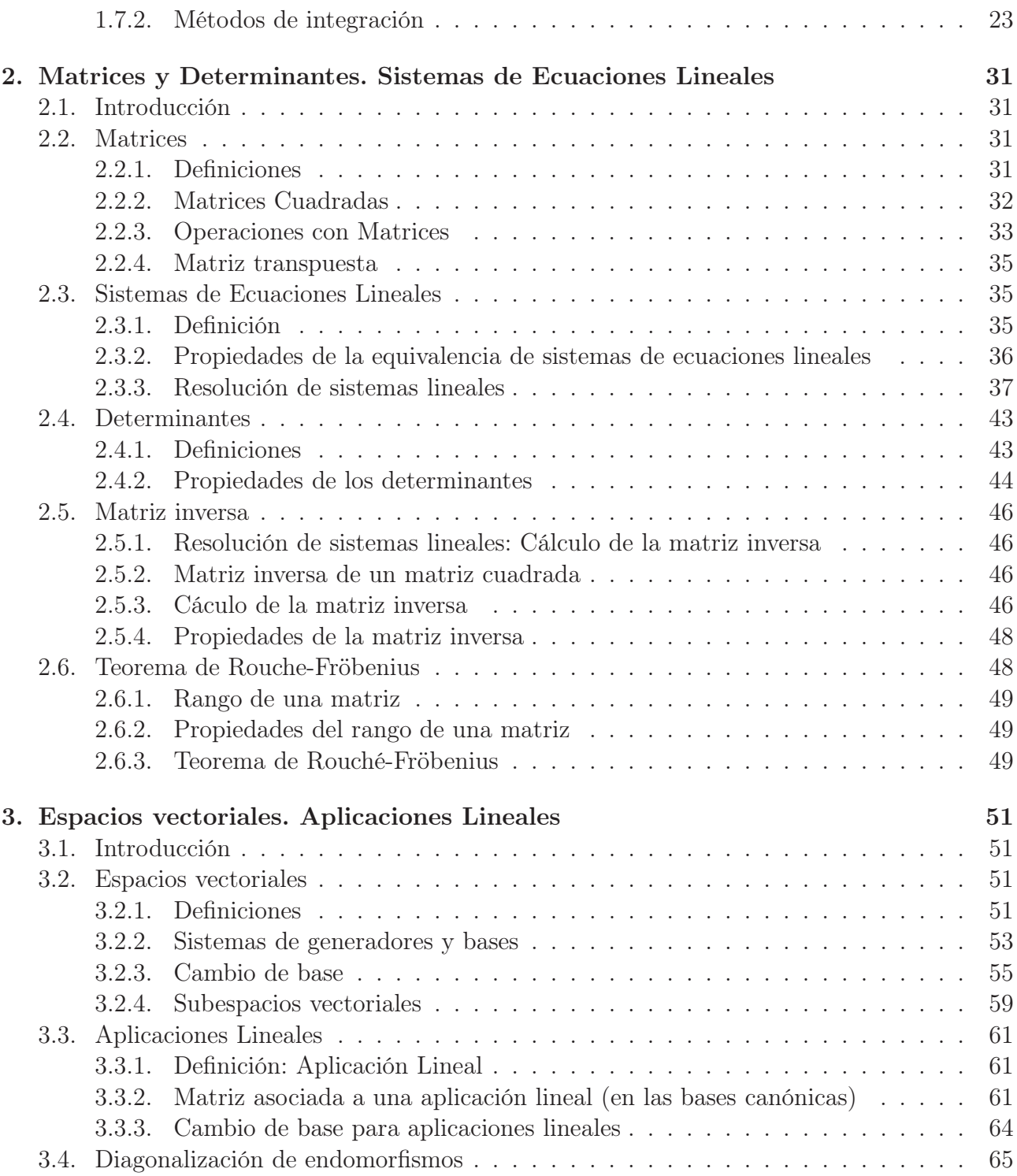

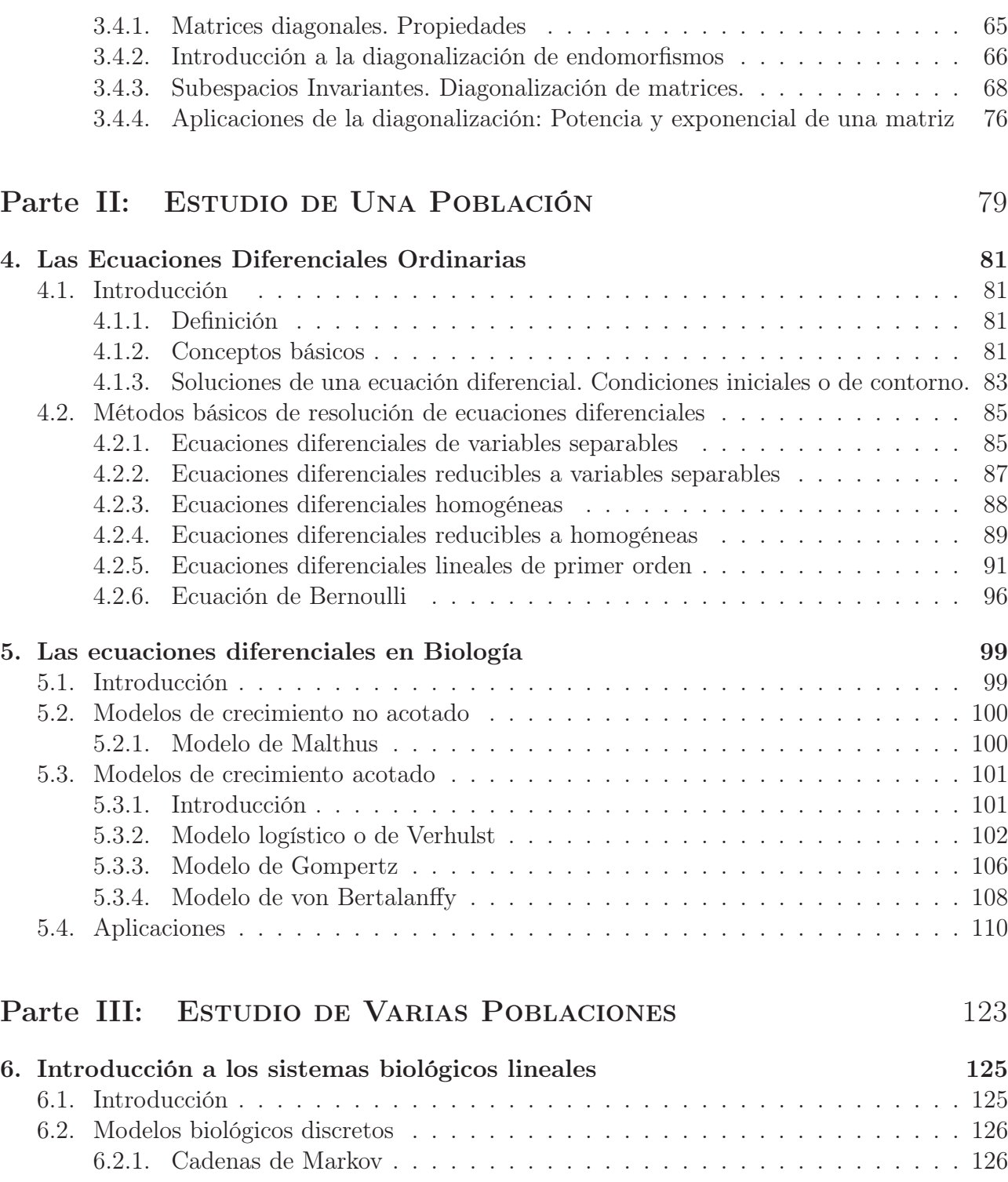

## 4 ÍNDICE GENERAL

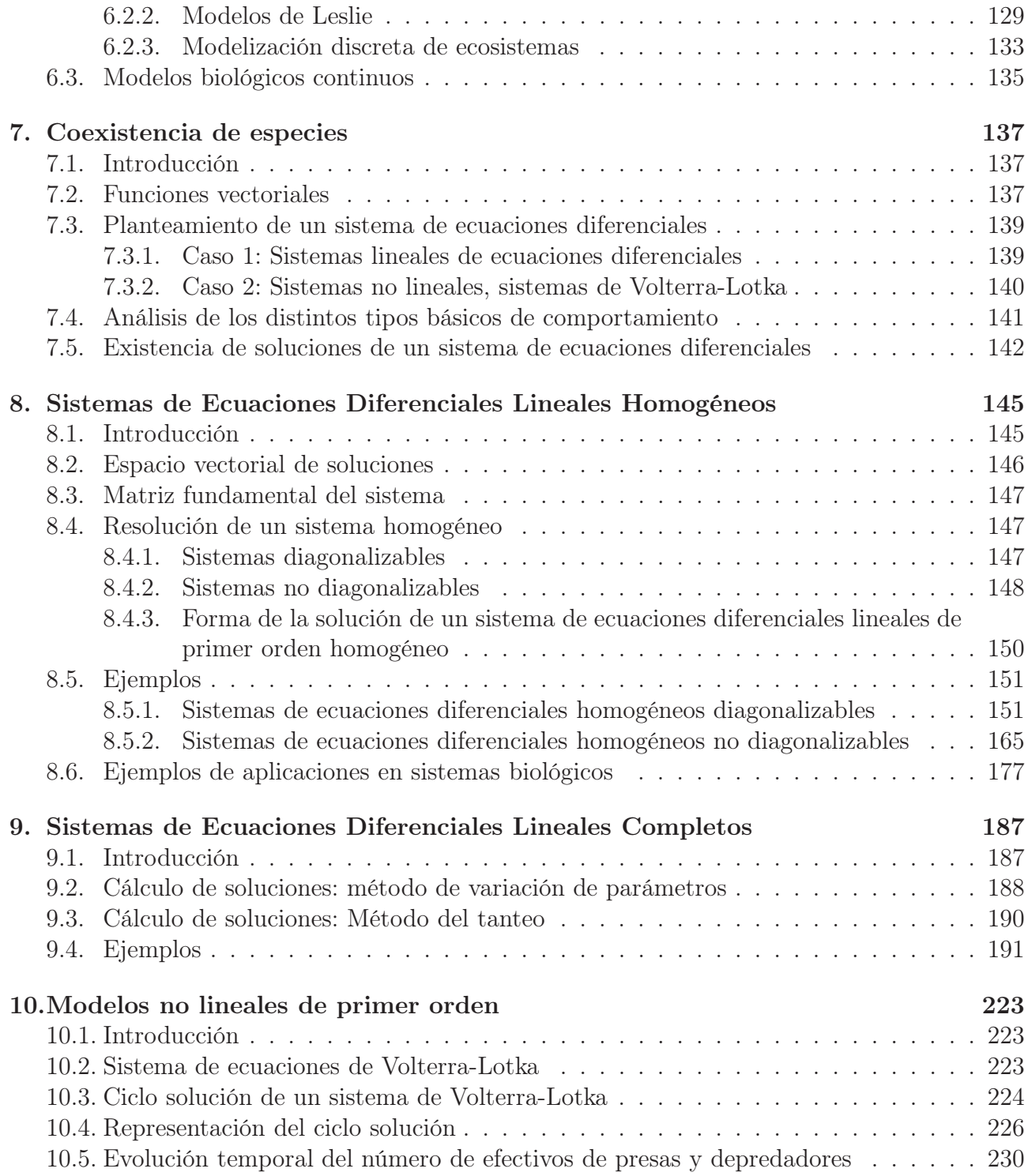

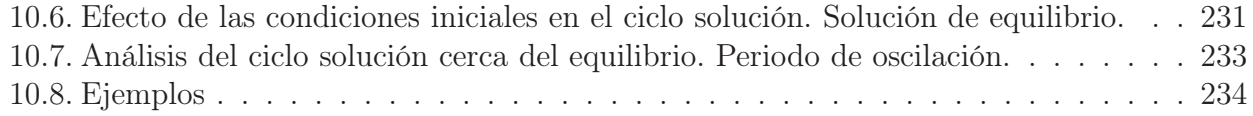

# Parte I **INTRODUCCIÓN**

## Capítulo 1

## Introducción Conceptos básicos

En este primer capítulo se van a repasar conceptos básicos matemáticos necesarios para poder trabajar en la modelización de sistemas biológicos.

## 1.1. Números Reales. El conjunto R

#### 1.1.1. Operaciones con números reales

En el conjunto de números reales se pueden definir dos operaciones:

- 1. SUMA: A cada par de números reales  $x \in y$  se le puede asociar otro número real  $x + y$ llamado suma de x e y, cumpliendo las siguientes propiedades:
	- $\forall x, y, z \in \mathbb{R}, (x + y) + z = x + (y + z)$  (Propiedad Asociativa)
	- $\exists 0 \in \mathbb{R}$  tal que  $0 + x = x + 0 = x$ ,  $\forall x \in \mathbb{R}$  (Elemento Neutro)
	- $\forall x, y \in \mathbb{R}, x + y = y + x$  (Propiedad Conmutativa)
	- $\forall x \in \mathbb{R}, \exists (-x) \in \mathbb{R}$  tal que  $x + (-x) = (-x) + x = 0$  (Elemento Opuesto)
- 2. PRODUCTO: A cada par de números reales  $x \in y$  se les asocia otro número real denotado por xy y denominado producto de  $x \in y$ , cumpliendo dicha operación las siguientes propiedades:
	- $\forall x, y, z \in \mathbb{R}, (xy)z = x(yz)$  (Propiedad Asociativa)
	- $\exists 1 \neq 0 \in \mathbb{R}$  tal que  $x 1 = 1$   $x = x$ ,  $\forall x \in \mathbb{R}$  (Elemento Neutro)
	- $\forall x, y \in \mathbb{R}, xy = yx$  (Propiedad Conmutativa)

 $\forall x \in \mathbb{R}, x \neq 0, \exists x^{-1} = \frac{1}{x}$  $\frac{1}{x} \in \mathbb{R}$  tal que  $x(x^{-1}) = (x^{-1})x = 1$  (Elemento Inverso)

Propiedad Distributiva: La suma y el producto se relacionan mediante la propiedad distributiva, de modo que  $\forall x, y, z \in \mathbb{R}, x(y+z) = xy + xz$ . Con esta propiedad podemos demostrar que  $0x = 0, \forall x \in \mathbb{R}$ , ya que  $0x = 0x + x + (-x) = 0x + 1$   $x + (-x) = (0 + 1)x + (-x) = 1$   $x + (-x) = 1$  $x + (-x) = 0$ 

#### 1.1.2. Relación de orden y la recta real

Vamos a suponer que tenemos un subconjunto  $\mathbb{P} \subset \mathbb{R}$ , llamado subconjunto de elementos positivos, que cumple que:

- $\forall x \in \mathbb{R}$ , o bien  $x \in \mathbb{P}$ , o bien  $x = 0$ , o bien  $(-x) \in \mathbb{P}$
- $\blacksquare$  Si  $x, y \in \mathbb{P} \Rightarrow x + y \in \mathbb{P}, xy \in \mathbb{P}$

Consecuencias: Si  $x, y \notin \mathbb{P}$  y  $x, y \neq 0 \Rightarrow xy \in \mathbb{P}$ , ya que  $(-x) \in \mathbb{P}$ ,  $(-y) \in \mathbb{P} \Rightarrow (-x)(-y) \in \mathbb{P}$ 

Definimos  $x > 0$  si  $x \in \mathbb{P}$  y  $x < y$  si  $y + (-x) = y - x > 0$ . Por tanto se cumplirá que:

- $x < y \in y < z \Rightarrow x < z$
- $x < y \le z > 0 \Rightarrow xz < uz$
- $x < y \Rightarrow x + z < y + z$ ,  $\forall z$

$$
\bullet \ x < y \ y \ x, y > 0 \Rightarrow \frac{1}{y} < \frac{1}{x}
$$

El conjunto de números reales, R, es continuo: no hay ningún número que preceda o siga a uno dado.

Se puede representar gráficamente mediante una recta geométrica infinita: la recta real. Cada elemento del conjunto de los números reales representaría un punto de dicha recta.

Los números reales se utilizan en la medida de magnitudes lineales, como puede ser la variable tiempo t.

El problema surge cuando se plantean ecuaciones como la siguiente:

$$
a_n x^n + a_{n-1} x^{n-1} + \ldots + a_2 x^2 + a_1 x + a_0 = 0 \Rightarrow \sum_{i=0}^n a_i x^i = 0, a_i \in \mathbb{R}
$$

donde t es una variable desconocida, ya que en algunos casos dichas ecuaciones no tienen todas sus raíces reales. Por ello surgió la necesidad de introducir el concepto de número complejo y el conjunto C de los números complejos.

### 1.2. Los números complejos. El conjunto C

#### 1.2.1. Definiciones. La unidad imaginaria  $i$

Se cumple que  $\forall a \geqslant 0, \exists x \in \mathbb{R}$  tal que  $x^2 = a$ . Sin embargo si  $a < 0$ , la ecuación  $x^2 = a$  no tiene solución dentro del conjunto de los números reales y por ello se amplió el conjunto al de los números complejos, C.

Se define la *unidad imaginaria i* tal que  $i^2 = -1 \Rightarrow i = \sqrt{-1}$ 

Utilizando la unidad imaginaria definida anteriormente, tendremos que un número complejo se define como un par ordenado  $(a, b)$  con  $a, b \in \mathbb{R}$  y se representa como  $z = a + bi = (a, b)$ , donde a es la parte real y b es la parte imaginaria.

#### 1.2.2. Representación geométrica

Así como los números reales se podían representar como puntos de una recta, siendo la representación del conjunto R una recta infinita, los números complejos se pueden representar como puntos en un plano. Dicho plano se denomina plano complejo y el conjunto C estaría formado por todos los puntos que componen un plano geométrico infinito. Cada uno de esos puntos estaría definido por su abcisa, que sería la parte real del número complejo, y por su ordenada, que sería la parte imaginaria (Fig. 1.1).

#### 1.2.3. Módulo y argumento de un número complejo

Dado  $z = a + bi$  definimos (Fig. 1.1):

- Módulo: distancia del número complejo al origen de coordenadas,  $||z|| = \sqrt{a^2 + b^2}$
- Argumento: ángulo, en radianes, que forma el segmento que une el eje de coordenadas y el punto z con el semieje horizontal positivo,  $\theta = \arctan\left(\frac{b}{c}\right)$ a  $\setminus$

 $Atención: El argumento de un número complejo no es único. Si el argumento de  $z \text{ es } \theta$ , también$ podemos escribir  $\arg(z) = \theta + 2\pi k \text{ con } k \in \mathbb{Z}$ 

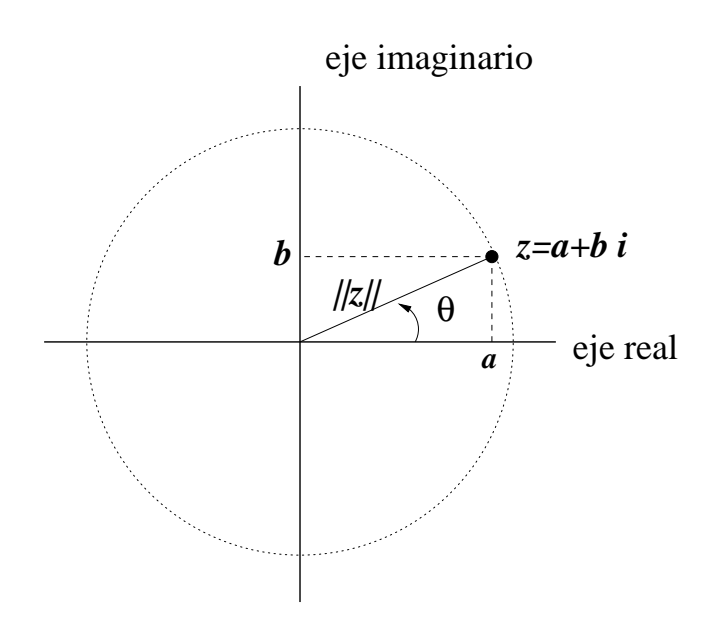

Figura 1.1: Representación geométrica de un número complejo

#### 1.2.4. Representaciones cartesiana y polar de los números complejos

Dado un número complejo z, cuya parte real es  $a$  y cuya parte compleja es  $b$ , a la expresión  $z = a + bi$  se la denomina *representación cartesiana* del número complejo.

Si dicho número complejo z tiene por módulo  $||z|| = r$  y por argumento  $\arg(z) = \theta$ , tendremos que  $a = r \cos \theta$  y  $b = r \sin \theta$ , por lo tanto, podremos escribir  $z = r(\cos \theta + i \sin \theta)$ . Dicha expresión se denomina representación polar del número complejo. Igualmente, como probaremos más adelante, se puede escribir  $z = r(\cos \theta + i \sin \theta) = re^{i\theta}$  (Fórmula de Euler).

#### 1.2.5. Operaciones con números complejos

Dados dos números complejos  $z_1 = a + bi$  y  $z_2 = c + di$ , se define:

- SUMA:  $z_1 + z_2 = (a + c) + (b + d)i = (a + c, b + d)$  (Fig. 1.2)
- PRODUCTO:  $z_1z_2 = (a + bi)(c + di) = (ac bd) + (ad + bc)i = (ac bd, ad + bc)$
- IGUALDAD:  $z_1 = z_2 \Leftrightarrow a = c, b = d$

La suma y el producto de números complejos cumplen las mismas propiedades que la suma y el producto de números reales. El elemento neutro de la suma el número complejo  $0 + 0i = 0$ 

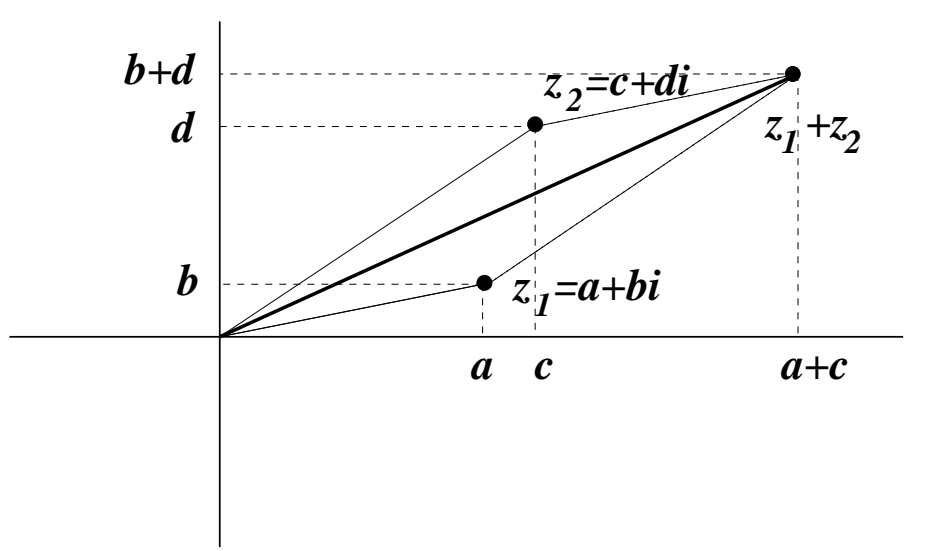

Figura 1.2: Representación geométrica de la suma de dos número complejos

y el elemento neutro del producto el número  $1 + 0i = 1$ . El elemento inverso de un número complejo  $z = a + bi \neq 0$  se obtiene como  $z^{-1} = \frac{1}{z}$ z = 1  $\frac{1}{a+bi} =$  $a - bi$  $a^2 + b^2$ 

Dado un número complejo  $z = a+bi$ , definimos su *complejo conjugado*,  $\overline{z}$ , como  $\overline{z} = a-bi$  $(a, -b)$ 

Con las definiciones anteriores se puede comprobar fácilmente que:

- $z^{-1} = \frac{\bar{z}}{1-z}$  $||z||^2$
- $||z||^2 = z\overline{z}$
- $\Vert z + w \Vert \le \Vert z \Vert + \Vert w \Vert$  (desigualdad triangular)

Con la definición de los números complejos, dada una ecuación  $\sum_{n=1}^n$  $i=0$  $a_n x^n = 0$ , con  $a_i \in \mathbb{C}$ podemos obtener n raíces. Además si todos los coeficientes  $a_i \in \mathbb{R}$ , tenemos que si  $z = a + bi \in \mathbb{C}$ (con  $a, b \in \mathbb{R}$ ) es una raíz de la ecuación entonces  $\overline{z} = a - bi$  también es raíz de dicha ecuación.

#### *Ejemplos:*

Sean  $z = 2 + 3i$  y  $w = 1 - 7i$ , tenemos que:

- $\bullet$   $z + w = (2 + 3i) + (1 7i) = 3 4i$
- $zw = (2+3i)(1-7i) = 2+3i-14i-21i^2 = 23-11i$
- $||z|| = \sqrt{2^2 + 3^2} = \sqrt{13}$
- $z^{-1} = \frac{1}{2}$  $2 + 3i$  $=\frac{2-3i}{(2+2i)(2+i)}$  $(2+3i)(2-3i)$ = 2  $\frac{1}{13}$ 3 13 i

$$
\bullet \ \frac{z}{w} = \frac{2+3i}{1-7i} = \frac{(2+3i)(1+7i)}{(1-7i)(1+7i)} = \frac{2+3i+14i-21}{50} = \frac{-19}{50} + \frac{17}{50}i
$$

#### 1.2.6. Productos y potencias de números complejos

La representación polar de los números complejos resulta útil para realizar productos y potencias de números complejos. Resulta sencillo demostrar que, dados dos números complejos  $z_1 = r_1(\cos \theta_1 + i \sin \theta_1)$  y  $z_2 = r_2(\cos \theta_2 + i \sin \theta_2)$ , el producto de dichos números complejos será otro número complejo cuyo módulo es el producto de los módulos y cuyo argumento es la suma de los argumentos, ya que, usando la representación de Euler:

$$
z_1 z_2 = (r_1 e^{i\theta_1}) (r_2 e^{i\theta_2}) = (r_1 r_2) e^{i(\theta_1 + \theta_2)}
$$

Por lo tanto:

$$
||z_1 z_2|| = ||z_1|| ||z_2|| = r_1 r_2
$$

$$
arg(z_1 z_2) = arg(z_1) + arg(z_2) = \theta_1 + \theta_2
$$

Utilizando el resultado anterior y mediante inducción se puede demostrar que si  $\arg(z) = \theta$ , la potencia n-ésima de  $z = ||z||(\cos \theta + i \sin \theta)$  se puede escribir como:

 $z^n = ||z||^n (\cos(n\theta) + i \sin(n\theta))$  (Fórmula de Moivre)

### 1.3. Raíces de un polinomio. Factorización de polinomios.

#### 1.3.1. Raíces de un polinomio

Definición: Dado un polinomio  $p(x) = a_n x^n + a_{n-1} x^{n-1} + \ldots + a_1 x + a_0$ , decimos que  $\lambda$  es una raíz de  $p(x)$  si se cumple que  $p(\lambda) = a_n \lambda^n + a_{n-1} \lambda^{n-1} + \ldots + a_1 \lambda + a_0 = 0$ 

Si  $\lambda$  es una raíz de un polinomio  $p(x)$  de grado n, entonces podemos escribir  $p(x)$  =  $(x - \lambda) q(x)$  donde  $q(x)$  es un polinomio de grado  $n - 1$ .

Dado un polinomio  $p(x)$  de orden n, sólo podemos encontrar n raíces reales o complejas, teniendo en cuenta la multiplicidad.

#### 1.3.2. Búsqueda de raíces de un polinomio

Vamos a describir algunas propiedades útiles de los polinomios que nos pueden simplificar la búsqueda de raíces de un polinomio.

- Dado un polinomio  $p(x) = a_n x^n + a_{n-1} x^{n-1} + \ldots + a_1 x + a_0$  cuyos coeficientes  $a_0, a_1, \ldots, a_n$ son números enteros, si  $\lambda = \frac{b}{a}$  $\frac{b}{a}$  es una raíz racional de  $p(x)$  se cumple que b es un divisor de  $a_0$  y a es un divisor de  $a_n$ .
- Dado un polinomio  $p(x) = a_n x^n + a_{n-1} x^{n-1} + \ldots + a_1 x + a_0$  cuyos coeficientes  $a_0, a_1, \ldots, a_n$ son números reales, si  $\lambda = a + bi$ , con  $a, b \in \mathbb{R}$ , es una raíz compleja de  $p(x)$  entonces su complejo conjugado,  $\lambda = a - bi$ , también es una raíz de  $p(x)$ .
- Si tenemos un polinomio  $p(x) = x^2 a^2$  de grado 2, podemos escribirlo como el producto de una suma por una diferencia de la forma  $p(x) = (x - a)(x + a)$
- Si tenemos un polinomio  $p(x) = ax^2 + bx + c$  de grado 2, las dos raíces de dicho polinomio serán de la forma  $\lambda_1 = \frac{-b + \sqrt{b^2 - 4ac}}{2a}$  $\sqrt{\frac{b^2 - 4ac}{2a}}$  y  $\lambda_2 = \frac{-b - \sqrt{b^2 - 4ac}}{2a}$  $2a$
- $\blacksquare$  Todo polinomio  $p(x)$ , con coeficientes reales, de grado impar tiene al menos una raíz real.

#### 1.3.3. Factorización de un polinomio

Si  $\lambda_1, \lambda_2, \ldots, \lambda_n$  son las n raíces (iguales o distintas) de un polinomio de grado n,  $p(x) =$  $a_n x^n + a_{n-1} x^{n-1} + \ldots + a_1 x + a_0$ , podemos escribir  $p(x) = a_n (x - \lambda_1)(x - \lambda_2) \ldots (x - \lambda_n)$ , en cuyo caso diremos que hemos que hemos factorizado el polinomio  $p(x)$ .

De forma recíproca, si tenemos un polinomio  $p(x)$  factorizado de la siguiente forma  $p(x)$  $a_n (x - \lambda_1) (x - \lambda_2) \dots (x - \lambda_n)$ , podemos afirmar que las n raíces de dicho polinomio de grado n serán  $\lambda_1, \lambda_2, \ldots, \lambda_n$ .

#### 1.3.4. Ejemplos

Vamos a ver varios ejemplos de búsqueda de raíces y factorización de un polinomio.

Sea  $p_1(x) = x^2 + 2x + 5$ , las raíces de dicho polinomio serán

$$
\lambda = \frac{-2 \pm \sqrt{-16}}{2} = -1 \pm 2i
$$

y por lo tanto podemos escribir

$$
p_1(x) = (x + 1 - 2i)(x + 1 + 2i)
$$

Sea  $p_2(x) = x^4 - 81$ , podemos escribirlo, en primer lugar, como el producto de una suma por una diferencia  $p_2(x) = (x^2 + 9)(x^2 - 9)$ . El segundo de los factores también podemos escribirlo como el producto de una suma por una diferencia, de modo que  $p_2(x) =$  $(x^2 + 9)(x + 3)(x - 3)$ . Ahora buscamos las raíces del primer factor,  $x^2 + 9 = 0 \Rightarrow x =$ <br> $\sqrt{-9} = +3i$ , por la tanto  $\sqrt{-9} = \pm 3i$ , por lo tanto,

$$
p_2(x) = (x - 3i)(x + 3i)(x + 3)(x - 3)
$$

De este modo, las raíces de  $p_2(x)$  son  $\pm 3i, \pm 3$ .

Dado el polinomio  $p_3(x) = 3x^3 - x^2 - 3x + 1$ , como sus coeficientes son enteros, si tiene raíces racionales serán de la forma  $\lambda = \frac{b}{a}$  $\frac{b}{a}$  con b divisor de 1 y a divisor de 3, por lo tanto, las únicas raíces racionales posibles son  $\pm 1, \pm \frac{1}{3}$  $\frac{1}{3}$ . Como se cumple que  $p_3(1) = 0, p_3(-1) = 0$  y  $p_3(\frac{1}{3})$  $\frac{1}{3}$ ] = 0, tendremos que las tres raíces de dicho polinomio serán  $\lambda_1 = 1, \lambda_2 = -1, \lambda_3 = \frac{1}{3}$  $\frac{1}{3}$ por lo tanto

$$
p_3(x) = 3(x-1)(x+1)\left(x - \frac{1}{3}\right)
$$

Dado el polinomio  $p_4(x) = x^3 - 3x^2 + 3x - 1$ , se puede comprobar que podemos escribirlo factorizado de la siguiente forma

$$
p_4(x) = (x-1)^3
$$

por lo que  $\lambda = 1$  es la única raíz de dicho polinomio, pero con multiplicidad 3.

## 1.4. Sucesiones†

#### 1.4.1. Definición

Una sucesión es una colección ordenada de números,  $a_1, a_2, \ldots, a_n, \ldots = \{a_n\}_{n=1}^{\infty}$  (trataremos únicamente las sucesiones infinitas).

A veces existe una fórmula general en función de n que permite definir el término n-ésimo general, por ejemplo,  $\left\{\frac{1}{2}\right\}$ 2 , 2 3 , 3 4  $, \ldots \} =$  $\left\{\frac{n}{n+1}\right\}_{n=1}^{\infty}$ . Sin embargo, en otros casos no hay expresión general que defina el término n-ésimo, por ejemplo, {1, 4, 1, 5, 9, 2, 6, 5, 4, . . .}

#### 1.4.2. Límite de una sucesión

Decimos que una sucesión  $\{a_n\}$  converge hacia l o tiene límite l,  $\lim_{n\to\infty} a_n = l$ , si y sólo si  $\forall \varepsilon > 0 \exists n \in \mathbb{N}$  tal que  $\forall m \in \mathbb{N}$  con  $m > n$  se tiene que  $|a_m - l| < \varepsilon$ . Esto quiere decir que podemos hacer que los términos  $a_n$  se acerquen a l tanto como queramos tomando un n lo suficientemente grande.

### 1.5. Series†

#### 1.5.1. Definición

Dada una sucesión infinita  $\{a_n\}$  podemos considerar la suma parcial de sus términos, definiendo  $S_1 = a_1, S_2 = a_1 + a_2, ..., S_n = \sum_{n=1}^{n}$  $i=1$  $a_i$ .

Llamaremos serie infinita o simplemente serie a la suma de los infinitos términos de una sucesión  $\sum^{\infty} a_n$  . A veces el límite de la suma anterior existe y es finito, en cuyo caso diremos que la serie converge y su suma es  $S = \lim_{n \to \infty} S_n$ . En caso contrario, diremos que la serie diverge.

<sup>†</sup>El contenido de esta sección es material complementario

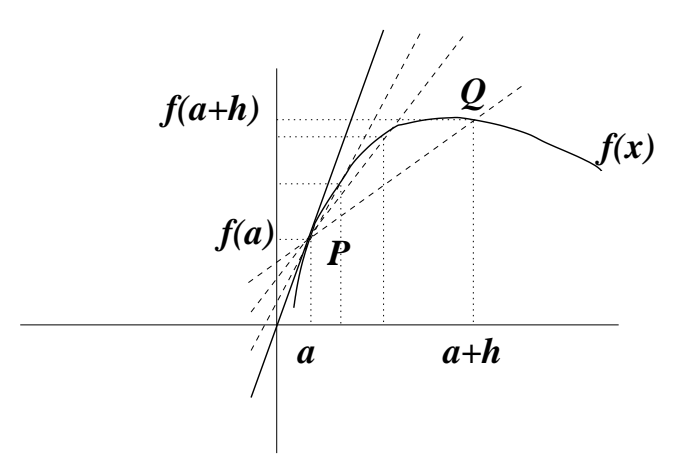

Figura 1.3: Cálculo de la recta tangente a una función en un punto

### 1.6. Derivadas

#### 1.6.1. Definiciones

Recta tangente a una función: La tangente a una función  $f(x)$  se obtiene calculando la recta que pasa por dos puntos de la función  $P(a, f(a))$  y  $Q(a+h, f(a+h))$  y haciendo que Q tienda a  $P$  (Fig. 1.3).

La pendiente de la recta tangente será, por lo tanto

$$
\lim_{h \to 0} \frac{f(a+h) - f(a)}{h}
$$

Derivada de una función en un punto: La derivada de una función  $f(x)$  en un punto a es la pendiente de la recta tangente a dicha función en el punto  $x = a$ .

$$
f'(a) = \frac{df}{dx}\bigg|_{x=a} = \lim_{h \to 0} \frac{f(a+h) - f(a)}{h} = \lim_{x \to a} \frac{f(x) - f(a)}{x - a}
$$

Por lo tanto, decimos que una función  $f(x)$  es derivable en un punto a si podemos definir la recta tangente a dicha funcion en ese punto y su pendiente no es  $\infty$ .

## 1.6.2. Tabla para el cálculo de la derivada de las principales funciones

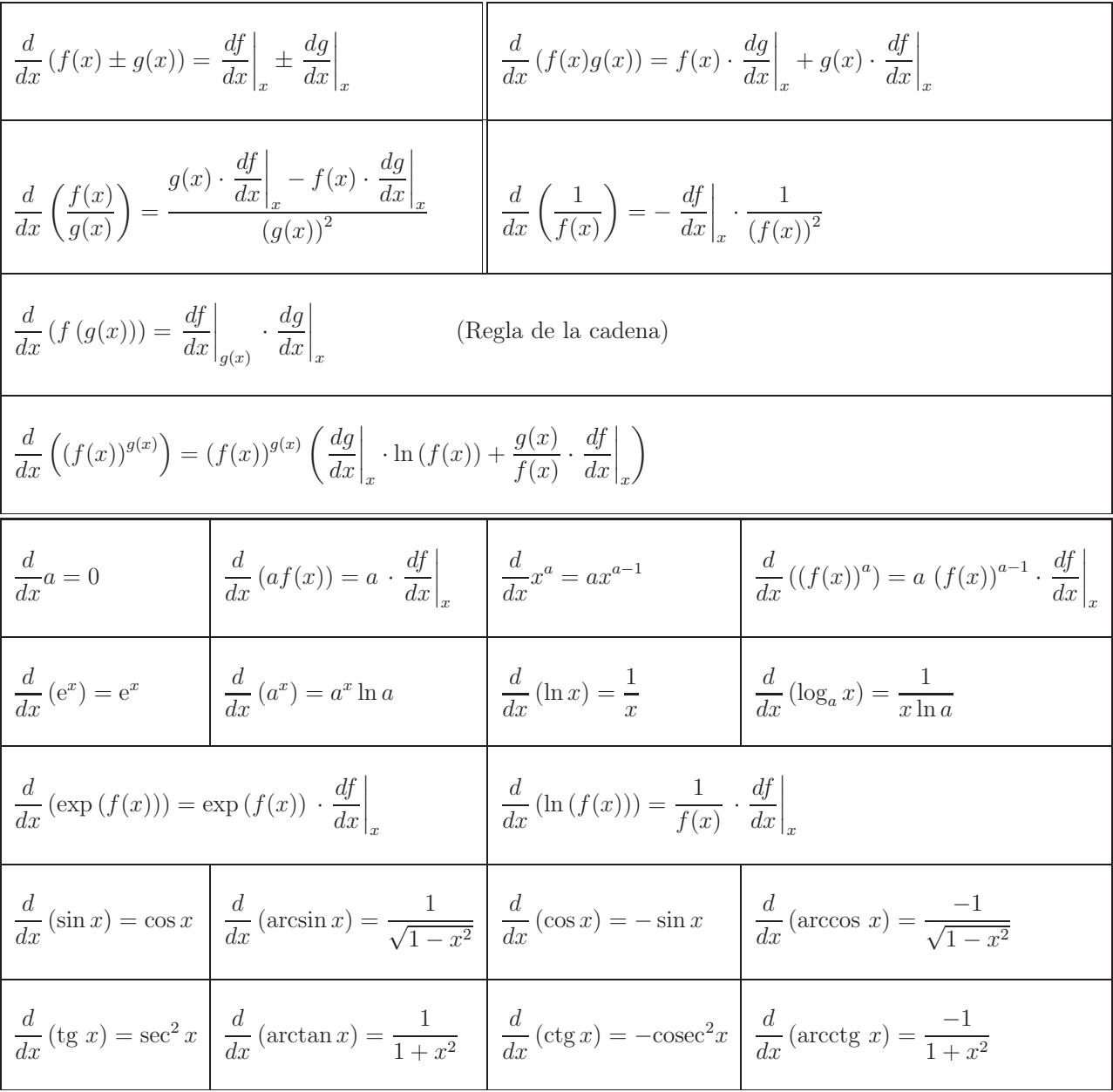

Notación: a es una constante,  $f(x)$  y  $g(x)$  son funciones derivables.

#### 1.6.3. Aplicaciones de la derivada

#### Máximos y mínimos locales de una función

Se dice que un punto x del dominio de una función  $f(x)$  es un máximo local de f en el dominio, si existe algún  $\delta > 0$  tal que  $f(x) \geq f(y)$  para todo  $y \in (x - \delta, x + \delta)$ .

De igual manera decimos que x es un mínimo local de f en el dominio si existe algún  $\delta > 0$ tal que  $f(x) \leq f(y)$  para todo  $y \in (x - \delta, x + \delta)$ .

Si una función  $f(x)$  está definida en un intervalo  $(a, b)$  y tiene un máximo o un mínimo local en  $x \in (a, b)$  y f es derivable en x, entonces se cumple que  $f'(x) = 0$ . Además, si  $f''(x) < 0$  entonces x es un máximo local y si  $f''(x) > 0$  entonces x es un mínimo local, siendo  $f''(x) = \frac{d}{dx} \left( \frac{df}{dx} \right)$ =  $d^2f$  $dx^2$ .

#### Crecimiento y decrecimiento de una función en un intervalo

Se dice que una función f es *creciente* sobre un intervalo si  $f(a) < f(b)$  siempre que a y b sean dos puntos del intervalo y  $a < b$ . De forma equivalente se dice que f es *decreciente* sobre un intervalo si  $f(a) > f(b)$  siempre que a y b sean dos puntos del intervalo y  $a < b$ .

Si  $f(x)$  es derivable en todos los puntos de un intervalo y  $f'(x) > 0$  para todo x de dicho intervalo, entonces f es creciente en el intervalo.

Si  $f(x)$  es derivable en todos los puntos de un intervalo y  $f'(x) < 0$  para todo x de dicho intervalo, entonces f es decreciente en el intervalo.

#### Aproximación mediante funciones polinómicas: Series de Taylor

Supongamos que tenemos una función  $f(x)$  continua en un entorno de a e infinitamente derivable en  $x = a$ . Sabemos que en un punto x cercano a  $a$ , la función se puede aproximar por su recta tangente, de modo que  $f(x) = f(a) + f'(a)(x - a) + R(x)$ , con  $R(x)$  pequeño. También podríamos aproximar  $f(x)$  por una función polinómica del grado que quisieramos y, de forma más general, si podemos expresar  $f(x)$  como una serie de potencias infinita

$$
f(x) = c_0 + c_1(x - a) + c_2(x - a)^2 + c_3(x - a)^3 + \ldots = \sum_{n=0}^{\infty} c_n(x - a)^n
$$

decimos que  $f(x)$  es una función analítica en el punto a.

El cálculo de los coeficiente  $c_n$  se puede realizar fácilmente derivando sucesivamente la expresión  $f(x) = \sum_{n=0}^{\infty}$  $n=0$  $c_n(x-a)^n$  y evaluándola en  $x = a$ . De esta forma se obtiene que  $c_n = \frac{1}{n}$ n!  $d^n f$  $dx^n$  $\Big|_{x=a}$ 

Por lo tanto,

$$
f(x) = f(a) + f'(a)(x - a) + \frac{1}{2!}f''(a)(x - a)^2 + \frac{1}{3!}f'''(a)(x - a)^3 + \dots = \sum_{n=0}^{\infty} \frac{1}{n!} \left. \frac{d^n f}{dx^n} \right|_{x=a} (x - a)^n
$$

La expresión obtenida anteriormente se denomina serie de Taylor de la función  $f(x)$  en torno al punto  $x = a$ .

#### *Ejemplos:*

La serie de Taylor de  $f(x) = e^x$  en torno a  $x = 0$  es

$$
e^x = 1 + x + \frac{x^2}{2!} + \frac{x^3}{3!} + \dots = \sum_{n=0}^{\infty} \frac{x^n}{n!}
$$

Para las funciones trigonométricas cos x y sin x, los desarrollos de Taylor en torno al punto  $x = 0$  son:

$$
\cos x = 1 - \frac{x^2}{2!} + \frac{t^4}{4!} + \dots
$$

$$
\sin x = x - \frac{x^3}{3!} + \frac{t^5}{5!} + \dots
$$

Por lo tanto, teniendo en cuenta que  $i^2 = -1$  y considerando los desarrollos de Taylor anteriormente expuestos, se puede ver que  $e^{ix} = \cos x + i \sin x$ 

## 1.7. Integrales

#### 1.7.1. Definiciones

#### Integral indefinida

En la sección anterior hemos definido la derivada  $f'(x)$  de una función  $f(x)$ . De igual manera podemos definir la *antiderivada* o *primitiva* de una función  $F(x)$ , de modo que la *antiderivada* de  $f(x)$  serán aquellas funciones  $F(x)$  que cumplan que  $F'(x) = f(x)$ . La forma de expresar el cálculo de la *antiderivada* será mediante la integral indefinida de  $f(x)$ 

$$
\int f(x) \, dx = F(x) + C
$$

donde C es una constante.

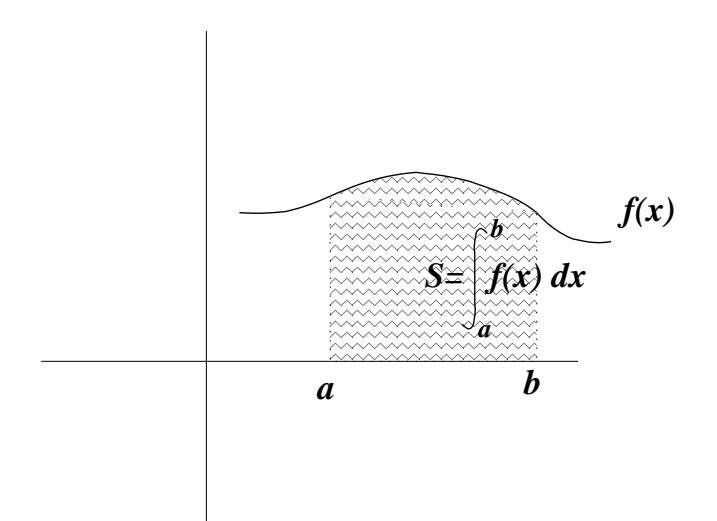

**Figura 1.4**: Representación de la integral definida de una función  $f(x)$  en un intervalo [a, b]

#### Integral definida

Dada una función  $f(x)$  continua en un intervalo [a, b], con  $f(x) > 0$  en dicho intervalo, puede interesarnos calcular el área encerrada en un intervalo entre la función y el eje de abcisas (Fig. 1.4)

Se puede demostrar que si  $F(x)$  es una antiderivada de  $f(x)$ , o sea,  $F'(x) = f(x)$ , se cumple que:

$$
\int_{a}^{b} f(x) dx = F(b) - F(a)
$$
 (Regla de Barrow)

#### Observaciones:

- Si calculamos la integral de  $f(x)$  en un intervalo  $[a, b]$  en el cual  $f(x) < 0$ , tendremos que  $\int^b$ a  $f(x) dx < 0$  y representará el área encerrada entre el eje de abcisas y la función  $f(x)$ en el intervalo  $[a, b]$  con signo negativo.
- Si  $f(x)$  es una función que es continua en un intervalo [a, b] y es positiva en una región del intervalo y negativa en otra, encerrará un área  $S_+$  por encima del eje de abcisas y un área  $S_+$  por debajo del eje de abcisas y, en este caso, la integral de  $f(x)$  será  $\int^b$  $\int_a f(x) dx = S_+ - S_-$  (Fig. 1.5)

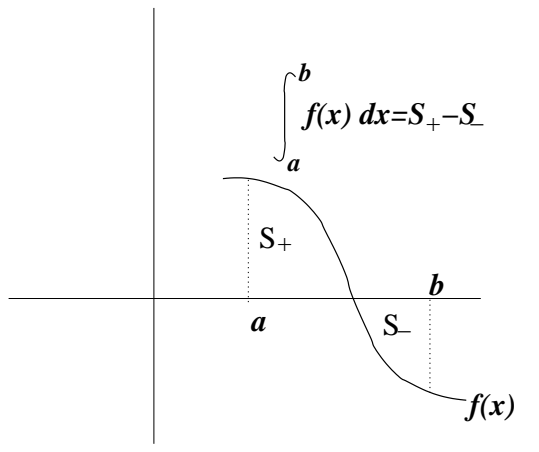

**Figura 1.5**: Integral definida de una función  $f(x)$  en un intervalo [a, b]

Dado que integrar es sumar (el área encerrada por una curva) podemos separar la integral entre a y b en suma de integrales.

$$
\int_a^b f(x) dx = \int_a^c f(x) dx + \int_c^b f(x) dx
$$

Si cambiamos los límites de integración en una integral definida, cambia el signo de la integral.

$$
\int_{a}^{b} f(x) dx = -\int_{b}^{a} f(x) dx
$$

#### 1.7.2. Métodos de integración

En esta sección enumeraremos los principales métodos de integración. Con ello no se pretende hacer un listado exhaustivo de todos los procedimientos existentes, sino resumir brevemente aquellos métodos más básicos. Para un conocimiento más completo del tema se deberá recurrir a la bibliografía adecuada.

#### Integración directa

Hay veces que el cálculo de la integral se puede realizar de forma inmediata, ya que podemos identificar el integrando como la derivada de alguna función conocida. Es este caso tenemos que:

$$
I = \int f'(x) dx = f(x) + C
$$
 donde C es una constante

#### *Ejemplos:*

$$
\int e^x dx = e^x + C
$$
  
\n
$$
\int \sin x dx = -\cos x + C
$$
  
\n
$$
\int x^2 dx = \frac{x^3}{3} + C
$$

#### Integración mediante cambio de variable

En determinadas ocasiones, un cambio de variable en el cálculo de la integral puede simplificar la expresión del integrando y con ello facilitar los cálculos. Es útil, por ejemplo, en integrales del tipo

$$
I = \int f(g(x)) g'(x) dx
$$

podemos definir  $g(x) = t$  y entonces tendremos que  $g'(x) = \frac{dt}{dt}$  $\frac{du}{dx} \Rightarrow g'(x) dx = dt$ , por lo tanto

$$
I = \int f(g(x)) g'(x) dx = \int f(t) dt
$$

*Ejemplos:*

\n- \n
$$
I = \int \sin^3 x \cos x \, dx
$$
\n podemos definiir  $\sin x = t \Rightarrow \cos x \, dx = dt$ , por lo tanto\n 
$$
I = \int \sin^3 x \cos x \, dx = \int t^3 \, dt = \frac{t^4}{4} + C = \frac{\cos^4 x}{4} + C
$$
\n
\n- \n
$$
\int \frac{x+1}{x^2 + 2x} dx
$$
\n podemos definiir la nueva variable\n 
$$
t = x^2 + 2x \Rightarrow (x+1) \, dx = \frac{dt}{2}
$$
\n Así tendremos que\n 
$$
I = \int \frac{\frac{dt}{2}}{t} = \frac{1}{2} \int \frac{dt}{t} = \frac{1}{2} \ln t + C = \frac{1}{2} \ln \left( x^2 + 2x \right) + C
$$
\n
\n

#### Integración por partes

El método de integración por partes permite, partiendo de una expresión que no sabemos integrar, obtener otra integral cuya resolución resulta más sencilla. Se basa en la regla de derivación de un producto:

$$
\frac{d}{dx}\left(f(x)g(x)\right) = f'(x)g(x) + g'(x)f(x)
$$

Por lo tanto, integrando la expresión anterior tendremos:

$$
f(x)g(x) = \int f'(x) g(x) dx + \int g'(x) f(x) dx \Rightarrow
$$

$$
\int f'(x) g(x) dx = f(x)g(x) - \int g'(x) f(x) dx
$$

Para recordar la fórmula más fácilmente podemos definir  $f(x) = u y g'(x) dx = dv$ , por lo que tendremos  $\int u dv = u v - \int v du$ 

*Ejemplos:*

 $I = \int xe^x dx$ , definimos  $u = x \Rightarrow du = dx$  y  $dv = e^x dx \Rightarrow v = e^x$ , por lo tanto  $I = xe^{x} - \int e^{x} dx = xe^{x} - e^{x} + C = (x - 1)e^{x} + C$  $I = \int \ln x \, dx$ , en este caso definimos  $u = \ln x \Rightarrow du = \frac{1}{x}$  $\frac{1}{x}dx$  y  $dv = dx \Rightarrow v = x$ , por lo tanto  $I = x \ln x - \int dx = x \ln x - x + C = x (\ln x - 1) + C$ 

#### Integración de funciones racionales

En esta sección vamos a resumir como integrar cocientes de polinomios de la forma  $\int \frac{p(x)}{f(x)}$  $q(x)$  $dx$ . En primer lugar, debemos asegurarnos que el grado del polinomio del numerador sea menor que el del denominador,  $gr(p(x)) < gr(q(x))$ . En caso de que no sea así y tengamos que  $gr\left( p(x) \right) \geq gr\left( q(x) \right)$ , realizaremos el cociente de modo que podemos escribir  $\frac{p(x)}{q(x)}$  $= c(x) + \frac{r(x)}{x}$  $q(x)$ , siendo  $c(x)$  el polinomio cociente y  $r(x)$  el polinomio resto, por lo que  $gr(r(x)) < gr(q(x))$ .

#### *Ejemplo:*

$$
I = \int \frac{x^3 + 2x^2 - 1}{x - 1} dx = \int \left( x^2 + 3x + 3 + \frac{2}{x - 1} \right) dx = \frac{x^3}{3} + \frac{3x^2}{2} + 3x + 2\ln(x - 1) + C
$$

Una vez tengamos un cociente de polinomios en el cual el grado del denominador sea menor que el grado del numerador, descomponemos el cociente de polinomios en fracciones simples e integramos.

La forma en la que se realiza la descomposición en fracciones simples de un cociente de polinomios depende de las raíces del polinomio del denominador  $q(x)$ .

#### Descomposición en fracciones simples:

Supongamos que queremos calcular  $I = \int \frac{p(x)}{y(x)}$  $q(x)$ dx y que el grado del polinomio del denominador es  $gr(q(x)) = n > gr(p(x))$ 

 $q(x)$  tiene *n* raíces reales distintas: Supongamos que  $\lambda_1, \lambda_2, \ldots, \lambda_n$  son raíces reales de  $q(x)$ , entonces podremos escribir

$$
I = \int \frac{p(x)}{q(x)} dx = \int \frac{p(x)}{(x - \lambda_1)(x - \lambda_2) \cdots (x - \lambda_n)} dx = \int \left(\frac{a_1}{x - \lambda_1} + \frac{a_2}{x - \lambda_2} + \cdots + \frac{a_n}{x - \lambda_n}\right) dx
$$
  
\n
$$
\Rightarrow I = a_1 \ln(x - \lambda_1) + a_2 \ln(x - \lambda_2) + \cdots + a_n \ln(x - \lambda_n) + C
$$

donde  $a_1, a_2, \ldots, a_n$  son constantes.

**Eigen反:**  
\n
$$
I = \int \frac{dx}{x^2 + 3x + 2} = \int \frac{dx}{(x+1)(x+2)}
$$
\n
$$
\text{Como } \frac{1}{(x+1)(x+2)} = \frac{a}{x+1} + \frac{b}{x+2} = \frac{a(x+2) + b(x+1)}{(x+1)(x+2)}, \text{ por lo tanto, igualando los numeradores}
$$
\n
$$
1 = a(x+2) + b(x+1) = (a+b)x + (2a+b) \Rightarrow \frac{a+b}{2a+b} = 1 \quad \text{for } a = 1, \text{ for } a = -1, \text{ for } a = -1, \text{ for } a = 1, \text{ for } a = 1, \text{ for } a =
$$

q(x) tiene m raíces reales distintas con multiplicidades  $n_1, n_2, \ldots, n_m$ , cumpliéndose que  $n = n_1 + n_2 + \cdots + n_m$ : Supongamos que  $\lambda_1, \lambda_2, \ldots, \lambda_m$  son raíces reales de  $q(x)$  con multiplicidades  $n_1, n_2, \ldots, n_m$ , respectivamente. Podemos escribir:

$$
I = \int \frac{p(x)}{q(x)} dx = \int \frac{p(x)}{(x - \lambda_1)^{n_1} (x - \lambda_2)^{n_2} \cdots (x - \lambda_m)^{n_m}} dx = \int \left( \frac{a_{11}}{x - \lambda_1} + \frac{a_{12}}{(x - \lambda_1)^2} + \cdots + \frac{a_{1m}}{(x - \lambda_m)^{n_m}} \right) dx
$$

$$
+\frac{a_{1n_1}}{(x-\lambda_1)^{n_1}}+\frac{a_{21}}{x-\lambda_2}+\cdots+\frac{a_{2n_2}}{(x-\lambda_2)^{n_2}}+\cdots+\frac{a_{m1}}{x-\lambda_m}+\cdots+\frac{a_{mn_m}}{(x-\lambda_m)^{n_m}}dx\Rightarrow
$$

$$
I = a_{11} \ln(x - \lambda_1) - \frac{a_{12}}{x - \lambda_1} - \frac{a_{13}}{2(x - \lambda_1)^2} - \dots - \frac{a_{1n_1}}{(n_1 - 1)(x - \lambda_1)^{n_1 - 1}} + \dots + a_{m_1} \ln(x - \lambda_m) -
$$

$$
-\frac{a_{m2}}{x-\lambda_m}-\cdots-\frac{a_{mn_m}}{(n_m-1)(x-\lambda_m)^{n_m-1}}+C
$$

donde los  $a_{ij}$  son constantes.

#### *Ejemplo:*

$$
I = \int \frac{dx}{x^3 + 5x^2 + 8x + 4} = \int \frac{dx}{(x+2)^2 (x+1)}
$$

Descomponemos en fracciones simples:

$$
\frac{1}{(x+2)^2(x+1)} = \frac{a}{(x+2)^2} + \frac{b}{x+2} + \frac{c}{x+1} = \frac{a(x+1) + b(x+1)(x+2) + c(x+2)^2}{(x+2)^2(x+1)},
$$

por lo tanto

$$
1 = a(x + 1) + b(x + 1)(x + 2) + c(x + 2)^{2} = (b + c)x^{2} + (a + 3b + 4c)x + (a + 2b + 4c) \Rightarrow
$$
  
\n
$$
b + c = 0
$$
  
\n
$$
a + 3b + 4c = 0
$$
  
\n
$$
a + 2b + 4c = 1
$$
\n
$$
b = -1
$$
  
\n
$$
c = 1
$$

Así, la integral I será:

$$
I = -\int \frac{dx}{(x+2)^2} - \int \frac{dx}{x+2} + \int \frac{dx}{x+1} = \frac{1}{x+2} + \ln\left(\frac{x+1}{x+2}\right) + C
$$

 $q(x)$  tiene alguna raíz compleja: Si  $q(x)$  es un polinomio con coeficientes reales y  $\lambda = \alpha + \beta i$  es una raíz de  $q(x)$ , entonces  $\bar{\lambda} = \alpha - \beta i$  también es raíz de  $q(x)$ .

En este caso, vamos a centrarnos en primer lugar en el caso en que las raíces complejas sean i y −i, con multiplicidad 1. Por lo tanto, si factorizamos  $q(x)$  obtendremos  $q(x) = q_1(x)(x^2 + 1)$  y, así, la integral  $I = \int \frac{p(x)}{p(x)}$  $q(x)$  $dx$  la podremos escribir de la siguiente forma:

$$
I = \int \frac{p(x)}{q(x)} dx = \int \left(\frac{p_1(x)}{q_1(x)} + \frac{a + bx}{x^2 + 1}\right) dx = \int \frac{p_1(x)}{q_1(x)} dx + a \int \frac{dx}{x^2 + 1} + b \int \frac{x dx}{x^2 + 1} \Rightarrow
$$
  
\n
$$
\Rightarrow I = \int \frac{p_1(x)}{q_1(x)} dx + a \arctg(x) + \frac{b}{2} \ln(x^2 + 1)
$$

Vamos a ver un ejemplo de este caso.

#### *Ejemplo:*

$$
I = \int \frac{x}{x^3 - x^2 + x - 1} dx = \int \frac{x}{(x^2 + 1)(x - 1)} dx
$$
  
Como  $\frac{x}{x^3 - x^2 + x - 1} = \frac{x}{(x^2 + 1)(x - 1)} = \frac{a + bx}{x^2 + 1} + \frac{c}{x - 1} = \frac{(a + bx)(x - 1) + c(x^2 + 1)}{(x^2 + 1)(x - 1)},$ 

por lo tanto,

$$
x = (a + bx)(x - 1) + c(x2 + 1) = (b + c)x2 + (a - b)x + (-a + c) \Rightarrow \begin{cases} b + c = 0 \\ a - b = 1 \\ -a + c = 0 \end{cases}
$$
  

$$
\begin{cases} a = \frac{1}{2} \\ b = -\frac{1}{2} \\ c = \frac{1}{2} \end{cases}
$$

Así que la integral I será:

$$
I = \frac{1}{2} \int \frac{dx}{x^2 + 1} - \frac{1}{2} \int \frac{x}{x^2 + 1} dx + \frac{1}{2} \int \frac{dx}{x - 1} = \frac{1}{2} \arctan(x) - \frac{1}{4} \ln(x^2 + 1) + \frac{1}{2} \ln(x - 1) + C
$$

Para un caso general con raíces complejas  $\lambda = \alpha + \beta i$  y  $\bar{\lambda} = \alpha - \beta i$  tendríamos que el correspondiente sumando de la descomposición en fracciones simples sería  $\frac{ax + b}{a}$  $\frac{ax + b}{x^2 - 2\alpha x + \alpha^2 + \beta^2} =$ 

 $ax + b$  $\frac{dx}{(x-\alpha)^2 + \beta^2}$ , por lo que la integral a resolver sería:

$$
I = \int \frac{ax+b}{(x-\alpha)^2 + \beta^2} dx = \frac{1}{\beta^2} \int \frac{ax+b}{\left(\frac{x-\alpha}{\beta}\right)^2 + 1} dx
$$

#### 1.7 Integrales 29

Haciendo el cambio de variable  $\frac{x - \alpha}{\alpha}$  $\frac{\alpha}{\beta} = t \Rightarrow x = \beta t + \alpha \Rightarrow dx = \beta dt$  tendremos:

$$
I = \frac{1}{\beta^2} \int \frac{a(\beta t + \alpha) + b}{t^2 + 1} \beta dt = a \int \frac{t}{t^2 + 1} dt + \frac{b + a\alpha}{\beta} \int \frac{dt}{t^2 + 1} = \frac{a}{2} \ln(t^2 + 1) + \frac{b + a\alpha}{\beta} \arctan(t) + C
$$

Deshaciendo el cambio de variable tendremos:

$$
I = \frac{a}{2} \ln \left( \frac{(x - \alpha)^2 + \beta^2}{\beta^2} \right) + \frac{b + a\alpha}{\beta} \arctan \left( \frac{x - \alpha}{\beta} \right) + C
$$

### *Ejemplo:*

Supongamos que la integral a resolver es  $I = \int \frac{x}{e^{x} + 2x}$  $x^2 + 2x + 2$ dx, que tiene como raíces del polinomio del denominador  $\lambda = -1 \pm i$ , tendremos:

$$
I = \int \frac{x}{x^2 + 2x^2 + 2} dx = \int \frac{x}{(x+1)^2 + 1} dx = \int \frac{x+1-1}{(x+1)^2 + 1} dx = \int \frac{x+1}{(x+1)^2 + 1} dx -
$$

$$
-\int \frac{dx}{(x+1)^2 + 1} = \frac{1}{2} \ln((x+1)^2 + 1) + \arctan(x+1) + C \Rightarrow
$$

$$
I = \frac{1}{2} \ln(x^2 + 2x + 2) + \arctan(x+1) + C
$$

## Capítulo 2

## Matrices y Determinantes. Sistemas de Ecuaciones Lineales Ideas generales

## 2.1. Introducción

En los dos próximos temas vamos a recordar algunos conceptos básicos sobre matrices y sistemas de ecuaciones lineales que necesitaremos para resolver modelos discretos y continuos que describirán el comportamiento de algunos ecosistemas y sistemas biológicos (capítulos 7-10).

## 2.2. Matrices

#### 2.2.1. Definiciones

Llamamos matriz de orden o dimensión  $m \times n$  sobre el cuerpo conmutativo  $(\mathbb{R}, +, \cdot)$  a todo conjunto de  $m \times n$  elementos de R dispuestos en m filas y n columnas.

$$
A = \left(\begin{array}{ccc} a_{11} & \cdots & a_{1n} \\ \vdots & \ddots & \vdots \\ a_{m1} & \cdots & a_{mn} \end{array}\right) = (a_{ij})_{m,n}
$$

donde  $a_{ij}$ será el elemento de la fila  $i$ y de la columna  $j.$  Denotaremos el conjunto de las matrices  $m \times n$  por  $\mathcal{M}_{m \times n}(\mathbb{R})$ .

- Diremos que una matriz es rectangular si  $n \neq m$  y diremos que es cuadrada si  $n = m$ , es decir, tiene el mismo número de filas que de columnas.
- Diremos que es una matriz fila si  $m = 1$ , y una matriz columna si  $n = 1$ .
- Dada una matriz cuadrada  $A \in \mathcal{M}_{n \times n}(\mathbb{R})$ , su *diagonal principal* es el conjunto de los elementos de la forma  $(a_{ii})$  donde  $i = 1, 2, ..., n$ .
- Llamaremos traza de una matriz de una matriz cuadrada a la suma de los elementos de la diagonal principal:

$$
Traza\left(A\right)=a_{11}+a_{22}+\cdots+a_{nn}
$$

*Ejemplo:*

$$
A = \begin{pmatrix} 1 & 4 & 1 & -9 \\ 3 & 8 & 4 & 5 \\ -5 & -3 & 0 & 1 \\ -2 & 5 & -4 & 3 \end{pmatrix}, \quad \text{Traza} (A) = 12
$$

#### 2.2.2. Matrices Cuadradas

Diremos que una matriz cuadrada es:

Diagonal cuando los elementos no pertenecientes a la diagonal principal son todos nulos.

$$
D = \left(\begin{array}{cccc} a_{11} & 0 & \cdots & \cdots & 0 \\ 0 & a_{22} & & & \vdots \\ 0 & 0 & \ddots & & \vdots \\ \vdots & \vdots & & a_{n-1n-1} & 0 \\ 0 & 0 & \cdots & 0 & a_{nn} \end{array}\right)
$$

*Ejemplo:*

$$
D = \left(\begin{array}{ccc} 2 & 0 & 0 \\ 0 & -1 & 0 \\ 0 & 0 & 4 \end{array}\right)
$$

Triangular superior (respectivamente triangular inferior) cuando todos los elementos situados por debajo (respectivamente por encima) de la diagonal principal son todos nulos:

$$
T_{\rm sup} = \left(\begin{array}{cccc} a_{11} & a_{12} & \cdots & a_{1n} \\ 0 & a_{22} & & \vdots \\ 0 & 0 & \ddots & & \vdots \\ \vdots & \vdots & & a_{n-1n-1} & a_{n-1n} \\ 0 & 0 & \cdots & 0 & a_{nn} \end{array}\right), T_{\rm inf} = \left(\begin{array}{cccc} a_{11} & 0 & \cdots & \cdots & 0 \\ a_{21} & a_{22} & & & \vdots \\ a_{31} & a_{32} & \cdots & & \vdots \\ \vdots & \vdots & & a_{n-1n-1} & 0 \\ a_{n1} & a_{n2} & \cdots & 0 & a_{nn} \end{array}\right)
$$
*Ejemplo:*

$$
T_{\rm sup} = \left(\begin{array}{ccc} 2 & 3 & 5 \\ 0 & -1 & 4 \\ 0 & 0 & 4 \end{array}\right), \quad T_{\rm inf} = \left(\begin{array}{ccc} 2 & 0 & 0 \\ 4 & -1 & 0 \\ -9 & 7 & 8 \end{array}\right)
$$

Simétrica cuando coinciden los elementos situados simétricamente respecto a la diagonal principal:

$$
a_{ij} = a_{ji}
$$
 para todo  $i, j = 1, 2, ..., n$ 

*Ejemplo:*

$$
S = \left(\begin{array}{rrr} 2 & 3 & 5 \\ 3 & -1 & 4 \\ 5 & 4 & 4 \end{array}\right)
$$

Antisimétrica cuando los elementos situados simétricamente respecto a la diagonal principal son opuestos:

$$
a_{ij} = -a_{ji}
$$
 para todo  $i, j = 1, 2, ..., n$ 

en consecuencia, los elementos de la diagonal principal de una matriz antisimétrica son todos nulos.

#### *Ejemplo:*

$$
A = \begin{pmatrix} 0 & 3 & 5 \\ -3 & 0 & 4 \\ -5 & -4 & 0 \end{pmatrix}
$$

La matriz compuesta por unos en su diagonal principal y ceros en el resto la denominaremos matriz unidad:

$$
\mathbb{I} = \left( \begin{array}{cccc} 1 & 0 & \cdots & 0 \\ 0 & 1 & & \vdots \\ \vdots & & \ddots & \vdots \\ 0 & 0 & \cdots & 1 \end{array} \right)
$$

## 2.2.3. Operaciones con Matrices

#### Igualdad de matrices, suma de matrices y producto por un escalar

Diremos que las matrices  $A, B \in \mathcal{M}_{m \times n}(\mathbb{R})$  son *iguales* si

$$
a_{ij} = b_{ij}
$$
    para todo  $i = 1, 2, ..., m$  ,  $j = 1, 2, ..., n$ 

■ Dadas dos matrices  $A, B \in \mathcal{M}_{m \times n}(\mathbb{R})$ , definimos la suma de  $A + B$  como aquella matriz C cuyos elementos son de la forma

$$
c_{ij} = a_{ij} + b_{ij}
$$
 para todo  $i = 1, 2, ..., m$ ,  $j = 1, 2, ..., n$ 

*Ejemplo:*

$$
\left(\begin{array}{rrr}2 & 4 & -1 \\0 & -2 & 3 \\-4 & 2 & 2\end{array}\right) + \left(\begin{array}{rrr}2 & 4 & -8 \\9 & 3 & -3 \\1 & -2 & -5\end{array}\right) = \left(\begin{array}{rrr}4 & 8 & -9 \\9 & 1 & 0 \\-3 & 0 & -3\end{array}\right)
$$

■ Definimos el producto de una matriz  $A \in \mathcal{M}_{m \times n}(\mathbb{R})$  por un escalar  $\lambda \in \mathbb{R}$  como la matriz resultante de multiplicar cada elemento de A por el escalar  $\lambda$ 

$$
\lambda \cdot A = (\lambda a_{ij})_{m,n}
$$

*Ejemplo:*

$$
3\begin{pmatrix} 2 & 4 & -1 \\ 0 & -2 & 3 \\ -4 & 2 & 2 \end{pmatrix} = \begin{pmatrix} 6 & 12 & -3 \\ 0 & -6 & 9 \\ -12 & 6 & 6 \end{pmatrix}
$$

#### Producto de matrices

Dadas dos matrices  $A \in \mathcal{M}_{m \times n}(\mathbb{R})$  y  $B \in \mathcal{M}_{n \times p}(\mathbb{R})$ , definimos el producto matricial de  $A \cdot B$  como a la matriz  $C \in \mathcal{M}_{m \times p}(\mathbb{R})$  de manera que el elemento  $c_{ij}$  de C es el la suma del producto de los elementos de la fila  $i$  de  $A$  con los elementos de la columna  $j$  de  $B.$ 

$$
c_{ij} = a_{i1}b_{1j} + a_{i2}b_{2j} + \cdots + a_{in}b_{nj}
$$

¡Ojo! El producto de matrices rectangulares no es conmutativo, e incluso cuando las matrices son cuadradas el producto no tiene por qué ser conmutativo. *Ejemplo:*

$$
\begin{pmatrix}\na & b \\
c & d \\
e & f\n\end{pmatrix}\n\begin{pmatrix}\nA & B & C \\
D & E & F\n\end{pmatrix} =\n\begin{pmatrix}\naA + bD & aB + bE & aC + bF \\
cA + dD & cB + dE & cC + dF \\
eA + fD & eB + fE & eC + fF\n\end{pmatrix}
$$
\n
$$
\begin{pmatrix}\n1 & 2 & 3 \\
4 & 5 & 5\n\end{pmatrix}\n\begin{pmatrix}\n1 & 0 & 1 & 0 \\
-1 & 1 & 1 & -2 \\
3 & 3 & -2 & 0\n\end{pmatrix} =\n\begin{pmatrix}\n8 & 11 & -3 & -4 \\
14 & 20 & -1 & -10\n\end{pmatrix}
$$

## 2.2.4. Matriz transpuesta

Dada una matriz  $A \in \mathcal{M}_{m \times n}(\mathbb{R})$  definimos la matriz transpuesta como aquella que se obtiene intercambiando las filas de la matriz A por sus columnas, y la denotamos por  $A^t \in$  $\mathcal{M}_{n\times m}(\mathbb{R})$ *Ejemplo:*

$$
A = \begin{pmatrix} 7 & 8 & -1 \\ 0 & 2 & 1 \\ -8 & 2 & 2 \end{pmatrix}, \quad A^t = \begin{pmatrix} 7 & 0 & -8 \\ 8 & 2 & 2 \\ -1 & 1 & 2 \end{pmatrix}
$$

Propiedades de la matriz traspuesta

$$
A^t \cdot \big(A^t = A
$$

$$
(A+B)^t = A^t + B^t
$$

$$
\bullet \ (\lambda A)^t) = \lambda A^t
$$

- $(A \cdot B)^t = B^t \cdot A^t$
- Sea A una matriz cuadrada entonces  $A + A^t$  y  $A \cdot A^t$  son simétricas y  $A A^t$  es antisimétrica.
- Toda matriz simétrica se puede descomponer de forma única como suma de una matriz simétrica y otra antisimétrica de modo único:

$$
A = \frac{1}{2} (A + A^t + A - A^t) = \frac{1}{2} (A + A^t) + \frac{1}{2} (A - A^t)
$$

## 2.3. Sistemas de Ecuaciones Lineales

## 2.3.1. Definición

Llamaremos sistema de m ecuaciones lineales con n incógnitas a un sistema de la forma

$$
a_{11}x_1 + a_{12}x_2 + \cdots + a_{1n}x_n = b_1
$$
  
 
$$
\cdots \cdots \cdots \cdots \cdots
$$
  
\n
$$
a_{m1}x_1 + a_{m2}x_2 + \cdots + a_{mn}x_n = b_m
$$

que escrito de forma matricial, con la definición dada de producto de matrices, equivale a

$$
\left(\begin{array}{ccc} a_{11} & \cdots & a_{1n} \\ \vdots & \ddots & \vdots \\ a_{m1} & \cdots & a_{mn} \end{array}\right) \left(\begin{array}{c} x_1 \\ \vdots \\ x_n \end{array}\right) = \left(\begin{array}{c} b_1 \\ \vdots \\ b_m \end{array}\right)
$$

o abreviadamente  $AX = B$ , siendo

$$
A = \begin{pmatrix} a_{11} & \cdots & a_{1n} \\ \vdots & \ddots & \vdots \\ a_{m1} & \cdots & a_{mn} \end{pmatrix}
$$
 matrix de coefficients  

$$
X = \begin{pmatrix} x_1 \\ \vdots \\ x_n \\ \vdots \\ x_m \end{pmatrix}
$$
 vector de incógnitas  

$$
B = \begin{pmatrix} b_1 \\ \vdots \\ b_m \end{pmatrix}
$$
 vector de términos independientes

*Ejemplo:*

$$
x_1 + 4x_2 + x_3 - 9x_4 = 0
$$
  
\n
$$
-5x_1 - 3x_2 + x_4 = 0
$$
  
\n
$$
3x_1 + 8x_2 + 4x_3 + 5x_4 = 3
$$
  
\n
$$
\begin{pmatrix} 1 & 4 & 1 & -9 \\ 3 & 8 & 4 & 5 \\ -5 & -3 & 0 & 1 \end{pmatrix} \begin{pmatrix} x_1 \\ x_2 \\ x_3 \\ x_4 \end{pmatrix} = \begin{pmatrix} 0 \\ 0 \\ 3 \end{pmatrix}
$$

La resolución de un sistema consiste en averiguar si, dadas las matrices A y B, existe un vector solución tal que  $AX = B$  y, en caso afirmativo, si este vector es único. Por tanto, podemos clasificar los sistemas lineales según el siguiente criterio:

- Sistema incompatible, si carece de solución.
- Sistema compatible determinado, si existe solución y esta es única.
- Sistema compatible indeterminado, si existe más de una solución.

## 2.3.2. Propiedades de la equivalencia de sistemas de ecuaciones lineales

Dos sistemas se dicen equivalentes si sus conjuntos de soluciones coinciden. En relación con esta definición se pueden demostrar las siguientes propiedades de los sistemas lineales:

1. Si multiplicamos cualquiera de las ecuaciones de un sistema lineal por un escalar distinto de 0, obtenemos otro sistema equivalente.

- 2. Si se intercambia la posición de dos ecuaciones, el sistema resultante es equivalente.
- 3. Si a una ecuación se le suma otra multiplicada por un número real cualquiera, el sistema resultante es equivalente.

Como consecuencia de estas propiedades, si observamos que una ecuación es combinación lineal de cierto número de ecuaciones del sistema, al suprimir esa ecuación obtendremos un sistema equivalente, ya que al restar a dicha ecuación la combinación lineal obtendríamos una ecuacion nula. Si no es posible obtener una ecuación como combinación lineal de otras, diremos que dichas ecuaciones son linealmente independientes.

### 2.3.3. Resolución de sistemas lineales

Nos vamos a centrar ahora en cómo se simplifica y resuelve un sistema lineal de la forma  $AX = B$ . Para ello primero nos ocuparemos del problema de la existencia o no de solución del sistema.

Definimos la matriz ampliada del sistema como la matriz formada por la matriz de coeficientes a la que se ha añadido una columna adicional a la derecha formada por la matriz columna de términos independientes. De modo que dicha matriz ampliada sería de la siguiente manera:

$$
M = (A | B) = \left( \begin{array}{ccc} a_{11} & \cdots & a_{1n} & b_1 \\ \vdots & \ddots & \vdots & \vdots \\ a_{m1} & \cdots & a_{mn} & b_m \end{array} \right)
$$

#### Resolución de sistemas lineales: Método de Gauss-Jordan

Basándose en las propiedades de equivalencia para los sistemas de ecuaciones lineales anteriores, vamos a formular el sistema de resolución de ecuaciones de Gauss-Jordan, llamado así en honor a Carl Friedrich Gauss y Wilhelm Jordan, que fueron los primeros en establecer el algoritmo que permite no sólo resolver estos sistemas, sino, al mismo tiempo, conocer si son compatibles determinados, indeterminados, o incompatibles <sup>1</sup>. Dicho algoritmo consiste, sencillamente, en buscar una secuencia de operaciones elementales a través de las filas que reduzcan la matriz ampliada  $M = (A | B)$  a una forma triangular, o en el mejor caso diagonal.

Supongamos un sistema de tres ecuaciones, según hemos mencionado anteriormente, a través de ecuaciones elementales podemos transformar la matriz  $M = (A | B)$  en una matriz triangular donde nos podemos encontrar los tres casos siguientes:

<sup>1</sup>Para ser precisos, es necesario reconocer que el método de eliminación de Gauss fue descrito y propuesto por primera vez en China en el siglo II a.C. en el libro titulado Los nueve capítulos sobre el arte matemático  $(Jii$  zhāng suàn shū)

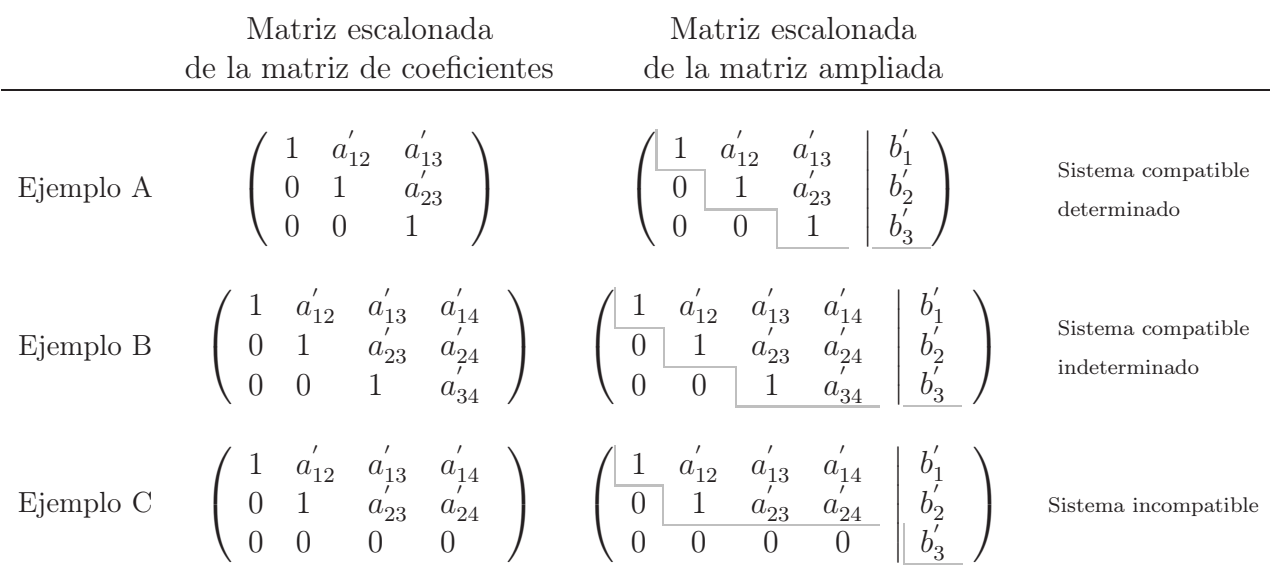

En un sistema compatible determinado el número de filas linealmente independientes de la matriz de coeficientes es igual al número de filas linealmente independentes de la matriz ampliada y coincide con el número de incógnitas del sistema (ejemplo A).

En un sistema compatible indeterminado, aunque el número de filas linealmente independientes en la matriz de coeficientes y en la matriz ampliada es el mismo, este es menor que el número de incógnitas (ejemplo B).

Por último, en un sistema incompatible el número de filas linealmente independientes de la matriz de coeficientes es menor que el número de filas linealmente independientes de la matriz ampliada (ejemplo C).

Posteriormente a la obtención de la matriz escalonada, se puede continuar el procedimiento de resolución del sistema, intentando, de nuevo mediante operaciones elementales, la diagonalización de la matriz ampliada o de la obtención del mayor número posible de elementos nulos por encima la diagonal principal de la matriz de coeficientes. De este modo, en cada fila aparecería una expresión sencilla que permitiría obtener la solución del sistema. Por ejemplo, las matrices de los ejemplos anteriores quedarían de la siguiente forma:

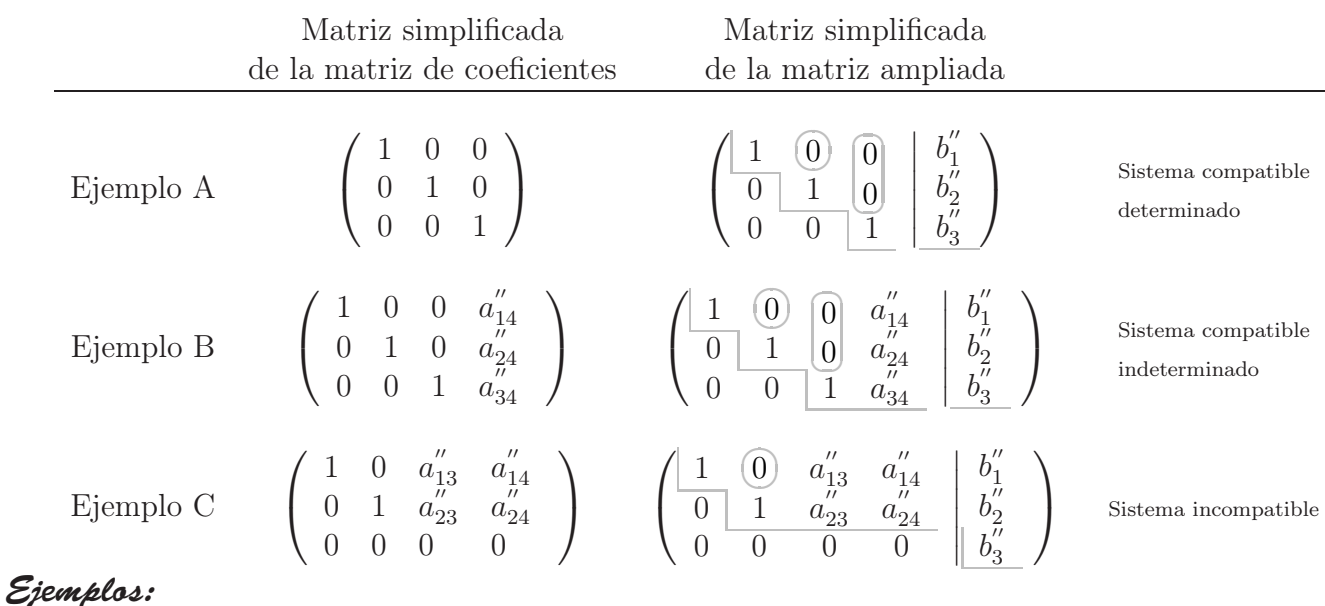

Sistema compatible determinado:

 $x + 2y + z = 4$  $x + 3y + z = 5$  $2x + y + z = 4$  $\mathcal{L}$  $\mathcal{L}$  $\int$ 

Escribimos la matriz ampliada del sistema y realizamos operaciones elementales para obtener, en primer lugar, una matriz escalonada. Para ello, empezamos utilizando la primera fila para hacer ceros en la primera columna por debajo de la primera fila. Posteriormente utilizamos el segundo elemento de la segunda fila para hacer ceros en la segunda columna y por debajo de la segunda fila. Si hubiese más filas continuaríamos con el mismo procedimiento en las siguientes columnas. Por último, una vez obtenida la matriz escalonada, realizamos operaciones elementales para hacer unos en la diagonal principal:

$$
\begin{pmatrix}\n1 & 2 & 1 & | & 4 \\
1 & 3 & 1 & | & 5 \\
2 & 1 & 1 & | & 4\n\end{pmatrix}\n\xrightarrow[F_{3} - 2F_{2}]{F_{2} - F_{1}}\n\begin{pmatrix}\n1 & 2 & 1 & | & 4 \\
0 & 1 & 0 & | & 1 \\
0 & -3 & -1 & | & -4\n\end{pmatrix}\n\xrightarrow{F_{3} + 3F_{1}}\n\begin{pmatrix}\n1 & 2 & 1 & | & 4 \\
0 & 1 & 0 & | & 1 \\
0 & 0 & -1 & | & -1\n\end{pmatrix}
$$
\n
$$
\xrightarrow{-F_{3}}\n\begin{pmatrix}\n1 & 2 & 1 & | & 4 \\
0 & 1 & 0 & | & 1 \\
0 & 0 & 1 & | & 1\n\end{pmatrix}
$$

Una vez obtenida la matriz escalonada con unos en la diagonal, continuamos el procedimiento haciendo ceros por encima de la diagonal principal. Para ello, empezamos utilizando la última fila de las la matriz de coeficientes para hacer ceros en las primeras filas de la última columna de la matriz de coeficientes. Posteriormente utilizaremos la penúltima fila para hacer ceros en la penúltima columna por encima de la penúltima fila de la matriz de coeficientes, etc.

$$
\left(\begin{array}{ccc|c}1 & 2 & 1 & 4\\0 & 1 & 0 & 1\\0 & 0 & 1 & 1\end{array}\right)\xrightarrow{F_1-F_3}\left(\begin{array}{ccc|c}1 & 2 & 0 & 3\\0 & 1 & 0 & 1\\0 & 0 & 1 & 1\end{array}\right)\xrightarrow{F_1-2F_2}\left(\begin{array}{ccc|c}1 & 0 & 0 & 1\\0 & 1 & 0 & 1\\0 & 0 & 1 & 1\end{array}\right)
$$

Una vez obtenida la matriz más simplificada posible, tendremos la solución del sistema simplemente leyendo cada una de las filas y recordando que la primera columna representa la primera incógnita, la segunda columna la segunda incógnita, etc., por lo que en este caso tendremos:

$$
\left(\begin{array}{ccc|c} 1 & 0 & 0 & 1 \\ 0 & 1 & 0 & 1 \\ 0 & 0 & 1 & 1 \end{array}\right) \Rightarrow \left[\begin{array}{c} x = 1 \\ y = 1 \\ z = 1 \end{array}\right]
$$

Sistema compatible indeterminado:

 $x + 2y - 3z = 0$  $2x + 5y - 6z = 1$  $x - y - 3z = -3$  $\mathcal{L}$  $\mathcal{L}$  $\int$ 

Al igual que en el ejemplo anterior, el primer paso es escribir la matriz ampliada asociada al sistema y realizar operaciones elementales para tratar de conseguir ceros por debajo de la diagonal principal, o sea, utilizar el primer elemento de la primera fila para hacer ceros en la primera columna por debajo de la primera fila, etc.

$$
\begin{pmatrix} 1 & 2 & -3 & 0 \ 2 & 5 & -6 & 1 \ 1 & -1 & -3 & -3 \end{pmatrix} \xrightarrow{F_2-2F_1} \begin{pmatrix} 1 & 2 & -3 & 0 \ 0 & 1 & 0 & 1 \ 0 & -3 & 0 & -3 \end{pmatrix} \xrightarrow{F_3+3F_1} \begin{pmatrix} 1 & 2 & -3 & 0 \ 0 & 1 & 0 & 1 \ 0 & 0 & 0 & 0 \end{pmatrix}
$$

Una vez conseguida la matriz escalonada, se procede a hacer ceros por encima de los unos de la diagonal. Para ello se utiliza la fila que tiene el uno en la diagonal para realizar con ella operaciones elementales en las filas superiores y obtener los ceros. Para que el procedimiento sea eficiente hay que empezar por utilizando las filas inferiores, de modo que se van haciendo ceros en las columnas de derecha a izquierda.

$$
\left(\begin{array}{ccc|c} 1 & 2 & -3 & 0 \\ 0 & 1 & 0 & 1 \\ 0 & 0 & 0 & 0 \end{array}\right) \xrightarrow{F_1-2F_2} \left(\begin{array}{ccc|c} 1 & 0 & -3 & -2 \\ 0 & 1 & 0 & 1 \\ 0 & 0 & 0 & 0 \end{array}\right)
$$

Finalmente, se parametrizan las incógnitas de las columnas que no contienen un escalón (en

este caso es la tercera columna, que corresponde al a incógnita z) y se leen las filas para obtener la solución del sistema

$$
\begin{pmatrix} 1 & 0 & -3 & | & -2 \\ 0 & 1 & 0 & | & 1 \\ 0 & 0 & 0 & | & 0 \end{pmatrix} \Rightarrow \begin{cases} x - 3\alpha = -2 \\ y = 1 \\ z = \alpha \end{cases} \Rightarrow \begin{cases} x = 3\alpha - 2 \\ y = 1 \\ z = \alpha \end{cases}
$$

Sistema incompatible:

$$
\begin{array}{c}\nx+2y-3z=2\\
2x+5y+6z=1\\
x+y-3z=2\n\end{array}
$$

En primer lugar escribimos la matriz ampliada asociada al sistema. Mediante operaciones elementales tratamos de escalonar la matriz de coeficientes, al igual que hemos hecho en los casos anteriores.

$$
\left(\begin{array}{ccc|c}1 & 2 & -3 & 2\\2 & 5 & 6 & 1\\1 & 1 & -3 & 2\end{array}\right)\xrightarrow[F_{2} - 2F_{1}]{F_{2} - 2F_{1}}\n\left(\begin{array}{ccc|c}1 & 2 & -3 & 2\\0 & 1 & 0 & -3\\0 & -1 & 0 & -2\end{array}\right)\xrightarrow[F_{3} + F_{2}]{F_{3} + F_{2}}\n\left(\begin{array}{ccc|c}1 & 2 & -3 & 2\\0 & 1 & 0 & -3\\0 & 0 & 0 & -5\end{array}\right)
$$

Llegados a este punto ya se puede ver que el sistema es incompatible puesto que la última fila representa una igualdad que no es cierta 0 = −5, lo que significa que no existe solución del sistema propuesto.

Se puede comprobar que, en este último caso, el número de escalones de la matriz de coeficientes es menor que el número de escalones de la matriz ampliada, lo que indica que el sistema es incompatible. En los sistemas compatibles, como son los dos ejemplos anteriores, el número de escalones de la matriz de coeficientes coincide con el número de escalones de la matriz ampliada. Lo que diferencia un sistema determinado de uno indeterminado es que mientras en el primero el número de escalones es igual al número de incógnitas que tiene el sistema, en los sistemas indeterminados el número de escalones de la matriz es menor que el número de incógnitas y el número de parámetros libres que necesitaremos para expresar la solución se obtiene como la diferencia entre el número de incógnitas y el número de escalones.

#### Resolución de sistemas lineales: Regla de Cramer

Otro método de obtener las soluciones del sistema es a través de la regla de Cramer que vamos a explicar a continuación.

Veamos el caso particular de un sistema de dos ecuaciones con dos incógnitas:

$$
\begin{array}{c}\nax + by = e_1 \\
cx + dy = e_2\n\end{array}\n\right\} \Rightarrow\n\begin{pmatrix}\na & b \\
c & d\n\end{pmatrix}\n\begin{array}{c}\ne_1 \\
e_2\n\end{array}\n\right)\n\text{ con } ad - bc \neq 0
$$

Resolviendo por el método de Gauss llegamos a la siguiente matriz triangular:

$$
\left(\begin{array}{cc}a & b \\0 & ad-bc\end{array}\right)\begin{array}{c}e_1 \\ae_2 - ce_1\end{array}
$$

 $\mathbf{r}$ 

De modo que, después de un pequeño cálculo, llegamos a:

$$
y = \frac{ae_2 - ce_1}{ad - bc} = \frac{\begin{vmatrix} a & e_1 \\ c & e_2 \end{vmatrix}}{\begin{vmatrix} a & b \\ c & d \end{vmatrix}}
$$

$$
x = \frac{de_1 - be_2}{ad - bc} = \frac{\begin{vmatrix} e_1 & b \\ e_2 & d \end{vmatrix}}{\begin{vmatrix} a & b \\ c & d \end{vmatrix}}
$$

Donde hemos definido  $\begin{array}{|c|c|} \hline \multicolumn{1}{|c|}{3} & \multicolumn{1}{|c|}{4} \multicolumn{1}{|c|}{5} \multicolumn{1}{|c|}{6} \multicolumn{1}{|c|}{6} \multicolumn{1}{|c|}{6} \multicolumn{1}{|c|}{6} \multicolumn{1}{|c|}{6} \multicolumn{1}{|c|}{6} \multicolumn{1}{|c|}{6} \multicolumn{1}{|c|}{6} \multicolumn{1}{|c|}{6} \multicolumn{1}{|c|}{6} \multicolumn{1}{|c|}{6} \multicolumn{1}{|c|}{6} \multicolumn{1}{|c|$ a b c d  $\vert = ad - bc$  y lo denominaremos determinante de la matriz  $A =$  $\left(\begin{array}{cc} a & b \\ c & d \end{array}\right)$ , o simplemente |A|

De igual modo se puede obtener la solución para un sistema de n ecuaciones con n incógnitas. Generalizando, si definimos

$$
B_i = \begin{pmatrix} a_{11} & \cdots & b_{1i} & \cdots & a_{1n} \\ \vdots & & \vdots & & \vdots \\ a_{n1} & \cdots & b_{ni} & \cdots & a_{nn} \end{pmatrix}, \quad i = 1, 2, ..., n
$$

la matriz resultante de cambiar en la matriz del sistema la columna i-ésima por la columna de términos independientes, entonces

$$
x_i = \frac{|B_i|}{|A|}, \quad i = 1, 2, ..., n
$$

donde |A|,  $|B_i|$  son los determinantes de las matrices A y  $B_i$ , respectivamente. Si  $|A| = 0$ entonces el sistema no será compatible.

Cuando tenemos un sistema de ecuaciones en el cual el número de incógnitas es igual al número de ecuaciones entonces, el sistema será compatible determinado si y sólo si el determinante de la matriz del sistema es no nulo

 $|A| \neq 0$ 

Veamos ahora como calcular el determinante de una matriz general de orden n.

## 2.4. Determinantes

## 2.4.1. Definiciones

Matriz adjunta asociada a un elemento: Dada una matriz cuadrada  $A \in \mathcal{M}_{n \times n}(\mathbb{R})$  se denomina matriz adjunta del elemento que ocupa el lugar (i,j), es decir, que se encuentra en la fila i y columna j, a la matriz que se obtiene eliminando la fila i y la columna j de la matriz dada y se denota por  $A_{ij}$ .

*Ejemplo:*

$$
A = \left(\begin{array}{rrr} 7 & 8 & -1 \\ 0 & 2 & 1 \\ -8 & 2 & 2 \end{array}\right)
$$

$$
A_{11} = \begin{pmatrix} 2 & 1 \\ 2 & 2 \end{pmatrix}, A_{12} = \begin{pmatrix} 0 & 1 \\ -8 & 2 \end{pmatrix}, A_{13} = \begin{pmatrix} 0 & 2 \\ -8 & 2 \end{pmatrix}
$$
  
\n
$$
A_{21} = \begin{pmatrix} 8 & -1 \\ 2 & 2 \end{pmatrix}, A_{22} = \begin{pmatrix} 7 & -1 \\ -8 & 2 \end{pmatrix}, A_{23} = \begin{pmatrix} 7 & 8 \\ -8 & 2 \end{pmatrix}
$$
  
\n
$$
A_{31} = \begin{pmatrix} 8 & -1 \\ 2 & 1 \end{pmatrix}, A_{32} = \begin{pmatrix} 7 & -1 \\ 0 & 1 \end{pmatrix}, A_{33} = \begin{pmatrix} 7 & 8 \\ 0 & 2 \end{pmatrix}
$$

Determinante de una matriz de orden 2: Dada una matriz cuadrada  $A \in M_{2\times 2}(\mathbb{R})$  definimos su determinante y lo denotaremos mediante  $|A| = det(A)$  como:

$$
A = \begin{pmatrix} a & b \\ c & d \end{pmatrix}
$$
  
det(A) = |A| =  $\begin{vmatrix} a & b \\ c & d \end{vmatrix}$  = ad - bc

Determinante de una matriz de orden 3: Dada una matriz cuadrada  $A \in \mathcal{M}_{3\times3}(\mathbb{R})$ 

$$
A = \left(\begin{array}{ccc} a_{11} & a_{12} & a_{13} \\ a_{21} & a_{22} & a_{23} \\ a_{31} & a_{32} & a_{33} \end{array}\right)
$$

definimos su determinante mediante la fórmula:

$$
\det(A) = |A| = a_{11} |A_{11}| - a_{12} |A_{12}| + a_{13} |A_{13}|
$$

Determinante de una matriz de orden n: Dada una matriz cuadrada  $A \in \mathcal{M}_{n \times n}(\mathbb{R})$ 

$$
A = \begin{pmatrix} a_{11} & a_{12} & \cdots & a_{1n} \\ a_{21} & a_{22} & \cdots & a_{2n} \\ \vdots & \vdots & & \vdots \\ a_{n1} & a_{n2} & \cdots & a_{nn} \end{pmatrix}
$$

definimos su determinante mediante la fórmula:

$$
\det(A) = |A| = a_{11} |A_{11}| - a_{12} |A_{12}| + a_{13} |A_{13}| + \cdots + (-1)^{1+n} a_{1n} |A_{1n}|
$$

En la definición que acabamos de dar desarrollamos el determinante a través de los elementos de la primera fila y el determinante de sus matrices adjuntas, pero se puede desarrollar a través de los elementos de cualquier fila o columna y las matrices adjuntas respectivas.

$$
\det(A) = |A| = \sum_{j=1}^{n} (-1)^{i+j} a_{ij} |A_{ij}| = \sum_{i=1}^{n} (-1)^{i+j} a_{ij} |A_{ij}|
$$

### 2.4.2. Propiedades de los determinantes

- 1. Si una matriz tiene una fila de ceros, su determinante es nulo.
- 2. Si B es una matriz que se obtiene a partir de una matriz A multiplicando por un número real  $\lambda \in \mathbb{R}$  una de sus filas o columnas se tiene que

$$
|B| = \lambda |A|
$$

3. Si B es una matriz que se obtiene intercambiando dos filas o columnas de una matriz A se tiene que

$$
|B| = -|A|
$$

4. Si B es una matriz que se obtiene a partir de una matriz A sumando un múltiplo de una fila (o columna) a otra fila de A (o columna) se tiene

$$
|B| = |A|
$$

5. Si una matriz tiene dos filas iguales su determinantes es nulo.

6.

$$
|C| = \begin{vmatrix} a_{11} & a_{12} & \cdots & a_{1n} \\ \vdots & \vdots & & \vdots \\ a_{j1} + b_{j1} & a_{j2} + b_{j2} & \cdots & a_{jn} + b_{jn} \\ \vdots & \vdots & & \vdots \\ a_{n1} & a_{n2} & \cdots & a_{nn} \end{vmatrix} =
$$
  
= 
$$
\begin{vmatrix} a_{11} & a_{12} & \cdots & a_{1n} \\ \vdots & \vdots & & \vdots \\ a_{j1} & a_{j2} & \cdots & a_{jn} \\ \vdots & \vdots & & \vdots \\ a_{n1} & a_{n2} & \cdots & a_{nn} \end{vmatrix} + \begin{vmatrix} a_{11} & a_{12} & \cdots & a_{1n} \\ \vdots & \vdots & & \vdots \\ b_{j1} & b_{j2} & \cdots & b_{jn} \\ \vdots & \vdots & & \vdots \\ a_{n1} & a_{n2} & \cdots & a_{nn} \end{vmatrix}
$$
  
= |A| + |B|

para  $j = 1, 2, ..., n$ .

- 7. El determinante de una matriz triangular superior o inferior es el producto de los elementos de su diagonal.
- 8. El determinante de toda matriz cuadrada coincide con el de su transpuesta

$$
|A| = |A^t|
$$

9. El determinante de un producto de matrices cuadradas del mismo orden es el producto de los determinantes

$$
|AB| = |A| |B|
$$

Con todas estas propiedades podemos ver que el cálculo de un determinante se simplifica si desarrollamos el determinante por una fila o columna que contenga el mayor número de ceros posible. Si una matriz no posee ningún elemento nulo es posible realizar operaciones elementales, de manera que el determinante no cambie, pero que la nueva matriz posea varios ceros en alguna de sus filas o columnas. Combinando operaciones elementales nos simplificará el cálculo del determinante de una matriz.

Si una matriz cuadrada tiene una fila (o una columna) que sea combinación lineal de otras, su determinante será nulo.

 $\bigg\}$   $\overline{\phantom{a}}$   $\overline{\phantom{a}}$  $\overline{\phantom{a}}$   $\begin{array}{c} \hline \end{array}$ 

## 2.5. Matriz inversa

### 2.5.1. Resolución de sistemas lineales: Cálculo de la matriz inversa

Supongamos que tenemos un sistema de ecuaciones,  $AX = B$ , en el cual el número de incógnitas es igual al número de ecuaciones y, además, el determinante de la matriz del sistema es no nulo

 $|A| \neq 0$ 

En este caso sabemos que tenemos un sistema compatible determinado y, por tanto, podemos platearnos si existe una matriz A−<sup>1</sup> , que denominaremos matriz inversa de A, que nos permita encontrar la solución de sistema de modo que

$$
X = A^{-1}B
$$

haciendo un paralelismo con lo que sucede en un sistema de una ecuación con una incógnita, en el cual tenemos que  $ax = b \Rightarrow x = a^{-1}b$ 

## 2.5.2. Matriz inversa de un matriz cuadrada

**Definición:** Dada una matriz  $A \in \mathcal{M}_{n \times n}(\mathbb{R})$  cuadrada se dice **inversible**, regular o no singular, si existe una matriz  $A^{-1} \in \mathcal{M}_{n \times n}(\mathbb{R})$  que verifica

$$
A \cdot A^{-1} = A^{-1} \cdot A = \mathbb{I}_n
$$

Si A no es inversible, se dice singular o no regular. A la matriz  $A^{-1}$  se le llama matriz inversa de A.

**Teorema:** Una matriz  $A \in \mathcal{M}_{n \times n}(\mathbb{R})$  es inversible si y sólo si su determinante no es nulo

 $|A| \neq 0$ 

A continuación vamos a ver varios métodos para el cálculo de la matriz inversa.

## 2.5.3. Cáculo de la matriz inversa

Cálculo de la matriz inversa: Método de Gauss

Vamos a utilizar un ejemplo de una matriz de orden 2 para explicar el método de Gauss para el cálculo de la matriz inversa.

Consideremos la matriz  $A =$  $\left(\begin{array}{cc} 1 & 1 \\ 2 & 3 \end{array}\right)$ , buscamos una matriz  $A^{-1} = \left(\begin{array}{cc} x & y \\ z & t \end{array}\right)$  tal que  $A \cdot A^{-1} = \mathbb{I}$ , por lo tanto

$$
\left(\begin{array}{cc} 1 & 1 \\ 2 & 3 \end{array}\right)\left(\begin{array}{cc} x & y \\ z & t \end{array}\right) = \left(\begin{array}{cc} 1 & 0 \\ 0 & 1 \end{array}\right) \Rightarrow \left(\begin{array}{cc} x+z & t+y \\ 2x+3z & 3t+2y \end{array}\right) = \left(\begin{array}{cc} 1 & 0 \\ 0 & 1 \end{array}\right)
$$

Así que tenemos dos sistemas de ecuaciones de dos incógnitas:  $\begin{cases}\nx + z &= 1 \\
2x + 3z &= 0\n\end{cases}$  y  $\begin{cases}\ny + t &= 0 \\
2y + 3t &= 1\n\end{cases}$ , cuyas matrices asociadas son  $\begin{pmatrix}\n1 & 1 \\
2 & 3\n\end{pmatrix}$ 2 3  $\begin{array}{c} \begin{array}{c} \begin{array}{c} \end{array} \\ \begin{array}{c} \end{array} \end{array} \end{array}$ 1  $\overline{0}$  $\setminus$ y  $(1 \; 1$ 2 3  $\begin{array}{c} \begin{array}{c} \begin{array}{c} \end{array} \\ \begin{array}{c} \end{array} \end{array} \end{array}$  $\overline{0}$ 1  $\setminus$ , respectivamente.

Como se puede ver, ambos sistemas tienen la misma matriz de coeficientes, sólo se diferencian en los términos independientes. Si resolvemos estos sistemas mediante el método de Gauss, las operaciones elementales que tenemos que hacer para obtener la matriz escalonada serán las mismas:  $\mathbf{r}$ 

$$
\begin{pmatrix}\n1 & 1 & 1 & 1 \\
2 & 3 & 0 & 0 \\
1 & 1 & 0 & 0 \\
2 & 3 & 1 & 1\n\end{pmatrix}\n\xrightarrow{F_2-2F_1}\n\begin{pmatrix}\n1 & 1 & 1 & 1 \\
0 & 1 & -2 & 0 \\
0 & 1 & 1 & 1\n\end{pmatrix}\n\xrightarrow{F_1-F_2}\n\begin{pmatrix}\n1 & 0 & 3 \\
0 & 1 & -2 \\
1 & 0 & -1 \\
0 & 1 & 1\n\end{pmatrix}\n\xrightarrow{F_2-2F_1}\n\begin{pmatrix}\n1 & 1 & 1 & 0 \\
0 & 1 & 1 & 0 \\
0 & 1 & 1 & 1\n\end{pmatrix}\n\xrightarrow{F_1-F_2}\n\begin{pmatrix}\n1 & 0 & 3 & 0 \\
0 & 1 & 0 & -1 \\
0 & 1 & 1 & 1\n\end{pmatrix}\n\xrightarrow{F_2-2F_1}\n\begin{pmatrix}\n1 & 0 & 0 & 0 \\
0 & 1 & 0 & 0 \\
0 & 1 & 1 & 1\n\end{pmatrix}\n\xrightarrow{F_1-F_2}\n\begin{pmatrix}\n1 & 0 & 0 & 0 \\
0 & 1 & 0 & 0 \\
0 & 1 & 1 & 1\n\end{pmatrix}\n\xrightarrow{F_2-2F_1}\n\begin{pmatrix}\n1 & 0 & 0 & 0 \\
0 & 1 & 0 & 0 \\
0 & 1 & 1 & 1\n\end{pmatrix}\n\xrightarrow{F_1-F_2}\n\begin{pmatrix}\n1 & 0 & 0 & 0 \\
0 & 1 & 0 & 0 \\
0 & 1 & 1 & 1\n\end{pmatrix}\n\xrightarrow{F_2-2F_1}\n\begin{pmatrix}\n1 & 0 & 0 & 0 \\
0 & 1 & 0 & 0 \\
0 & 1 & 1 & 1\n\end{pmatrix}\n\xrightarrow{F_1-F_2}\n\begin{pmatrix}\n1 & 0 & 0 & 0 \\
0 & 1 & 0 & 0 \\
0 & 1 & 1 & 1\n\end{pmatrix}\n\xrightarrow{F_1-F_2}\n\begin{pmatrix}\n1 & 0 & 0 & 0 \\
0 & 1 & 0 & 0 \\
0 & 1 & 1 & 1\n\end{pmatrix}\n\xrightarrow{F_1-F_2}\n\begin{pmatrix}\n1 & 0 & 0 & 0 \\
0 & 1 & 0 & 0 \\
0 & 1 & 1 & 1\n\end{pm
$$

Por lo tanto, si combinamos los dos sistemas de ecuaciones, podemos resumir el procedimiento en que inicialmente tenemos (A |I) y mediante operaciones elementales obtenemos (I |A<sup>-1</sup>), dando lugar a la matriz inversa de A.

#### Cáculo de la matriz inversa: Método de los determinantes

#### Definiciones :

- El determinante  $|A_{ij}|$ , de la matriz adjunta  $A_{ij}$  asociada al elemento  $a_{ij}$  es conocido como el **menor complementario** del elemento  $a_{ij}$ , para cada  $i, j = 1, 2, ..., n$ .
- El adjunto o cofactor del elemento  $a_{ij}$  para cada  $i, j = 1, 2, ..., n$  se define como

$$
C_{ij} = \left(-1\right)^{i+j} |A_{ij}|
$$

Matriz Adjunta: Definimos la matriz adjunta de una matriz cuadrada  $A \in \mathcal{M}_{n \times n}(\mathbb{R})$  a

aquella formada de sustituir cada elemento  $a_{ij}$  por su respectivo adjunto o cofactor

$$
Adj (A) = \begin{pmatrix} C_{11} & C_{12} & \cdots & C_{1n} \\ C_{21} & C_{22} & \cdots & C_{2n} \\ \vdots & \vdots & & \vdots \\ C_{n1} & C_{n2} & \cdots & C_{nn} \end{pmatrix}
$$

**Matriz inversa:** Cuando calculamos el producto  $A \cdot (Adj (A))$ <sup>t</sup> obtenemos

$$
A \cdot (Adj (A))^t = \left( \begin{array}{cccc} |A| & 0 & \cdots & 0 \\ 0 & |A| & \cdots & 0 \\ \vdots & \vdots & & \vdots \\ 0 & 0 & \cdots & |A| \end{array} \right) = |A| \mathbb{I}_n
$$

Por tanto, definimos la matriz inversa como:

$$
A^{-1} = \frac{1}{|A|} (Adj (A))^t
$$

es decir, la matriz inversa es la matriz adjunta transpuesta dividida por el determinante de la matriz A.

### 2.5.4. Propiedades de la matriz inversa

1. Si A y  $B \in \mathcal{M}_{n \times n}(\mathbb{R})$  son inversibles entonces

$$
(AB)^{-1} = B^{-1}A^{-1}
$$

2. Si  $A \in \mathcal{M}_{n \times n}(\mathbb{R})$  es inversible

$$
\left|A^{-1}\right| = \frac{1}{\left|A\right|}
$$

## 2.6. Teorema de Rouche-Fröbenius

A continuación enunciaremos el teorema de Rouche-Fröbenius que permite dar una formalización matemática en el estudio de un sistema de ecuaciones lineales.

#### 2.6.1. Rango de una matriz

Definimos el rango de una matriz  $A \in \mathcal{M}_{n \times m}(\mathbb{R})$  como el orden de la mayor submatriz cuadrada de la matriz A con determinante no nulo. De forma equivalente se puede definir el rango como el mayor número de filas (o columnas) linealmente independientes de la matriz A.

### 2.6.2. Propiedades del rango de una matriz

- 1. Si  $A \in \mathcal{M}_{n \times m}(\mathbb{R})$  entonces  $\text{rang}(A) \leq \min(n, m)$ .
- 2.  $A \in \mathcal{M}_{n \times m}(\mathbb{R})$  tiene rango máximo si rang $(A) = \min(n, m)$ .
- 3.  $\text{rang}(A) = \text{rang}(A^t)$ .
- 4. Si  $A \in \mathcal{M}_{n \times n}(\mathbb{R})$  y es invertible entonces rang $(A) = n$ .
- 5. En una matriz  $A \in \mathcal{M}_{n \times m}(\mathbb{R})$ , si intercambiamos dos filas (respectivamente dos columnas) de A, o multiplicamos una fila (respectivamente dos columnas) por un escalar no nulo, o, le sumamos a una fila un múltiplo de otra (respectivamente con columnas), entonces el rango de la matriz resultante no varía.

## 2.6.3. Teorema de Rouché-Fröbenius

Sea un sistema de ecuaciones lineales con  $n$  incógnitas, cuya matriz de coeficientes es  $A$  y cuya matriz ampliada es  $A^*$ , tendremos que:

- 1. El sistema es **compatible** si y sólo si rang  $(A)$  = rang  $(A^*)$ . En este caso se distingue entre:
	- a) **Determinado** (tiene solución única) si rang  $(A) = n$
	- b) Indeterminado (tiene infinitas soluciones) si rang  $(A) < n$ , con  $n \text{rang}(A)$  parámetros libres
- 2. El sistema es **incompatible** (no tiene solución) si y sólo si rang  $(A) <$  rang  $(A^*)$

# Capítulo 3

# Espacios vectoriales. Aplicaciones Lineales Conceptos esenciales para su aplicación en el campo de la Biología

## 3.1. Introducción

En el presente capÃtulo vamos a introducir los conceptos básicos sobre espacios y subespacios vectoriales, así que como el concepto de base de un espacio vectorial y cómo realizar cambios de base dentro de un mismo espacio vectorial. También explicaremos las aplicaciones lineales entre espacios vectoriales iguales o distintos. Por último, introduciremos el concepto de diagonalización de un endomorfismo (aplicación lineal dentro de un mismo espacio vectorial).

Estos conceptos se utilizarán en capÃtulos posteriores en su aplicación en el estudio de sistemas biológicos de poblaciones.

## 3.2. Espacios vectoriales

## 3.2.1. Definiciones

- **Espacio Vectorial:** Un conjunto V, cuyos elementos se denotan mediante  $\vec{u}, \vec{v}, \vec{w}, ...$ , se dice que es un espacio vectorial sobre el cuerpo  $K$  (si  $K$  es  $\mathbb R$  se dice que es un *espacio vectorial* real y si K es C se dice que es un espacio vectorial complejo), si en él se han definido dos operaciones:
	- $\blacksquare$  Suma,  $\pm$ : a cada par de elementos  $\vec{u} \times \vec{v}$  de V se le hace corresponder el elemento  $\vec{u} + \vec{v}$  de V, denominado suma de  $\vec{u}$  v  $\vec{v}$ , v
	- Producto por un escalar: a todo elemento  $\vec{u}$  de V y a todo elemento  $\alpha$  de K se le hace corresponder el elemento  $\alpha\vec{u}$  de V,

que satisfacen las siguientes propiedades:

- (S1) (Conmutativa)  $\vec{u} + \vec{v} = \vec{v} + \vec{u}$  para todo  $\vec{u}, \vec{v}$  de V.
- (S2) (Asociativa)  $\vec{u} + (\vec{v} + \vec{w}) = (\vec{u} + \vec{v}) + \vec{w}$  para todo  $\vec{u}, \vec{v}, \vec{w}$  de V.
- (S3) (Elemento neutro) Existe un elemento de V, designado por  $\vec{0}$  y denominado neutro, tal que  $\vec{u} + \vec{0} = \vec{u}$  para todo  $\vec{u}$  de V.
- (S4) (Elemento opuesto) Para todo  $\vec{u}$  de V existe un elemento, designado por  $-\vec{u}$  y denominado opuesto de  $\vec{u}$ , tal que  $\vec{u} + (-\vec{u}) = \vec{0}$ .
- $(M1)$   $1\vec{u} = \vec{u}$  para todo  $\vec{u}$  de V, donde 1 denota el elemento unidad de K.
- $(M2) \alpha (\beta \vec{u}) = (\alpha \beta) \vec{u}$  para todo  $\vec{u}$  de V y todo  $\alpha, \beta$  de K.
- $(M3)$   $(\alpha + \beta) \vec{u} = \alpha \vec{u} + \beta \vec{u}$  para todo  $\vec{u}$  de V y todo  $\alpha, \beta$  de K.
- $(M4) \alpha (\vec{u} + \vec{v}) = \alpha \vec{u} + \alpha \vec{v}$  para todo  $\vec{u}, \vec{v}$  de V y todo  $\alpha$  de K

Cuando un conjunto V, con la operación suma  $(V,+)$  satisface las propiedades  $(S1)$ ,  $(S2)$ , (S3) y (S4) se dice que es un grupo abeliano o conmutativo.

Dependencia e Independencia Lineal: Sea V un espacio vectorial sobre un cuerpo K; un número *n* de vectores  $\vec{u}_1, \vec{u}_2, \vec{u}_3, ..., \vec{u}_n$  se dice que son **linealmente dependientes** si existe *n* elementos  $\alpha_1, \alpha_2, \alpha_3, ..., \alpha_n \in \mathbb{K}$ , no todos nulos, tal que:

$$
\alpha_1 \vec{u}_1 + \alpha_2 \vec{u}_2 + \alpha_3 \vec{u}_3 + \dots + \alpha_n \vec{u}_n = \vec{0}
$$
\n(3.1)

Si los vectores  $\vec{u}_1, \vec{u}_2, \vec{u}_3, ..., \vec{u}_n$  no son linealmente dependientes, se dice que son lineal**mente independientes**  $(LI)$ ; por tanto, los vectores  $\vec{u}_1, \vec{u}_2, \vec{u}_3, ..., \vec{u}_n$  son LI si cualquier igualdad como la que aparece en (3.1) implica que los elementos  $\alpha_1, \alpha_2, \alpha_3, ..., \alpha_n \in \mathbb{K}$  son todos nulos.

#### *Ejemplo:*

Considerar los vectores  $\vec{u} = (1, 2, 0), \vec{v} = (0, -1, 1), \vec{w} = (1, 0, 2) \in \mathbb{R}^3$  y estudiar si son linealmente dependientes o independientes:

$$
\alpha \vec{u} + \beta \vec{v} + \gamma \vec{w} = \vec{0} \Rightarrow \begin{array}{ccc} \alpha & +\gamma & = & 0 \\ 2\alpha & -\beta & = & 0 \\ \beta & +2\gamma & = & 0 \end{array} \Rightarrow \begin{pmatrix} 1 & 0 & 1 & 0 \\ 2 & -1 & 0 & 0 \\ 0 & 1 & 2 & 0 \end{pmatrix}
$$

Tenemos que resolver un sistema homogéneo (esto es, con términos independientes nulos), así que siempre será compatible, pero como  $\bigg\}$  $\overline{\phantom{a}}$  $\overline{\phantom{a}}$  $\overline{\phantom{a}}$  $\overline{\phantom{a}}$  $\begin{bmatrix} 0 & 1 & 2 \\ 1 & 0 & 1 \end{bmatrix}$ 1 0 1  $2 -1 0$ 0 1 2  $\bigg\}$  $\overline{\phantom{a}}$  $\overline{\phantom{a}}$  $= 0$ , tenemos que el rango de la matriz de coeficientes es menor que el número de incógnitas, por lo tanto será un sistema con infinitas soluciones. Esto quiere decir que es posible encontrar  $\alpha, \beta, \gamma \neq 0$  que satisfagan que  $\alpha \vec{u} + \beta \vec{v} + \gamma \vec{w} = \vec{0}$  y, por lo tanto, los vectores  $\vec{u}, \vec{v}, \vec{w}$  serán linealmente dependientes.

Se puede ver que el cálculo de dependencia o independencia lineal de un conjunto de  $n$  vectores  ${\{\vec{u}_1 = (u_{11}, u_{21}, ..., u_{m1}), \vec{u}_2 = (u_{12}, u_{22}, ..., u_{m2}), ..., \vec{u}_n = (u_{1n}, u_{2n}, ..., u_{mn})\}}$  se puede reducir al cálculo del rango de la matriz  $A =$  $\sqrt{ }$  $\overline{\phantom{a}}$  $u_{11}$   $u_{12}$  ...  $u_{1n}$  $u_{21}$   $u_{22}$  ...  $u_{2n}$ . . . . . . . . . . . .  $u_{m1}$   $u_{m2}$  ...  $u_{mn}$  $\setminus$ obtenida al

poner las componentes de los vectores como columnas. El rango de dicha matriz nos dará el número de vectores linealmente independientes en nuestro conjunto inicial de vectores.

**Combinación lineal:** Diremos que  $\vec{v}$  es combinación lineal de  $\vec{u}_1, \vec{u}_2, \vec{u}_3, ..., \vec{u}_n$  si existen  $\alpha_1, \alpha_2, \alpha_3, ..., \alpha_n$ , elementos de K no todos nulos tales que:

$$
\vec{v} = \alpha_1 \vec{u}_1 + \alpha_2 \vec{u}_2 + \alpha_3 \vec{u}_3 + \dots + \alpha_n \vec{u}_n
$$

### 3.2.2. Sistemas de generadores y bases

- **Sistema de generadores:** Un conjunto finito de vectores  $\{\vec{u}_1, \vec{u}_2, \vec{u}_3, ..., \vec{u}_k\}$  de un espacio vectorial  $V$  se dice que es un **sistema de generadores** de  $V$  si todo elemento de  $V$  se puede escribir como una combinación lineal de los vectores  $\vec{u}_1, \vec{u}_2, \vec{u}_3, ..., \vec{u}_k$ .
- **Base de un espacio vectorial:** Un conjunto finito de vectores  $\{\vec{u}_1, \vec{u}_2, \vec{u}_3, ..., \vec{u}_k\}$  se dice que es una base de un espacio vectorial  $V$  si se cumplen las dos siguientes condiciones:
	- 1. Los vectores  $\vec{u}_1, \vec{u}_2, \vec{u}_3, \dots, \vec{u}_k$  son linealmente independientes.
	- 2. Todo elemento de V es una combinación lineal de los vectores  $\vec{u}_1, \vec{u}_2, \vec{u}_3, ..., \vec{u}_k$ .

Observar que cualquier base de V es un sistema de generadores de V .

Proposición: Si V es un espacio vectorial que posee una base con n elementos, entonces n + 1 vectores de V son siempre linealmente dependientes. De manera más general, en un

espacio vectorial V que posea una base con n elementos, entonces cualquier conjunto de m vectores de  $V$ , con  $m > n$ , son linealmente dependientes.

Proposición: Todas las bases de un mismo espacio vectorial V poseen el mismo número de elementos.

- Dimensión de un espacio vectorial: El número de elementos que posee una base cualquiera de un espacio vectorial V recibe el nombre de  $dimension$  de V,  $dim(V)$ .
- **Coordenadas de un vector:** Dado un vector  $\vec{v}$  de un espacio vectorial V sobre K y dada una base  $\mathcal{B} = {\vec{u}_1, \vec{u}_2, \vec{u}_3, ..., \vec{u}_n}$  de dicho espacio vectorial, sabemos que  $\vec{v} = \alpha_1 \vec{u}_1 + \alpha_2 \vec{u}_2 + ...$  $\alpha_n\vec{u}_n$ , con  $\alpha_1, \alpha_2, ..., \alpha_n \in \mathbb{K}$ . Dichos números  $\alpha_1, \alpha_2, ..., \alpha_n$  se denominan **componentes** o coordenadas de  $\vec{v}$  en la base  $\mathcal{B}, C_{\mathcal{B}}[\vec{v}]$ . Las componentes de un vector respecto de una base son únicas.
- **Base Canónica:** La base canónica de un espacio vectorial  $\mathbb{R}^n$  viene dada por  $\vec{e}_1 = (1, 0, 0, ..., 0)$ ,  $\vec{e}_2 = (0, 1, 0, \ldots, 0), \ldots, \vec{e}_n = (0, 0, 0, \ldots, 1).$  De forma similar se puede definir la base canónica de cualquier espacio vectorial.

#### *Ejemplo:*

Considerar los vectores  $\vec{u}_1 = (1, -1, 0), \vec{u}_2 = (1, 1, 1), \vec{u}_3 = (1, 0, 1) \in \mathbb{R}^3$  y analizar si  $\mathcal{B} = {\mathcal{\vec{u}}_1, \vec{u}_2, \vec{u}_3}$  es una base de  $\mathbb{R}^3$ .

Para saber si  $\mathcal B$  es una base de  $\mathbb R^3$  tenemos que analizar si cualquier vector  $(x, y, z) \in$  $\mathbb{R}^3$  se puede generar de forma única como combinación lineal de  $\vec{u}_1, \vec{u}_2$  y  $\vec{u}_3$ , de este modo averiguaremos si estos vectores son sistema generador y si son linealmente independientes.

$$
\alpha \vec{u}_1 + \beta \vec{u}_2 + \gamma \vec{u}_3 = (x, y, z) \Rightarrow \begin{pmatrix} 1 & 1 & 1 & | & x \\ -1 & 1 & 0 & | & y \\ 0 & 1 & 1 & | & z \end{pmatrix}
$$

Como  $\begin{bmatrix} 0 & 1 & 1 \\ 0 & 0 & 0 \end{bmatrix}$ 1 1 1 −1 1 0 0 1 1  $\neq 0$ , tendremos que el rango de la matriz de coeficientes es 3, al igual que

el de la matriz ampliada y que el número de incógnitas. Por lo tanto el sistema será compatible determinado, lo que significa que cualquier vector  $(x, y, z) \in \mathbb{R}^3$  se escribirá de forma única como combinación lineal de  $\vec{u}_1, \vec{u}_2$  y  $\vec{u}_3$ , por lo tanto  $\mathcal{B} = {\vec{u}_1, \vec{u}_2, \vec{u}_3}$  será una base de  $\mathbb{R}^3$ .

#### 3.2.3. Cambio de base

Supongamos que tenemos dos bases de un espacio vectorial V

$$
\mathcal{B}_C = \{\vec{e}_1, \vec{e}_2, ..., \vec{e}_n\} \text{ (base canónica)}
$$
  

$$
\mathcal{B}_1 = \{\vec{u}_1, \vec{u}_2, ..., \vec{u}_n\}
$$

Dado cualquier vector  $\vec{w} \in V$  lo podemos expresar como una combinación lineal de cada una de las bases:

$$
x_1\vec{e}_1 + x_2\vec{e}_2 + \dots + x_n\vec{e}_n = \vec{w} = x_1'\vec{u}_1 + x_2'\vec{u}_2 + \dots + x_n'\vec{u}_n
$$
\n(3.2)

donde  $(x_1, x_2, ..., x_n)$  son las coordenadas de  $\vec{w}$  en la base  $\mathcal{B}_C$  y  $(x'_1, x'_2, ..., x'_n)$  son las coor- $\sqrt{ }$  $\overline{x}_1$  $\setminus$ 

denadas de  $\vec{w}$  en la base  $\mathcal{B}_1$ , y las denominaremos, respectivamente,  $C_{\mathcal{B}_C}[\vec{w}] =$  $\overline{\phantom{a}}$  $\overline{x_2}$ . . . y

$$
C_{\mathcal{B}_1}[\vec{w}] = \left(\begin{array}{c} x'_1 \\ x'_2 \\ \vdots \\ x'_n \end{array}\right),
$$
 escritas como matriz columna.

Sabemos además que, como los vectores de la base  $\mathcal{B}_1$  son elementos del espacio vectorial V, se pueden expresar como combinación lineal de los vectores de la base  $\mathcal{B}_C$ :

$$
\vec{u}_1 = u_{11}\vec{e}_1 + u_{12}\vec{e}_2 + \dots + u_{1n}\vec{e}_n
$$
\n
$$
\vec{u}_2 = u_{21}\vec{e}_1 + u_{22}\vec{e}_2 + \dots + u_{2n}\vec{e}_n
$$
\n
$$
\vdots
$$
\n
$$
\vec{u}_n = u_{n1}\vec{e}_1 + u_{n2}\vec{e}_2 + \dots + u_{nn}\vec{e}_n
$$

donde los correspondientes  $\{u_{ij}\}$ , con  $j = 1, ..., n$ , son las coordenadas del vector  $\vec{u}_i$  en la base  $\mathcal{B}_C$ , por lo tanto  $C_{\mathcal{B}_C}[\vec{u}_i] =$  $\sqrt{ }$  $\overline{\phantom{a}}$  $u_{i1}$  $u_{i2}$ . . .  $u_{in}$  $\setminus$  $\left| \cdot \right|$ 

Esto último se puede expresar en forma matricial como:

 $\bar{x}_n$ 

$$
\begin{pmatrix}\n\vec{u}_1 \\
\vec{u}_2 \\
\vdots \\
\vec{u}_n\n\end{pmatrix} = \begin{pmatrix}\nu_{11} & u_{12} & \dots & u_{1n} \\
u_{21} & u_{22} & \dots & u_{2n} \\
\vdots & \vdots & \ddots & \vdots \\
u_{n1} & u_{n2} & \dots & u_{nn}\n\end{pmatrix} \begin{pmatrix}\n\vec{e}_1 \\
\vec{e}_2 \\
\vdots \\
\vec{e}_n\n\end{pmatrix}
$$
\n(3.3)

donde

$$
U = \left( \begin{array}{cccc} u_{11} & u_{12} & \dots & u_{1n} \\ u_{21} & u_{22} & \dots & u_{2n} \\ \vdots & \vdots & \ddots & \vdots \\ u_{n1} & u_{n2} & \dots & u_{nn} \end{array} \right)
$$

por tanto, con (3.3) y usando las propiedades de las matrices transpuestas, tenemos que

$$
\begin{pmatrix}\n\vec{u}_1 \\
\vec{u}_2 \\
\vdots \\
\vec{u}_n\n\end{pmatrix} = U \begin{pmatrix}\n\vec{e}_1 \\
\vec{e}_2 \\
\vdots \\
\vec{e}_n\n\end{pmatrix} \Rightarrow (\vec{u}_1, \vec{u}_2, ..., \vec{u}_n) = (\vec{e}_1, \vec{e}_2, ..., \vec{e}_n) U^t
$$
\n(3.4)

Como la expresión (3.2) se puede escribir matricialmente como:

$$
(\vec{e_1}, \vec{e_2}, \dots, \vec{e_n})\begin{pmatrix} x_1 \\ x_2 \\ \vdots \\ x_n \end{pmatrix} = \vec{w} = (\vec{u_1}, \vec{u_2}, \dots, \vec{u_n})\begin{pmatrix} x_1' \\ x_2' \\ \vdots \\ x_n' \end{pmatrix}
$$

vemos que, usando (3.4), obtenemos

$$
(\vec{e}_1, \vec{e}_2, ..., \vec{e}_n) \begin{pmatrix} x_1 \\ x_2 \\ \vdots \\ x_n \end{pmatrix} = (\vec{e}_1, \vec{e}_2, ..., \vec{e}_n) U^t \begin{pmatrix} x'_1 \\ x'_2 \\ \vdots \\ x'_n \end{pmatrix}
$$

luego tenemos entonces que

$$
\begin{pmatrix} x_1 \\ x_2 \\ \vdots \\ x_n \end{pmatrix} = U^t \begin{pmatrix} x'_1 \\ x'_2 \\ \vdots \\ x'_n \end{pmatrix}
$$
 (3.5)

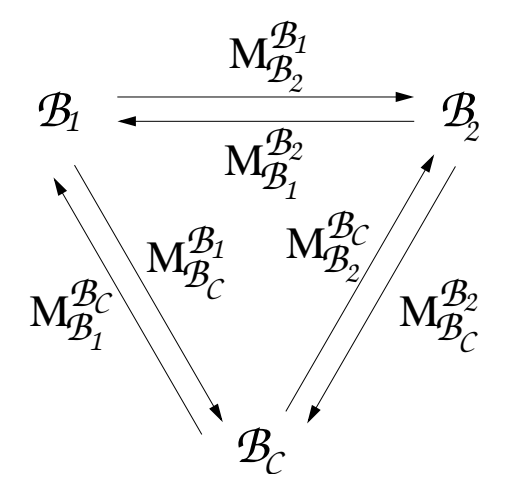

Figura 3.1: Esquema de las matrices utilizadas en el cambio de base entre varias bases de un espacio vectorial.

es decir,  $U^t$  es la matriz que nos permite pasar coordenadas de la base  $\mathcal{B}_1$  a coordenadas de la base canónica  $\mathcal{B}_C$ , por lo que la denominaremos matriz del cambio de base  $U^t = M_{\mathcal{B}_C}^{\mathcal{B}_1}$  y escribiremos

$$
C_{\mathcal{B}_C}[\vec{w}] = M_{\mathcal{B}_C}^{\mathcal{B}_1} \cdot C_{\mathcal{B}_1}[\vec{w}] \tag{3.6}
$$

Es decir,  $M_{\mathcal{B}_C}^{\mathcal{B}_1}$  nos permite pasar de la base  $\mathcal{B}_1$  a la base canónica  $\mathcal{B}_C$ . Se puede observar que dicha matriz tiene como columnas las coordenadas de los vectores de la base  $B_1$  en la base canónica. Así, la columna i-ésima estará formada por las n coordenadas del vector  $\vec{u}_i$  en la base canónica.

De igual modo, la inversa de la matriz  $M_{\mathcal{B}_C}^{\mathcal{B}_1}$  nos permitirá pasar de la base  $\mathcal{B}_C$  a la base  $\mathcal{B}_1$ , de modo que tendremos  $(M_{\beta_C}^{\beta_1})^{-1} = M_{\beta_1}^{\beta_C}$  y, multiplicando la expresión (3.6) por la izquierda por  $M_{\mathcal{B}_1}^{\mathcal{B}_C}$  podremos escribir

$$
C_{\mathcal{B}_1}[\vec{w}] = M_{\mathcal{B}_1}^{\mathcal{B}_C} \cdot C_{\mathcal{B}_C}[\vec{w}] \tag{3.7}
$$

Supongamos ahora que tenemos dos bases ninguna de las cuales es la canónica.

$$
\mathcal{B}_1 = \{\vec{u}_1, \vec{u}_2, ..., \vec{u}_n\} \n\mathcal{B}_2 = \{\vec{v}_1, \vec{v}_2, ..., \vec{v}_n\}
$$

igual que anteriormente tenemos ahora la matriz  $M_{\mathcal{B}_C}^{\mathcal{B}_2}$  que nos permite pasar de  $\mathcal{B}_2$  a la canónica  $\mathcal{D}_C$  $\mathcal{B}_C$  y  $M_{\mathcal{B}_2}^{\mathcal{B}_C} = (M_{\mathcal{B}_C}^{\mathcal{B}_2})^{-1}$  que nos permite pasar de la canónica a la base  $\mathcal{B}_2$ .

Supongamos que las coordenadas de un vector  $\vec{w}$  en la base  $\mathcal{B}_1$  son  $(x'_1, x'_2, ..., x'_n)$  y queremos saber cuáles son sus coordenadas en la base  $\mathcal{B}_2$ ,  $(x''_1, x''_2, ..., x''_n)$ . Por lo que hemos visto anteriormente tenemos que, para pasar de la base  $B_1$  a la canónica, hay que multiplicar por  $M_{\mathcal{B}_C}^{\mathcal{B}_1}$ , de modo que:

$$
C_{\mathcal{B}_C}[\vec{w}] = M_{\mathcal{B}_C}^{\mathcal{B}_1} \cdot C_{\mathcal{B}_1}[\vec{w}] = M_{\mathcal{B}_C}^{\mathcal{B}_1} \begin{pmatrix} x'_1 \\ x'_2 \\ \vdots \\ x'_n \end{pmatrix}
$$

son las coordenadas de  $\vec{w}$  en la base canónica. Ahora para pasar de la canónica a  $\mathcal{B}_2$  tenemos que multiplicar por  $M_{\mathcal{B}_2}^{\mathcal{B}_C}$ :

$$
C_{\mathcal{B}_2}[\vec{w}] = \begin{pmatrix} x_1'' \\ x_2'' \\ \vdots \\ x_n'' \end{pmatrix} = M_{\mathcal{B}_2}^{\mathcal{B}_C} \cdot C_{\mathcal{B}_C}[\vec{w}] = M_{\mathcal{B}_2}^{\mathcal{B}_C} \cdot M_{\mathcal{B}_C}^{\mathcal{B}_1} \cdot C_{\mathcal{B}_1}[\vec{w}] = M_{\mathcal{B}_2}^{\mathcal{B}_C} \cdot M_{\mathcal{B}_C}^{\mathcal{B}_1} \begin{pmatrix} x_1' \\ x_2' \\ \vdots \\ x_n' \end{pmatrix}
$$

Acabamos de probar de este modo que la matriz que permite pasar de coordenadas de  $\mathcal{B}_1$  a coordenadas de  $\mathcal{B}_2$  es  $M_{\mathcal{B}_2}^{\mathcal{B}_1} = M_{\mathcal{B}_2}^{\mathcal{B}_C} \cdot M_{\mathcal{B}_C}^{\mathcal{B}_1}.$ 

Si queremos pasar de  $\mathcal{B}_2$  a  $\mathcal{B}_1$  es simplemente multiplicar por la inversa:

$$
C_{\mathcal{B}_1}[\vec{w}] = \begin{pmatrix} x'_1 \\ x'_2 \\ \vdots \\ x'_n \end{pmatrix} = M_{\mathcal{B}_1}^{\mathcal{B}_C} \cdot M_{\mathcal{B}_C}^{\mathcal{B}_2} \cdot C_{\mathcal{B}_2}[\vec{w}] = M_{\mathcal{B}_1}^{\mathcal{B}_C} \cdot M_{\mathcal{B}_C}^{\mathcal{B}_2} \begin{pmatrix} x''_1 \\ x''_2 \\ \vdots \\ x''_n \end{pmatrix} = M_{\mathcal{B}_1}^{\mathcal{B}_2} \begin{pmatrix} x''_1 \\ x''_2 \\ \vdots \\ x''_n \end{pmatrix}
$$

### *Ejemplo:*

Consideremos las siguientes bases de  $\mathbb{R}^3$ ,  $\mathcal{B}_1 = {\vec{u}_1 = (1, -1, 0), \vec{u}_2 = (1, 1, 1), \vec{u}_3 = (1, 0, 1)}$ y

 $\mathcal{B}_2 = {\vec{v}_1 = (2, 1, 1), \vec{v}_2 = (1, -1, 0), \vec{v}_3 = (3, 1, 1)}.$  Calcular la matriz de cambio de base de  $\mathcal{B}_1$ a  $\mathcal{B}_2$  y las coordenadas del vector  $\vec{w} = (5, 6, -2)$  en ambas bases.

Según hemos visto, tenemos que

$$
M_{\mathcal{B}_C}^{\mathcal{B}_1} = \left( \begin{array}{rrr} 1 & 1 & 1 \\ -1 & 1 & 0 \\ 0 & 1 & 1 \end{array} \right) \, \text{y} \, M_{\mathcal{B}_C}^{\mathcal{B}_2} = \left( \begin{array}{rrr} 2 & 1 & 3 \\ 1 & -1 & 1 \\ 1 & 0 & 1 \end{array} \right)
$$

Además, sabemos que  $M_{\mathcal{B}_2}^{\mathcal{B}_1}=M_{\mathcal{B}_2}^{\mathcal{B}_C}\cdot M_{\mathcal{B}_C}^{\mathcal{B}_1}$ , por lo tanto tenemos que calcular  $M_{\mathcal{B}_2}^{\mathcal{B}_C}=\left(M_{\mathcal{B}_C}^{\mathcal{B}_2}\right)^{-1}$ 

$$
M_{B2}^{B_C} = \begin{pmatrix} 2 & 1 & 3 \\ 1 & -1 & 1 \\ 1 & 0 & 1 \end{pmatrix}^{-1} = \begin{pmatrix} -1 & -1 & 4 \\ 0 & -1 & 1 \\ 1 & 1 & -3 \end{pmatrix}
$$
  
Por lo tanto

Por lo tanto,

$$
M_{B_2}^{B_1} = \begin{pmatrix} -1 & -1 & 4 \\ 0 & -1 & 1 \\ 1 & 1 & -3 \end{pmatrix} \begin{pmatrix} 1 & 1 & 1 \\ -1 & 1 & 0 \\ 0 & 1 & 1 \end{pmatrix} \Rightarrow M_{B_2}^{B_1} = \begin{pmatrix} 0 & 2 & 3 \\ 1 & 0 & 1 \\ 0 & -1 & -2 \end{pmatrix}
$$

Ahora vamos a calcular las coordenadas de  $\vec{w}$  en las distintas bases.

Tenemos que 
$$
C_{B_C}[\vec{w}] = \begin{pmatrix} 5 \\ 6 \\ -2 \end{pmatrix}
$$
, así que podemos calcular  
\n $C_{B_2}[\vec{w}] = M_{B_2}^{B_C} \cdot C_{B_C}[\vec{w}] = \begin{pmatrix} -1 & -1 & 4 \\ 0 & -1 & 1 \\ 1 & 1 & -3 \end{pmatrix} \begin{pmatrix} 5 \\ 6 \\ -2 \end{pmatrix} \Rightarrow C_{B_2}[\vec{w}] = \begin{pmatrix} -19 \\ -8 \\ 17 \end{pmatrix}$ 

A partir de aquí, podemos obtener  $C_{B_1}[\vec{w}]$  sabiendo, por ejemplo, que  $C_{B_1}[\vec{w}] = M_{B_1}^{B_2} \cdot C_{B_2}[\vec{w}].$ Para ello necesitamos calcular  $M_{\mathcal{B}_1}^{\mathcal{B}_2}$ 

$$
M_{\mathcal{B}_1}^{\mathcal{B}_2} = \left(M_{\mathcal{B}_2}^{\mathcal{B}_1}\right)^{-1} = \begin{pmatrix} 0 & 2 & 3 \\ 1 & 0 & 1 \\ 0 & -1 & -2 \end{pmatrix}^{-1} = \begin{pmatrix} 1 & 1 & 2 \\ 2 & 0 & 3 \\ -1 & 0 & -2 \end{pmatrix}
$$
  
Entonces, tenemos que

Entonces, tenemos que

$$
C_{B_1}[\vec{w}] = \begin{pmatrix} 1 & 1 & 2 \\ 2 & 0 & 3 \\ -1 & 0 & -2 \end{pmatrix} \begin{pmatrix} -19 \\ -8 \\ 17 \end{pmatrix} \Rightarrow C_{B_1}[\vec{w}] = \begin{pmatrix} 7 \\ 13 \\ -15 \end{pmatrix}
$$

También podríamos haberlo calculado a partir de la expresión  $C_{B_1}[\vec{w}] = M_{B_1}^{BC} \cdot C_{B_C}[\vec{w}],$ calculando previamente  $M_{\mathcal{B}_1}^{\mathcal{B}_C} = \left(M_{\mathcal{B}_C}^{\mathcal{B}_1}\right)^{-1}$ , entonces tendríamos que

$$
M_{B_1}^{B_C} = \begin{pmatrix} 1 & 1 & 1 \\ -1 & 1 & 0 \\ 0 & 1 & 1 \end{pmatrix}^{-1} = \begin{pmatrix} 1 & 0 & -1 \\ 1 & 1 & -1 \\ -1 & -1 & 2 \end{pmatrix} \Rightarrow C_{B_1}[\vec{w}] = \begin{pmatrix} 1 & 0 & -1 \\ 1 & 1 & -1 \\ -1 & -1 & 2 \end{pmatrix} \begin{pmatrix} 5 \\ 6 \\ -2 \end{pmatrix} = \begin{pmatrix} 7 \\ 13 \\ -15 \end{pmatrix}
$$

## 3.2.4. Subespacios vectoriales

Un subespacio vectorial de un espacio vectorial  $V$  es un subconjunto  $S$  de  $V$ , que a su vez es un espacio vectorial con las operaciones definidas en V.

Para demostrar que un subconjunto es un subespacio vectorial no es necesario comprobar de nuevo que satisface todas las propiedades de espacio vectorial. En realidad, es suficiente demostrar las dos condiciones siguientes:

- 1. Para todo  $\vec{u}, \vec{v} \in S$  se cumple que  $\vec{u} + \vec{v} \in S$ .
- 2. Para todo  $\alpha \in \mathbb{K}$  y para todo  $\vec{u} \in S$  se cumple que  $\alpha \vec{u} \in S$ .

Estas dos condiciones son equivalentes a demostrar que para todo  $\alpha, \beta \in \mathbb{K}$  y para todo  $\vec{u}$  $v \, \vec{v} \in S$ 

$$
\alpha \vec{u} + \beta \vec{v} \in S.
$$

Un subespacio vectorial lo podemos definir mediante una base que permite generar todos los vectores de dicho subespacio o mediante unas ecuaciones que definen cómo son los vectores que forma dicho subespacio.

#### *Ejemplo:*

Sea S un subespacio de  $\mathbb{R}^3$  generado por los vectores  $\vec{u}_1 = (1, 0, 1)$  y  $\vec{u}_2 = (2, 1, 0)$ . Encontrar las ecuaciones que definen dicho subespacio.

Un vector cualquiera  $(x, y, z)$  que pertenezca a S tiene que poder construirse como combi-

nación lineal de  $\vec{u}_1$  y  $\vec{u}_2$ , por lo tanto,  $(x, y, z) = \alpha(1, 0, 1) + \beta(2, 1, 0) \Rightarrow$  $\sqrt{ }$  $\overline{1}$ 1 2 0 1 1 0  $\overline{x}$  $\hat{y}$ z  $\setminus$  $\overline{1}$ 

Para que este sistema tenga solución tiene que cumplirse que el rango de la matriz ampliada sea igual al de la matriz de coeficientes, por lo tanto el rango de la matriz ampliada tiene que 1 2 x

ser 2, y eso se cumplirá si 0 1 y 1 0 z  $= 0 \Rightarrow z + 2y - x = 0$ . Así pues, podremos escribir

$$
S = \{(x,y,z) \in \mathbb{R}^3 \text{ tal que } z + 2y - x = 0\}
$$

### *Ejemplo:*

Sea S un subespacio de  $\mathbb{R}^3$  definido por todos aquellos vectores  $(x, y, z)$  tales que  $x+y-2z =$ 0, encontrar una base de dicho subespacio.

Como se tiene que cumplir que  $x + y - 2z = 0$ , podemos parametrizar las soluciones de esta ecuación de modo que tenemos que  $\sqrt{ }$  $\int$  $\mathcal{L}$  $x = -\alpha + 2\beta$  $y = \alpha$  $z = \beta$ 

De este modo, un vector  $(x, y, z) \in \mathcal{S}$  lo escribiremos como  $(x, y, z) = \alpha(-1, 1, 0) + \beta(2, 0, 1)$ , lo que quiere decir que los vectores  $(-1, 1, 0)$  y  $(2, 0, 1)$  forman un sistema generador de S y además, como son linealmente independientes, serán una base de S:

$$
\mathcal{B}_S = \{(-1,1,0), (2,0,1)\}
$$

## 3.3. Aplicaciones Lineales

#### 3.3.1. Definición: Aplicación Lineal

Sean  $V_1$  y  $V_2$  dos espacios vectoriales, una **aplicación lineal** f de  $V_1$  a  $V_2$  es una aplicación  $f: V_1 \to V_2$  tal que:

- 1.  $f(\vec{u} + \vec{v}) = f(\vec{u}) + f(\vec{v})$  para todo  $\vec{u}, \vec{v} \in V_1$
- 2.  $f(\alpha \vec{u}) = \alpha f(\vec{u})$  para todo  $\alpha \in \mathbb{R}$  y para todo  $\vec{u} \in V_1$ .

Las aplicaciones lineales entre espacios vectoriales también son denominadas homomorfismos.

**Proposición:** Si f es una aplicación lineal, es equivalente a decir que para todo  $\alpha$  y  $\beta \in \mathbb{R}$ y para todo  $\vec{u}, \vec{v} \in V_1$  se tiene que:

$$
f(\alpha \vec{u} + \beta \vec{v}) = \alpha f(\vec{u}) + \beta f(\vec{v}).
$$

### 3.3.2. Matriz asociada a una aplicación lineal (en las bases canónicas)

Sean  $V_1$  y  $V_2$  dos espacios vectoriales sobre el cuerpo de los números reales,  $\mathbb{R}$ , cuyas dimensiones son dim $(V_1) = n$  y dim $(V_2) = m$ , y sea  $f: V_1 \to V_2$  una aplicación lineal. Consideremos las bases canónicas de  $V_1, \mathcal{B}_{C1} = \{\vec{e}_1, \vec{e}_2, ..., \vec{e}_n\}, y \text{ de } V_2, \mathcal{B}_{C2} = \{\vec{e}'_1, \vec{e}'_2, ..., \vec{e}'_n\}.$ 

 $\setminus$ 

La imagen de un vector de la base canónica de  $V_1$  mediante la aplicación  $f$  será un vector de V2, por lo tanto se podrá poner como combinación lineal de los vectores de la base canónica de  $V_2$ . Así tendremos que la imagen de  $\vec{e}_1$  será  $f(\vec{e}_1)$ :

$$
f(\vec{e_1}) = a_{11}\vec{e_1'} + a_{21}\vec{e_2'} + \dots + a_{m1}\vec{e_m'}
$$

y análogamente:

$$
f(\vec{e_i}) = a_{1i}\vec{e}'_1 + a_{2i}\vec{e}'_2 + \dots + a_{mi}\vec{e}'_m
$$

para  $i = 1, 2, ..., n$ .

Si tenemos ahora cualquier otro vector  $\vec{x} \in V_1$ cuyas coordenadas en la base canónica sean  $\left( x_1 \right)$ 

$$
C_{\mathcal{B}_{C1}}[\vec{x}] = \begin{pmatrix} x_1 \\ x_2 \\ \vdots \\ x_n \end{pmatrix},
$$
tendremos que  $\vec{x} = x_1 \vec{e_1} + x_2 \vec{e_2} + ... + x_n \vec{e_n}$ . Por lo tanto, su imagen mediante

la aplicación f será un vector  $\vec{y} = f(\vec{x}) \in V_2$  que cumple que, usando las propiedades de las aplicaciones lineales,

$$
\vec{y} = f(\vec{x}) = x_1 f(\vec{e}_1) + x_2 f(\vec{e}_2) + \dots + x_n f(\vec{e}_n) =
$$
  
\n
$$
= x_1 (a_{11} \vec{e}'_1 + a_{21} \vec{e}'_2 + \dots + a_{m1} \vec{e}'_m) + \dots + x_1 (a_{1n} \vec{e}'_1 + a_{2n} \vec{e}'_2 + \dots + a_{mn} \vec{e}'_m) =
$$
  
\n
$$
= (x_1 a_{11} + x_2 a_{12} + \dots + x_n a_{1n}) \vec{e}'_1 + \dots + (x_1 a_{m1} + x_2 a_{m2} + \dots + x_n a_{mn}) \vec{e}'_m
$$
  
\n
$$
y_1
$$

Si  $(y_1, y_2, ..., y_m)$  son las coordenadas de  $\vec{y}$  en la base canónica de  $V_2$ ,  $C_{\mathcal{B}_{C2}}[\vec{y}] =$  $\overline{\phantom{a}}$  $y_2$ . . .  $y_m$  $\left| \cdot \right|$ 

tendremos que  $\vec{y} = y_1 \vec{e}'_1 + y_2 \vec{e}'_2 + ... + y_m \vec{e}'_m$ , y, por lo tanto,

$$
\begin{pmatrix} y_1 \\ y_2 \\ \vdots \\ y_m \end{pmatrix} = \begin{pmatrix} x_1a_{11} + x_2a_{12} + \dots + x_na_{1n} \\ x_1a_{21} + x_2a_{22} + \dots + x_na_{2n} \\ \vdots \\ x_1a_{m1} + x_2a_{m2} + \dots + x_na_{mn} \end{pmatrix} = \begin{pmatrix} a_{11} & a_{12} & \dots & a_{1n} \\ a_{21} & a_{22} & \dots & a_{2n} \\ \vdots & \vdots & \ddots & \vdots \\ a_{m1} & a_{m2} & \dots & a_{mn} \end{pmatrix} \begin{pmatrix} x_1 \\ x_2 \\ \vdots \\ x_n \end{pmatrix}
$$

de este modo, podemos escribir

$$
C_{\mathcal{B}_{C2}}[\vec{y}] = A_{\mathcal{B}_{C2}}^{\mathcal{B}_{C1}} \cdot C_{\mathcal{B}_{C1}}[\vec{x}] \text{ con } A_{\mathcal{B}_{C2}}^{\mathcal{B}_{C1}} = \begin{pmatrix} a_{11} & a_{12} & \dots & a_{1n} \\ a_{21} & a_{22} & \dots & a_{2n} \\ \vdots & \vdots & \ddots & \vdots \\ a_{m1} & a_{m2} & \dots & a_{mn} \end{pmatrix}
$$

 $\overline{ }$ 

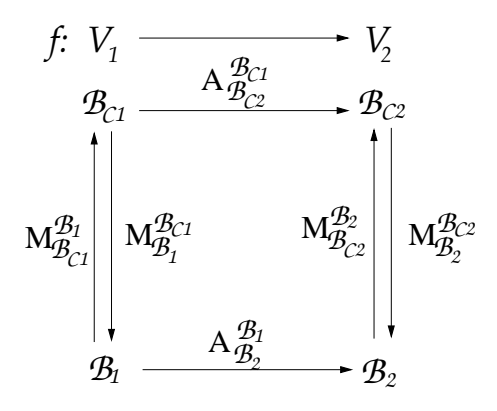

Figura 3.2: Esquema de las matrices de una aplicación lineal f entre los espacios vectoriales  $V_1$  y  $V_2$  para las bases canónicas  $\mathcal{B}_{C1}$  y  $\mathcal{B}_{C2}$  y para otras bases  $\mathcal{B}_1$  y  $\mathcal{B}_2$ .

La matriz  $A_{\mathcal{B}_{C2}}^{\beta_{C1}}$  $\mathcal{B}_{C_1}^{B_{C_1}}$  es la matriz de la aplicación  $f$  con respecto a las bases  $\mathcal{B}_{C_1}$  y  $\mathcal{B}_{C_2}$ .

Se puede observar que la columna i-ésima de la matriz  $A_{\mathcal{B}_{C2}}^{\beta_{C1}}$  $\frac{B_{C1}}{B_{C2}}$  son las coordenadas en la base canónica de  $V_2$  de la imagen del vector  $\vec{e}_i$  de la base canónica de  $V_1$ .

#### *Ejemplo:*

Dada la aplicación lineal  $f : \mathbb{R}^2 \longrightarrow \mathbb{R}^3$  tal que  $f(x, y) = (3x - y, 2x, y)$  calcular la matriz de la aplicación en las bases canónicas de  $\mathbb{R}^2$  y  $\mathbb{R}^3$  y la imagen del vector  $\vec{v} = (3, 2)$ .

Una forma de encontrar la matriz de la aplicación es calcular las imagenes de los vectores de la base canónica de  $\mathbb{R}^2$  y escribirlos como columnas

 $f(\vec{e}_1) = f(1, 0) = (3 \cdot 1 - 0, 2 \cdot 1, 0) = (3, 2, 0)$  $f(\vec{e}_2) = f(0, 1) = (3 \cdot 0 - 1, 2 \cdot 0, 1) = (-1, 0, 1)$ 

por lo tanto, la matriz de la aplicación en las bases canónicas será

$$
A_{\mathcal{B}_{C\mathbb{R}^3}}^{\mathcal{B}_{C\mathbb{R}^2}} = \begin{pmatrix} 3 & -1 \\ 2 & 0 \\ 0 & 1 \end{pmatrix}
$$

La imagen del vector  $\vec{v} = (3, 2)$  la podemos calcular o bien utilizando la expresión algebraica  $f(3, 2) = (3 \cdot 3 - 2, 2 \cdot 3, 2) = (7, 6, 2)$  o bien, usando la matriz de la aplicación en las bases canónicas

$$
C_{\mathcal{B}_{C\mathbb{R}^3}}[f(\vec{v})] = A_{\mathcal{B}_{C\mathbb{R}^3}}^{\mathcal{B}_{C\mathbb{R}^2}} \cdot C_{\mathcal{B}_{C\mathbb{R}^2}}[\vec{v}] = \begin{pmatrix} 3 & -1 \\ 2 & 0 \\ 0 & 1 \end{pmatrix} \begin{pmatrix} 3 \\ 2 \end{pmatrix} = \begin{pmatrix} 7 \\ 6 \\ 2 \end{pmatrix}
$$

### 3.3.3. Cambio de base para aplicaciones lineales

Sea f una aplicación lineal que va del espacio vectorial  $V_1$  al espacio vectorial  $V_2$ . Sea  $\mathcal{B}_{C1}$ la base canónica de  $V_1$ ,  $\mathcal{B}_{C2}$  la base canónica de  $V_2$  y  $A_{\mathcal{B}_{C2}}^{\mathcal{B}_{C1}}$  $\frac{B_{C1}}{B_{C2}}$  la matriz asociada a la aplicación lineal respecto de las bases  $\mathcal{B}_{C1}$  y  $\mathcal{B}_{C2}$ .

Consideremos a continuación otras dos bases de ambos espacios vectoriales,  $\mathcal{B}_1$  base de  $V_1$  y  $\mathcal{B}_2$  base de  $V_2$ . En este caso la matriz asociada a la aplicación lineal en esta base la denominaremos  $A_{\mathcal{B}_2}^{\mathcal{B}_1}$  $\mathcal{B}_2^{\mathfrak{b}_1}$  y cumple que si  $\vec{y} = f(\vec{x})$ , entonces

$$
C_{\mathcal{B}_2}[\vec{y}] = A_{\mathcal{B}_2}^{\mathcal{B}_1} \cdot C_{\mathcal{B}_1}[\vec{x}] \tag{3.8}
$$

Queremos saber la relación que existe entre las matrices  $A_{\mathcal{B}_{C2}}^{\beta_{C1}}$  $\frac{\beta_{C1}}{\beta_{C2}}$  y  $A_{\mathcal{B}_2}^{\beta_1}$  $\frac{\beta_1}{\beta_2}$ .

Sean  $M_{\mathcal{B}_1}^{\mathcal{B}_{C_1}}$  la matriz de cambio de base de  $\mathcal{B}_{C_1}$  a  $\mathcal{B}_1$  y  $M_{\mathcal{B}_2}^{\mathcal{B}_{C_2}}$  la matriz de cambio de base de  $\mathcal{B}_{C2}$  a  $\mathcal{B}_2$ , entonces tendremos que

$$
C_{\mathcal{B}_2}[\vec{y}] = M_{\mathcal{B}_2}^{\mathcal{B}_{C2}} \cdot C_{\mathcal{B}_{C2}}[\vec{y}]
$$
  

$$
C_{\mathcal{B}_1}[\vec{x}] = M_{\mathcal{B}_1}^{\mathcal{B}_{C1}} \cdot C_{\mathcal{B}_{C1}}[\vec{x}]
$$

Sustituyendo estas expresiones en (3.8) tendremos que

$$
M_{\mathcal{B}_2}^{\mathcal{B}_{C2}} \cdot C_{\mathcal{B}_{C2}}[\vec{y}] = A_{\mathcal{B}_2}^{\mathcal{B}_1} \cdot M_{\mathcal{B}_1}^{\mathcal{B}_{C1}} \cdot C_{\mathcal{B}_{C1}}[\vec{x}]
$$

por lo tanto,

$$
C_{\mathcal{B}_{C2}}[\vec{y}] = (M_{\mathcal{B}_2}^{\mathcal{B}_{C2}})^{-1} \cdot A_{\mathcal{B}_2}^{\mathcal{B}_1} \cdot M_{\mathcal{B}_1}^{\mathcal{B}_{C1}} \cdot C_{\mathcal{B}_{C1}}[\vec{x}]
$$

de manera que la relación entre las matrices asociadas a la aplicación lineal según la base considerada es la siguiente:

$$
A_{\mathcal{B}_{C2}}^{\mathcal{B}_{C1}} = M_{\mathcal{B}_{C2}}^{\mathcal{B}_2} \cdot A_{\mathcal{B}_2}^{\mathcal{B}_1} \cdot M_{\mathcal{B}_1}^{\mathcal{B}_{C1}}
$$
(3.9)

y por lo tanto

$$
A_{\mathcal{B}_2}^{\mathcal{B}_1} = M_{\mathcal{B}_2}^{\mathcal{B}_{C2}} \cdot A_{\mathcal{B}_{C2}}^{\mathcal{B}_{C1}} \cdot M_{\mathcal{B}_{C1}}^{\mathcal{B}_1} \tag{3.10}
$$

#### *Ejemplo:*

Dada la aplicación lineal del ejemplo anterior,  $f : \mathbb{R}^2 \longrightarrow \mathbb{R}^3$  con  $f(x, y) = (3x - y, 2x, y), y$ dadas las bases  $\mathcal{B}_1 = \{(1, -1), (1, 2)\}$  de  $\mathbb{R}^2$  y  $\mathcal{B}_2 = \{(1, 0, 0), (1, 1, 0), (1, 1, 1)\}$  de  $\mathbb{R}^3$ , calcular la matriz de la aplicación en las bases  $\mathcal{B}_1$  y  $\mathcal{B}_2$ .

La matriz de la aplicación en las bases canónicas es $A^{\mathcal{B}_{C\mathbb{R}^3}}_{\mathcal{B}_{C\mathbb{R}^3}}=$  $\sqrt{ }$  $\mathcal{L}$  $3 -1$ 2 0 0 1  $\setminus$  $\overline{1}$  y las matrices de cambio de base de  $\mathcal{B}_1$  a la base canónica de  $\mathbb{R}^2$  y de  $\mathcal{B}_2$  a la base canónica de  $\mathbb{R}^3$  son

$$
M_{\mathcal{B}_{\text{CR}^2}}^{\mathcal{B}_1} = \begin{pmatrix} 1 & 1 \\ -1 & 2 \end{pmatrix} \quad \text{y} \quad M_{\mathcal{B}_{\text{CR}^3}}^{\mathcal{B}_2} = \begin{pmatrix} 1 & 1 & 1 \\ 0 & 1 & 1 \\ 0 & 0 & 1 \end{pmatrix}
$$

como  $A_{\mathcal{B}_2}^{\mathcal{B}_1} = M_{\mathcal{B}_2}^{\mathcal{B}_{C\mathbb{R}^3}}$  $\frac{\mathcal{B}_{C\mathbb{R}^3}}{\mathcal{B}_2}\cdot A^{\mathcal{B}_{C\mathbb{R}^2}}_{\mathcal{B}_{C\mathbb{R}^3}}$  $\frac{\beta_{C\mathbb{R}^2}}{\beta_{C\mathbb{R}^3}}\cdot M_{\mathcal{B}_{C\mathbb{R}^2}}^{\mathcal{B}_1}$ , calculamos  $\left( \begin{array}{ccc} 1 & 1 & 1 \end{array} \right)^{-1}$   $\left( \begin{array}{ccc} 1 & -1 & 0 \end{array} \right)$ 

$$
M_{\mathcal{B}_2}^{\mathcal{B}_{\mathbb{C}}\mathbb{R}^3} = \left(M_{\mathcal{B}_{\mathbb{C}}\mathbb{R}^3}^{\mathcal{B}_2}\right)^{-1} = \left(\begin{array}{ccc} 1 & 1 & 1 \\ 0 & 1 & 1 \\ 0 & 0 & 1 \end{array}\right) = \left(\begin{array}{ccc} 1 & -1 & 0 \\ 0 & 1 & -1 \\ 0 & 0 & 1 \end{array}\right)
$$

y así obtenemos

$$
A_{\mathcal{B}_2}^{\mathcal{B}_1} = \begin{pmatrix} 1 & -1 & 0 \\ 0 & 1 & -1 \\ 0 & 0 & 1 \end{pmatrix} \begin{pmatrix} 3 & -1 \\ 2 & 0 \\ 0 & 1 \end{pmatrix} \begin{pmatrix} 1 & 1 \\ -1 & 2 \end{pmatrix} \Rightarrow A_{\mathcal{B}_2}^{\mathcal{B}_1} = \begin{pmatrix} 2 & -1 \\ 3 & 0 \\ -1 & 2 \end{pmatrix}
$$

## 3.4. Diagonalización de endomorfismos

## 3.4.1. Matrices diagonales. Propiedades

Llamamos matriz diagonal a una matriz de la forma

$$
\left(\begin{array}{cccc} a_{11} & 0 & \cdots & 0 \\ 0 & a_{22} & \cdots & 0 \\ \vdots & \vdots & \ddots & \vdots \\ 0 & 0 & \cdots & a_{nn} \end{array}\right)
$$

Recordemos que si A es una matriz diagonal:

- Su determinante es el producto de los elementos de la diagonal.
- $A=A^t$ .
- La matriz imversa es también diagonal y sus elementos son los elementos inversos de A

$$
A = \begin{pmatrix} a_{11} & 0 & \cdots & 0 \\ 0 & a_{22} & \cdots & 0 \\ \vdots & \vdots & \ddots & \vdots \\ 0 & 0 & \cdots & a_{nn} \end{pmatrix} \Rightarrow A^{-1} = \begin{pmatrix} \frac{1}{a_{11}} & 0 & \cdots & 0 \\ 0 & \frac{1}{a_{22}} & \cdots & 0 \\ \vdots & \vdots & \ddots & \vdots \\ 0 & 0 & \cdots & \frac{1}{a_{nn}} \end{pmatrix}
$$

## 3.4.2. Introducción a la diagonalización de endomorfismos

En la sección anterior vimos que todo endomorfismo (esto es, una aplicación lineal de un espacio vectorial en sí mismo) tenía asociada una matriz A respecto de una base determinada  $\mathcal{B}_1$  y que esta matriz determina la aplicación.

Si consideramos otra base  $B_2$ , podemos calcular la matriz asociada al endomorfismo respecto de la nueva base  $(A')$  utilizando la matriz de cambio de base  $(P = M_{\mathcal{B}_1}^{\mathcal{B}_2})$ 

$$
A' = P^{-1}AP
$$

A la vista de esto, podemos preguntarnos si dada una aplicación podemos encontrar una base de manera que la matriz A′ respecto de la nueva base sea más sencilla que respecto de la base antigua. De hecho, lo mejor sería que fuese diagonal.

Desgraciadamente no todas las matrices son diagonalizables, si bien el objetivo de este capítulo es encontrar la forma diagonal en aquellos casos que sea posible, mediante un cambio de base.

#### *Ejemplos:*

Veamos varios ejemplos ilustrativos del significado y utilidad de la diagonalización de endomorfismos.

Consideremos, en primer lugar, el espacio vectorial real  $\mathbb{R}^3$  y consideremos el subespacio  $V_1 = \{(x, y, 0) \text{ tal que } x, y \in \mathbb{R}\},\$ dicho subespacio vectorial corresponde al plano  $z = 0$ . Si consideramos la base canónica  $\{\vec{e_1}, \vec{e_2}, \vec{e_3}\}$  de  $\mathbb{R}^3$  y  $S_1$  es la simetría con respecto al subespacio vectorial  $V_1$ , se tiene que

$$
S_1(\vec{e}_1) = \vec{e}_1
$$
,  $S_1(\vec{e}_2) = \vec{e}_2$ ,  $S_1(\vec{e}_3) = -\vec{e}_3$ 

Por lo tanto la matriz respecto de la base canónica es

$$
A = \left(\begin{array}{rrr} 1 & 0 & 0 \\ 0 & 1 & 0 \\ 0 & 0 & -1 \end{array}\right)
$$

Como se puede ver, todos los vectores de  $\mathbb{R}^3$  contenidos en el plano  $z = 0$ , esto es, los elementos de  $V_1$ , permanecerán invariantes respecto a esta simetría. Es fácil comprobar que cualquier vector de la forma  $\vec{u} = \alpha \vec{e}_1 + \beta \vec{e}_2$ , tiene como imagen mediante la aplicación el propio vector  $\vec{u}$ ,  $S_1(\vec{u}) = \vec{u}$ .

De forma similar, podemos definir la simetría respecto de cualquier subespacio vectorial de  $\mathbb{R}^3$ . Consideremos ahora el subespacio  $V_2 = \{(x, y, z) \in \mathbb{R}^3 \text{ tal que } x - y + 2z = 0\}.$ Queremos encontrar las ecuaciones de la aplicación SIMETRÍA,  $S_2$ , respecto de la base canónica. La idea es buscar otra base (de  $\mathbb{R}^3$ ) en la que la matriz de la aplicación sea lo más sencilla posible. Esta base la componen dos vectores del subespacio  $V_2$  y otro perpendicular a ambos. Por ejemplo  $\mathcal{B} = {\vec{u}_1 = (1, 1, 0), \vec{u}_2 = (-2, 0, 1), \vec{u}_3 = (1, -1, 2)}$ , siendo  $\vec{u}_3$ el vector perpendicular al subespacio.

La simetría cumplirá

$$
S_2(\vec{u}_1) = \vec{u}_1
$$
,  $S_2(\vec{u}_2) = \vec{u}_2$ ,  $S_2(\vec{u}_3) = -\vec{u}_3$ 

de manera que la matriz buscada es

$$
A' = \left(\begin{array}{rrr} 1 & 0 & 0 \\ 0 & 1 & 0 \\ 0 & 0 & -1 \end{array}\right)
$$

Utilizando la matriz de cambio de base (de  $\beta$  a la base canónica)

$$
M_{B_C}^B = P = \begin{pmatrix} 1 & -2 & 1 \\ 1 & 0 & -1 \\ 0 & 1 & 2 \end{pmatrix} \Rightarrow M_B^{B_C} = P^{-1} = \frac{1}{6} \begin{pmatrix} 1 & 5 & 2 \\ -2 & 2 & 2 \\ 1 & -1 & 2 \end{pmatrix}
$$

Calculamos la matriz A respecto de la base canónica sabiendo que  $A = PA'P^{-1}$ 

$$
A = \frac{1}{3} \begin{pmatrix} 2 & 1 & -2 \\ 1 & 2 & 2 \\ -2 & 2 & -1 \end{pmatrix}
$$

La expresión algebráica de la aplicación queda

$$
S_2(x,y,z)=\left(\frac{2}{3}x+\frac{1}{3}y-\frac{2}{3}z,\frac{1}{3}x+\frac{2}{3}y+\frac{2}{3}z,-\frac{2}{3}x+\frac{2}{3}y-\frac{1}{3}z\right)
$$

Son dos las razones fundamentales por las que puede ser necesario simplificar la matriz asociada a una aplicación:

- 1. La primera es una razón puramente computacional: en ocasiones, para resolver algunos problemas necesitamos realizar varias operaciones con las matrices asociadas a las aplicaciones (potencias de una matriz, exponencial de una matriz, ...), estas operaciones se complican si la matriz tiene muchas entradas (es decir, pocos ceros).
- 2. La segunda razón es más geométrica. Si observamos con atención algunas aplicaciones lineales veremos que hay subespacios vectoriales cuyos vectores, al transformarlos mediante una aplicación, siguen perteneciendo al mismo subespacio. Observamos, por ejemplo, en la simetría del ejemplo del anterior, los vectores del plano siguen estando en dicho plano; o en una rotación en el espacio respecto al eje Z, los puntos de dicho eje siguen perteneciendo al eje después de girarlos.

A este tipo de subespacios los llamamos invariantes con respecto al endomorfismo.

### 3.4.3. Subespacios Invariantes. Diagonalización de matrices.

#### Definiciones

#### *Subespacio invariante:*

Dado un espacio vectorial  $V$  y una aplicación lineal  $f$  de  $V$  en  $V$ , diremos que el subespacio W de V es invariante respecto a f si  $f(W) \subset W$ , es decir, la imagen  $f(\vec{x})$  de todo vector  $\vec{x} \in W$  es un elemento de W.

#### *Vectores y valores propios:*

Un vector  $\vec{x} \neq \vec{0}$  de un espacio vectorial V sobre el cuerpo K se llama vector propio o **autovector** de la aplicación lineal f si existe un escalar  $\lambda \in \mathbb{K}$  tal que:

$$
f(\vec{x}) = \lambda \vec{x}
$$

este número  $\lambda$  se denomina **valor propio** o **autovalor** de la aplicación f correspondiente al vector  $\vec{x}$ .

#### Cálculo de los vectores y valores propios de un endomorfismo

#### *Polinomio característico y valores propios:*

Sea f un endomorfismo en V, donde V es un espacio de dimensión  $n$ , sea A la matriz asociada a f y consideremos la matriz identidad  $\mathbb{I}_n$  de orden n. Para cualquier  $\vec{x} \in V$  tenemos que  $f(\vec{x}) = A\vec{x}$ , si además este vector es un vector propio de la aplicación lineal f tendremos entonces que  $f(\vec{x}) = \lambda \vec{x}$ , para cierto  $\lambda \in \mathbb{K}$ , por tanto:

$$
A\vec{x} = \lambda \vec{x}
$$
hay que tener en cuenta que  $\vec{x} = \mathbb{I}_n \vec{x}$  luego podemos escribir la expresión anterior como:

$$
A\vec{x} - \lambda \mathbb{I}_n \vec{x} = (A - \lambda \mathbb{I}_n)\vec{x} = \vec{0}
$$

de este modo obtenemos una ecuación matricial donde:

- 1. Hay que obtener los distintos valores de  $\lambda$  para los cuales la ecuación matricial tiene soluciones distintas a la trivial  $({\vec{x}} = {\vec{0}})$ .
- 2. Determinar para cada solución de  $\lambda$ , cuales son los vectores propios asociados.

Como queremos que las soluciones del sistema matricial sean distintas de la trivial, el sistema debe ser compatible indeterminado, lo cual implica:

$$
|A - \lambda \mathbb{I}_n| = 0
$$

a este determinante lo denominaremos **ecuación característica**. El desarrollo de  $|A-\lambda\mathbb{I}_n|=0$ es un polinomio de grado  $n \in \lambda$  que se denomina **polinomio característico**. Los valores propios de la matriz A son las raíces de dicho polinomio.

**Teorema:** La condición necesaria y suficiente para que  $\lambda$  sea un valor propio de la matriz cuadrada A es que  $|A - \lambda I_n| = 0$ .

#### *Multiplicidades algebráicas y geométricas:*

Sea f un endomorfismo del espacio vectorial V de dimensión n. Sea A a matriz asociada a dicho endomorfismo y  $\lambda$  un autovalor de A.

- Multiplicidad algebráica: Se llama multiplicidad algebráica de  $\lambda$  al orden de multiplicidad  $\mathbf m$  de  $\lambda$  como raíz del polinomio característico.
- Multiplicidad geométrica: Se llama multiplicidad geométrica de  $\lambda$  a la dimensión g del subespacio propio asociado a  $\lambda$ .

#### *Propiedades de los valores propios:*

Dada una matriz A de orden n. Entonces:

- 1. A y  $A<sup>t</sup>$  tienen los mismos autovalores.
- 2. Si  $\lambda$  es un autovalor de A, entonces  $k\lambda$  es un autovalor de  $kA$ .
- 3. Si  $\lambda$  es un autovalor de A y A es invertible, entonces  $\frac{1}{\lambda}$  es un autovalor de  $A^{-1}$
- 4. Si  $\lambda$  es un autovalor de A, entonces  $\lambda^n$  es un autovalor de  $A^n$ .

5. Los autovalores de un endomorfismo idempontente  $(f = f^2)$ , por tanto su matriz asociada verifica que  $A = A^2$  de un espacio vectorial son  $\lambda = 0$  y  $\lambda = 1$ .

#### *Cálculo de los vectores propios:*

Los vectores propios  $\vec{x}$  asociados a un autovalor  $\lambda$  se obtienen como solución del sistema homogéneo siguiente:

$$
(A - \lambda \mathbb{I}_n)\vec{x} = \vec{0}
$$

Como  $|A - \lambda I_n| = 0$ , el sistema anterior es compatible indeterminado, por lo tanto, si  $\vec{x}$  es una solución del sistema, entonces  $\alpha \vec{x}$  también lo es, donde  $\alpha \in \mathbb{K}$ . Por tanto, la solución de  $(A - \lambda \mathbb{I}_n) \vec{x} = \vec{0}$  es un subespacio vectorial que denominaremos subespacio vectorial propio.

#### *Propiedades de los vectores propios:*

- 1. A todo vector propio  $\vec{x}$  le corresponde un único valor propio.
- 2. Sea  $S(\lambda)$  el conjunto de vectores propios asociados a un mismo autovalor  $\lambda$ . El conjunto  $S_1(\lambda) = S(\lambda) \cup {\overline{0}}$  = ker $(A - \lambda \mathbb{I}_n)$  es un subespacio vectorial de V.
- 3. El número de vectores propios que son linealmente independientes entre los correspondientes a un valor propio  $\lambda$  es igual a dim $(V)$  –  $rang(A - \lambda \mathbb{I}_n)$ .
- 4. Si  $\lambda_1, \lambda_2, \ldots, \lambda_r$  son los r autovalores distintos del endomorfismo f, los autovectores asociados a cada uno de los autovalores anteriores son linealmente independientes.

#### Diagonalización de Endomorfismos

#### *Definiciones:*

Matrices Semejantes: Dos matrices cuadradas del mismo tamaño, A y A', decimos que son matrices semejantes si están asociadas a un mismo endomorfismo, es decir, si son tales que existe una matriz  $P$  invertible que cumple que

$$
A' = P^{-1}AP
$$

- Propiedades de la matrices semejantes: Sean A y B dos matrices semejantes, entonces se cumple que:
	- 1. Tiene el mismo determinante,  $|A| = |B|$ .
	- 2. También son semejantes  $A^n$  y  $B^n$ .
	- 3. Tiene la misma traza,  $traza(A) = traza(B)$

**Matrices Diagonalizables:** Sea A un matriz cuadrada. Se dice que A es **diagonalizable** si existe una matriz diagonal semejante a  $A$ , es decir, existe una matriz invertible  $P$  y una matriz diagonal D tales que  $D = P^{-1}AP$ .

#### *Endomorfismos diagonalizables:*

Un endomorfismo es diagonalizable si y sólo si existe una base del espacio vectorial formada por autovectores. Para saber si es posible construir una base del espacio vectorial con autovectores necesitamos estudiar las multiplicidades de los autovalores.

**Proposición:** Si los distintos autovalores de f son  $\lambda_1, \lambda_2, ..., \lambda_k$  con multiplicidades algebráicas  $m_1, m_2, ..., m_k$  y multiplicidades geométricas  $g_1, g_2, ..., g_k$ , entonces f (o A) es **diago**nalizable si y sólo si se verifica:

- 1.  $m_1 + m_2 + \cdots + m_k = \dim(V) = n$
- 2.  $g_i = m_i$ , para todo  $i = 1, 2, ...k$

Si se cumple la proposición anterior a cada uno de los autovalores  $\lambda_i$  les corresponderán  $m_i$ autovectores linealmente independientes y, dado que los autovectores de autovalores diferentes son linealmente independientes, eso permitirá encontrar  $m_1 + m_2 + \cdots + m_k = n$  autovectores linealmente independientes que formarán una base de V .

#### *Diagonalización de endomorfismos: procedimiento.*

Una vez que hemos comprobado que el endomorfismo es diagonalizable, calculando los valores propios y su multiplicidad geométrica, procedemos a calcular una base del espacio vectorial V formada por autovectores asociados a dichos autovalores,  $\mathcal{B} = {\vec{u}_1, \vec{u}_2, ..., \vec{u}_n}$ . En este caso, tenemos que:

La matriz D asociada al endomorfismo  $f$  es diagonal en la base  $\beta$  de vectores propios.

$$
D = \left(\begin{array}{cccc} \lambda_1 & 0 & \cdots & 0 \\ 0 & \lambda_2 & \cdots & 0 \\ \vdots & & \ddots & \vdots \\ 0 & 0 & \cdots & \lambda_n \end{array}\right)
$$

donde  $\lambda_1, \lambda_2, ..., \lambda_n$  son los autovalores de f, cada uno de ellos repetido tantas veces como indique su multiplicidad algebráica, y siendo  $\lambda_i$  el autovalor asociado al autovector  $\vec{u}_i$  de la base B.

- La matriz D es igual a  $D = P^{-1}AP$  donde A es la matriz asociada al endomorfismo f en la base canónica y las columnas de la matriz de paso P están formadas por las coordenadas de los vectores de la base B.
- $\blacksquare$  Si A es la matriz asociada a un endomorfismo f diagonalizable, cuyos autovalores son  $\lambda_1, \lambda_2, ..., \lambda_n$  y cuya base de vectores propios es  $\mathcal{B} = {\vec{u}_1, \vec{u}_2, ..., \vec{u}_n}$ , se cumple que para cualquier vector  $\vec{v} = C_1\vec{u}_1 + C_2\vec{u}_2 + \cdots + C_n\vec{u}_n$  se tiene que  $f(\vec{v}) = A\vec{v} = C_1\lambda_1\vec{u}_1 + C_2\vec{u}_2 + \cdots + C_n\vec{u}_n$  $C_2\lambda_2\vec{u}_2 + \cdots + C_n\lambda_n\vec{u}_n$ , por lo que  $f^{(k)}(\vec{v}) = A^k\vec{v} = C_1\lambda_1^k\vec{u}_1 + C_2\lambda_2^k\vec{u}_2 + \cdots + C_n\lambda_n^k\vec{u}_n$

#### *Autovalor dominante de un endomorfismo diagonalizable:*

Si tenemos un endomorfismo diagonalizable, se dice que el autovalor real  $\lambda > 0$  es dominante, si para cualquier otro autovalor  $\mu \neq \lambda$  del endomorfismo se tiene que  $\lambda > |\mu|$ .

Si  $\lambda_i$  es un autovalor dominante de un endomorfismo diagonalizable f, cuyos autovalores son  $\lambda_1, \lambda_2, ..., \lambda_n$  y cuya base de vectores propios es  $\mathcal{B} = {\{\vec{u}_1, \vec{u}_2, ..., \vec{u}_n\}}$ , se cumple que para cualquier vector  $\vec{v} = C_1\vec{u}_1 + C_2\vec{u}_2 + \cdots + C_n\vec{u}_n$  se tiene que para valores muy grandes de k (o sea,  $k \gg f^k(\vec{v}) = A^k \vec{v} \simeq C_i \lambda_i^k \vec{u}_i$ 

#### *Ejemplos:*

Dado el siguiente endomorfismo, vamos a estudiar si es diagonalizable y, en caso afirmativo, calcularemos su diagonalización:

$$
f(x_1, x_2, x_3) = (-11x_1 - 10x_2 + 5x_3, 4x_2, -15x_1 - 10x_2 + 9x_3)
$$

En primer lugar calculamos la matriz asociada a dicho endomorfismo respecto de la base canónica en R 3 , obteniendo

$$
A = \left(\begin{array}{rrr} -11 & -10 & 5\\ 0 & 4 & 0\\ -15 & -10 & 9 \end{array}\right)
$$

Para saber si el endomorfismo es diagonalizable tenemos que calcular los autovalores asociados a A, para ello obtenemos el polinomio característico  $P(\lambda)$ .

$$
P = \begin{vmatrix} -11 - \lambda & -10 & 5 \\ 0 & 4 - \lambda & 0 \\ -15 & -10 & 9 - \lambda \end{vmatrix} = (4 - \lambda)(\lambda^2 + 2\lambda - 24) = -(\lambda - 4)^2(\lambda + 6)
$$

Las raíces del polinomio son  $\lambda_1 = -6$  y  $\lambda_2 = 4$  cuyas multiplicidades algebráicas respectivas son  $m_1 = 1$  y  $m_2 = 2$ .

Calculemos ahora los subespacios propios:

$$
V_1 = \left\{ (x_1, x_2, x_3) \in \mathbb{R}^3 \text{ tal que } (A + 6\mathbb{I})\vec{x} = \vec{0} \right\} =
$$
  
\n
$$
= \left\{ (x_1, x_2, x_3) \in \mathbb{R}^3 \text{ tal que } x_1 = x_3, x_2 = 0 \right\}
$$
  
\n
$$
V_2 = \left\{ (x_1, x_2, x_3) \in \mathbb{R}^3 \text{ tal que } (A - 4\mathbb{I})\vec{x} = \vec{0} \right\} =
$$
  
\n
$$
= \left\{ (x_1, x_2, x_3) \in \mathbb{R}^3 \text{ tal que } 3x_1 + 2x_2 - x_3 = 0 \right\}
$$

Por lo tanto:

$$
g_1 = \dim(V_1) = 1 = m_1
$$
 y  $g_2 = \dim(V_2) = 2 = m_2$ 

se cumple que

$$
g_1 + g_2 = 1 + 2 = 3 = \dim(\mathbb{R}^3)
$$

Como  $m_1 = g_1$  y  $m_2 = g_2$ , entonces el endomorfismo es diagonalizable.

La matriz diagonal es, por tanto,

$$
D = \left(\begin{array}{rrr} -6 & 0 & 0 \\ 0 & 4 & 0 \\ 0 & 0 & 4 \end{array}\right)
$$

Además, unas bases para los subespacios propios son  $\mathcal{B}_1 = \{(1,0,1)\}\,$  y  $\mathcal{B}_2 = \{(1,0,3), (0,1,2)\},$ por tanto una base en la que el endomorfismo es diagonal es  $\mathcal{B} = \{(1, 0, 1), (1, 0, 3), (0, 1, 2)\}\$ y se cumple que

$$
\\d
$$

$$
P = \left(\begin{array}{rrr} 1 & 1 & 0 \\ 0 & 0 & 1 \\ 1 & 3 & 2 \end{array}\right)
$$

 $D = P^{-1}AF$ 

Dado el endormofismo  $f$  en  $\mathbb{C}^3$ , cuya matriz en la base canónica es

$$
A = \left(\begin{array}{rrr} 0 & 1 & -1 \\ 0 & 1 & 0 \\ 3 & 1 & 0 \end{array}\right)
$$

vamos a calcular los autovalores (reales y complejos), sus correspondientes autovectores y a estudiar si el endomorfismo es diagonalizable (en caso afirmativo, encontraremos la forma diagonal).

En primer lugar, calculamos el polinomio característico y sus raíces, que son los autovalores del endomorfismo.

$$
P(\lambda) = |A - \lambda \mathbb{I}| = \begin{vmatrix} -\lambda & 1 & -1 \\ 0 & 1 - \lambda & 0 \\ 3 & 1 & -\lambda \end{vmatrix} = (1 - \lambda)(\lambda^2 + 3)
$$

Las raíces son  $\lambda_1 = 1, \lambda_2 = \sqrt{3}i$  y  $\lambda_3 = -\sqrt{3}i$ 

Calculamos ahora los autovectores asociados a dichos autovalores:

\* Para 
$$
\lambda_1 = 1
$$
, los autovectors asociados  $\vec{u}_1 = (x_1, y_1, z_1)$  serán tales que:  
\n
$$
\begin{pmatrix}\n-1 & 1 & -1 \\
0 & 0 & 0 \\
3 & 1 & -1\n\end{pmatrix}\n\begin{pmatrix}\nx_1 \\
y_1 \\
z_1\n\end{pmatrix} = \begin{pmatrix}\n0 \\
0 \\
0\n\end{pmatrix} \Rightarrow \begin{pmatrix}\n1 & -1 & 1 & 0 \\
0 & 0 & 0 & 0 \\
0 & 4 & -4 & 0\n\end{pmatrix} \Rightarrow
$$
\n
$$
\Rightarrow \begin{pmatrix}\n1 & 0 & 0 & 0 \\
0 & 1 & -1 & 0 \\
0 & 0 & 0 & 0\n\end{pmatrix} \Rightarrow \begin{cases}\nx_1 = 0 \\
y_1 = \alpha \\
z_1 = \alpha\n\end{cases}
$$

Así que tendremos que, por ejemplo, una base del subespacio invariante asociado a  $\lambda_1 = 1 \text{ será } \{(0, 1, 1)\}\$ 

\* Para 
$$
\lambda_2 = \sqrt{3}i
$$
, los autovectors asociados  $\vec{u}_2 = (x_2, y_2, z_2)$  serán tales que:  
\n
$$
\begin{pmatrix}\n-\sqrt{3}i & 1 & -1 \\
0 & 1 - \sqrt{3}i & 0 \\
3 & 1 & -\sqrt{3}i\n\end{pmatrix}\n\begin{pmatrix}\nx_2 \\
y_2 \\
z_2\n\end{pmatrix} = \begin{pmatrix}\n0 \\
0 \\
0\n\end{pmatrix} \Rightarrow \begin{pmatrix}\n3 & \sqrt{3}i & -\sqrt{3}i \\
0 & 1 & 0 \\
3 & 1 & -\sqrt{3}i\n\end{pmatrix} \begin{pmatrix}\n0 \\
0 \\
0\n\end{pmatrix} \Rightarrow
$$
\n
$$
\Rightarrow \begin{pmatrix}\n3 & 0 & -\sqrt{3}i & 0 \\
0 & 1 & 0 & 0 \\
0 & 1 & 0 & 0\n\end{pmatrix} \Rightarrow \begin{cases}\nx_2 = \alpha \\
y_2 = 0 \\
z_2 = -\sqrt{3}i\alpha\n\end{cases}
$$

Una base del subespacio invariante de  $\lambda_2 = \sqrt{3}i$  será  $\{(1, 0, -\sqrt{3}i)\}$ \* Para  $\lambda_3 = -\sqrt{3}i$ , los autovectores asociados  $\vec{u}_3 = (x_3, y_3, z_3)$  serán tales que:  $\sqrt{ }$  $\overline{1}$  $\sqrt{3}i$   $1$   $-1$ 0  $1 + \sqrt{3}i$  0 3  $1 \sqrt{3}i$  $\setminus$  $\overline{1}$  $\sqrt{ }$  $\mathcal{L}$  $\overline{x_3}$  $y_3$  $z_3$  $\setminus$  $\Big\} =$  $\sqrt{ }$  $\mathcal{L}$  $\overline{0}$  $\overline{0}$  $\overline{0}$  $\setminus$  ⇒  $\sqrt{ }$  $\overline{1}$  $3 - \sqrt{3}i \sqrt{3}i$ 0 1 0 3 1  $\sqrt{3}i$   $\overline{0}$  $\theta$  $\theta$  $\setminus$  ⇒ ⇒  $\sqrt{ }$  $\overline{1}$ 3 0  $\sqrt{3}i$ 0 1 0 0 1 0  $\overline{0}$  $\overline{0}$  $\overline{0}$  $\setminus$  ⇒  $\sqrt{ }$  $\int$  $\mathcal{L}$  $x_3 = \alpha$  $y_3 = 0$  $z_3 = \sqrt{3}i\,\alpha$ 

Una base del subespacio invariante de  $\lambda_3 = -\sqrt{3}i$  será  $\{(1,0,\sqrt{3}i)\}$ 

En vista de los resultados anteriores, podemos afirmar que el endomorfismo  $f$  será diagonalizable. En la base  $\{\vec{u}_1, \vec{u}_2, \vec{u}_3\} = \{(0, 1, 1), (1, 0, -\sqrt{3}i), (1, 0, \sqrt{3}i)\}\)$ , la matriz asociada al endomorfismo tendrá forma diagonal y será

$$
D = \begin{pmatrix} 1 & 0 & 0 \\ 0 & \sqrt{3}i & 0 \\ 0 & 0 & -\sqrt{3}i \end{pmatrix}
$$

Se puede comprobar que, al tratarse de un endomorfismo con coeficientes reales, los autovalores complejos que se obtienen,  $\lambda_2$  y  $\lambda_3$ , son conjugados uno de otro  $(\lambda_2 = \overline{\lambda_3})$  y, de la misma forma, sus correspondientes autovectores también son conjugados  $(\vec{u}_2 = \vec{u}_3)$ .

Sea el endomorfismo  $f = (-x + 2y - 3z, y - z, x - y + 2z)$  en  $\mathbb{R}^3$ . Estudiaremos si dicho endomorfismo es diagonalizable en alguna base. En caso afirmativo encontraremos la forma diagonal.

La matriz de la aplicación en la base canónica es:

$$
A = \begin{pmatrix} -1 & 2 & -3 \\ 0 & 1 & -1 \\ 1 & -1 & 2 \end{pmatrix}
$$

Calculamos el polinomio característico y sus raíces.

$$
P(\lambda) = \begin{vmatrix} -1 - \lambda & 2 & -3 \\ 0 & 1 - \lambda & -1 \\ 1 & -1 & 2 - \lambda \end{vmatrix} = -\lambda^3 + 2\lambda^2 - \lambda = -\lambda(\lambda - 1)^2
$$

Por lo tanto tenemos  $\lambda_1 = 0$  raíz simple y  $\lambda_2 = 1$  raíz doble.

Ahora calculamos los subespacios invariantes asociados a estos autovalores:

\* Para 
$$
\lambda_1 = 0
$$
 los autovectors  $\vec{u}_1 = (x_1, y_1, z_1)$  cumplirán que:  
\n
$$
\begin{pmatrix}\n-1 & 2 & -3 \\
0 & 1 & -1 \\
1 & -1 & 2\n\end{pmatrix}\n\begin{pmatrix}\nx_1 \\
y_1 \\
z_1\n\end{pmatrix}\n=\n\begin{pmatrix}\n0 \\
0 \\
0\n\end{pmatrix}\n\Rightarrow\n\begin{pmatrix}\n1 & -2 & 3 \\
0 & 1 & -1 \\
0 & 1 & -1\n\end{pmatrix}\n\begin{pmatrix}\n0 \\
0 \\
0\n\end{pmatrix}\n\Rightarrow
$$
\n
$$
\Rightarrow\n\begin{pmatrix}\n1 & 0 & 1 \\
0 & 1 & -1 \\
0 & 0 & 0\n\end{pmatrix}\n\Rightarrow\n\begin{pmatrix}\nx_1 = -\alpha \\
y_1 = \alpha \\
z_1 = \alpha\n\end{pmatrix}
$$

Una base del subespacio invariante asociado a  $\lambda_1 = 0$  será  $\{(-1, 1, 1)\}$ 

 $\sqrt{ }$ 

4 2 -5

 $\setminus$ 

2 2 -3

\* Para  $\lambda_2 = 1$  los autovectores  $\vec{u}_2 = (x_2, y_2, z_2)$  cumplirán que:  $\sqrt{ }$  $\mathcal{L}$  $-2$  2  $-3$  $0 \t 0 \t -1$ 1 −1 1  $\setminus$  $\overline{1}$  $\sqrt{ }$  $\mathcal{L}$  $\overline{x_2}$  $y_2$  $z_2$  $\setminus$  $\Big\} =$  $\sqrt{ }$  $\mathcal{L}$  $\overline{0}$  $\overline{0}$  $\overline{0}$  $\setminus$  ⇒  $\sqrt{ }$  $\overline{1}$ 1 −1 1 0 0 1 0 0 1  $\overline{0}$  $\overline{0}$  $\overline{0}$  $\setminus$  ⇒ ⇒  $\sqrt{ }$  $\mathcal{L}$  $1 -1 0$ 0 0 1 0 0  $\theta$  $\overline{0}$  $\theta$  $\setminus$  ⇒  $\sqrt{ }$  $\int$  $\mathcal{L}$  $x_1 = \alpha$  $y_1 = \alpha$  $z_1 = 0$ 

Una base del subespacio invariante asociado a  $\lambda_2 = 1$  será  $\{(1,1,0)\}$ 

Por lo tanto, con las dos bases de los subespacios invariantes asociados a los autovalores no podemos construir una base para  $\mathbb{R}^3$ , así que el endomorfismo no será diagonalizable.

### 3.4.4. Aplicaciones de la diagonalización: Potencia y exponencial de una matriz

Sea A una matriz cuadrada de orden n y D una matriz diagonal, tal que  $D = P^{-1}AP$ , entonces:

- 1.  $A^k = P D^k P^{-1}$
- 2.  $e^A = Pe^D P^{-1}$

Si D es una matriz diagonal, entonces:

$$
D^{k} = \left( \begin{array}{cccc} \lambda_{1}^{k} & 0 & \cdots & 0 \\ 0 & \lambda_{2}^{k} & \cdots & 0 \\ \vdots & \vdots & \ddots & \vdots \\ 0 & 0 & \cdots & \lambda_{n}^{k} \end{array} \right), e^{D} = \left( \begin{array}{cccc} e^{\lambda_{1}} & 0 & \cdots & 0 \\ 0 & e^{\lambda_{2}} & \cdots & 0 \\ \vdots & \vdots & \ddots & \vdots \\ 0 & 0 & \cdots & e^{\lambda_{n}} \end{array} \right)
$$

#### *Ejemplo:*

Considerar un endomorfismo cuya matriz asociada en la base canónica es $A =$  $\overline{1}$ -1 1 1  $\vert$ ,

calcular  $A^{10}\vec{v}$  siendo  $\vec{v} =$  $\sqrt{ }$  $\overline{1}$ 6 -4 2  $\setminus$  $\cdot$ 

Calculamos en primer lugar los autovalores y autovectores de la matriz A para poder obtener con facilidad  $A^{10}$ .

$$
|A - \lambda I| = 0 \Rightarrow \begin{vmatrix} 4 & 2 & -5 \\ -1 & 1 & 1 \\ 2 & 2 & -3 \end{vmatrix} = 0 \Rightarrow (2 - \lambda)(1 - \lambda)(-1 - \lambda) = 0 \Rightarrow \begin{cases} \lambda_1 = 2 \\ \lambda_2 = 1 \\ \lambda_3 = -1 \end{cases}
$$
  
\n
$$
\text{Para } \lambda_1 = 2 \text{ tenemos que } (A - 2\mathbb{I})\vec{u}_1 = \vec{0} \Rightarrow \begin{pmatrix} 2 & 2 & -5 \\ -1 & -1 & 1 \\ 2 & 2 & -5 \end{pmatrix} \begin{pmatrix} 1 & 1 & -1 \\ 0 & 0 & -3 \\ 0 & 0 & 0 \end{pmatrix} \rightarrow
$$
  
\n
$$
\begin{pmatrix} 1 & 1 & -1 & 0 \\ 0 & 0 & 1 & 0 \\ 0 & 0 & 0 & 0 \end{pmatrix} \rightarrow \begin{pmatrix} 1 & 1 & 0 & 0 \\ 0 & 0 & 1 & 0 \\ 0 & 0 & 0 & 0 \end{pmatrix} \Rightarrow \vec{u}_1 = \begin{pmatrix} \alpha \\ -\alpha \\ 0 \\ 0 \end{pmatrix}
$$
  
\n
$$
\text{Para } \lambda_2 = 1 \text{ tenemos que } (A - \mathbb{I})\vec{u}_2 = \vec{0} \Rightarrow \begin{pmatrix} 3 & 2 & -5 & 0 \\ -1 & 0 & 1 & 0 \\ 2 & 2 & -4 & 0 \end{pmatrix} \rightarrow \begin{pmatrix} 1 & 0 & -1 & 0 \\ 0 & 2 & -2 & 0 \\ 0 & 2 & -2 & 0 \end{pmatrix} \rightarrow
$$
  
\n
$$
\begin{pmatrix} 1 & 0 & -1 & 0 \\ 0 & 1 & -1 & 0 \\ 0 & 1 & 0 & 0 \\ 0 & 0 & 0 & 0 \end{pmatrix} \Rightarrow \vec{u}_2 = \begin{pmatrix} \alpha \\ \alpha \\ \alpha \end{pmatrix}
$$
  
\n
$$
\text{Para } \lambda_3 = -1 \text{ tenemos que } (A + \mathbb{I})\vec{u}_3 = \vec{0} \Rightarrow \begin{pmatrix} 5 & 2 & -5 & 0 \\ -1 & 2 & 1 & 0 \\ 2 & 2 & -2 & 0 \end{pmatrix} \rightarrow \begin{pmatrix} 1 & 0 & -1 & 0 \\ 0 & 2 &
$$

En este caso, podríamos haber utilizado que el autovalor  $\lambda_1 = 2$  es autovalor dominante, por lo tanto, como  $\vec{v} =$  $\sqrt{ }$  $\mathcal{L}$ 6 -4 1  $\setminus$  $= 4\vec{u}_1 + 2\vec{u}_3$  tendremos que  $A^{10}\vec{v} \simeq \lambda_1^{10} \cdot 4\vec{u}_1 = 2^{10} \cdot 4$  $\sqrt{ }$  $\overline{1}$ 1 -1  $\overline{0}$  $\setminus$  $\Big\} =$  $\sqrt{ }$  $\overline{1}$ 4098 -4098  $\overline{0}$  $\setminus$  $\overline{1}$ 

Como se puede ver la aproximación que se obtiene utilizando el autovalor dominante es bastante buena porque la potencia que estamos calculando de la matriz es alta.

# Parte II Estudio de Una Población

# Capítulo 4

# Las Ecuaciones Diferenciales Ordinarias Métodos básicos de resolución

# 4.1. Introducción

#### 4.1.1. Definición

Sabemos que una ecuación es una igualdad algebraica en la cual aparecen variables desconocidas y el objetivo a la hora de resolver la ecuación es encontrar el valor o valores de dichas variables que permiten que la igualdad se satisfaga. Además de ello, sabemos que la derivada de una función f es otra función que nos informa sobre el comportamiento de nuestra función f en términos de crecimiento, decrecimiento, etc.

En el presente capítulo vamos a combinar ambos conceptos, de modo que hablaremos de ecuaciones diferenciales cuando nos refiramos a igualdades algebraicas en las cuales aparecen una o varias funciones y sus derivadas con respecto a una o varias variables independientes.

Por ejemplo,

$$
\frac{dy}{dx} = y\left(x+1\right)
$$

con  $y = f(x)$ , es una ecuación diferencial donde y es la función o variable dependiente y x es la variable independiente.

#### 4.1.2. Conceptos básicos

Ecuaciones diferenciales ordinarias: Las ecuaciones diferenciales ordinarias (EDO) son aquellas que contienen una sola variable independiente. En contraposición a ellas se encuentran las ecuaciones diferenciales en derivadas parciales, donde aparecen derivadas parciales de una o varias funciones que dependen de varias variables independientes.

#### *Ejemplos:*

- m  $d^2x$  $\frac{d}{dt^2} = -kx$  es una ecuación diferencial ordinaria en la cual t es la variable independiente y  $x(t)$  la variable dependiente
- $\partial^2\psi$  $\frac{\partial^2 \psi}{\partial t^2} = v^2 \frac{\partial^2 \psi}{\partial x^2}$  $\partial x^2$ es una ecuación en derivadas parciales, en la cual hay una función  $\psi(x, t)$  que depende de dos variables independientes, x y t.
- **Orden de una ecuación:** El *orden* de una ecuación diferencial es el correspondiente al de la derivada de orden más alto.

#### *Ejemplos:*

- $\frac{dy}{dx} = ky$  es una ecuación diferencial de primer orden, en la cual y es la variable dependiente y  $x$  la independiente.
- L  $d^2q$  $\frac{d}{dt^2} + R$  $\frac{dq}{dt} + Cq = V$  es una ecuación diferencial de segundo orden, con t como variable independiente y  $q(t)$  variable dependiente.
- Grado de una ecuación: Las ecuaciones diferenciales que aparecen escritas como polinomios de las derivadas pueden ser lineales, cuadráticas, cúbicas, etc. en función del exponente mayor de las derivadas que aparezcan.

#### *Ejemplo:*

- $\left(\frac{dy}{dt}\right)^2$  $+ my = 0$  es una ecuación diferencial de segundo grado.
- $a_n(x)$  $d^n y$  $\frac{d^2y}{dx^n} + \ldots + a_2(x)$  $d^2y$  $\frac{d^{2}y}{dx^{2}}+a_{1}(x)$  $\frac{dy}{dx} + a_0(x)y = b(x)$  es una ecuación diferencial lineal de orden  $n$ .

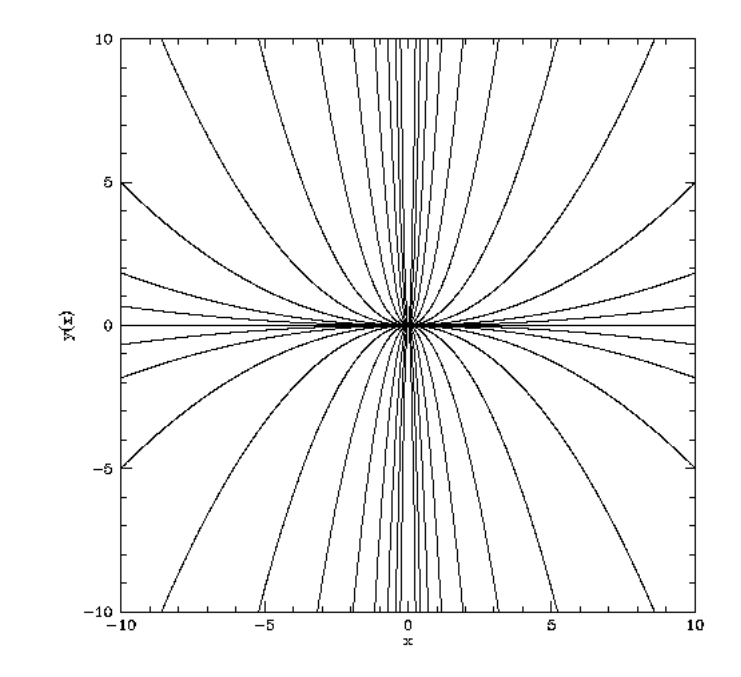

**Figura 4.1**: Familia de soluciones  $y(x) = Cx^2$  de la ecuación diferencial  $\frac{dy}{dx}$  $\frac{1}{dx}$  −  $2y$  $\mathcal{X}$  $= 0$ 

### 4.1.3. Soluciones de una ecuación diferencial. Condiciones iniciales o de contorno.

Resolver una ecuación diferencial consiste en encontrar aquella función o funciones que satisfacen la ecuación diferencial. Como en las ecuaciones diferenciales están involucradas derivadas al integrarlas se obtiene, no sólo una función, sino toda una familia de funciones en las cuales aparecen un o varias constantes provenientes de la integración de la ecuación diferencial. En general van a aparecer tantas constantes de integración como el orden de la ecuación diferencial. Esta familia de soluciones se denomina solución general de la ecuación diferencial.

Por ejemplo, dada la ecuación diferencial  $\frac{dy}{dx}$  $\frac{d}{dx}$  –  $2y$  $\mathcal{X}$ = 0 se puede comprobar fácilmente, que cualquier función de la forma  $y(x) = Cx^2$ , con C constante, satisface la ecuación anterior. Por lo tanto,  $y(x) = Cx^2$  es la solución general de la ecuación y representa toda una familia de funciones, tal y como se muestra en la Figura 4.1

Sin embargo, en muchas ocasiones, no sólo conocemos cual es la ecuación diferencial que describe el comportamiento de nuestro sistema, sino que conocemos también el valor de la función para un determinado valor de la variable independiente (por ejemplo,  $y(t_0) = y_0$ ) y, en ocasiones, también de sus derivadas  $(y'(t_0) = y'_0, y''(t_0) = y''_0...)$ . Es lo que se denomina *condi*ciones iniciales o de contorno del problema. Eso nos va a permitir particularizar, de entre las infinitas soluciones de la familia de soluciones obtenida, aquella que satisface nuestras condiciones iniciales y que se conoce como solución particular de la ecuación diferencial.

Si nuestra ecuación diferencial es de orden  $n$ , la solución general tendrá  $n$  constantes de integración y, por lo tanto, para determinar una única solución (no una familia de soluciones), en la que ya no aparezcan constantes de integración, necesitaremos conocer tanto la función como el valor de las derivadas hasta orden  $n-1$  para un determinado valor de la variable independiente,  $y(t_0) = y_0, y'(t_0) = y'_0, ..., y^{n-1}(t_0) = y_0^{n-1}$ 

#### *Ejemplos:*

Se sabe que la posición del extremo de un muelle está determinada por la ecuación diferencial  $\frac{d^2x}{dt^2}$  $\frac{d^{2}x}{dt^{2}} + \omega^{2}x = 0$ , cuya solución viene dada por  $x = A \sin(\omega t + \phi)$ , donde A y  $\phi$  son las constantes de integración.

Si nos dicen que en el instante  $t = 0$  la posición del muelle es  $x = 0$  y su velocidad  $v =$  $\frac{dx}{dt} = v_0$ , tendremos que  $\phi = 0$  y  $A = \frac{v_0}{\omega}$ ω . Por lo tanto, podemos decir que:

\* La solución general de  $\frac{d^2x}{dt^2}$  $\frac{d^{2}x}{dt^{2}} + \omega^{2}x = 0$  es  $x = A \sin(\omega t + \phi)$ , para cualquier valor de  $A$  y de  $\omega$ .

\* La solución particular de la ecuación diferencial  $\frac{d^2x}{dt^2}$  $\frac{d^2x}{dt^2} + \omega^2 x = 0$  con las condiciones iniciales  $\begin{cases} x(0) = 0 \\ dx_{(0)} \end{cases}$  $dx$  $\frac{d}{dt}(0) = v_0$ es  $x = \frac{v_0}{x}$ ω  $\sin(\omega t)$ , donde se puede ver que ahora no queda

ninguna constante por determinar.

En el ejemplo visto anteriormente, donde teníamos la ecuación  $\frac{dy}{dx}$  $\frac{1}{dx}$  −  $2y$  $\mathcal{X}$  $= 0$  y la familia de soluciones  $y(x) = Cx^2$ , si imponemos condiciones iniciales estaremos seleccionando una única curva entre las infinitas descritas por la solución general. Por ejemplo, si definimos  $y(2) = 4$  tendremos que  $C = 1$  y, por tanto, la solución particular para este problema con condiciones iniciales es  $y(x) = x^2$  (ver Fig. 4.2)

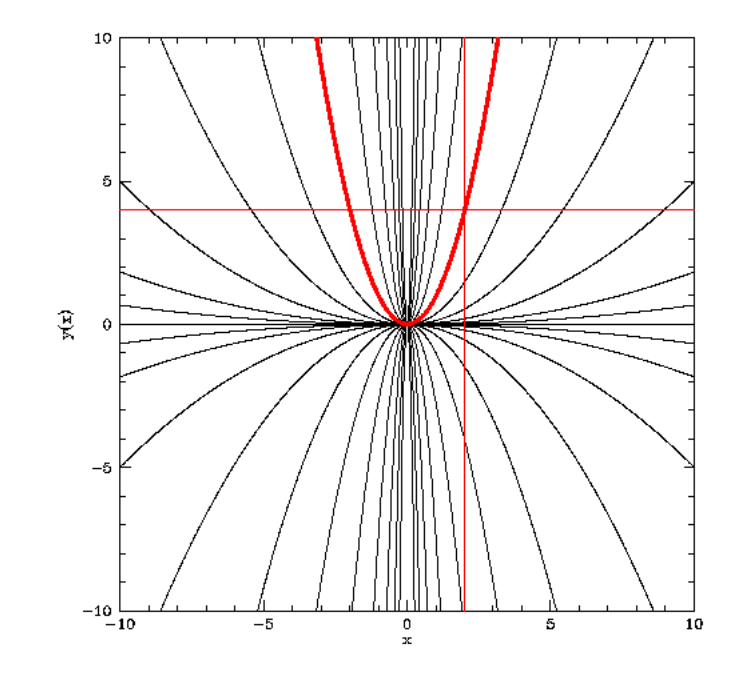

**Figura 4.2**: Solución particular de  $\frac{dy}{dx}$  $\frac{1}{dx}$  −  $2y$  $\mathcal{X}$  $= 0$  con las condiciones iniciales  $y(2) = 4$ 

# 4.2. Métodos básicos de resolución de ecuaciones diferenciales

#### 4.2.1. Ecuaciones diferenciales de variables separables

#### *Descripción y resolución*

Vamos a comenzar considerando ecuaciones diferenciales de primer orden en las que la expresión  $\frac{dy}{dx}$  se puede factorizar en una función de la variable independiente x y otra función de la variable dependiente y, por lo tanto podemos escribir

$$
\frac{dy}{dx} = f(x) g(y) \tag{4.1}
$$

Al poder factorizar la ecuación diferencial, la resolveremos separando en uno de los miembros de la ecuación los factores dependientes de  $x$  y en el otro los factores dependientes de  $y$  e integrando de forma separada, de modo que la ecuación (4.1) se convierte en

$$
\int \frac{1}{g(y)} dy = \int f(x) dx \tag{4.2}
$$

Si además tenemos las condiciones iniciales  $y(x_0) = y_0$ , podemos tenerlas en cuenta a la hora de resolver las integrales incluyéndolas en los límites de integración, de modo que tendremos

$$
\int_{y_0}^{y} \frac{1}{g(y)} dy = \int_{x_0}^{x} f(x) dx
$$
\n(4.3)

#### *Ejemplo:*

Consideremos la siguiente ecuación diferencial:

$$
x\sqrt{1+y^2} + y\frac{dy}{dx}\sqrt{1+x^2} = 0\tag{4.4}
$$

con las condiciones iniciales  $y(0) = 0$ 

Se puede ver fácilmente que la ecuación anterior es de variables separables, ya que podemos reescribirla como:

$$
\frac{y}{\sqrt{1+y^2}}dy = -\frac{x}{\sqrt{1+x^2}}dx
$$

Integrando con las condiciones iniciales tendremos que:

$$
\int_0^y \frac{y}{\sqrt{1+y^2}} dy = -\int_0^x \frac{x}{\sqrt{1+x^2}} dx \Rightarrow \sqrt{1+y^2}\Big|_0^y = -\sqrt{1+x^2}\Big|_0^x \Rightarrow \sqrt{1+y^2} + \sqrt{1+x^2} = 2
$$

Otra forma de resolver el problema es realizar la integración sin incluir las condiciones iniciales, para posteriormente fijar la constante de integración de la solución general mediante dichas condiciones iniciales, de modo que:

$$
\int \frac{y}{\sqrt{1+y^2}} dy = -\int \frac{x}{\sqrt{1+x^2}} dx \Rightarrow \sqrt{1+y^2} = -\sqrt{1+x^2} + k
$$

Imponiendo ahora que  $y(0) = 0$  tendremos que  $\sqrt{1} = -\sqrt{1} + k \Rightarrow k = 2$ , por lo tanto:

$$
\sqrt{1+y^2} + \sqrt{1+x^2} = 2
$$

### 4.2.2. Ecuaciones diferenciales reducibles a variables separables

#### *Descripción*

En algunas ocasiones nos encontramos con una ecuación diferencial que, si bien no es de variables separables, pueden reducirse a una ecuación diferencial de este tipo con un sencillo cambio de variable.

#### *Ejemplos:*

Las ecuaciones diferenciales del tipo  $\frac{dy}{dx} = f(ax + by + c)$  se pueden simplificar haciendo el cambio de variable  $z = ax + by + c \Rightarrow \frac{dz}{dx}$  $\frac{d}{dx} = a + b$  $\frac{dy}{dx}$ . Por ejemplo,

$$
\frac{dy}{dx} = 2x + 3y
$$

con  $y(0) = -\frac{1}{9}$ 9 Definimos  $z = 2x + 3y \Rightarrow \frac{dz}{dx}$  $\frac{d}{dx} = 2 + 3$  $\frac{dy}{dx}$  y sustituímos en la ecuación diferencial 1 3  $\int dz$  $\frac{dx}{dx} - 2$  $\setminus$  $=z \Rightarrow$ dz  $\frac{dz}{dx} = 3z + 2 \Rightarrow \int \frac{dz}{3z + 1}$  $3z+2$  $=\int dx \Rightarrow$ 1  $\frac{1}{3}\ln(3z+2) = x+k \Rightarrow$  $\Rightarrow z = Ce^{3x} - \frac{2}{3}$ 3

Deshaciendo el cambio de variable, tendremos que  $2x + 3y = Ce^{3x} - \frac{2}{3}$ 3 Imponemos ahora las condiciones iniciales para obtener C

$$
-\frac{1}{3} = C - \frac{2}{3} \Rightarrow C = \frac{1}{3}
$$

Por lo tanto,

$$
y = \frac{1}{9} \left( e^{3x} - 6x - 2 \right)
$$

En las ecuaciones diferenciales en las que aparecen términos de la forma  $xy$  (o potencias de  $xy$ ) la sustitución  $z = xy$  puede resultar útil para simplificar la resolución de la ecuación. Por ejemplo,

$$
(x^2y^2 + 1) + 2x^2 \frac{dy}{dx} = 0
$$

con  $y(1) = 2$ 

Hacemos el cambio de variable  $z = xy \Rightarrow \frac{dz}{dx}$  $\frac{dx}{dx} = y + x$ dy  $\frac{dy}{dx} \Rightarrow x$ dy  $\frac{dy}{dx} =$ dz  $\frac{1}{dx}$  − z  $\boldsymbol{x}$ y sustituímos en la ecuación

$$
(z^2 + 1) + 2x \left(\frac{dz}{dx} - \frac{z}{x}\right) = 0 \Rightarrow \frac{dz}{dx} = \frac{1}{2x} (2z - z^2 - 1) \Rightarrow -\int \frac{dz}{(z - 1)^2} = \int \frac{dx}{2x} \Rightarrow
$$

$$
\Rightarrow \frac{1}{z - 1} = \frac{1}{2} \ln x + k
$$

Deshacemos el cambio de variable y tenemos  $\frac{1}{\sqrt{1-\frac{1}{n}}}$  $xy-1$ = 1 2  $\ln x + k$ 

Imponiendo ahora las condiciones iniciales para poder calcular k tenemos que  $k = 1$ Por lo que el resultado final será:

$$
\frac{1}{xy - 1} = 1 + \frac{1}{2} \ln x
$$

#### 4.2.3. Ecuaciones diferenciales homogéneas

#### *Descripción*

Una función  $f(x, y)$  se dice que es homogénea de grado n si  $f(tx, ty) = t^n f(x, y)$ . Por ejemplo,

- La función  $f(x, y) = x^2 + y^2 xy$  es una función homogénea de grado 2, ya que  $f(tx, ty) =$  $(tx)^{2} + (ty)^{2} - (tx)(ty) = t^{2}(x^{2} + y^{2} - x) = t^{2}f(x, y)$
- La función  $f(x,y) = \frac{x^2 y^2}{2}$  $\frac{x}{x^2+y^2}$  es homogénea de grado 0, ya que  $f(tx, ty) = f(x, y)$

De igual modo, cuando tenemos una ecuación diferencial del tipo  $\frac{dy}{dx} = f(x, y)$  con  $f(x, y)$  homogénea de grado 0, podemos resolver la ecuación diferencial haciendo el cambio de variable

$$
z = \frac{y}{x} \Rightarrow \frac{dz}{dx} = -\frac{y}{x^2} + \frac{1}{x}\frac{dy}{dx} \Rightarrow \frac{dy}{dx} = \frac{dz}{dx} + z
$$

#### *Ejemplo:*

Consideremos la ecuación diferencial

$$
(2y - 3x)\frac{dy}{dx} + 4x - 3y = 0
$$

Como podemos escribirla como  $\frac{dy}{dx} = f(x, y)$  con  $f(x, y) = \frac{3y - 4x}{2y - 3x}$ y  $f(x, y)$  es una función homogénea de grado 0, podemos utilizar el cambio de variable  $z = \frac{y}{z}$  $\frac{1}{x} \Rightarrow$ dy  $\frac{dy}{dx} =$  $\frac{dz}{dx} + z$ , y por lo tanto: 2

$$
\frac{dz}{dx} + z = \frac{3z - 4}{2z - 3} \Rightarrow \frac{dz}{dx} = \frac{6z - 4 - 2z^2}{2z - 3} \Rightarrow \int \frac{2z - 3}{z^2 - 3z + 4} dz = -2 \int dx \Rightarrow \ln(z^2 - 3z + 4) =
$$
  
= -2x + k \Rightarrow z^2 - 3z + 4 = Ce^{-2x}

Deshaciendo el cambio de variable:

$$
y^2 - 3yx + 4x^2 = Cx^2e^{-2x}
$$

# 4.2.4. Ecuaciones diferenciales reducibles a homogéneas *Descripción*

Hemos visto que una ecuación de diferencial de la forma  $\frac{dy}{dx} = f(x, y)$ , siendo  $f(x, y)$  una función homogénea de grado 0, se puede resolver fácilmente con un cambio de variable. Hay otras ocasiones en las que  $f(x, y)$  no es homogénea, pero es de la forma  $f(x, y) = f(x)$  $a_1x + b_1y + c_1$  $a_2x + b_2y + c_2$  $\setminus$ , esto es, hay un factor  $\alpha = \frac{a_1x + b_1y + c_1}{a_1 + a_2}$ que se repite en la función. En este caso, la ecuación

 $a_2x + b_2y + c_2$ diferencial:

$$
\frac{dy}{dx} = f\left(\frac{a_1x + b_1y + c_1}{a_2x + b_2y + c_2}\right)
$$

se puede transformar en una homogénea de grado 0 utilizando el cambio de variable:

$$
\begin{cases}\nz = x - x_0 \\
t = y - y_0\n\end{cases}
$$

donde  $x_0$  e  $y_0$  son soluciones del sistema:

$$
\begin{cases}\na_1x + b_1y + c_1 = 0 \\
a_2x + b_2y + c_2 = 0\n\end{cases}
$$

Este método no se puede utilizar cuando  $\frac{a_1}{a_1}$  $a_2$  $=\frac{b_1}{b_1}$  $b_2$  $=\lambda$ , ya que en este caso tenemos que dy  $\frac{dy}{dx} = f$  $a_1x + b_1y + c_1$  $a_2x + b_2y + c_2$  $\setminus$  $= f$  $\int a_1x + b_1y + c_1$  $\lambda (a_1x + b_1y) + c_2$  $\setminus$ y se resuelve con el cambio de variable  $z = a_1x + b_1$ 

#### *Ejemplos:*

Supongamos que tenemos la siguiente ecuación diferencial:

$$
\frac{dy}{dx} = \frac{2-y-3x}{x-1}
$$

Resolvemos el sistema:  $\begin{cases} 2 - y - 3x = 0 \\ 0 \end{cases}$  $x-1=0$   $\Rightarrow$  $\int x = 1$  $y = -1$ Hacemos el cambio de variable  $\begin{cases} z = x - 1 \\ t = y + 1 \end{cases}$ , por lo tanto  $\begin{cases} dz = dx \\ dt = dy \end{cases}$ , así que tendremos que  $\frac{dy}{dx}$  $\frac{dy}{dx} =$  $\frac{dt}{dz}$ . Sustituímos en la ecuación diferencial:

$$
\frac{dt}{dz} = \frac{2 - (t - 1) - 3(z + 1)}{z} \Rightarrow \frac{dt}{dz} = -\frac{t + 3z}{z}
$$
(4.5)

Esta ecuación diferencial que hemos obtenido ya es homogénea de grado 0, por lo que podemos resolverla siguiendo el procedimiento descrito en la sección 4.2.3, esto es, hacemos un cambio de variable de la forma  $u = \frac{t}{t}$  $\frac{1}{z} \Rightarrow$ dt  $\frac{dv}{dz} = u + z$  $\frac{du}{dz}$ . Sustituyendo en la ecuación (4.5) tendremos que:

$$
u + z\frac{du}{dz} = -u + 3 \Rightarrow \int \frac{du}{3 - 2u} = \int \frac{dz}{z} \Rightarrow -\frac{1}{2}\ln(3 - 2u) = \ln z + k \Rightarrow z^2(3 - 2u) = C
$$

Deshaciendo los sucesivos cambios de variable tendremos que:

$$
(x-1)^2 \left(3 - 2\frac{y+1}{x-1}\right) = C \Rightarrow
$$

$$
(x-1)(3x - 2y - 5) = C
$$

Supongamos ahora que tenemos la ecuación diferencial:

$$
\frac{dy}{dx} = \frac{1 - 2x - 2y}{x + y - 2}
$$

En este caso se cumple que los cocientes de los coeficientes de  $x$ y de  $y$ son iguales, por lo tanto, el cambio de variable que debemos aplicar es  $z = 1 - 2x - 2y \Rightarrow \frac{dz}{dx}$  $\frac{dx}{dx} = -2 - 2$ dy  $\overline{dx}$  ⇒

⇒ dy  $\frac{dy}{dx} = -$ 1 2  $\frac{dz}{dx} - 1$ . Además tendremos que  $x + y = \frac{1}{2}$  $\frac{1}{2}(1-z)$ . Sustituyendo en la ecuación diferencial obtendremos:

$$
-\frac{1}{2}\frac{dz}{dx} - 1 = \frac{z}{\frac{1}{2}(1-z) - 2} \Rightarrow \frac{dz}{dx} = \frac{4z}{3+z} - 2 = \frac{2z - 6}{z+3}
$$

Resolvemos la ecuación anterior, que ya es de variables separables:

$$
\int \frac{z+3}{z-3} dz = 2 \int dx \Rightarrow \int \left(1 + \frac{6}{z-3}\right) dz = 2x + k \Rightarrow 6 \ln(z-3) = 2x - z + k \Rightarrow
$$
  

$$
\Rightarrow (z-3)^6 = Ce^{2x-z}
$$

Deshacemos el cambio de variable  $z = 1-2x-2y \Rightarrow (1-2x-2y-3)^6 = Ce^{2x-1+2x+2y} \Rightarrow$ 

$$
(x + y + 1) = Ce^{2y-1}
$$

# 4.2.5. Ecuaciones diferenciales lineales de primer orden

#### *Descripción*

Vamos a centrarnos ahora en las ecuaciones lineales de primer orden, que, tal y como describimos en la sección 4.1.2 serán lineales cuando se puedan expresar como polinomios de primer grado en la función y en su derivada, por lo tanto, la expresión general de ecuaciones diferenciales con estas características será:

$$
a_1(x)\frac{dy}{dx} + a_0(x)y = b(x)
$$

lo cual se puede reescribir como:

$$
\frac{dy}{dx} + p(x)y = q(x) \tag{4.6}
$$

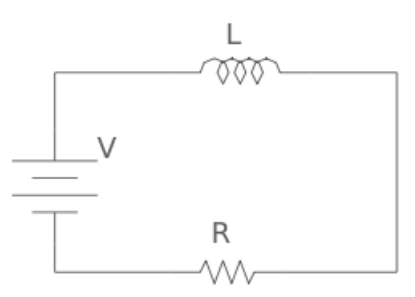

Figura 4.3: Circuito LR

donde  $p(x)$  y  $q(x)$  son las funciones, lineales o no, de la variable independiente x, que caracterizan la ecuación diferencial.

A esta ecuación diferencial se le suele asociar otra denominada ecuación homogénea de la forma:

$$
\frac{dy_H}{dx} + p(x)y_H = 0\tag{4.7}
$$

donde se ha sustituído  $q(x)$  por 0 en la ecuación lineal de primer orden. Dicha ecuación homogénea nos resultará de utilidad para la obtención de la solución de (4.6).

#### *Ejemplos:*

Podemos encontrar ejemplos de procesos que se describen mediante ecuaciones diferenciales de primer orden en distintos campos del saber. Vamos a enumerar algunos de ello a modo de ilustración:

■ Teoría de circuitos: en electrónica, podemos montar un circuito básico que contenga una batería V, una resistencia R y una impedancia L, tal y como se muestra en la Figura 4.3. La intensidad I que circula en cada instante por el circuito está descrita por la ecuación diferencial siguiente

$$
L\frac{dI}{dt} + RI = V
$$

donde en este caso, la variable independiente es el tiempo t y las funciones que describen la ecuación diferencial son  $p(t) = \frac{R}{L}$ L y  $q(t) = \frac{V}{I}$ L

 $\blacksquare$  Biología: en muchas ocasiones la evolución del número de individuos de una determinada población depende de forma lineal de la cantidad de individuos que contenga dicha población, describiéndose mediante la ecuación diferencial

$$
\frac{dy}{dt} = k\,y
$$

en este caso, las funciones que caracterizan esta ecuación diferencial son  $p(t) = -k$  y  $q(t) = 0$ 

Economía: un caso relacionado con la economía que se puede describir mediante una ecuación diferencial similar a la expuesta anteriormente sobre la evolución de una especie biológica es el caso de la capitalización contínua del interés. Supongamos que  $y(t)$ representa el monto compuesto (o monto total) de capital al cabo de t años de la fecha inicial de inversión inicial  $y_0$ , cuando se capitaliza el interés a una tasa anual constante  $r$ , la rapidez con que crece el capital en un instante determinado  $t$  es proporcional a la cantidad que se tiene en dicho momento, por lo tanto

$$
\frac{dy}{dt} = r y(t)
$$

y las funciones que caracterizan esta ecuación diferencial son, al igual que en el caso anterior,  $p(t) = -r y q(t) = 0$ 

#### *Resolución de ecuaciones diferenciales de primer orden: formulación teórica*

La resolución de ecuaciones diferenciales de primer orden se basa en la formulación de la derivada de un producto. Como en la ecuación diferencial (4.6) hay un término en la primera derivada de  $y(x)$  y otro término lineal en  $y(x)$ , intentaremos modificar el primer miembro de la ecuación de modo que se pueda escribir como la derivada de un producto. Así, si multiplicamos la ecuación diferencial  $(4.6)$  por una función  $a(x)$ , tendremos que:

$$
a(x)\frac{dy}{dx} + p(x) a(x) y = a(x) q(x)
$$
\n(4.8)

Si definimos la función  $f(x) = a(x)y(x)$ , su derivada será  $\frac{df}{dx}$  $\frac{dy}{dx} = a$ dy  $\frac{dy}{dx} +$  $\frac{da}{dx}y$ . De este modo, si la función  $a(x)$  que elegimos anteriormente cumple que  $\frac{da}{dx} = a(x) p(x)$  el término de la izquierda de la expresión (4.8) será la derivada de la función  $f(x)$ , por lo que tendremos que  $\frac{df}{dx} = a(x) q(x)$ . Para que esto se cumpla es necesario, como hemos dicho, que da  $\frac{da}{dx} = a(x) p(x) \Rightarrow \int \frac{da}{a}$ a  $=\int p(x) dx \Rightarrow \ln a = \int p dx + k \Rightarrow a(x) = Ce^{\int p dx}.$ 

Una vez obtenida  $a(x)$ , podemos calcular  $f(x)$  ya que hemos visto que  $\frac{df}{dx} = a(x) q(x)$ , por lo que  $f(x) = \int a(x) q(x) dx$ . Además, como la función  $f(x)$  la hemos definido como  $f(x)$  $a(x) y(x)$ , siendo  $y(x)$  la solución de la ecuación diferencial (4.6), tendremos que  $y(t) = \frac{1}{t}$  $a(x)$  $f(x)$ y sustituyendo a(x) por la expresión obtenida anteriormente tenemos la solución de la ecuación diferencial:

$$
y(x) = e^{-\int p(x) dx} \left( \int q(x) e^{\int p(x) dx} dx + K \right)
$$

Para entender la estructura de la solución que hemos obtenido podemos escribirla de forma equivalente como  $y(x) = \frac{1}{x}$  $a(x)$  $f(x)=b(x)f(x)$ , donde se puede comprobar que  $b(x)=\frac{1}{\sqrt{2}}$  $a(x)$ cumple que  $\frac{db}{1}$  $\frac{dS}{dx} = -$ 1  $(a(x))^2$ da  $\frac{d}{dx} =$  $p(x)$  $\frac{P(x)}{a(x)} = -b(x) p(x) \Rightarrow$  $\frac{db}{dx} + p(x) b(x) = 0$ . Eso quiere decir que  $b(x)$ , que es uno de los factores de la solución  $y(x) = b(x) f(x)$  de la ecuación diferencial (4.6), es a su vez solución de la *ecuación homogénea asociada* (4.7), o sea,  $b(x) = y_H(x)$  en la ecuación  $\frac{dy_H}{dx} + p(x) y_H = 0.$ 

De nuevo podemos comprobar que, resolviendo la ecuación homogénea, tenemos:

$$
\frac{dy_H}{y_H} = -p(x)dx \Rightarrow \ln y_H(x) = -\int p(x)dx + k \Rightarrow b(x) = y_H(x) = Ce^{-\int p(x)dx} \tag{4.9}
$$

Por lo tanto, la solución de la ecuación diferencial (4.6) se puede escribir como la solución de la ecuación homogénea (4.7) multiplicada por una función  $f(x)$ , o sea,  $y(x) = f(x)b(x)$  $f(x)y_H(x) = Cf(x) e^{-\int p(x)dx}$ . Esta expresión se puede ver que tiene la misma estructura que la solución (4.9) de la ecuación homogénea (4.7), en la cual lo único que se ha hecho ha sido sustituir la constante C por una función  $C(x) = Cf(x)$ , con lo que tenemos que  $y(x) = c f(x)$  $C(x) e^{-\int p(x) dx}$ . Por este motivo, este método de resolución de las ecuaciones lineales de primer orden (4.6) se denomina método de variación de parámetros, dado que lo único que hay que hacer para resolver la ecuación lineal de primer orden (4.6) es resolver en primer lugar la ecuación homogénea (4.7) y permitir que la constante C sea variable para llegar así a la solución de (4.6) que obtuvimos anteriormente:

$$
y(x) = e^{-\int p(x)dx} \left( \int q(x)e^{\int p(x)dx} dx + K \right)
$$
 (4.10)

#### *Resolución de ecuaciones diferenciales lineales de primer orden: formulación práctica*

Vamos ahora a establecer el procedimiento práctico que, basándose en la formulación teórica presentada en el apartado anterior, nos va a permitir resolver cualquier ecuación diferencial lineal de primer orden de forma sencilla.

Supongamos que tenemos la siguiente ecuación diferencial:

$$
\frac{dy}{dx} + 2xy = 2xe^{-x^2}
$$
\n
$$
(4.11)
$$

con condiciones iniciales  $y(0) = 0$ . En este caso, las funciones que caracterizan esta ecuación según la expresión (4.6) son  $p(x) = 2x$  y  $q(x) = 2xe^{-x^2}$ 

El procedimiento que nos permitirá resolver fácilmente dicha ecuación se basa en los siguientes pasos:

1. Resolvemos la ecuación homogénea asociada: Obtenemos una función  $y_H(x)$  que sea solución de la ecuación homogénea asociada dada por la expresión (4.7)

$$
\frac{dy_H}{dx} + 2x y_H = 0
$$

$$
\text{Por lo que } \frac{dy_H}{y_H} = -2xdx \Rightarrow \ln y_H = -x^2 + k \Rightarrow y_H(x) = Ce^{-x^2}
$$

- 2. Aplicamos el método de variación de parámetros: Sabemos que la solución que nosotros buscamos tiene la forma  $y(x) = f(x) y_H(x)$ , lo que significa que buscamos una solución similar a la de la ecuación homogénea, pero suponiendo que la constante C depende de la variable independiente, de modo que tenemos  $y(x) = C(x)e^{-x^2}$ .
- 3. Sustituímos en la ecuación diferencial lineal de primer orden inicial: Para encontrar la forma de la función  $C(x)$  sustituímos la expresión  $y(x) = C(x)e^{-x^2}$  en la ecuación diferencial (4.11) y así obtenemos

$$
e^{-x^2}\frac{dC}{dx} = 2xe^{-x^2} \Rightarrow C(x) = \int 2xdx = x^2 + K
$$

por lo tanto, la solución general de la ecuación diferencial es  $y(x) = (x^2 + K) e^{-x^2}$ 

4. Imponemos las condiciones iniciales: Finalmente sustituímos las condiciones iniciales para obtener la constante K, por lo que tenemos que  $y(0) = 0 \Rightarrow K = 0$ . Por tanto,

$$
y(x) = x^2 e^{-x^2}
$$

#### 4.2.6. Ecuación de Bernoulli

#### *Descripción:*

Las ecuaciones diferenciales de Bernoulli son ecuaciones de primer orden, pero no lineales en la variable dependiente. Sin embargo, se pueden reducir a lineales de primer orden mediante un cambio de variable, como veremos posteriormente. Una ecuación de Bernoulli se escribe de la forma:

$$
\frac{dy}{dx} + p(x) y(x) = q(x) (y(x))^{n}
$$
\n(4.12)

con  $n \neq 0, 1$ . De modo que en este caso, la ecuación queda caracterizada por las funciones  $p(x)$ y  $q(x)$ , y por el grado n de la variable dependiente  $y(x)$ .

Se puede observar que si  $n = 0$  la ecuación  $(4.12)$  se reduce a una ecuación lineal de primer orden, mientras que si  $n = 1$  dicha ecuación se convierte en una ecuación de variables separables. Ambos casos ya han sido estudiados anteriormente.

#### *Resolución de las ecuaciones de Bernoulli: formulación teórica*

Como hemos dicho anteriormente, una ecuación de Bernoulli de la forma (4.12) se puede reducir a una ecuación diferencial lineal de primer orden de la forma (4.6). Para ello tenemos que definir una nueva variable dependiente de la forma  $z(x) = (y(x))^{1-n}$ , por lo tanto dz  $\frac{d}{dx} =$  $1 - n$  $\overline{(y(x))^{n}}$ dy  $dx$ 

Sustituyendo  $y(x) = (y(x))^n z(x) y \frac{dy}{dx}$  $\frac{dy}{dx} =$  $(y(x))^{n}$  $1 - n$  $\frac{dz}{dx}$  en la ecuación (4.12) tendremos que:

$$
\frac{(y(x))^n}{1-n}\frac{dz}{dx} + p(x) (y(x))^n z(x) = q(x) (y(x))^n
$$

Simplificando dicha expresión podemos reescribirla como:

$$
\frac{dz}{dx} + (1 - n)p(x) z(x) = (1 - n)q(x)
$$
\n(4.13)

por lo que tenemos una ecuación diferencial lineal de primer orden en  $z(x)$  con funciones características  $\tilde{p}(x) = (1 - n)p(x)$  y  $\tilde{q}(x) = (1 - n)q(x)$ , que resolveremos siguiendo el procedimiento descrito en la sección 4.2.5

#### *Resolución de ecuaciones de Bernoulli: ejemplo práctico*

Vamos a describir los pasos necesarios para resolver una ecuación diferencial de Bernoulli.

Supongamos que tenemos:

$$
\frac{dy}{dx} + \frac{y}{x+1} = -\frac{1}{2}(x+1)^3 y^2
$$
\n(4.14)

con la condición inicial  $y(0) = 6$ . Los pasos a seguir son:

- 1. Cambio de variable: Al tratarse de una ecuación de Bernoulli de grado  $n = 2$ , haremos el cambio de variable  $z(x) = (y(x))^{1-n} = (y(x))^{-1} \Rightarrow \frac{dz}{dx}$  $\frac{dx}{dx} = -$ 1  $(y(x))^2$ dy  $dx$
- 2. Sustitución de la nueva variable en la ecuación: Sustituímos en la ecuación (4.14), por lo que tenemos:

$$
\frac{dz}{dx} - \frac{1}{x+1}z(x) = \frac{1}{2}(x+1)^3\tag{4.15}
$$

- 3. Resolvemos la ecuación lineal de primer orden: Resolvemos siguiendo los procedimientos descritos para una ecuación diferencial lineal de primer orden:
	- a) Resolvemos la ecuación homogénea asociada a la ecuación (4.15)

$$
\frac{dz_H}{dx} - \frac{1}{x+1}z_H = 0 \Rightarrow z_H(x) = C(x+1)
$$

b) Buscamos una solución de (4.15) de la forma  $z(x) = f(x)(x + 1) \Rightarrow \frac{dz}{dx}$  $\frac{d}{dx} = f +$ df  $\frac{dy}{dx}(x+1)$  c) Sustituímos las expresiones anteriores en la ecuación (4.15), obteniéndose:

$$
(x+1)\frac{df}{dx} = \frac{1}{2}(x+1)^3 \Rightarrow f(x) = \frac{1}{2}\int (x+1)^2 dx \Rightarrow f(x) = \frac{1}{6}(x+1)^3 + K
$$
  
Por lo tanto,  $z(x) = \frac{1}{6}(x+1)^4 + K(x+1)$ 

4. Deshacemos el cambio de variable:

6

$$
y(x) = \frac{6}{(x+1)^{4} + k(x+1)}
$$

5. Imponemos las condiciones iniciales: Sustituímos las condiciones iniciales para obtener la constante de integración k:

$$
y(0) = 6 \Rightarrow \frac{6}{1+k} = 6 \Rightarrow k = 0
$$

Por lo tanto,

$$
y(x) = \frac{6}{(x+1)^4}
$$

# Capítulo 5

# Las ecuaciones diferenciales en Biología Modelos básicos de crecimiento de una población

### 5.1. Introducción

Uno de los aspectos importantes de la Biología es el estudio de poblaciones de organismos con capacidad de reproducirse. Por ello, resulta de especial interés saber cual es la variación de individuos de la población, o sea, la variación del número de efectivos, en función del tiempo. El estudio de estos procesos se denomina dinámica de poblaciones.

Para saber como evoluciona una determinada población es necesario conocer o suponer cómo varía el número de efectivos de dicha población (ecuación diferencial que rige el comportamiento del número de efectivos) y tener datos del número de individuos que componen dicha población en un instante determinado (condiciones iniciales).

Si definimos una función,  $y(t)$ , que describe el número de efectivos, la variación del número de individuos de dicha población en función del tiempo vendrá descrita por la derivada  $y'(t) = \frac{dy}{dt}.$ 

En muchas ocasiones, la variación del número de efectivos se expresa en forma relativa y, por lo tanto, la función que describe el comportamiento será la tasa de crecimiento per cápita o instantánea, esto es:

$$
k(t) = \frac{y'(t)}{y(t)}\tag{5.1}
$$

Esta tasa de crecimiento junto con las condiciones en un tiempo inicial  $t_0$ , esto es,  $y(t_0) = y_0$ ,

nos permite formular el problema mediante una ecuación diferencial con condiciones iniciales:

$$
\begin{cases}\n\frac{dy}{dt}(t) = k(t) y(t) \\
y(t_0) = y_0\n\end{cases}
$$
\n(5.2)

Vamos a describir en las secciones siguientes diversos modelos de dinámica de poblaciones que resultan de especial interés en Biología.

## 5.2. Modelos de crecimiento no acotado

#### 5.2.1. Modelo de Malthus

El modelo que se presenta a continuación fue introducido por el demógrafo Thomas Robert Malthus en su Ensayo sobre el principio de la población en 1798. En dicho ensayo afirmaba que la población tiende a crecer con progresión geométrica, lo cual significa que la tasa de crecimiento instantáneo es constante,  $k(t) = k$ , y estaríamos ante un sistema en el cual el crecimiento de la población será proporcional al número de individuos.

Esto corresponde a poblaciones en las cuales no existen factores externos que alteren su crecimiento. Estas consideraciones unidas a unas condiciones inciales en un tiempo inicial  $t_0$ , que para simplificar consideraremos  $t_0 = 0$ , nos llevan a un problema de la forma:

$$
\begin{cases} \frac{dy}{dt} = k y \\ y(0) = y_0 \end{cases}
$$

Resolviendo la ecuación diferencial, por el método de separación de variables descrito en la sección 4.2.1, tendremos que:

$$
\int_{y_0}^{y} \frac{dy}{y} = k \int_0^t dt \Rightarrow \ln\left(\frac{y}{y_0}\right) = k \, t \Rightarrow
$$

$$
\Rightarrow y(t) = y_0 e^{kt} \tag{5.3}
$$

Este modelo que describe el crecimiento exponencial de una población se conoce como modelo de Malthus.

Dependiendo de que el parámetro k sea positivo o negativo obtenemos poblaciones cuyo número de individuos crece o decrece, respectivamente, de forma exponencial (Fig. 5.1).

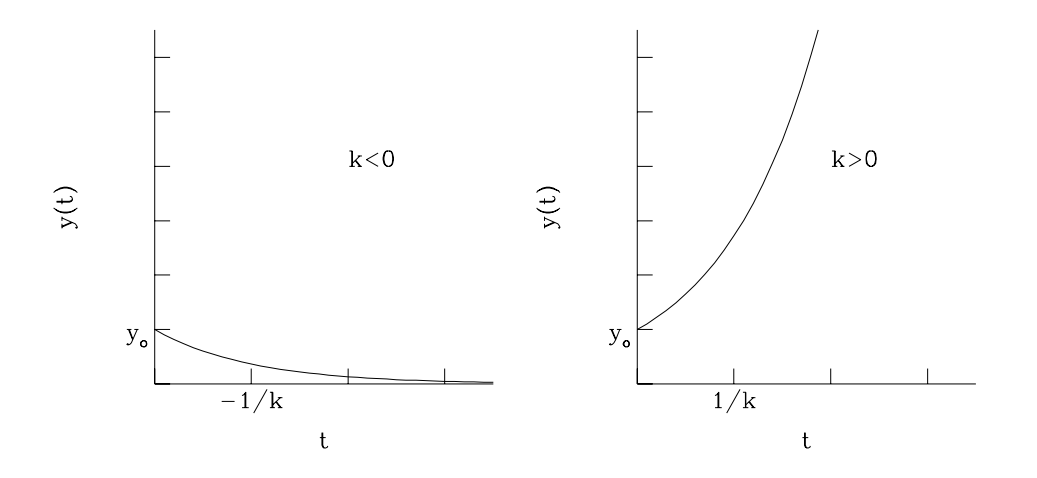

**Figura 5.1**: Modelo de Malthus con parámetro k y población inicial  $y_0$ 

# 5.3. Modelos de crecimiento acotado

#### 5.3.1. Introducción

En general, no es razonable suponer un crecimiento de la población como el descrito por el modelo de Malthus. Es más realista introducir algún factor externo que suponga un freno en el crecimiento, por ejemplo, la existencia de depredadores que reduzcan el número de individuos de una población, la limitación de los recursos alimenticios, el confinamiento espacial de la población, etc.

Teniendo en cuenta estas limitaciones que pueden aparecen en el crecimiento de una población, vamos a describir a continuación una serie de modelos cuyo crecimiento está acotado y que fueron propuestos para describir sistemas más realistas que el descrito con un modelo de Malthus.

#### 5.3.2. Modelo logístico o de Verhulst

#### *Introducción*

El modelo logístico fue propuesto por Pierre François Verhulst en 1838 para describir la evolución de una población cuyo crecimiento es exponencial al principio (como en el caso del modelo de Malthus), pero que al cabo de un tiempo aparece la competición entre los miembros de la población por los recursos existentes (lucha intraespecífica), frenando el crecimiento y alcanzando una cota en el número de efectivos.

Este modelo describe bien poblaciones confinadas en un entorno en el cual el alimento disponible está limitado. También sirve para describir, por ejemplo, el crecimiento en el número de células de un embrión, que inicialmente es exponencial, pero posteriormente dicho crecimiento se va frenando y alcanza un máximo determinado por el hecho de que el feto está confinado en un espacio físico limitado. Otro ejemplo al cual se puede aplicar el modelo de Verhulst es en el estudio de una población confinada en un espacio limitado, ya que si bien inicialmente el crecimiento es exponencial, después se va frenando y alcanza una cota en el número de individuos cuando se llega a una densidad máxima permitida por la limitación física del espacio disponible.

#### *Ecuación logística*

Teniendo en cuenta todo lo anterior, la tasa de crecimiento instantánea de este tipo de poblaciones tendrá un término constante que describirá el crecimiento inicial de la población, al igual que sucede en los sistemas malthusianos, y otro término negativo que frenará el crecimiento de la población de forma proporcional al número de individuos existentes en la población. Por lo tanto, la tasa instantánea de crecimiento se podrá escribir de la siguiente forma:

$$
\frac{y'(t)}{y(t)} = k(t) = r - \frac{r}{K}y(t)
$$

Así pues, la ecuación diferencial que describe el modelo de Verhulst, también denominada ecuación logística será:

$$
y'(t) = r y(t) \left( 1 - \frac{1}{K} y(t) \right)
$$
\n
$$
(5.4)
$$

Los parámetros que describen un modelo de Verhulst o logístico son:

- 1. La tasa de crecimiento, r: describe el crecimiento en la fase exponencial. Podemos ver que el primer término de la ecuación diferencial, r y, define un crecimiento proporcional al número de individuos (al igual que sucede en el modelo de Malthus).
- 2. La capacidad de carga o de persistencia, K: representa el número de individuos que puede soportar un entorno sin sufrir un impacto negativo. Se puede ver en la ecuación (5.4) que su segundo término,  $\frac{r}{l}$ K  $y^2$ , frena el crecimiento y, cuando se alcanza un número de individuos tal que  $y(t) = K$ , el crecimiento se anula  $(y'(t) = 0)$ .

#### *Ley logística. Solución de la ecuación logística*

Para obtener el comportamiento de una población que se rige según una ecuación logística, debemos resolver la ecuación (5.4). Para ello podemos aplicar el método de separación de variables (descrito en la sección 4.2.1) o el método de resolución de ecuaciones diferenciales de Bernoulli (descrito en la sección 4.2.6). Aplicando, por ejemplo, el método de separación de variables tenemos que:

$$
\frac{dy}{ry(1-\frac{1}{K}y)} = dt \Rightarrow \frac{1}{r} \left(\frac{1}{y} + \frac{1}{K-y}\right) dy = dt \Rightarrow \frac{1}{r} \ln\left(\frac{y}{K-y}\right) = t + C \Rightarrow \frac{y}{K-y} = Ae^{rt} \Rightarrow
$$

$$
\Rightarrow y = \frac{AKe^{rt}}{1 + Ae^{rt}} = \frac{AK}{A + e^{-rt}}
$$

Si imponemos la condición inicial  $y(0) = y_0$  obtenemos que  $A = \frac{y_0}{V}$  $K - y_0$ , por lo tanto, la solución de la ecuación logística será:

$$
y(t) = \frac{y_0 K}{y_0 + (K - y_0)e^{-rt}}
$$
\n(5.5)

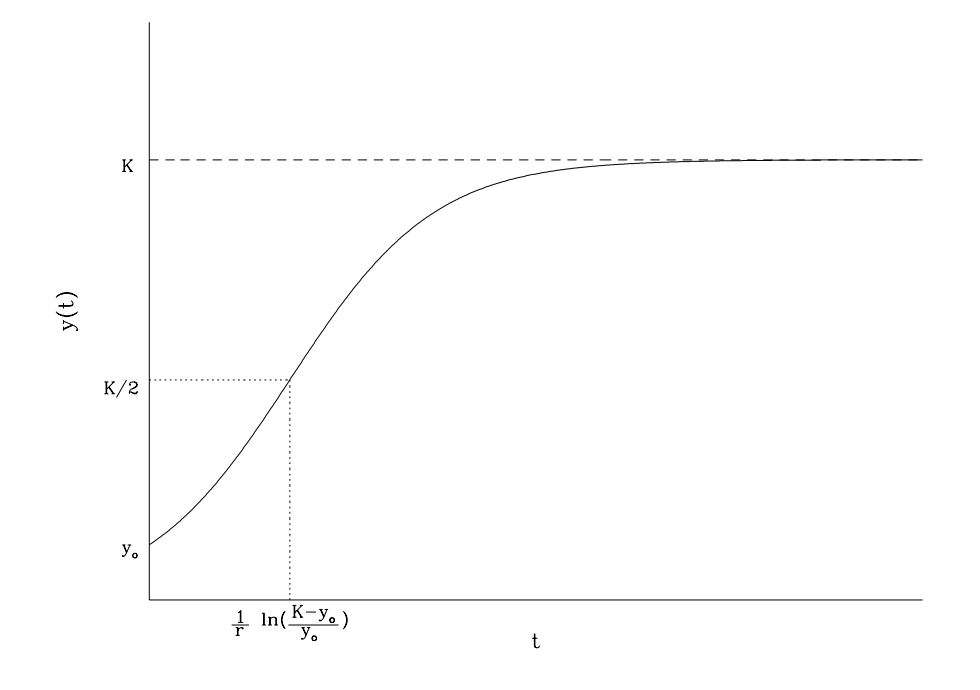

Figura 5.2: Modelo logístico con tasa de crecimiento r y capacidad de carga K

#### *Análisis de la ley logística*

Vamos a estudiar el comportamiento de una población que sigue una ley logística.

En primer lugar, podemos ver que cuando transcurre mucho tiempo la población se estabiliza, alcanzando un cota dada por la capacidad de carga del sistema,  $K$ , ya que lím  $t\rightarrow\infty$  $y(t) = K$ 

También podemos ver que para tiempos muy pequeños, podemos aproximar:

$$
y(t) = \frac{y_0 K}{y_0 + (K - y_0)e^{-rt}} = \frac{y_0 K e^{rt}}{y_0 e^{rt} + K - y_0} \approx \frac{y_0 K e^{rt}}{y_0 (1 + rt) + K - y_0} = \frac{y_0 K e^{rt}}{K + y_0 rt} \approx \frac{y_0 K e^{rt}}{K}
$$
  
\n
$$
\Rightarrow y(t) \approx y_0 e^{rt}
$$

Por lo tanto, en instantes iniciales el crecimiento es exponencial como en un modelo de Malthus.
Para analizar si la función de efectivos tiene máximos o mínimos locales, estudiamos cuando  $y'(t) = 0$ 

$$
y'(t) = 0 \Rightarrow ry\left(1 - \frac{1}{K}y\right) = 0 \Rightarrow \begin{cases} y = 0\\ y = K \end{cases}
$$

Sin embargo, la solución  $y = 0$  no es posible puesto que sabemos que la población nunca se extinguirá y la solución  $y = K$  significa que se alcanzará un crecimiento nulo cuando se llegue al tope poblacional K y esto solo sucederá a  $t \to \infty$ . Por lo tanto, podemos asegurar que la función de efectivos  $y(t)$  de un modelo logístico no tiene máximos ni mínimos locales.

Como consecuencia de esto tendremos que  $0 < y_0 \leq y(t) < K$ , por lo que  $y'(t) > 0$  para todo  $t > 0$ , así que la función de efectivos  $y(t)$  será estrictamente creciente.

El momento de máximo crecimiento de un modelo logístico corresponderá al instante en que  $y'(t)$  sea máximo, y esto sucederá cuando  $y''(t) = 0$ 

$$
y'(t) = r y - \frac{r}{K}y^2 \Rightarrow y''(t) = r y'(t) - \frac{2r}{K}y y' = r^2 y \left(1 - \frac{2}{K}y\right) \left(1 - \frac{1}{K}y\right)
$$

Tendremos que  $y''(t) = 0$  en tres instantes: (a) cuando  $y = 0$ , que sabemos que no es una solución posible puesto que la población no se extingue nunca; (b) cuando  $y = K$ , que corresponde a un mínimo en el crecimiento y a un máximo en el número de efectivos (que se alcanza cuando  $t \to \infty$  y tiende a la asíntota  $y = K$ ); y, (c) cuando  $y = \frac{K}{2}$ 2 , que corresponde al punto de máximo crecimiento (y es un punto de inflexión de la función de efectivos).

Dicho punto de máximo crecimiento sucederá en un instante, que denominaremos  $t_m$ , en el que se cumplirá que  $\frac{K}{2}$ 2  $=\frac{y_0 K}{\sqrt{K}}$  $\frac{y_0}{y_0 + (K - y_0) e^{-rt_m}}$ , por lo tanto:

$$
t_m = \frac{1}{r} \ln \left( \frac{K - y_0}{y_0} \right)
$$

También se puede ver que en el intervalo  $0 < y < \frac{K}{2}$ 2 , la función y ′′ es positiva, por lo tanto la pendiente de  $y'(t)$  será creciente (función cóncava). Sin embargo, en el intervalo  $\frac{K}{2}$ 2  $y < K$  la función  $y''$  es negativa, lo que significa que la pendiente de  $y'(t)$  es decreciente (función convexa).

Con todos estos datos podemos dibujar la ley logística, cuya representación podemos ver en la Figura 5.2.

#### 5.3.3. Modelo de Gompertz

#### *Introducción*

El modelo que vamos a tratar a continuación fue propuesto por Benjamin Gompertz en 1825 para describir la mortalidad humana en edades adultas y es usado actualmente por muchas compañías de seguros para el cálculo de los costes de los seguros de vida. También describe con bastante buena aproximación el crecimiento de los tumores, que representa un problema de desarrollo de una población en un espacio confinado.

La idea fundamental de este modelo se basa en que la tasa instantánea de crecimiento de la población disminuye de forma exponencial con el tiempo o, de forma equivalente, que la mortalidad crece de forma exponencial con la edad.

#### *Ecuación de Gompertz*

Teniendo en cuenta lo expuesto en el apartado anterior, dado que la tasa instantánea de crecimiento debe disminuir de forma exponencial con el tiempo, propondremos una ecuación diferencial de la forma:

$$
\frac{y'(t)}{y(t)} = k(t) = r e^{-at}
$$
\n(5.6)

con  $a, r > 0$ .

La ecuación (5.6) se puede resolver usando el método de separación de variables descrito en la sección 4.2.1.

$$
\frac{y'(t)}{y(t)} = r e^{-at} \Rightarrow \frac{dy}{y} = r e^{-at} dt \Rightarrow \ln y = -\frac{r}{a} e^{-at} + C \Rightarrow y(t) = K e^{-\frac{r}{a} e^{-at}}
$$

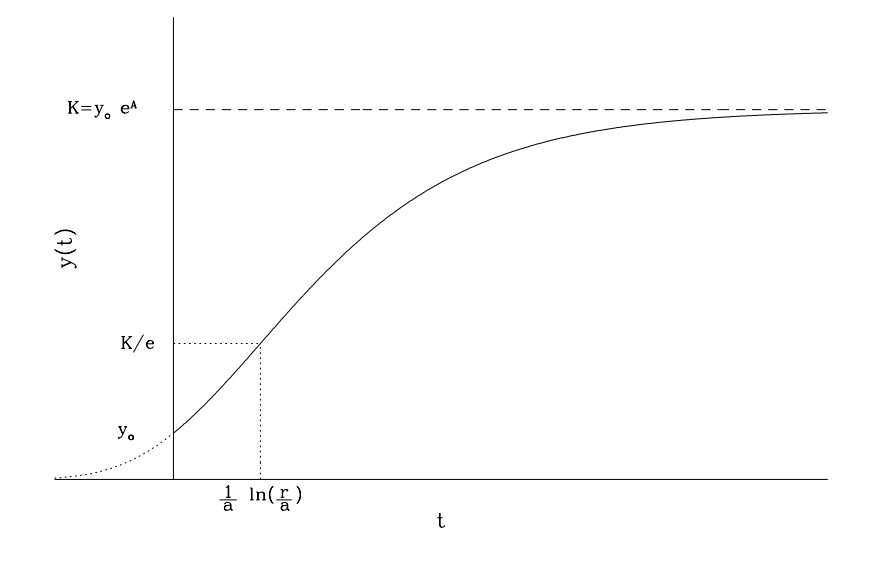

Figura 5.3: Modelo de Gompertz

Si imponemos las condiciones inciales  $y(0) = y_0$ , podemos ver que  $K = y_0 e^{\frac{r}{a}}$ , por lo que la función de efectivos de Gompertz será:

$$
y(t) = Ke^{-\frac{r}{a}e^{-at}} = y_0 e^{\frac{r}{a}(1 - e^{-at})}
$$
\n(5.7)

#### *Análisis del modelo de Gompertz*

Si analizamos el modelo de Gompertz podemos ver que tiene un comportamiento asintótico a tiempos grandes, tendiendo a  $K$ , lím  $t\rightarrow\infty$  $y(t) = K$ , por lo que K representa, al igual que en modelo logístico, el tope poblacional.

También se puede ver que la función  $y(t)$  descrita en la ecuación (5.7) presenta otra asíntota horizontal cuando  $t \to -\infty$ , ya que  $\lim_{t \to -\infty}$  $y(t)=0$ 

Con todo esto, podemos ver que hay un crecimiento lento al principio y al final de la curva. Sin embargo, la aproximación a la asíntota inferior  $(y = 0)$  es más rápida que la de la asíntota superior  $(y = K)$ , en contraste con el comportamiento de la ley logística que es simétrico. La forma de la curva del modelo de Gompertz se puede ver en la Figura 5.3.

En el modelo de Gompertz no hay máximos ni mínimos locales, ya que  $y'(t) \neq 0$  para todo t, ni tampoco se extingue la población a tiempo finito  $(y(t) \neq 0)$  para todo t), al igual que sucedía con el modelo logístico.

Igual que en el modelo logístico, en el de Gompertz también hay un instante  $t_m$  en el que la velocidad de crecimiento es máxima (punto de inflexión). Esto sucede cuando  $y''(t_m) = 0 \Rightarrow$  $y' r e^{-a t_m} - r y a e^{-a t_m} = 0 \Rightarrow r y e^{-a t_m} (r e^{-a t_m} - a) = 0 \Rightarrow r e^{-a t_m} - a = 0 \Rightarrow t_m = \frac{1}{a}$ a  $\ln\left(\frac{r}{r}\right)$ a . En dicho instante el número de efectivos será  $y(t_m) = K e^{-\frac{r}{a}e^{-at_m}} = K e^{-\frac{r}{a}e^{-\ln(\frac{r}{a})}} \Rightarrow y(t_m) = \frac{K}{e}$ 

Se puede comprobar también que la ecuación diferencial (5.6) que describe el modelo de Gompertz, se puede reescribir, teniendo en cuenta la forma de la solución (5.7), de la siguiente forma:

$$
y'(t) = ay(t) \ln\left(\frac{K}{y(t)}\right)
$$

#### 5.3.4. Modelo de von Bertalanffy

#### *Introducción*

El siguiente modelo de interés en Biología fue desarrollado por Ludwing von Bertalanffy a principios de la segunda mitad del siglo XX para describir el tamaño de los individuos de una población de peces en función de su edad. En general, describe bastante bien la evolución de la talla de una población con la edad (a partir de lo cual se puede describir también la evolución de la masa corporal con la edad), de modo que el crecimiento es rápido al principio y posteriormente va disminuyendo dicho crecimiento hasta que en el límite  $t \to \infty$  es nulo.

#### *Ecuación de von Bertalanffy*

Ludwing von Bertalanffy constató empíricamente que si denominamos  $y(t)$  a la talla de un individuo en función de la edad t y K es la talla máxima que alcanzan los individuos de dicha población, se puede ver que:

$$
y(t) = K \left( 1 - e^{-r(t - t_0)} \right) \tag{5.8}
$$

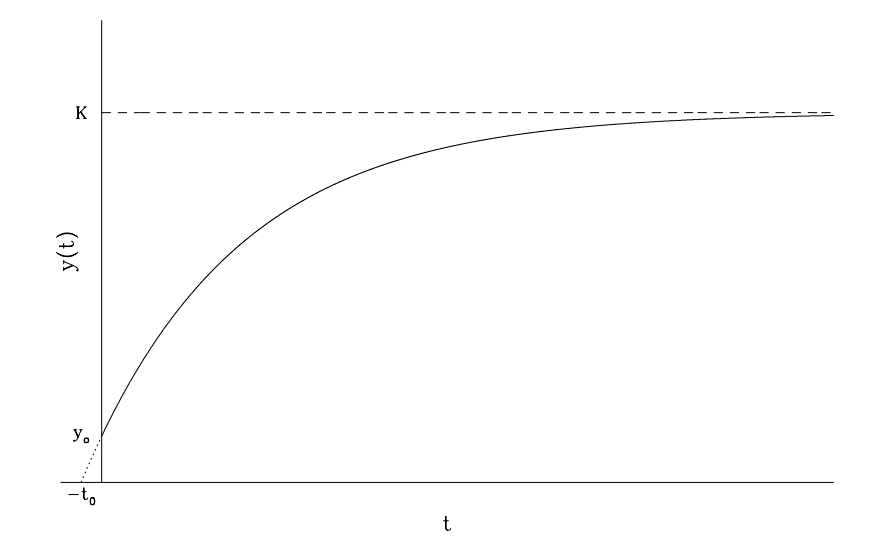

Figura 5.4: Modelo de von Bertalanffy

donde  $t = -t_0$  es un hipotético tiempo negativo (anterior al instante inicial) en el cual la talla sería cero. Dicho  $t_0$  no tiene ningún significado real. Si denominamos por  $y(0) = y_0$  la talla de los individuos al nacer, podemos ver que  $y_0 = K(1 - e^{rt_0})$  y, por tanto, reescribir la ecuación (5.8) como:

$$
y(t) = K - (K - y_0) e^{-rt}
$$

#### *Análisis del modelo de von Bertalanffy*

Con la ecuación descrita en el modelo anterior, podemos comprobar que la evolución de la talla en función del tiempo se puede describir con la ecuación diferencial:

$$
y'(t) = r(K - y(t))
$$
\n(5.9)

lo que nos muestra que el crecimiento,  $y'(t)$ , es grande cuando la talla,  $y(t)$ , es pequeña y que dicho crecimiento se anula cuando se alcanza la talla máxima de los individuos de la población, K. Por lo tanto, la tasa instantánea de crecimiento será:

$$
\frac{y'(t)}{y(t)} = k(t) = r\left(\frac{K}{y(t)} - 1\right)
$$

La forma de la función que describe la talla de un individuo con la edad, enunciada en la ecuación (5.8) se puede ver en la Figura 5.4.

En este caso se puede observar también que la función de efectivos es siempre creciente  $(y'(t) > 0$  para todo t) y que no se anula nunca  $(y(t) \neq 0$  para todo  $t > 0$ .

## 5.4. Aplicaciones

Vamos a ver a continuación algunas aplicaciones de los modelos explicados en este capítulo y en el anterior al campo de la Biología.

#### *Ejemplos:*

- 1. Desarrollo de epidemias: Vamos a ver dos casos generales de desarrollo de epidemias.
	- \* Modelo SI: Supongamos un modelo sencillo en el que una población de N individuos está sometida a un agente infeccioso (por ejemplo, un virus) con una tasa específica de contagios α. Suponiendo que la población no queda inmunizada ni tampoco se recupera de la infección pero no fallecen, podemos dividirla entre personas infectadas, I, y personas sanas, S (y, por tanto, susceptibles de enfermar). Este modelo se denomina modelo SI puesto que los individuos de la población pueden pasar del estado sano (S) al estado infectado (I). Esta situación se puede describir mediante un diagrama de flujo en el que se representan los distintos estados de la población (sanos e infectados) y los distintos flujos de individuos que modelizan los cambios de un estado a otro de los individuoas de la población. Dicho diagrama de flujo, en este caso, será de la forma:

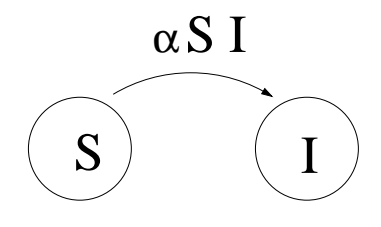

La ecuación que rige la propagación del agente infeccioso será

$$
\frac{dI}{dt} = \alpha S I
$$

ya que cuantos mayor sea el número de enfermos mayor será el ritmo de contagio y cuanto mayor sea el número de gente sana también será mayor el ritmo de contagio. Como además se cumple que  $N = I + S$ , podemos escribir

$$
\frac{dI}{dt} = \alpha I (N - I) \Rightarrow \frac{dI}{dt} = \alpha NI \left( 1 - \frac{1}{N}I \right)
$$

así que vemos que el desarrollo de un modelo de epidemia sencillo se puede describir con un modelo logístico en el cual la tasa de crecimiento es  $r = \alpha N$  y la capacidad de carga o tope poblacional es  $K = N$ .

Este modelo se puede complicar añadiendo otras opciones como un número de individuos no constante en el tiempo, la existencia de inmunidad, etc., dando lugar a sistemas de ecuaciones diferenciales.

\* Modelo SIS: Consideremos ahora que en la epidemia descrita anteriormente hay una cierta tasa de recuperación de los individuos enfermos, β, que indica la proporción de los individuos infectados que vuelven a estar sanos (y que, por lo tanto, pueden volver a infectarse) por unidad de tiempo. En este caso, no solo habrá un flujo de individuos de sanos a infectados, sino también habrá un trasvase de individuos infectados a sanos. Por lo tanto, el diagrama de flujo será de la siguiente forma:

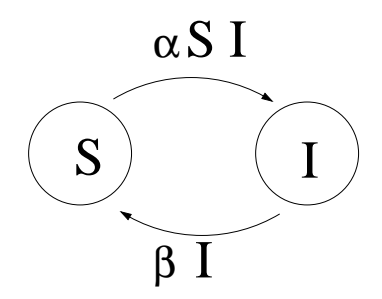

Este modelo se denomina modelo SIS puesto que hay un paso de sanos (S) a infectados (I), los cuales, posteriormente, vuelven a sanos (S).

La ecuación de la propagación de la epidemia será, en este caso:

$$
\frac{dI}{dt} = \alpha S I - \beta I
$$

Utilizando, de nuevo, que el número de inviduos de la población, N, es constante y que  $N = S + I$ , tendremos que:

$$
\frac{dI}{dt} = \alpha I (N - I) - \beta I \Rightarrow \frac{dI}{dt} = (\alpha N - \beta)I - \alpha I^2 \Rightarrow \frac{dI}{dt} = (\alpha N - \beta)I \left(1 - \frac{1}{N - \frac{\beta}{\alpha}}I\right)
$$

Por lo tanto, también es un modelo logístico, pero ahora la tasa de crecimiento es  $r = \alpha N - \beta$  y el tope poblacional es  $K = N - \frac{\beta}{\alpha}$ α . De modo que si la tasa de recuperación  $\beta$  es grande comparada con la tasa de contagio  $\alpha$ , el tope poblacional será pequeño. Por el contrario, si la tasa de recuperación  $\beta$  es pequeña comparada con la tasa de contagio  $\alpha$ , el tope poblacional se acercará al número total de individuos de la población, N.

2. Epidemia de gripe: Considerar el caso de un estudiante portador de un virus de gripe que regresa a un campus universitario aislado en que hay 100 estudiantes. Suponiendo que no hay fallecimientos ni recuperaciones, vamos a escribir la ecuación diferencial que describe la situación y la solución general. Posteriormente vamos a determinar el número de estudiantes contagiados al cabo de 6 días si se sabe que al cuarto día había 35 enfermos.

En este ejemplo, al igual que en el primer caso del anterior, estamos tratando con un caso de desarrollo de una epidemia, donde el contagio se produce por contacto entre una persona sana y una infectada, por lo que la ecuación diferencial que describe el número de enfermos será

$$
\frac{dI}{dt} = \alpha IS
$$

siendo  $\alpha$  un parámetro conocido como tasa de contagio.

Como en este caso hay una población total de 100 individuos tendremos que  $S = 100 - I$ , así pues, la ecuación será

$$
\frac{dI}{dt} = \alpha I (100 - I) = 100\alpha I \left(1 - \frac{1}{100}I\right)
$$

Esta ecuación representa un modelo logístico con tope poblacional  $K = 100$  y parámetro  $r = 100\alpha$ . Como el número inicial de enfermos es  $I_0 = 1$ , la solución del modelo es:

$$
I(t) = \frac{KI_0}{I_0 + (K - I_0)e^{-rt}} = \frac{100}{1 + 99e^{-100\alpha t}}
$$

Sabiendo que al cuarto día hay 35 enfermos tendremos que  $I(4) = 35$  por lo que:

$$
35 = \frac{100}{1 + 99e^{400\alpha}} \Rightarrow 35 \cdot 99e^{-400\alpha} = 100 - 35 \Rightarrow \alpha = \frac{1}{400} \ln \left( \frac{35 \cdot 99}{100 - 35} \right) = 0.00994
$$

Con este valor de la tasa de contagio  $\alpha = 0.00994$  podemos calcular el número de enfermos al cabo de 6 días:

$$
I(6) = \frac{100}{1 + 99e^{-100 \cdot 0.00994 \cdot 6}} = 79.7 \simeq 80 \text{ enfermos}
$$

3. Modelo de Malthus: Una población se rige por una ley de Malthus, o sea, si  $P(t)$  es la población en el instante t, entonces  $P'(t) = kP(t)$ . Si la población se duplica en 2 años, ¿cuánto tardará en triplicarse? ¿y en cuadruplicarse?

Como es un modelo de Malthus, tendremos que  $P(t) = P(0)e^{kt}$ . Además, como se duplica en dos años, tendrá que cumplirse que  $e^{2k} = 2 \Rightarrow k = \frac{1}{2}$ 2 ln 2

Si queremos averiguar, cuánto tarda en triplicarse la población, buscaremos un tiempo  $t_3$ en el cual se cumpla que  $P(t_3) = 3P(0) = P(0)e^{kt_3} \Rightarrow t_3 = \frac{2 \ln 3}{\ln 2} = 3.17$  años.

- Si ahora calculamos el tiempo  $t_4$  en el cual se cuadruplica la población, tendremos que  $4 = e^{kt_4} \Rightarrow t_4 = \frac{2 \ln 4}{\ln 2} = 4 \text{ años.}$
- 4. Modelo logístico: Una población de bacterias,  $y(t)$ , crece en función del tiempo medido en horas, siguiendo una ley logística. Inicialmente el número de individuos es 100 y el máximo que puede soportar el medio es 10<sup>5</sup> . Sabiendo que al final de la primera hora la población alcanza 120 efectivos, calcular el número de efectivos transcurridas 4 horas y el tiempo necesario para alcanzar la mitad de la capacidad del sistema.

Como el comportamiento de la población sigue una ley logística, tendremos que se cumple que  $y(t) = \frac{Ky_0}{\sqrt{Ky_0}}$  $\frac{11 \text{ g}_0}{y_0 + (K - y_0) e^{-rt}} =$ K  $1+\left(\frac{K}{u_0}\right)$  $\frac{K}{y_0}-1\right)e^{-rt}$ 

Tomando 
$$
y_0 = 10^2
$$
 y  $K = 10^5$ , tendremos que  $y(t) = \frac{10^5}{1 + 999 e^{-rt}}$ . Imponiendo ahora que  $y(1) = 120$ , podemos deducir de la expresión anterior que  $r = 0.183$ .

Con estos datos, al cabo de 4 horas tendremos  $y(4) = \frac{10^5}{10^{10}}$  $\frac{10}{1 + 999 e^{4 \cdot 0.183}} \simeq 207$  individuos. Para analizar cuando se alcanza la mitad de la capacidad, esto es, el instante  $t$  para el cual  $y(t) = \frac{K}{2}$ 2 = 10<sup>5</sup> 2 , tendremos que despejar t de la expresión  $\frac{10^5}{2}$ 2 = 10<sup>5</sup>  $\frac{10}{1 + 999e^{0.183t}} \Rightarrow t \approx 38$  horas.

5. Análisis de un modelo logístico: Sabiendo que una población  $y(t)$ , que sigue un modelo logístico, tiene el máximo crecimiento en el instante  $t = 6$  y que, en dicho instante, la tasa instantánea de crecimiento es  $k(6) = 0.383$  y el número de efectivos es  $y(6) = 5000$ , calcular los parámetros que definen el modelo, esto es, el tope poblacional K, el número inicial de individuos  $y_0$  y el parámetro r.

Como es un modelo logístico, el instante de máximo crecimiento coincide con un número de efectivos igual a  $\frac{K}{2}$ 2 , y además, como la tasa instantánea de crecimiento es  $k(t)=r$  $\sqrt{ }$  $1 -$ 1 K  $\hat{y}$  $\setminus$ , tendremos que:  $y(6) = \frac{K}{2}$  $\frac{1}{2}$  = 5000  $\Rightarrow$  K = 10000 individuos  $k(6) = r$  $\sqrt{ }$  $1 -$ 1 K K 2  $\setminus$  $= 0.5r = 0.383 \Rightarrow r = 0.766$ 

Utilizando además la expresión de la función de efectivos  $y(t) = \frac{Ky_0}{\sqrt{K}}$  $\frac{11 \, y_0}{y_0 + (K - y_0)e^{-rt}}$  podemos obtener el número inicial de efectivos:

$$
y(6) = \frac{K}{2} = \frac{Ky_0}{y_0 + (K - y_0)e^{-6r}} \Rightarrow y_0 + Ke^{-6r} - y_0e^{-6r} = 2y_0 \Rightarrow (1 + e^{-6r})y_0 = Ke^{-6r} \Rightarrow
$$
  

$$
y_0 = \frac{e^{-6r}}{1 + e^{-6r}}K = \frac{e^{-6 \cdot 0.766}}{1 + e^{-6 \cdot 0.766}}10000 \Rightarrow y_0 = 100 \text{ individuals}
$$

6. Modelo de von Bertalanffy: El crecimiento de una planta responde al modelo de von Bertalanffy. Se sabe que la altura máxima que puede alcanzar es 40 centímetros y que la altura a los 50 y a los 100 días de comenzar las mediciones es 37.3 y 39 centímetros, respectivamente. Encontrar la ley de crecimiento de dicha planta y su talla en el instante  $t = 0$  en el que se comenzaron las mediciones.

Puesto que la planta sigue un modelo de von Bertalanffy, sabemos que su tamaño  $L(t)$ seguirá una función  $L(t) = L_m - (L_m - L_0)e^{-rt}$ , donde  $L_m$  es su tamaño máximo, por lo que  $L_m = 40$  cm, y  $L_0$  su tamaño en el instante inicial  $t = 0$ .

Como  $L(100) = 39$  cm y  $L(50) = 37.3$  cm, tendremos que:

$$
L(100) = 39
$$
  
\n
$$
L(50) = 37.3
$$
  
\n
$$
39 = 40 - (40 - L_0)e^{-100r}
$$
  
\n
$$
L(50) = 37.3
$$
  
\n
$$
37.3 = 40 - (40 - L_0)e^{-50r}
$$
  
\n
$$
40 - L_0 = e^{100r}
$$
  
\n
$$
40 - L_0 = 2.7e^{50r}
$$
  
\n
$$
e^{50r} = 2.7 \Rightarrow r = \frac{1}{50} \ln 2.7 \Rightarrow r = 0.0198
$$
  
\n
$$
L_0 = 40 - e^{100 \cdot 0.0198} \Rightarrow L_0 = 32.76
$$
 cm

7. Administración de un medicamento: Vamos a considerar ahora la administración de un medicamento mediante perfusión continua (gota a gota). En este caso, tenemos que tener en cuenta tanto el suministro del medicamento como la eliminación del mismo por el filtrado en los riñones. Esta eliminación se produce de manera proporcional a la cantidad de medicamento presente en el organismo o, lo que es lo mismo, a tasa constante. De este modo, si suponemos que se suministra a un ritmo de 15 mg/h y se elimina con una tasa de 3 h −1 , la ecuación que describe la evolución de la cantidad de medicamento presente en el organismo  $y(t)$  será:

$$
\frac{dy}{dt} = 15 - 3y(t)
$$

Esta ecuación se puede reescribir como  $y' = 3(5 - y)$ , lo que representa un modelo de von Bertalanffy con tope  $K = 5$  mg y parámetro  $r = 3$  h<sup>-1</sup>. Además, como la cantidad de medicamento en el organismo en el momento inicial es nula,  $y(0) = 0$ , tendremos que la solución de la ecuación es:

$$
y(t) = K - (K - y_0)e^{-rt} \Rightarrow y(t) = 5 - 5e^{-3t} = 5(1 - e^{-3t})
$$

8. Modelo de Gompertz: Comprobar que un modelo de Gompertz que sigue una ecuación diferencial de la forma  $y' = rye^{-at}$  tiene como solución  $y(t) = Ke^{-\frac{r}{a}e^{-at}}$  con  $K = y_0e^{\frac{r}{a}}$  y además dicha solución satisface también una ecuación diferencial de la forma  $y' \!=\! a y \ln \left(\frac{K}{\cdot}\right)$  $\hat{y}$ <sup>1</sup>

Puesto que la solución del modelo de Gompertz presentado es  $y(t) = Ke^{-\frac{r}{a}e^{-at}}$  tendremos que, derivando,  $y' = Ke^{-\frac{r}{a}e^{-at}}$ − r a  $\left( e^{-at}(-a) = rye^{-at}$ , por lo tanto se cumple la primera ecuación diferencial.

Vamos a comprobar ahora que también cumple la segunda, para lo cual sustituimos  $y(t)$ en el segundo miembro de la ecuación:

$$
y' = ay \ln\left(\frac{K}{y}\right) = ay \ln\left(\frac{K}{Ke^{-\frac{r}{a}e^{-at}}}\right) = ay \ln\left(e^{\frac{r}{a}e^{-at}}\right) = rye^{-at} = y'
$$

Por lo tanto  $y(t)$  también satisface la segunda ecuación diferencial.

9. Estudio del crecimiento de una población: Supongamos una población cuya tasa de crecimiento instanánea es proporcional al tiempo y al número de efectivos. Calcular la evolución del número de efectivos sabiendo que en el instante inicial había 40 individuos y en  $t = 4$  había 8 individuos. Analizar el comportamiento a la larga.

Puesto que la tasa instantánea de crecimiento es proporcional al tiempo y al número de efectivos, tendremos que:

$$
k(t) = \frac{y'}{y} = \alpha t y \Rightarrow y' = \alpha t y^2
$$

Resolviendo por el método de separación de variables, tendremos que:

$$
\int \frac{dy}{y^2} = \int \alpha t dt \Rightarrow -\frac{1}{y} = \frac{\alpha t^2}{2} + C \Rightarrow y(t) = \frac{2}{C - \alpha t^2}
$$

Imponiendo las condiciones  $y(0) = 40$  e  $y(4) = 8$ , tendremos que:

$$
y(0) = 40 \Rightarrow \frac{2}{C} = 40 \Rightarrow C = \frac{1}{20} \Rightarrow y(t) = \frac{2}{\frac{1}{20} - \alpha t^2} = \frac{40}{1 - 20\alpha t^2}
$$

$$
y(4) = 8 \Rightarrow \frac{2}{1 - 320\alpha} = 8 \Rightarrow 1 - 320\alpha = 5 \Rightarrow \alpha = -\frac{1}{80}
$$

Por lo tanto,  $y(t) = \frac{40}{1+t^2}$  $\frac{40}{1 + \frac{1}{4}t^2} \Rightarrow y(t) = \frac{160}{4 + t^2}$ 

Estudiamos ahora el comportamiento de esta población.

En primer lugar, hay que analizar si es posible una extinción a tiempo finito, o sea,  $y(t) = 0 \Rightarrow$ 16  $\frac{10}{4+t^2} = 0$ . Como no existe ningún valor de t que satisfaga esta ecuación podemos afirmar que no hay extinción a tiempo finito.

Analizamos a continuación el comportamiento a la larga de la población: l´ım  $\lim_{t\to\infty} y(t) = \lim_{t\to\infty}$ 160  $\frac{100}{4+t^2} = 0$ 

Por lo tanto, se produce la extinción de la población a la larga.

Podemos estudiar ahora si existe algún punto crítico en la evolución de la población, esto es, algún máximo o mínimo en el número de efectivos. Para ello calculamos los instantes de tiempo en los que la derivada del número de efectivos se anula:

$$
y'(t) = 0 \Rightarrow \alpha t y^2 = -\frac{1}{80} t y^2 = 0 \Rightarrow \begin{cases} t = 0 \\ y = 0 \end{cases}
$$

Así pues, en el instante inicial y en el instante en que se extingue la población tendremos puntos críticos, que corresponderán a un máximo en  $t = 0$  y un mínimo en  $t \to \infty$   $(y = 0)$ . La función de efectivos es siempre decreciente, puesto que  $y' = \alpha t y^2 = -\frac{1}{80}$ 80  $ty^2 < 0$  para todo  $t > 0$ . Por lo tanto, en algún instante antes de la extinción se producirá un punto de inflexión en la evolución del número de efectivos, dicho instante corresponderá a  $y'' = 0$ . Así que el punto de inflexión se producirá cuando:

$$
y'' = 0 \Rightarrow (\alpha ty^2)' = 0 \Rightarrow 2\alpha t y y' + \alpha y^2 = 0 \Rightarrow \alpha y (2ty' + y) = 0 \Rightarrow 2ty' + y = 2t(\alpha ty^2) + y = 0 \Rightarrow
$$
  

$$
2\alpha t^2 y^2 + y = 0 \Rightarrow t^2 = \frac{-1}{2\alpha y} = \frac{4+t^2}{4} \Rightarrow t = \frac{2}{\sqrt{3}}
$$

En este instante el número de efectivos será:  $y\left(\frac{2}{\sqrt{2}}\right)$  $\sqrt{3}$  $=$ 160  $4+\frac{4}{3}$  $= 30$  individuos

En  $t=\frac{2}{\sqrt{2}}$  $\sqrt{3}$ unidades de tiempo se producirá un punto de inflexión en la evolución del número de efectivos, que es siempre decreciente. Esto quiere decir que en ese instante la velocidad a la que decrece la población es, en valor absoluto, máxima, o sea, y ′ es mínima  $(|y'| \text{ máxima}).$ 

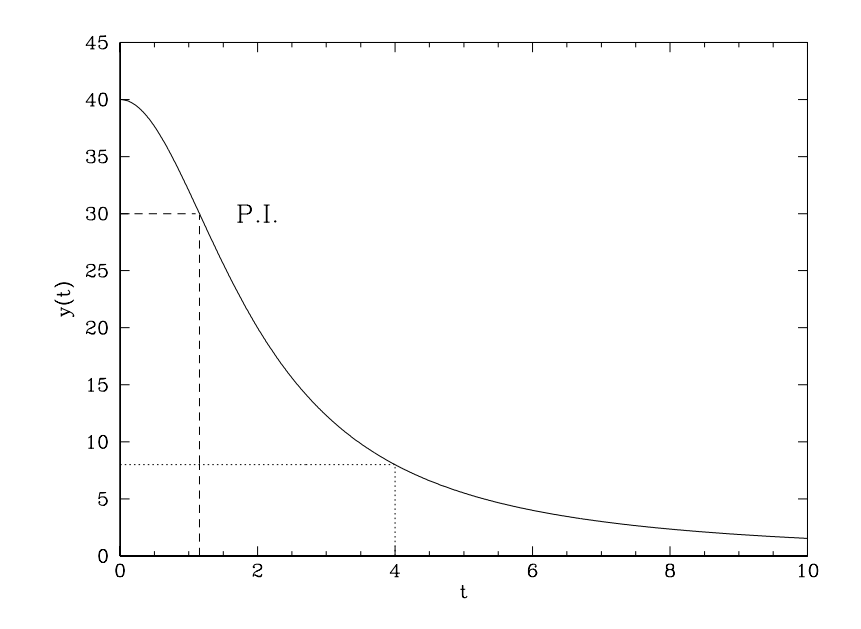

10. Cultivo de bacterias: Considerad un cultivo de bacterias que crece con una tasa instantánea del 100 % a la hora (duplica su población cada hora) en ausencia de luz ultravioleta. Suponed que dicha bacteria es sensible a los fotones de luz ultravioleta, de modo que cada 5 fotones que recibe el cultivo se destruye un individuo de la población. Si el cultivo es sometido a luz solar desde el amanecer y el número de fotones que recibe crece cuadráticamente con el tiempo, siguiendo la función  $t(12-t)$  (medido en millones de fotones a la hora y siendo t el tiempo transcurrido desde que amanece), analizad si por efecto de la luz solar se destruye completamente el cultivo antes del momento de máxima radiación ultravioleta del día (6 horas después del amanecer). Considerad que al amanecer había una población de 1 millón de bacterias.

La ecuación diferencial que rige el crecimiento de la población de bacterias (en unidades de millones de bacterias) es  $y' = y - 0.2t(12 - t)$ , ya que el número de fotones a la hora (en millones) es  $t(12-t)$  y se mata una bacteria cada 5 fotones, así que el número de bacterias matadas a la hora será  $\frac{t(12-t)}{r}$ 5 . Además, las condiciones iniciales son  $y(0) = 1$ .

Resolvemos la ecuación diferencial, que es lineal de primer orden, empezando por la resolución de la ecuación homogénea asociada:

$$
\frac{dy_H}{dt} = y_H \Rightarrow \int \frac{dy_H}{y_H} = \int dt \Rightarrow \ln y_H = t + C \Rightarrow y_H = Ae^t
$$

Proponemos como solución de la ecuación diferencial  $y(t) = A(t)e^{t} \Rightarrow y' = A'e^{t} + Ae^{t}$  y sustituimos en la ecuación diferencial para obtener  $A(t)$ :

 $A'e^t + Ae^t = Ae^t - 0.2t(12-t) \Rightarrow A' = -0.2t(12-t)e^{-t} \Rightarrow A(t) = -0.2 \int t(12-t)e^{-t}dt =$  $2(1+t-0.1t^2)e^{-t} + C$ , donde hemos resuelto la integral mediante integración por partes.

La solución general de la ecuación diferencial es:  $y(t) = Ce^{t} - 0.2t^2 + 2t + 2$ Imponiendo las condiciones iniciales  $y(0) = 1 \Rightarrow 1 = C + 2 \Rightarrow C = -1$ 

Así que la solución particular con condiciones iniciales será:  $y(t) = 2 + 2t - 0.2t^2 - e^t$ 

Para saber si se ha destruído completamente el cultivo a las seis horas del amanecer calculamos  $y(6)$  y obtenemos:

 $y(6) = 2 + 2 \cdot 6 - 0.2 \cdot 6^2 - e^6 = -397 < 0$ 

Por lo tanto, la población de bacterias se habrá extinguido antes del mediodía.

11. Interacción entre poblaciones de microorganismos: Consideremos  $x(t)$  el número de efectivos de una población de microorganismos A, cuya velocidad de crecimiento es constante e igual a 200 microorganismos/hora. Calculad la función de efectivos  $x(t)$  de dicha población, sabiendo que en el instante inicial hay 500. En el mismo entorno se introduce en el instante  $t = 0$  otra población de microorganismos B que en ausencia de los anteriores presenta una tasa de decrecimiento de −2. Sin embargo, la presencia de los microorganismos A favorece la velocidad de crecimiento de B de forma proporcional a  $x(t)$  (con constante de proporcionalidad 1). Si denominamos  $y(t)$  al número de efectivos de la población B, calculad  $y(t)$  sabiendo que en el instante inicial había 1000 efectivos de la población B. Analizad si la población B presenta algún máximo o mínimo en su evolución y analizad su comportamiento a la larga.

La ecuación diferencial que describe el comportamiento de la población A y su correspondiente función de efectivos, obtenida mediante la resolución de la ecuación diferencial, son:

 $x'(t) = 200 \Rightarrow x(t) = \int 200 dt = 200t + C$ 

Imponiendo las condiciones iniciales  $x(0) = 500$  tendremos que  $500 = C$ , por lo que la solución particular es  $x(t) = 200t + 500$ 

La ecuación que describe el crecimiento de la población B será:  $y'(t) = -2y(t) + x(t) \Rightarrow y'(t) = -2y(t) + 200t + 500$ 

Resolvemos la ecuación diferencial sabiendo que es una ecuación lineal de primer orden  $y'(t) + 2y(t) = 200t + 500$ , para lo cual resolvemos primero la ecuación homogénea:

$$
y'_{H} + 2y_{H} = 0 \Rightarrow \int \frac{dy_{H}}{y_{H}} = -\int 2dt \Rightarrow \ln y_{H} = -2t + C \Rightarrow y_{H}(t) = Ae^{-2t}
$$

Proponemos como solución de la ecuación completa una expresión de la forma:

$$
y(t) = A(t)e^{-2t} \Rightarrow y' = A'e^{-2t} - 2Ae^{-2t}
$$

Sustituimos en la ecuación diferencial:  $A'e^{-2t} - 2Ae^{-2t} + 2Ae^{-2t} = 200t + 500 \Rightarrow A(t) = 100 \int (2t + 5)e^{2t} dt$ Calculamos la integral por partes, tomando  $u = 2t+5 \Rightarrow du = 2dt$  y  $dv = e^{2t}dt \Rightarrow v =$ 1 2  $e^{2t}$ por lo que:  $A(t) = 50(2t+5)e^{2t} - 100 \int e^{2t} dt = 100(t+2)e^{2t} + C$ 

La solución general de la ecuación diferencial será:  $y(t) = A(t)e^{-2t} = 100(t+2) + Ce^{-2t}$ 

Imponemos las condiciones iniciales  $y(0) = 1000 \Rightarrow 1000 = 200 + C \Rightarrow C = 800$ , por lo tanto:  $y(t) = 100t + 200 + 800e^{-2t}$ 

Para analizar si la población B tiene máximos o mínimos estudiamos cuando la primera derivada se anula:

 $y' = 0 \Rightarrow 0 = -2y + 200t + 500 \Rightarrow -200t - 400 - 1600e^{-2t} + 200t + 500 = 0 \Rightarrow 16e^{-2t} =$  $1 \Rightarrow t = 0.5 \ln 16 = 2 \ln 2 = 1.386$  horas.

Calculamos el número de efectivos en ese instante:

 $y(2\ln 2) = 100 \cdot 2 \ln 2 + 200 + 800e^{-4\ln 2} = 250 + 200 \ln 2 \approx 389$  individuos  $\lt y(0) = 1000$ individuos.

Por lo tanto, en  $t = 1.386$  horas tenemos un mínimo en el número de efectivos, con 389 individuos.

A la larga vemos que lím lím  $y(t) = \lim_{t \to \infty} (100t + 200 + 800e^{-2t}) = \infty$ , por lo que la población crece indefinidamente.

#### 5.4 Aplicaciones 121

12. Conservantes alimentarios: En la industria alimentaria es importante controlar el crecimiento de microorganismos nocivos, para lo cual se utilizan conservantes. Consideremos un alimento en el cual, sin uso de conservantes, la población de microorganismos nocivos crecería sin problemas de espacio ni alimento, con una tasa instantánea del 50 % al día. Si se añade un conservante que hace el efecto de una toxina sobre los microorganismos, matándolos cuando entra en contacto con ellos, y la letalidad  $\alpha$  de dicho conservante es tal que cada gramo es capaz de matar cada día al 10 % de los microorganismos presentes en el alimento, ¿cuántos gramos de conservante hay que añadir al alimento para que el número de microorganismos se mantenga constante (ni crezca ni decrezca)? Suponed ahora que en el instante inicial se añaden 10 gramos de conservante, pero con el paso del tiempo dicho conservante se degrada de modo que la evolución de la cantidad de conservante (en gramos) presente en el alimento sigue la función  $N(t) = \frac{10}{100}$  $t+1$ (con el tiempo medido en días), escribid la ecuación que describe la evolución del número de microorganismos y analizad si habrá algún momento en el que el número de microorganismos presentes en el alimento sea mínimo.

La ecuación diferencial que rige el crecimiento de la población de bacterias es:

$$
y' = 0.5y - 0.1Ny
$$

donde N es el número de gramos de conservante. Para que no crezca la población de bacterias tiene que cumplirse que  $y' = 0 \Rightarrow (0.5 - 0.1N)y = 0 \Rightarrow N = 5$  gramos. Si en el instante inicial hay 10 gramos y la función que rige la evolución de conservante es:  $N(t) = \frac{10}{100}$  $t+1$ , la ecuación diferencial será:

$$
y' = 0.5y - 0.1 \frac{10}{t+1}y \Rightarrow y' = \left(0.5 - \frac{1}{t+1}\right)y
$$

El mínimo número de microorganismos se observará cuando:

 $y'=0 \Rightarrow$  $\sqrt{ }$  $0.5 \left(\frac{1}{t+1}\right)y=0 \Rightarrow t+1=2 \Rightarrow t=1$  día

| <b>Cuadro 5.1</b> : Tabla resumen de los principales modelos poblacionales.        |                                                                       |                                                                                                    |                                               |                                          |
|------------------------------------------------------------------------------------|-----------------------------------------------------------------------|----------------------------------------------------------------------------------------------------|-----------------------------------------------|------------------------------------------|
| <b>MODELO</b>                                                                      | Tasa instantánea de crecimiento, $k(t)$                               | Ecuación diferencial                                                                                                    | Solución                                      |                                          |
| Malthus                                                                            | $k = cte$                                                             | $y'(t) = ky(t)$                                                                                                    | $y(t) = y_0 e^{kt}$                           |                                          |
| Verhulst                                                                           | $r\left(1-\frac{1}{K}y(t)\right) = \frac{r(K-y_0)}{K-y_0+ y_0e^{rt}}$ | $y'(t) = ry(t)\left(1 - \frac{1}{K}y(t)\right)$                                                                                         | $y(t) = \frac{y_0 K}{y_0 + (K - y_0)e^{-rt}}$ |                                          |
| Gompertz                                                                           | $a \ln \left( \frac{K}{y(t)} \right) = re^{-at}$                      | $y'(t) = ay(t) \ln \left( \frac{K}{y(t)} \right) = ry(t)e^{-at} \left  y(t) = Ke^{-\frac{r}{a}e^{-at}}, K = y_0e^{\frac{r}{a}} \right $ |                                               | Las ecuaciones diferenciales en Biología |
| von Bertalanffy                                                                    | $r\left(\frac{K}{y(t)}-1\right) = \frac{K-y_0}{K e^{rt} - (K-y_0)}$   | $y'(t) = r(K - y(t))$                                                                                                    | $y(t) = K - (K - y_0) e^{-rt}$                |                                          |
| $K$ es el tope poblacional en los modelos de Verhulst, Gompertz y von Bertalanffy. |                                                                       |                                                                                                    |                                               |                                          |
| $y_0$ es la población a $t = 0$ en todos los modelos.                              |                                                                       |                                                                                                    |                                               |                                          |
|                                                                                    |                                                                       |                                                                                                    |                                               |                                          |
|                                                                                    |                                                                       |                                                                                                    |                                               |                                          |
|                                                                                    |                                                                       |                                                                                                    |                                               |                                          |

# Parte III Estudio de Varias Poblaciones

# Capítulo 6

# Introducción a los sistemas biológicos lineales Modelos discretos y modelos continuos

### 6.1. Introducción

En este capítulo vamos a introducir varios ejemplos de modelizaciones biológicas cuya resolución involucra conceptos algebraicos explicados en capítulos anteriores.

Una de las características fundamentales de la Biología es la variación con el tiempo: los seres vivos nacen, se reproducen y mueren. Esto implica que a lo largo del tiempo, los sistemas biológicos se modifican. Dichas modificaciones implican variaciones en el número de individuos de una población que, en ocasiones, depende de su interacción con otras poblaciones, por lo que hay que analizar la evolución de todas las poblaciones implicadas en un ecosistema de forma conjunta (ver detalles en Capítulo 7). En otros casos, lo que interesa es analizar las variaciones en el número de individuos que tienen un determinado estado, por ejemplo, los insectos puede pasar por varios estados o etapas: huevo, larva, pupa y adulto.

En este capítulo vamos a estudiar en detalle los denominados modelos discretos, que son aquellos que sólo tienen en consideración el estudio de la evolución del sistema biológico en un conjunto de instantes de tiempo discreto. Los modelos discretos se basan en ecuaciones recursivas, que son ecuaciones que permiten formular de forma recurrente que sucederá transcurrido un período de tiempo conocida la situación del sistema en el período anterior (Sect. 6.2). Veremos cómo se modeliza el problema en las distintas situaciones que se pueden presentar y cómo se resuelve para conocer la distribución de la población en distintos períodos de tiempo, analizando incluso el comportamiento a largo plazo para saber si se alcanza una situación de equilibrio.

Los modelos discretos se contraponen a los denominados modelos continuos en los cuales el tiempo es considerado una variable continua y puede tomar cualquier valor. Estos últimos se plantean mediante ecuaciones diferenciales y permiten obtener, en general, de manera más precisa la evolución de los sistemas biológicos con el tiempo (Sect. 6.3). En este capítulo, haremos una pequeña introducción de cómo plantear dichas ecuaciones diferenciales y en capítulos posteriores lo veremos en más detalle y aprenderemos los métodos de resolución que hay que aplicar para obtener la evolución con el tiempo de las distintas poblaciones biológicas.

### 6.2. Modelos biológicos discretos

En esta sección se van a analizar distintas situaciones biológicas que pueden presentarse. En primer lugar veremos cómo puede evolucionar una población que presenta distintos estados con una cierta probabilidad de paso de un estado a otro transcurrido un período de tiempo (Sect. 6.2.1). Después veremos cómo se puede estudiar la distribución del número de individuos de una población en las distintas etapas o rangos de edad que presenta (Sect. 6.2.2). Por último, veremos cómo se plantea un modelo discreto para el estudio de ecosistemas en los que intervienen varias poblaciones (Sect. 6.2.3).

#### 6.2.1. Cadenas de Markov

Consideremos una población que está distribuída en *n* diferentes estados,  $X_1, X_2, ..., X_n$ . Supongamos que el número de individuos en cada uno de los estados en el instante de tiempo  $t+1$  depende exclusivamente del número de ellos que hubiese en cada uno de dichos estados en el tiempo t, existiendo una cierta probabilidad constante de cambio al estado j desde el estado i dada por  $p_{ii}$ , por lo que tendremos que  $p_{1i} + p_{2i} + ... + p_{ni} = 1$  para  $i = 1, ..., n$ . De este modo, tendremos que el número de individuos en un tiempo  $t+1$ ,  $\{X_i(t+1)\}_{i=1}^n$ , se puede representar en función del número de individuos en el tiempo t,  $\{X_i(t)\}_{i=1}^n$ , mediante el siguiente sistema de ecuaciones:

$$
\begin{cases}\nX_1(t+1) = p_{11}X_1(t) + p_{12}X_2(t) + \dots + p_{1n}X_n(t) \\
X_2(t+1) = p_{21}X_1(t) + p_{22}X_2(t) + \dots + p_{2n}X_n(t) \\
\vdots \\
X_n(t+1) = p_{n1}X_1(t) + p_{n2}X_2(t) + \dots + p_{nn}X_n(t)\n\end{cases}
$$

Este sistema se puede representar en forma matricial como

$$
\vec{X}(t+1) = A\vec{X}(t)
$$
\nsiendo

\n
$$
\vec{X}(t) = \begin{pmatrix} X_1(t) \\ X_2(t) \\ \vdots \\ X_n(t) \end{pmatrix}, \ \vec{X}(t+1) = \begin{pmatrix} X_1(t+1) \\ X_2(t+1) \\ \vdots \\ X_n(t+1) \end{pmatrix} \mathbf{y} \ A = \begin{pmatrix} p_{11} & p_{12} & \dots & p_{1n} \\ p_{21} & p_{22} & \dots & p_{2n} \\ \vdots & \ddots & \vdots \\ p_{n1} & p_{n2} & \dots & p_{nn} \end{pmatrix}, \ \text{donde}
$$
\nloss elements de las columns de la matrix A suman 1

los elementos de las columnas de la matriz A suman 1.

De este modo, si deseamos saber cuál es la distribución de la población transcurridas m unidades de tiempo desde el tiempo t, tendremos  $\vec{X}(t+m) = A\vec{X}(t+m-1) = A^2\vec{X}(t+m-2) =$  $\ldots = A^m \vec{X}(t)$ . Este tipo de sistemas se denominan cadenas de Markov<sup>1</sup>.

Para resolver este tipo de sistemas utilizaremos los procedimientos algebraicos desarrollados en el capítulo 3, que permiten calcular de forma sencilla la potencia de una matriz A utilizando su matriz diagonal asociada  $D$  y la matriz de paso  $P: A^m = P D^m P^{-1}$ 

#### *Ejemplo:*

En una ciudad de 10000 habitantes hay una epidemia. Un cuarto de los que están infectados una semana siguen estándolo a la semana siguiente y que el resto se cura. Además, la mitad de los que están sanos una semana enferman a la siguiente. Si inicialmente hay  $I(0) = I_0$  enfermos, calcular ¿cuántos enfermos habrá al cabo de una semana? ¿y al cabo de dos semanas? Si  $I(n)$ es el número de enfermos al cabo de *n* semanas, calcular  $I(n)$  y su evolución a la larga.

Si I(i) es el número de enfermos en la semana i y  $S(i)$  es el número de sanos en la semana i, el sistema de ecuaciones recursivas es:

$$
I(i+1) = 0.25I(i) + 0.5S(i)
$$
  
\n
$$
S(i+1) = 0.75I(i) + 0.5S(i)
$$
  
\nSi definitions 
$$
\vec{X}(i) = \begin{pmatrix} I(i) \\ S(i) \end{pmatrix}
$$
 tendremos que:  
\n
$$
\vec{X}(i+1) = A\vec{X}(i)
$$
con 
$$
A = \begin{pmatrix} 0.25 & 0.5 \\ 0.75 & 0.5 \end{pmatrix}
$$

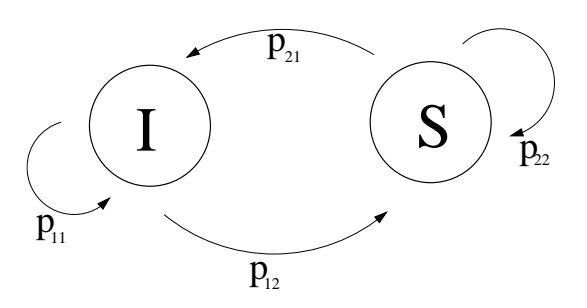

Figura 6.1: Esquema que representa la evolución de un sistema de Markov con dos estados, I y S.

Como  $I(0) = I_0$  tendremos que  $S(0) = N - S_0$  con  $N = 10000$ , por lo que:

$$
\vec{X}(1) = A\vec{X}(0) = \begin{pmatrix} 0.25 & 0.5 \\ 0.75 & 0.5 \end{pmatrix} \begin{pmatrix} I_0 \\ N - I_0 \end{pmatrix} = \begin{pmatrix} 0.5N - 0.25I_0 \\ 0.5N + 0.25I_0 \end{pmatrix}
$$

Al cabo de dos semanas tendremos:

$$
\vec{X}(2) = A\vec{X}(1) = \begin{pmatrix} 0.25 & 0.5 \\ 0.75 & 0.5 \end{pmatrix} \begin{pmatrix} 0.5N - 0.25I_0 \\ 0.5N + 0.25I_0 \end{pmatrix} = \begin{pmatrix} 0.375 N + 0.0625I_0 \\ 0.625 N - 0.0625I_0 \end{pmatrix}
$$

Para estudiar la evolución a la larga, lo mejor es escribir A en su forma diagonal:  $1025$ 

$$
|A - \lambda I| = \begin{vmatrix} 0.25 - \lambda & 0.5 \\ 0.75 & 0.5 - \lambda \end{vmatrix} = \lambda^2 - 0.75\lambda - 0.25 = (\lambda + 0.25)(\lambda - 1) = 0 \Rightarrow
$$

<sup>1</sup>Las cadenas de Markov fueron introducidas por el matemático ruso Andrei Markov en 1907.

 $\lambda_1 = -0.25$  y  $\lambda_2 = 1$ 

Para  $\lambda_1 = -0.25 \Rightarrow (A + 0.25I) \vec{u}_1 = \vec{0} \Rightarrow \begin{pmatrix} 0.5 & 0.5 \\ 0.75 & 0.75 \end{pmatrix}$ 0.75 0.75  $\begin{array}{c} \begin{array}{c} \begin{array}{c} \end{array} \\ \begin{array}{c} \end{array} \end{array} \end{array}$  $\overline{0}$  $\overline{0}$  $\setminus$  $\rightarrow$  $(1 \; 1$ 0 0  $\begin{array}{c} \begin{array}{c} \begin{array}{c} \end{array} \\ \begin{array}{c} \end{array} \end{array} \end{array}$  $\overline{0}$  $\overline{0}$  $\setminus$  $\Rightarrow$   $\vec{u}_1$  =  $\int -\alpha$ α  $\setminus$ Para  $\lambda_2 = 1 \Rightarrow (A - I) \vec{u}_2 = \vec{0} \Rightarrow \begin{pmatrix} -0.75 & 0.5 \\ 0.75 & -0.5 \end{pmatrix}$  $0.75 -0.5$  $\begin{array}{c} \begin{array}{c} \begin{array}{c} \end{array} \\ \begin{array}{c} \end{array} \end{array} \end{array}$  $\overline{0}$  $\overline{0}$  $\setminus$  $\rightarrow$  $\begin{pmatrix} 1 & -2/3 \\ 1 & -2 \end{pmatrix}$ 0 0  $\begin{array}{c} \begin{array}{c} \begin{array}{c} \end{array} \\ \begin{array}{c} \end{array} \end{array} \end{array}$  $\overline{0}$  $\overline{0}$  $\setminus$  $\Rightarrow$   $\vec{u}_1$  =  $\int 2\alpha/3$  $\alpha$  $\setminus$ 

La matriz diagonal asociada a  $A$  es  $D =$  $\begin{pmatrix} -0.25 & 0 \\ 0 & 1 \end{pmatrix}$  y la matriz de paso  $P =$  $\begin{pmatrix} -1 & 2/3 \\ 1 & 1 \end{pmatrix}$ por lo que  $P^{-1} = \begin{pmatrix} -1 & 2/3 \\ 1 & 1 \end{pmatrix}^{-1} = \frac{-3}{5}$ 5  $\begin{pmatrix} 1 & -1 \\ 1 & 1 \end{pmatrix}$  $-2/3$   $-1$  $\setminus^t$ =  $\sqrt{ }$  $\overline{\phantom{a}}$ − 3 5 2 5 3 5 3 5  $\setminus$  $\left| \cdot \right|$ 

Con estas matrices tenemos que  $A = PDP^{-1}$ , por lo que:

$$
A^{n} = PD^{n}P^{-1} = P\left(\begin{array}{cc} (-0.25)^{n} & 0\\ 0 & 1 \end{array}\right)P^{-1} = \left(\begin{array}{cc} -1 & 2/3\\ 1 & 1 \end{array}\right)\left(\begin{array}{cc} (-0.25)^{n} & 0\\ 0 & 1 \end{array}\right)\left(\begin{array}{cc} -\frac{3}{5} & \frac{2}{5}\\ \frac{3}{5} & \frac{3}{5} \end{array}\right) = \left(\begin{array}{cc} -(-0.25)^{n} & \frac{2}{5} \\ \frac{3}{5} & \frac{2}{5} \end{array}\right) = \left(\begin{array}{cc} \frac{3}{5} & (-0.25)^{n} + \frac{2}{5} & -\frac{2}{5} & (-0.25)^{n} + \frac{2}{5} \\ -\frac{3}{5} & (-0.25)^{n} + \frac{3}{5} & \frac{2}{5} & (-0.25)^{n} + \frac{3}{5} \end{array}\right)
$$

Por lo tanto, cuando hayan transcurrido n semanas tendremos que:

$$
\vec{X}(n) = A^n \vec{X}(0) = \begin{pmatrix} \frac{3}{5} (-0.25)^n + \frac{2}{5} & -\frac{2}{5} (-0.25)^n + \frac{2}{5} \\ \frac{3}{5} (-0.25)^n + \frac{3}{5} & \frac{2}{5} (-0.25)^n + \frac{3}{5} \end{pmatrix} \begin{pmatrix} I_0 \\ N - I_0 \end{pmatrix} =
$$

$$
\begin{pmatrix}\nI_0 \left(\frac{3}{5} \left(-0.25\right)^n + \frac{2}{5}\right) + (N - I_0) \left(-\frac{2}{5} \left(-0.25\right)^n + \frac{2}{5}\right) \\
I_0 \left(-\frac{3}{5} \left(-0.25\right)^n + \frac{3}{5}\right) + (N - I_0) \left(\frac{2}{5} \left(-0.25\right)^n + \frac{3}{5}\right)\n\end{pmatrix} = \begin{pmatrix}\nI_0 \left(-0.25\right)^n + N \left(-\frac{2}{5} \left(-0.25\right)^n + \frac{2}{5}\right) \\
-I_0 \left(-0.25\right)^n + N \left(\frac{2}{5} \left(-0.25\right)^n + \frac{3}{5}\right)\n\end{pmatrix}
$$

Para calcular la evolución a la larga tenemos que calcular el límite cuando n tiende a

infinito. Como 
$$
\lim_{n \to \infty} (-0.25)^n = 0
$$
 tendremos que  $\vec{X}(\infty) = \begin{pmatrix} \frac{2}{5}N \\ \frac{3}{5}N \end{pmatrix}$ , por lo que a la larga  $\frac{2}{5}$  de

la población estará enferma y  $\frac{3}{5}$ 5 sana.

#### 6.2.2. Modelos de Leslie

En determinadas ocasiones es conveniente estudiar una determinada población que está estratificada en distintos grupos, cada uno de ellos con características similares. Esto se suele aplicar a estudios de la distribución de la población en distintas etapas del ciclo vital. Esa división suele hacerse por edades, pero también se puede aplicar a estadios o tamaños.

La distribución de una población en un momento t vendrá determinada por un vector:

$$
\vec{N}(t) = \begin{pmatrix} N_0(t) \\ N_1(t) \\ \vdots \\ N_{k-1}(t) \end{pmatrix}
$$

que resume el número de individuos en cada una de las k etapas o clases en las que se ha dividido la población.

Para poder modelizar el sistema mediante un conjunto de ecuaciones que describan de forma recursiva la evolución de la población transcurrido un período de tiempo, esto es, conocer  $\vec{N}(t+1)$  a partir de  $\vec{N}(t)$ , es necesario hacer una serie de suposiciones y conocer una serie tasas vitales que describen la población.

En primer lugar, vamos a suponer que estamos analizando una población estratificada por edades, de modo que el grupo de edad i engloba individuos con edades en el intervalo  $[i, i + 1]$ . Además, vamos a considerar que:

La población está aislada, por lo que no se dan movimientos migratorios que afecten a la evolución de los distintos grupos de edad.

- El sistema cuenta con recursos suficientes para sostener el crecimiento natural que pueda darse en la población.
- Si la población tiene reproducción sexual, modelizaremos sólo la evolución de la subpoblación de hembras y, a partir de este estudio, podremos estimar la población total.

Para poder plantear el modelo debemos conocer:

- La tasa de supervivencia de cada uno de los k grupos de edad, denominada  $s_i$  con  $i =$ 0, ..., k − 1. La tasa de supervivencia del grupo i se define como la proporción de los individuos del grupo i que transcurrida una unidad de tiempo han sobrevivido y, por lo tanto, han pasado al grupo de edad  $i + 1$ . Obviamente, como el último grupo de edad es el k −1, tendremos que  $s_{k-1} = 0$ . Además, se cumplirá que  $0 \leq s_i \leq 1$  para todo i, puesto que estas tasas son proporciones de supervivencia.
- La tasa de fertilidad,  $f_i$  con  $i = 1, ..., k-1$ . La tasa de fertilidad  $f_i$  representa el número de descendientes que tiene un individuo del grupo  $i$  en cada unidad de tiempo<sup>2</sup>. En este caso, podemos segurar que dichas tasas cumplen que  $f_i \geq 0$  para todo i, puesto que representan el número de individuos que nacen en un determinado grupo de edad por cada individuo en dicho grupo.

Con estas definiciones, podemos plantear el sistema de ecuaciones que nos permite describir la población en el instante de tiempo  $t + 1$ , conocida la población en el instante t:

$$
\begin{cases}\nN_0(t+1) = f_0 N_0(t) + f_1 N_1(t) + \dots + f_{k-1} N_{k-1}(t) \\
N_1(t+1) = s_0 N_0(t) \\
\dots \\
N_{k-1}(t+1) = s_{k-2} N_{k-2}(t)\n\end{cases}
$$

Este sistema de ecuaciones se puede escribir en forma matricial como:

$$
\vec{N}(t+1) = L\vec{N}(t) \text{ con } L = \begin{pmatrix} f_0 & f_1 & \dots & f_{k-1} \\ s_0 & 0 & \dots & 0 \\ \vdots & \ddots & \ddots & \vdots \\ 0 & \dots & s_{k-2} & 0 \end{pmatrix}
$$

La matriz L recibe el nombre de matriz de Leslie, en honor al fisiólogo Patrick Holt Leslie, que fue el primero en plantear este tipo de problemas en 1945, y el modelo presentado se conoce como modelo de Leslie.

<sup>&</sup>lt;sup>2</sup>Si sólo se están modelizando las hembras de la población, la tasa  $f_i$  representará solamente las hembras nacidas por cada individuo hembra del grupo i por unidad de tiempo.

De este modo, si queremos conocer la situación en la que se encuentra el sistema transcurridos n períodos de tiempo desde un instante inicial  $t$  tendremos que  $\vec{N}(t + n) = L\vec{N}(t + n - 1) = ... = L^{n}\vec{N}(t)$ . Este tipo de sistemas se resuelven de forma más sencilla, al igual que con los modelos de la sección anterior, si conocemos la matriz diagonal  $D$  asociada a la matriz  $L$  y su correspondiente matriz de paso P. Así tendremos que:

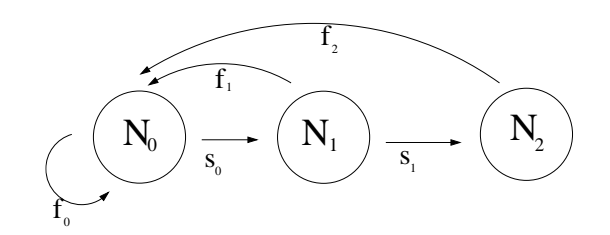

Figura 6.2: Esquema que representa la evolución de un sistema de Leslie con tres etapas,  $N_0$ ,  $N_1$  y  $N_2$ , en el transcurso de un paso de tiempo.

$$
\vec{N}(t+n) = L^n \vec{N}(t) = P D^n P^{-1} \vec{N}(t)
$$

Se puede demostrar (mediante el teorema de Perron-Fröbenious) que una matriz de Leslie como la que hemos definido tiene un autovalor real positivo simple  $\lambda_1$  dominante. Además, el autovector  $\vec{u}_1$  asociado a dicho autovalor tiene todas sus componentes positivas.

De este modo, si estudiamos el comportamiento a largo plazo de una población de Leslie tendremos que la proporción de individuos entre los distintos grupos de edad  $N_0, N_1, ..., N_k$  a largo plazo vendrá dada por la proporción entre las componentes del autovector  $\vec{u}_1$  del autovalor dominante  $\lambda_1$ . Además, puesto que el autovalor  $\lambda_1$  es dominante, se cumple que:

- Si  $\lambda_1 > 1$  la población crece a largo plazo
- Si  $\lambda_1 = 1$  la población se estabiliza
- Si  $\lambda_1$  < 1 la población decrece a largo plazo

Sabiendo que la estabilidad de la población se obtiene cuando  $\lambda_1 = 1$ , es fácil demostrar que esta condición se cumplirá cuando  $f_0 + s_0 f_1 + s_0 s_1 f_2 + \cdots + s_0 s_1 s_2 \cdots s_{k-2} f_{k-1} = 1$ . La expresión  $R = f_0 + s_0 f_1 + s_0 s_1 f_2 + \cdots + s_0 s_1 s_2 \cdots s_{k-2} f_{k-1}$  se denomina tasa neta de reproducción y representa el número promedio de crías hembra que tiene una hembra durante su esperanza de vida.

#### *Ejemplo:*

Consideremos una población que se divide en tres grupos de edad iguales, para los cuales se ha obtenido la siguiente matriz de Leslie  $L =$  $\sqrt{ }$  $\mathcal{L}$ 0 13 4  $\frac{1}{16}$  0 0  $0 \frac{3}{4} 0$  $\setminus$ , lo que significa que en el

primer grupo de edad las hembras no tienen descendencia, en el segundo grupo de edad cada hembra tiene de promedio 13 crías hembra y en el tercer grupo de edad cada hembra tiene de promedio 4 crías hembra. Además, se puede ver que la tasa de supervivencia del primer grupo de edad es una hembra de cada 16, esto es un 6.25 % y del segundo es de un 75 %. Suponiendo que en el instante inicial hay 280 hembras en el primer grupo de edad y ninguna en los otros grupos de edad, vamos a estudiar el comportamiento a la larga de esta población.

Para ello, lo primero que hacemos es calcular los autovalores y autovectores de la matriz de Leslie:  $\sqrt{ }$ 

$$
|L - \lambda \mathbb{I}| = 0 \Rightarrow \begin{vmatrix} -\lambda & 13 & 4 \\ 1/16 & -\lambda & 0 \\ 0 & 3/4 & -\lambda \end{vmatrix} = -\lambda^3 + \frac{13}{16}\lambda + \frac{3}{16} = 0 \Rightarrow \begin{cases} \lambda_1 = 1 \\ \lambda_2 = -3/4 \\ \lambda_3 = -1/4 \end{cases}
$$

Como se puede ver, hay un autovalor dominante  $\lambda_1 = 1$  por lo que además podemos asegurar que a largo plazo la población se estabilizará. Para poder saber cómo se estabiliza la población es necesario que calculemos los autovectores correspondientes a estos autovalores.

Para 
$$
\lambda_1 = 1
$$
 tenemos que  $(L - \mathbb{I}) \vec{u}_1 = \vec{0} \Rightarrow \begin{pmatrix} -1 & 13 & 4 & | & 0 \\ 1/16 & -1 & 0 & | & 0 \\ 0 & 3/4 & -1 & | & 0 \end{pmatrix} \rightarrow \begin{pmatrix} 1 & 0 & -64/3 & | & 0 \\ 0 & 1 & -4/3 & | & 0 \\ 0 & 0 & 0 & | & 0 \end{pmatrix} \Rightarrow$ 

\n
$$
\vec{u}_1 = \begin{pmatrix} 64 \\ 4 \\ 3 \end{pmatrix}
$$
\nPara  $\lambda_2 = -\frac{3}{4}$  tenemos que  $\left(L + \frac{3}{4}\mathbb{I}\right) \vec{u}_2 = \vec{0} \Rightarrow \begin{pmatrix} 3/4 & 13 & 4 & | & 0 \\ 1/16 & 3/4 & 0 & | & 0 \\ 0 & 3/4 & 3/4 & | & 0 \end{pmatrix} \rightarrow \begin{pmatrix} 1 & 0 & -12 & | & 0 \\ 0 & 1 & 1 & | & 0 \\ 0 & 0 & 0 & | & 0 \end{pmatrix} \Rightarrow$ 

\n
$$
\vec{u}_2 = \begin{pmatrix} 12 \\ -1 \\ 1 \end{pmatrix}
$$
\nPara  $\lambda_3 = -\frac{1}{4}$  tenemos que  $\left(L + \frac{1}{4}\mathbb{I}\right) \vec{u}_3 = \vec{0} \Rightarrow \begin{pmatrix} 1/4 & 13 & 4 & | & 0 \\ 1/16 & 1/4 & 0 & | & 0 \\ 0 & 3/4 & 1/4 & | & 0 \end{pmatrix} \rightarrow \begin{pmatrix} 1 & 0 & -4/3 & | & 0 \\ 0 & 1 & 1/3 & | & 0 \\ 0 & 0 & 0 & | & 0 \end{pmatrix} \Rightarrow$ 

\n<math display="</p>

Puesto que inicialmente tenemos  $\vec{N}(0)$  =  $\sqrt{ }$  $\mathcal{L}$ 280  $\overline{0}$  $\overline{0}$  $\setminus$ individuos de cada grupo de edad, se

puede comprobar que podemos escribir  $\vec{N}(0)$  en función de los autovectores  $\vec{u}_1, \vec{u}_2$  y  $\vec{u}_3$ :

$$
\vec{N}(0) = \begin{pmatrix} 280 \\ 0 \\ 0 \end{pmatrix} = 2 \begin{pmatrix} 64 \\ 4 \\ 3 \end{pmatrix} + 15 \begin{pmatrix} 12 \\ -1 \\ 1 \end{pmatrix} - 7 \begin{pmatrix} 4 \\ -1 \\ 3 \end{pmatrix} = 2\,\vec{u}_1 + 15\,\vec{u}_2 - 7\,\vec{u}_3.
$$
\nSome  $\lambda_1 = 1$  as an always partaryon derivative and ranges due.

Como  $\lambda_1 = 1$  es un autovalor dominante, tendremos que:

$$
\lim_{t \to \infty} N(t) = \lim_{n \to \infty} L^n \vec{N}(0) = \lim_{n \to \infty} \lambda_1^n 2 \vec{u}_1 = \lim_{n \to \infty} 1^n 2 \vec{u}_1 = \begin{pmatrix} 128 \\ 8 \\ 6 \end{pmatrix}
$$

Así pues, a largo plazo la población se estabilizará con 128 individuos hembra del primer grupo de edad, 8 del segundo y 6 del tercero.

#### 6.2.3. Modelización discreta de ecosistemas

El último caso de modelización discreta que vamos a analizar es la interacción entre distintas poblaciones de un ecosistema, cuando conocemos cómo afecta en promedio la presencia de una población en un período de tiempo a las otras poblaciones presentes en el ecosistema. En general, en un modelo recursivo que estudia la interacción entre poblaciones, tendremos que el número de individuos en un instante  $t+1$  dependerá del número de individuos que haya de esa población y de otras en el período anterior t, de modo que si tenemos  $y_1, y_2, ..., y_k$  poblaciones el sistema el modelo recursivo general será:

$$
\begin{cases}\ny_1(t+1) = a_{11}y_1(t) + a_{12}y_2(t) + \cdots + a_{1k}y_k(t) \\
y_2(t+1) = a_{21}y_1(t) + a_{22}y_2(t) + \cdots + a_{2k}y_k(t) \\
& \cdots \\
y_k(t+1) = a_{k1}y_1(t) + a_{k2}y_2(t) + \cdots + a_{kk}y_k(t)\n\end{cases}
$$
\nFor lo que

\n
$$
\vec{Y}(t+1) = A\vec{Y}(t) \text{ con } \vec{Y} = \begin{pmatrix}\ny_1 \\
y_2 \\
\vdots \\
y_k\n\end{pmatrix} \text{ y } A = \begin{pmatrix}\na_{11} & a_{12} & \cdots & a_{1k} \\
a_{21} & a_{22} & \cdots & a_{2k} \\
\vdots & \ddots & \vdots \\
a_{k1} & a_{k2} & \cdots & a_{kk}\n\end{pmatrix}.
$$

Si deseamos saber cuál es la distribución de población transcurridos n períodos de tiempo desde un instante t tendremos que  $\vec{Y}(t + n) = A\vec{Y}(t + n - 1) = A^n \vec{Y}(t)$ , por lo que, de nuevo, si la matriz A es diagonalizable puede ser más sencillo obtener este resultado utilizando la matriz diagonal  $D$  asociada a la matriz  $A$  junto con la correspondiente matriz de paso  $P$ :  $\vec{Y}(t + n) = A^n \vec{Y}(t) = P D^n P^{-1} \vec{Y}(t)$ 

Si en la evolución del sistema, además de las interacciones entre poblaciones, existe un factor que supone un aumento o disminución de los individuos de una población independientemente del número de efectivos que haya en las otras, tendremos que:

$$
\begin{cases}\ny_1(t+1) = a_{11}y_1(t) + a_{12}y_2(t) + \cdots + a_{1k}y_k(t) + f_1(t+1) \\
y_2(t+1) = a_{21}y_1(t) + a_{22}y_2(t) + \cdots + a_{2k}y_k(t) + f_2(t+1) \\
\cdots \\
y_k(t+1) = a_{k1}y_1(t) + a_{k2}y_2(t) + \cdots + a_{kk}y_k(t) + f_k(t+1)\n\end{cases}
$$

O, lo que es lo mismo 
$$
\vec{Y}(t+1) = A\vec{Y}(t) + \vec{F}(t+1) \text{ con } \vec{F}(t+1) = \begin{pmatrix} f_1(t+1) \\ f_2(t+1) \\ \vdots \\ f_k(t+1) \end{pmatrix}
$$

#### *Ejemplo:*

Consideremos un ecosistema formado por una población de conejos y otra de zorros. Supongamos que, en ausencia de zorros la población de conejos se duplica cada año en promedio. Además se sabe que cada zorro captura al año 10 conejos. Por otro lado, la población de zorros se reduciría a la mitad en un año si no existiesen los conejos, pero, en promedio, cada año por cada diez conejos en el ecosistema aumenta en uno el número de zorros. Si inicialmente hay 50 conejos y 6 zorros en el ecosistema, calculad la población que habrá transcurridos 5 años.

Si denominamos  $x(i)$  la población de conejos en el año  $i \in y(i)$  la de zorros en ese mismo año, al cabo de un año tendremos:

$$
\begin{cases}\nx(i+1) = 2x(i) - 10y(i) \\
y(i+1) = 0.1x(i) - 0.5y(i)\n\end{cases}
$$

por lo que la matriz del sistema será A =  $\begin{pmatrix} 2 & -10 \\ 2 & -1 \end{pmatrix}$  $0.1 - 0.5$  $\setminus$ . Como en el instante inicial hay  $\left(\begin{array}{c}x(0)\\y(0)\end{array}\right) =$  $\sqrt{50}$ 6 ), al cabo de 5 años tendremos  $\begin{pmatrix} x(5) \\ y(5) \end{pmatrix} = A^5 \begin{pmatrix} 50 \\ 6 \end{pmatrix}$ 6  $\setminus$ . Para hacer este cálculo de forma más sencilla, obtendremos los autovalores y los autovectores de A:

$$
|A - \lambda \mathbb{I}| = \begin{vmatrix} 2 - \lambda & -10 \\ 0.1 & -0.5 - \lambda \end{vmatrix} = \lambda^2 - 1.5\lambda = 0 \Rightarrow \begin{cases} \lambda_1 = 1.5 \\ \lambda_2 = 0 \end{cases}
$$
\nPara  $\lambda_1 = 1.5$  tenemos  $(A - 1.5\mathbb{I})\vec{u}_1 = \vec{0} \Rightarrow \begin{pmatrix} 0.5 & -10 \\ 0.1 & -2 \end{pmatrix} \begin{pmatrix} 0 \\ 0 \end{pmatrix} \rightarrow \begin{pmatrix} 1 & -20 \\ 0 & 0 \end{pmatrix} \begin{pmatrix} 0 \\ 0 \end{pmatrix} \Rightarrow \vec{u}_1 = \begin{pmatrix} 20 \\ 1 \end{pmatrix}$ 

Para  $\lambda_2 = 0$  tenemos  $A\vec{u}_2 = \vec{0} \Rightarrow \begin{pmatrix} 2 & -10 \\ 0.1 & -0.5 \end{pmatrix} \begin{pmatrix} 0 \\ 0 \end{pmatrix}$  $0.1 -0.5$  0  $\setminus$  $\rightarrow$  $\begin{pmatrix} 1 & -5 \\ 0 & 1 \end{pmatrix}$  $0 \quad 0 \quad 0$  $\setminus$  $\Rightarrow$   $\vec{u}_2$  =  $\frac{5}{2}$ 1  $\setminus$ Por lo que la matriz diagonal es  $D =$  $\left(\begin{array}{cc} 1.5 & 0 \\ 0 & 0 \end{array}\right)$  y la de paso  $P =$  $\left(\begin{array}{cc} 20 & 5 \\ 1 & 1 \end{array}\right)$ , así que

$$
P^{-1} = \begin{pmatrix} 1/15 & -1/3 \\ -1/15 & 4/3 \end{pmatrix}.
$$
  

$$
\begin{pmatrix} x(5) \\ y(5) \end{pmatrix} = A^5 \begin{pmatrix} 50 \\ 6 \end{pmatrix} = P D^5 P^{-1} \begin{pmatrix} 50 \\ 6 \end{pmatrix} = \begin{pmatrix} 20 & 5 \\ 1 & 1 \end{pmatrix} \begin{pmatrix} 1.5^5 & 0 \\ 0 & 0 \end{pmatrix} \begin{pmatrix} 1/15 & -1/3 \\ -1/15 & 4/3 \end{pmatrix} \begin{pmatrix} 50 \\ 6 \end{pmatrix} =
$$

 $\left( \begin{array}{c} 202.5 \\ 10.125 \end{array} \right)$ , lo que significa que al cabo de 5 años habrá aproximadamente 203 conejos y 10 zòrros.

### 6.3. Modelos biológicos continuos

El modelo que hemos visto en la sección anterior (sect. 6.2.3) permite describir de forma aproximada un ecosistema cuando conocemos el comportamiento promedio de las poblaciones en períodos finitos de tiempo. Esta modelización tiene ciertas limitaciones ya que no permite saber cuál es el número de efectivos en cualquier instante, sino solamente en momentos discretos de tiempo. Además, al no proporcionar una función de efectivos, resulta más difícil analizar el comportamiento de las poblaciones (por ejemplo, si tienen un máximo, un mínimo, un instante de crecimiento máximo, etc). Por este motivo, resulta más útil introducir la formulación continua en la modelización de ecosistemas<sup>3</sup>. El concepto de interacción entre especies es el mismo que hemos visto en la sección anterior, lo único que se modifica en la formulación continua frente a la discreta es el supuesto de que dada una población  $y_i(t)$  conocemos cómo cambia de forma infinitesimal (o sea, en un instante de tiempo muy pequeño) el número de individuos de  $y_i(t)$ por la presencia de las otras poblaciones, esto es, conocemos la derivada del número de efectivos,  $y_i'(t)$ . Por lo tanto, el sistema de ecuaciones para k poblaciones que obtendríamos sería:

$$
\begin{cases}\ny_1'(t) = a_{11}y_1(t) + a_{12}y_2(t) + \cdots + a_{1k}y_k(t) \\
y_2'(t) = a_{21}y_1(t) + a_{22}y_2(t) + \cdots + a_{2k}y_k(t) \\
\vdots \\
y_k'(t) = a_{k1}y_1(t) + a_{k2}y_2(t) + \cdots + a_{kk}y_k(t)\n\end{cases}
$$
\nFor lo que

\n
$$
\vec{Y}'(t) = A\vec{Y}(t) \text{ con } \vec{Y}(t) = \begin{pmatrix}\ny_1(t) \\
y_2(t) \\
\vdots \\
y_k(t)\n\end{pmatrix}, \ \vec{Y}'(t) = \begin{pmatrix}\ny_1'(t) \\
y_2'(t) \\
\vdots \\
y_k'(t)\n\end{pmatrix} \text{ y } A = \begin{pmatrix}\na_{11} & a_{12} & \cdots & a_{1k} \\
a_{21} & a_{22} & \cdots & a_{2k} \\
\vdots & \ddots & \vdots \\
a_{k1} & a_{k2} & \cdots & a_{kk}\n\end{pmatrix}.
$$

Si además hay un factor externo, independiente del número de efectivos que afecta a dichas  $\sqrt{ }$  $\setminus$ 

variaciones, tendríamos  $\vec{Y}'(t) = A\vec{Y}(t) + \vec{F}(t)$  con  $\vec{F}(t) =$  $\overline{\phantom{a}}$  $f_1(t)$  $f_2(t)$ . . .  $f_k(t)$  $\left| \cdot \right|$ 

Los métodos para resolver este tipo de sistemas de ecuaciones diferenciales lineales se estudiarán en los próximos capítulos. Sin embargo, aquí vamos a ver cómo se planteraría un sistema

<sup>3</sup>En el capítulo 7 y sucesivos se detallará la modelización de sistemas biológicos continuos.

de interacción entre poblaciones considerando modelos continuos.

#### *Ejemplo:*

Consideremos un ecosistema formado por una población de conejos y otra de zorros. Supongamos que, en ausencia de zorros la población de conejos sigue un modelo de Malthus duplicándose cada año, por lo que la constante del modelo sería 2. Además se sabe que la presencia de los zorros provoca una disminución del número de conejos, siendo la velocidad de decrecimiento proporcional al número de zorros con constante de proporcionalidad 10 (con el tiempo medido en años). Por otro lado, la población de zorros seguiría un modelo de Malthus negativo si no existiesen los conejos, reduciéndose con una tasa instantánea anual de 0.5. La presencia de conejos favorece el crecimiento de la población de zorros, de modo que la velocidad de crecimiento de la población de zorros debido a la presencia de conejos es proporcional al número de individuos de esta población, con constante de proporcionalidad 0.1. Con estos datos, vamos a plantear el sistema de ecuaciones.

Si denominamos  $x(t)$  la población de conejos e  $y(t)$  la de zorros tendremos que:

$$
x'(t) = 2x(t)
$$
\nmodelo de Malthus  
\nmodelo de Malthus  
\neine a usercia de zorros  
\ndecrecimiento  
\nproporcional  
\nand n<sup>o</sup> de zorros  
\nproporcional  
\nmodelo de Malthus  
\nredecreciente en  
\naccelo de Malthus  
\nvelocidad de  
\ndecreciente en  
\nreccimiento  
\nproporional  
\nall n<sup>o</sup> de conejos  
\nproporcional  
\nall n<sup>o</sup> de conejos  
\nproporional  
\nall n<sup>o</sup> de conejos  
\n(2 - 10  
\n0.1 -0.5 . En los próximos

capítulos aprenderemos a resolver este tipo de problemas.

# Capítulo 7

# Coexistencia de especies Evolución dinámica e interacción

## 7.1. Introducción

En los capítulos 4 y 5 hemos visto distintos tipos de modelos de crecimiento de poblaciones cuya evolución depende de la propia población y de su interacción con el medio.

En sistemas más reales la evolución de una población depende no sólo de su interacción con el medio, sino también de la interacción con otras especies.

En el caso de interacciones con otras especies podemos establecer ecuaciones de evolución de cada una de las especies que dependen de la población de las otras especies. Por ejemplo, si hay dos especies  $x \in y$  tendremos un sistema del tipo:

$$
\begin{cases}\n\frac{dx}{dt} = F(t, x, y) \\
\frac{dy}{dt} = G(t, x, y)\n\end{cases} (7.1)
$$

La resolución del sistema de ecuaciones diferenciales acoplado permitiría obtener la función de efectivos de las poblaciones involucradas en el ecosistema:  $\int x = x(t)$  $y = y(t)$ 

# 7.2. Funciones vectoriales

La solución del sistema de ecuaciones diferenciales permite definir una función vectorial que da toda la información sobre el número de efectivos de las dis tintas especies en cada instante. Si  $\int x = x(t)$  $y = y(t)$ es la solución del sistema (7.1), podemos escribir dicha solución en forma vectorial de modo que  $\overrightarrow{P}(t) = (x(t), y(t)).$ 

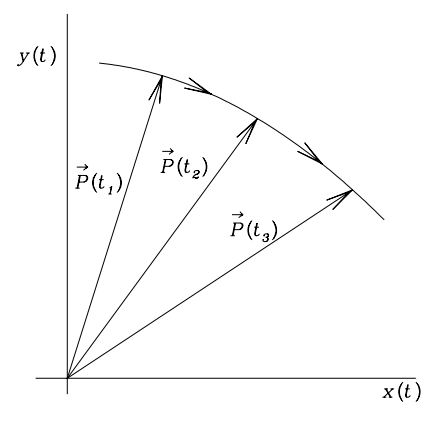

Figura 7.1: Representación gráfica de la trayectoria  $\overrightarrow{P}(x(t), y(t))$ , solución de un sistema de dos ecuaciones diferenciales.

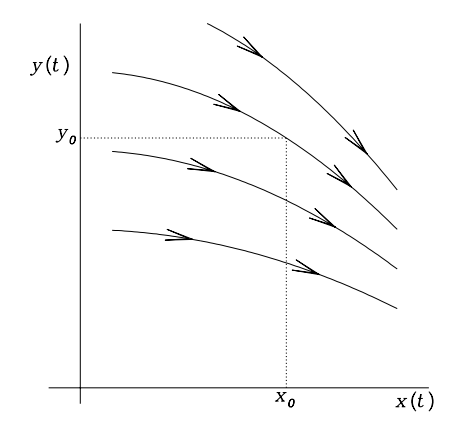

Figura 7.2: Representación gráfica de la familia de trayectorias generales de un sistema de dos ecuaciones diferenciales, seleccionando aquella que cumple las condiciones iniciales  $(x_0, y_0)$ .

Para el caso de un sistema con dos especies, como el mencionado anteriormente, tendríamos una función vectorial de dos componentes que podríamos representar en un plano en distintos instantes de tiempo (Fig. 7.1). Si unimos los vértices de la función vectorial para cada instante de tiempo estaremos trazando la trayectoria del sistema de ecuaciones diferenciales. Dichas trayectorias se denominan también curvas de nivel de la función vectorial.

De hecho, al solucionar el sistema de ecuaciones diferenciales obtendremos una familia de curvas y al fijar las condiciones iniciales  $\begin{cases}\nx(t_0) = x_0\n\end{cases}$  $y(t_0) = x_0$  se selecciona una curva<br> $y(t_0) = y_0$ entre todas las de la familia (Fig. 7.2).

Dichas trayectorias o curvas de nivel se pueden orientar, indicando la dirección en la que evolucionan  $x(t)$  e  $y(t)$  con el transcurso del tiempo. Si analizamos a donde tiende la curva cuando el tiempo t crece  $(t \rightarrow \infty)$  podemos saber el comportamiento de las poblaciones a largo plazo. De este modo podemos analizar si el número de efectivos de las poblaciones  $x(t)$  e  $y(t)$  crece indefinidamente, se extingue o tiende a un punto de equilibrio.

Por ejemplo, en la figura 7.3 hemos representado dos situaciones de equilibrio. En el primero de los casos (Fig. 7.3a) se alcanza un equilibrio inestable, ya partiendo de unas determinadas condiciones iniciales  $(x_0, y_0)$  se puede alcanzar un punto de equilibrio  $(x_e, y_e)$ , pero cualquier pequeña variación de las condiciones iniciales hace que no se alcance dicha posición de equilibrio. En el segundo caso (Fig. 7.3b) se ha representado un equilibrio estable, dado que ahora partiendo de unas condiciones iniciales  $(x_0, y_0)$  se alcanza un punto de equilibrio  $(x_e, y_e)$  y cualquier perturbación que suponga una pequeña variación de las condiciones iniciales conduce al mismo punto de equilibrio  $(x_e, y_e)$ .

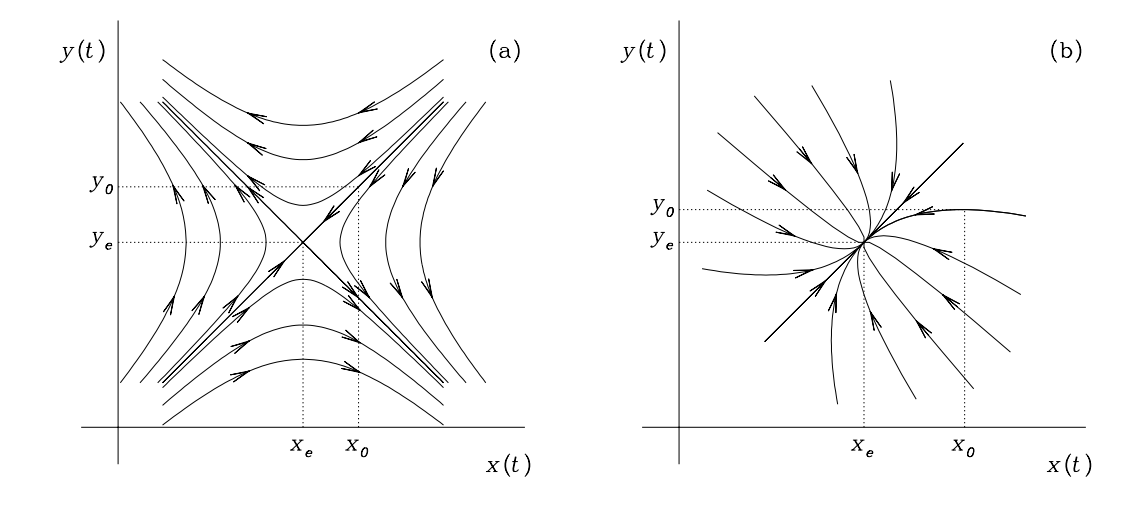

**Figura 7.3**: Representación de dos trayectorias que alcanzan un punto de equilibrio  $(x_e, y_e)$ para dos poblaciones  $x(t)$  e  $y(t)$ . En el caso (a) el punto de equilibrio es inestable, mientras que en el caso (b) es un equilibrio estable.

# 7.3. Planteamiento de un sistema de ecuaciones diferenciales

En esta sección vamos a plantear algunos de los casos más sencillos de interacción entre dos poblaciones.

#### 7.3.1. Caso 1: Sistemas lineales de ecuaciones diferenciales

Consideremos dos poblaciones  $X \in Y$ , con número de efectivos  $x(t) \in y(t)$ , respectivamente, que interaccionan entre sí. Partamos del modelo más sencillo, esto es, un modelo de Malthus, y añadamos para cada una de las poblaciones una interacción lineal con la otra población. De este modo tendríamos un sistema de ecuaciones diferenciales del tipo:

$$
\begin{cases}\n\frac{dx}{dt} = x' = ax + by \\
\frac{dy}{dt} = y' = cx + dy\n\end{cases}
$$
\n(7.2)

Analicemos una de estas ecuaciones, por ejemplo la primera, para comprender el significado (b)

de los distintos términos. Dada la primera de las ecuaciones diferenciales,  $x' = \overbrace{ax} + \overbrace{by}$ , (a) el término (a) representaría la evolución en ausencia de interacción con la otra población (la ecuación quedaría reducida a un modelo de Malthus si no existiese el término (b)), mientras que el término  $(b)$  modeliza el cambio que se produce en la población X por la existencia de la población Y , representado en este caso como una interacción lineal. De forma similar se podría analizar la segunda de las ecuaciones diferenciales del sistema (7.2).

Este modelo sencillo de interacción entre dos poblaciones se puede complicar estableciendo relaciones más complejas de interacción entre las poblaciones, haciendo, por ejemplo, que no sean lineales.

#### 7.3.2. Caso 2: Sistemas no lineales, sistemas de Volterra-Lotka

Consideremos de nuevo dos poblaciones  $X \in Y$  con número de efectivos  $x(t) \in y(t)$ , respectivamente. Podemos, en este caso, partir de un modelo logístico en el que introduciremos la interacción con otra especie. El sistema de ecuaciones diferenciales que obtendríamos sería:

$$
\begin{cases}\n\frac{x'}{x} = r_1 + ax + by \\
\frac{y'}{y} = r_2 + cx + dy\n\end{cases}
$$
\n(7.3)

Analizando estas ecuaciones tendremos que, por ejemplo, en la ecuación  $\frac{x'}{x}$  $\overline{x}$ = (a)  $\overline{r_1 + ax} +$ (b)  $\widehat{by}$ , los términos agrupados en  $(a)$  describirían un modelo logístico, siendo  $r_1$  la tasa de crecimiento intrínseca de la población y ax el término que representaría la influencia de la población sobre sí misma; por otro lado, el término (b) modelizaría el cambio en la población X debido a su interacción con la población Y . De igual modo se podría analizar la segunda de las ecuaciones diferenciales.

Las interacciones descritas por el sistema de ecuaciones (7.3) son de especial interés, como
veremos en próximos capítulos, ya que, en determinados casos, describen sistemas de interacción depredador-presa, también conocidos como sistemas de Volterra-Lotka en honor a los dos investigadores que inicialmente describieron estas ecuaciones y modelizaron este tipo de interacciones entres diferentes especies.

Tanto en el caso 1 (descrito en 7.3.1) como en el caso 2 (descrito en 7.3.2), los sistemas se pueden complicar añadiendo más especies interactuando o relaciones más complejas entre las especies.

En un caso general como el descrito en el sistema de ecuaciones (7.1) siempre podemos, de forma local, aproximar las funciones  $F(t, x, y)$  y  $G(t, x, y)$  por sus correspondientes polinomios de Taylor y reducir el sistema a uno más sencillo, llegando incluso a obtener sistemas como los descritos con las ecuaciones (7.2) o las ecuaciones (7.3). Por lo tanto, los sistemas descritos en 7.3.1 y 7.3.2 son de especial interés porque cualquier sistema se podrá aproximar localmente a una de estas situaciones.

# 7.4. Análisis de los distintos tipos básicos de comportamiento

Vamos a pronfundizar ahora un poco más en el estudio de las relaciones de interacción entre las especies analizando los sistemas de ecuaciones diferenciales (7.2) y (7.3).

Resumamos a continuación los dos casos descritos en la sección anterior y analizaremos las interacciones entre la población X y la población Y en función de los parámetros de las ecuaciones que aparecen en los términos de interacción, esto es, el parámetro b que describe el efecto de la población Y sobre la población X y el parámetro c que modeliza el efecto de la población X sobre la Y .

Case 1:  
\n
$$
\begin{cases}\nx' = ax + by \\
y' = cx + dy\n\end{cases}
$$
\n
$$
\begin{cases}\nx' = (r_1 + ax + by) x \\
y' = (r_2 + cx + dy) y\n\end{cases}
$$

- **Depredador-presa:** Una especie se alimenta de la otra, si es la población  $X$  la que se alimenta de la Y se cumplirá que  $b > 0$  y  $c < 0$ , y viceversa.
- Competición: Las dos especies compiten cuando ambas utilizan el mismo recurso natural (alimento, espacio físico, etc). En este caso tendremos que  $b, c < 0$ .

|                        |          | Signo de $b$     |              |                  |
|------------------------|----------|------------------|--------------|------------------|
|                        |          | Positivo         |              | Negativo         |
| $\circ$<br>de<br>Signo | Positivo | Simbiosis        | Comensalismo | Depredador-presa |
|                        |          | Comensalismo     | Neutralismo  | Amensalismo      |
|                        | Negativo | Depredador-presa | Amensalismo  | Competición      |

Cuadro 7.1: Resumen de las principales interacciones entre dos poblaciones

- Simbiosis: Una especie depende de la otra y a la vez estimula su crecimiento, lo que se traduce en que en las ecuaciones tenemos  $b, c > 0$ .
- Comensalismo: En este caso, una especie se ve favorecida por la presencia de la otra y, sin embargo, la otra no se ve alterada por la presencia de la primera. En el caso de que sea la población X la que se vea favorecida por la presencia de la población Y tendremos que  $b > 0$  y  $c = 0$ , mientras que si es la población Y la favorecida tendremos  $c > 0$  y  $b = 0$ .
- Amensalismo: En este tipo de interacción una población se ve perjudicada por la presencia de la otra, mientras que esta última no se ve ni perjudicada ni beneficiada por la presencia de la primera. Si es la población X la perjudicada tendremos que  $b < 0$  y  $c = 0$ , mientras que  $c < 0$  y  $b = 0$  cuando es la población Y la perjudicada por la presencia de la especie  $X$ .
- Neutralismo: Ambas poblaciones interaccionan, pero ninguna se ve perjudicada ni beneficiada por la presencia de la otra. En este caso  $b = c = 0$ .

# 7.5. Existencia de soluciones de un sistema de ecuaciones diferenciales

Teorema de existencia y unicidad de la solución de un sistema de ecuaciones diferenciales con condiciones iniciales: Consideremos el siguiente sistema de n ecuaciones diferenciales de primer

orden:

$$
\begin{cases}\nx'_1 = F_1(t, x_1, x_2, \dots, x_n) \\
x'_2 = F_2(t, x_1, x_2, \dots, x_n) \\
\vdots \\
x'_n = F_n(t, x_1, x_2, \dots, x_n) \\
\int x_1(t_0) = x_{1,0} \\
x_2(t_0) = x_{2,0}\n\end{cases} (7.5)
$$

con condiciones iniciales

Si se cumple que las funciones  $F_i$  y  $\frac{\partial F_i}{\partial x}$  $\frac{\partial z_i}{\partial x_j}$  para todo  $i, j = 1, ..., n$  son continuas en una región que contiene al punto  $(t_0, x_{1,0}, x_{2,0}, \ldots, x_{n,0})$  entonces hay un intervalo en torno a  $t_0$  en el que hay una solución única del sistema (7.4) que satisface las condiciones iniciales (7.5).

 $x_2(t_0) = x_{2,0}$ 

 $x_n(t_0) = x_{n,0}$ 

 $\overline{\mathcal{L}}$ 

. . .

De este modo, si para un sistema de ecuaciones dado por (7.4) encontramos una solución que satisface las condiciones iniciales (7.5), podemos asegurar que dicha solución será única.

El teorema anterior nos garantiza que un sistema de ecuaciones del tipo  $\begin{cases} x' = ax + by \end{cases}$  $y' = cx + dy$ con

condiciones iniciales  $\begin{cases} x(t_0) = x_0 \end{cases}$  $y(t_0) = y_0$ siempre tiene solución y dicha solución es única ya que en este caso las funciones  $\begin{cases} F_1(x,y) = ax + by \end{cases}$  $F_2(x, y) = cx + dy$ son funciones polinómicas en x e y, por lo tanto  $\frac{\partial F_1}{\partial x} = a, \frac{\partial F_1}{\partial y} = b$ ,  $\frac{\partial F_2}{\partial x} = c, \frac{\partial F_2}{\partial y} = d$  son funciones continuas en un entorno de  $(t_0, x_0, y_0)$ .

Este argumento se puede extender a sistemas de tipo  $\begin{cases} x' = (r_1 + ax + by) x \\ y = r_1 + bx \end{cases}$  $y' = (r_2 + cx + dy) y$ con condiciones iniciales  $\begin{cases} x(t_0) = x_0 \end{cases}$  $y(t_0) = y_0$ o a cualquier otro sistema de ecuaciones diferenciales  $\begin{cases} x' = F_1(x, y) \\ 0 \end{cases}$  $y' = F_2(x, y)$ que admita un desarrollo de Taylor en torno al punto  $(t_0, x_0, y_0)$ .

Igualmente, si tuvieramos  $\begin{cases} x' = ax + by \end{cases}$  $y' = cx + dy$ con  $a = a(t)$ ,  $b = b(t)$ ,  $c = c(t)$  y  $d = d(t)$ , bastaría con que dichas funciones  $a(t)$ ,  $b(t)$ ,  $c(t)$  y  $d(t)$  fuesen continuas en un entorno del punto  $t_0$  para asegurar la existencia y unicidad de la solución.

(7.5)

# Capítulo 8

# Sistemas de Ecuaciones Diferenciales Lineales Homogéneos Método de resolución

# 8.1. Introducción

En este capítulo vamos explicar como obtener la solución de un sistema de ecuaciones diferenciales lineales de primer orden con coeficientes constantes que describen un ecosistema, como el planteado en el capítulo 7. Nos centraremos en los sistemas homgéneos, que son en los que no hay efectos del entorno que afecte a la evolución de la población, y en el tema próximo trataremos los sistemas completos, que son aquellos en los que además de las interacciones entre las especies se tienen en cuenta los efectos del entorno en cada una de las poblaciones.

Consideremos un sistema de ecuaciones diferenciales lineales de primer orden

$$
\begin{cases}\n\frac{dy_1}{dt} = a_{11}(t) y_1(t) + a_{12}(t) y_2(t) + \dots + a_{1n}(t) y_n(t) + f_1(t) \\
\frac{dy_2}{dt} = a_{21}(t) y_1(t) + a_{22}(t) y_2(t) + \dots + a_{2n}(t) y_n(t) + f_2(t) \\
\vdots \\
\frac{dy_n}{dt} = a_{n1}(t) y_1(t) + a_{n2}(t) y_2(t) + \dots + a_{nn}(t) y_n(t) + f_n(t)\n\end{cases} (8.1)
$$

Dicho sistema podemos representarlo matricialmente como

$$
\overrightarrow{Y}'(t) = A(t)\overrightarrow{Y}(t) + \overrightarrow{F}(t)
$$
\n(8.2)

donde 
$$
\overrightarrow{Y}(t)
$$
 = 
$$
\begin{pmatrix} y_1(t) \\ y_2(t) \\ \vdots \\ y_n(t) \end{pmatrix}, \overrightarrow{Y}'(t) = \begin{pmatrix} \frac{dy_1}{dt} \\ \frac{dy_2}{dt} \\ \vdots \\ \frac{dy_n}{dt} \end{pmatrix}, \overrightarrow{F}(t) = \begin{pmatrix} f_1(t) \\ f_2(t) \\ \vdots \\ f_n(t) \end{pmatrix} y A(t) = \begin{pmatrix} a_{11}(t) & a_{12}(t) & \dots & a_{1n}(t) \\ a_{21}(t) & a_{22}(t) & \dots & a_{2n}(t) \\ \vdots & \vdots & \ddots & \vdots \\ a_{n1}(t) & a_{n2}(t) & \dots & a_{nn}(t) \end{pmatrix}
$$

Podemos considerar el caso particular en el que todos los  $a_{ij}(t)$  son constantes. En este caso, en el sistema (8.2) tenemos que  $A(t) = A$  es una matriz de coeficientes constantes y  $\overrightarrow{Y}'(t), \overrightarrow{Y}(t)$  y  $\overrightarrow{F}(t)$  son funciones vectoriales reales de variable real t.

Al sistema

$$
\overrightarrow{Y}'(t) = A \overrightarrow{Y}(t) \tag{8.3}
$$

.

asociado al sistema (8.2) se le denomina sistema homogéneo asociado o sistema incompleto asociado. En este capítulo vamos a buscar soluciones para el sistema homogéneo (8.3) y en el próximo capítulo veremos como obtener la solución de un sistema completo (8.2).

Dado el sistema homogéneo (8.3), resolverlo significa encontrar todas las funciones vectoriales  $\overline{Y}(t)$ que verifican dicho sistema.

### 8.2. Espacio vectorial de soluciones

Teniendo en cuenta que 
$$
\overrightarrow{Y}(t) = \begin{pmatrix} y_1(t) \\ y_2(t) \\ \vdots \\ y_n(t) \end{pmatrix}
$$
es una func

ión vectorial de dimensión  $n$ , se puede

demostrar que existen n funciones vectoriales  $\vec{Y}_1(t), \vec{Y}_2(t), ..., \vec{Y}_n(t)$  linealmente independientes que son soluciones particulares de (8.3) y que, por lo tanto, permiten generar una solución general del sistema de ecuaciones mediante una combinación lineal de dichas soluciones particulares. De este modo, si tenemos n funciones vectoriales  $\vec{Y}_i(t)$  con  $i = 1, ..., n$  que satisfacen que  $\vec{Y}_i'(t) = A(t)\vec{Y}_i(t)$ , entonces  $\vec{Y}(t) = c_1 \vec{Y}_1(t) + c_2 \vec{Y}_2(t) + \dots + c_n \vec{Y}_n(t)$  también es una solución de (8.3).

Las *n* soluciones particulares  $\left\{ \vec{Y}_i(t) \right\}^n$ forman una base del espacio vectorial de soluciones del  $i=1$ sistema homogéneo de ecuaciones diferenciales y las denominaremos soluciones particulares o parciales del sistema.

## 8.3. Matriz fundamental del sistema

Nuestro objetivo para resolver el sistema de ecuaciones  $(8.3)$  será buscar n soluciones particu-

lares,  $\vec{Y}_i(t) =$  $\int y_{1i}(t)$   $y_{2i}(t)$ . . .  $y_{ni}(t)$  $\setminus$  $\overline{\phantom{a}}$  $i = 1,...n$ , linealmente independientes. Con dichas soluciones podemos

construir una matriz funcional  $n \times n$  poniendo las soluciones como columnas. La matriz  $G(t)$  =

$$
\underbrace{\left(\begin{array}{c|c|c|c} \vec{Y}_1(t) & \vec{Y}_2(t) & \dots & \vec{Y}_n(t) \end{array}\right)}_{y_1(t)} = \begin{pmatrix} y_{11}(t) & y_{12}(t) & \dots & y_{1n}(t) \\ y_{21}(t) & y_{22}(t) & \dots & y_{2n}(t) \\ \vdots & \vdots & \ddots & \vdots \\ y_{n1}(t) & y_{n2}(t) & \dots & y_{nn}(t) \end{pmatrix}
$$
 así construída se denomina ma-

triz fundamental del sistema.

# 8.4. Resolución de un sistema de ecuaciones diferenciales lineales de primer orden homogéneo

#### 8.4.1. Sistemas diagonalizables

Vamos a resolver un sistema de ecuaciones diferenciales lineales de primer orden homogéneo tratando de reproducir el procedimiento utilizado para resolver una ecuación diferencial de primer orden con coeficientes constantes y homogénea de la forma  $y'(t) = a y(t)$ . En este caso, las soluciones son de la forma  $y(t) \propto e^{\lambda t}$ , así que por similitud, en un primer intento, vamos a buscar soluciones para el sistema (8.3) con coeficientes constantes de la forma  $\vec{Y}(t) \propto e^{\lambda t} \Rightarrow \vec{Y}(t) = \vec{u}e^{\lambda t}$ . De este modo,  $\vec{Y}'(t) = \lambda \vec{u}e^{\lambda t} = \lambda \vec{Y}(t)$ , por lo tanto, si sustituímos esta expresión en el sistema de ecuaciones diferenciales (8.3) tendremos que

$$
\vec{Y}'(t) = \lambda \vec{Y}(t) = A\vec{Y}(t) \Rightarrow (A - \lambda \mathbb{I}) \vec{Y}(t) = \vec{0} \Rightarrow (A - \lambda \mathbb{I}) \vec{u}e^{\lambda t} = \vec{0} \Rightarrow (A - \lambda \mathbb{I}) \vec{u} = \vec{0}
$$

Así pues, nuestro problema se reduce buscar los autovalores  $\lambda$  de la matriz A y sus correspondientes autovectores  $\vec{u}$ . Si somos capaces de encontrar n soluciones parciales linealmente independientes utilizando los autovalores y los autovectores de la matriz A habremos resuelto el problema de la búsqueda de la solución general del sistema homogéneo (8.3).

Si nuestro sistema de ecuaciones diferenciales lineales de primer orden homogéneo (8.3) tiene una matriz de coeficientes A que es diagonalizable, podremos encontrar  $\vec{u}_i$  autovectores linealmente independientes con  $i = 1, ..., n$ , asociados a los  $\lambda_i$ , con  $i = 1, ..., n$ , autovalores (iguales o distintos) que nos permitirán obtener *n* soluciones parciales linealmente independientes  $\vec{Y}_i(t) = \vec{u}_i e^{\lambda_i t}$  y con estas soluciones parciales construiremos la solución general del sistema

$$
\vec{Y}(t) = \sum_{i=so1}^{n} c_i \vec{Y}_i(t) = \sum_{i=1}^{n} c_i \vec{u}_i e^{\lambda_i t} = G(t)\vec{C}
$$
  
donde  $G(t)$  es una matrix fundamental del sistema y  $\vec{C} = \begin{pmatrix} c_1 \\ \vdots \\ c_n \end{pmatrix}$ es un vector de constants.

#### 8.4.2. Sistemas no diagonalizables

En determinados casos, el sistema de ecuaciones diferenciales lineales de primer orden homogéneo  $(8.3)$  presenta una matriz de coeficientes A que no es diagonalizable. Así pues no podremos obtener n autovectores linealmente independientes que permitan construir una base del espacio vectorial de soluciones utilizando únicamente los autovectores, por lo que tendremos que buscar soluciones adicionales que no serán de la forma  $\vec{u}e^{\lambda t}$ , siendo  $\vec{u}$  un autovector de A.

Podemos buscar, en el caso de que la matriz A no sea diagonalizable, soluciones más generales. De nuevo nos basaremos en la forma de la solución de una ecuación diferencial homogénea de primer orden  $y'(t) = a y(t) \Rightarrow y(t) = \alpha e^{at}$ . En nuestro caso tendremos que  $\overrightarrow{Y}'(t) = A \overrightarrow{Y}(t)$  y buscaremos soluciones de la forma  $\vec{Y}(t)=e^{At}\vec{u}$ , donde  $\vec{u}$  es un vector constante y  $e^{At}$  es la exponencial de la matriz  $At$ .

Basándonos en la expresión del polinomio de Taylor de la función exponencial  $e^x$  desarrollado en torno a  $x_0 = 0$ , que es de la forma  $e^x = 1 + x + \frac{1}{2}$  $rac{1}{2}x^2 + \frac{1}{6}$  $\frac{1}{6}x^2 + \dots$ , podremos escribir, si el exponente es una matriz, la siguiente expresión

$$
e^{At} = \mathbb{I} + At + \frac{1}{2} (At)^{2} + \frac{1}{6} (At)^{3} + \dots
$$

y se puede demostrar, utilizando dicha expresión, que siendo A una matriz constante  $\frac{d}{dt}$ dt  $(e^{At})=A e^{At}.$ 

Utilizando lo anteriormente expuesto, podemos ver que nuestras soluciones son de la forma  $\vec{Y} =$  $e^{At} \vec{u} = e^{At}e^{-\lambda \mathbb{I}t}e^{\lambda \mathbb{I}t} \vec{u} = e^{\lambda t}e^{(A-\lambda \mathbb{I})t} \vec{u}$  y haciendo el desarrollo de Taylor de  $e^{(A-\lambda \mathbb{I})t}$  obtenemos:

$$
\vec{Y} = \left(\mathbb{I} + (A - \lambda \mathbb{I})t + \frac{1}{2}(A - \lambda \mathbb{I})^2t^2 + \frac{1}{6}(A - \lambda \mathbb{I})^3t^3 + \dots\right)e^{\lambda t}\vec{u}
$$
\n(8.4)

De este modo, si  $\vec{u}$  es un autovector de autovalor  $\lambda_i$ , la expresión anterior se reduce a  $\vec{Y} = e^{\lambda_i t} \vec{u}$ , ya que  $(A - \lambda_i I)$   $\vec{u} = 0$ , por lo que recuperamos la expresión de una solución parcial del sistema (8.3) que hemos visto en la sección anterior para el caso de un sistema diagonalizable. Así pues, la solución obtenida ahora es una generalización de la anterior para casos no diagonalizables.

En el caso que estamos estudiando ahora, la matriz A, de dimensión  $n \times n$ , no es diagonalizable. Si tenemos  $\lambda_i$  autovalores de A con  $i = 1, ..., p$ , cada uno de ellos con multiplicidad  $n_i$ , se cumplirá que  $\sum$ p  $i=1$ independientes del sistema de ecuaciones diferenciales. Al no ser una matriz diagonalizable, si  $\vec{u}_{0,j(\lambda_i)}$  $n_i = n$ . Para cada uno de los autovalores  $\lambda_i$  deberíamos poder encontrar  $n_i$  soluciones linealmente con  $j = 1, ..., m_{0,i}$  son los autovectores asociados al autovalor  $\lambda_i$  tendremos que  $m_{0,i} < n_i$  y por lo tanto  $\sum m_{0,i} = m < n$  y no podremos construir una base de soluciones de nuestro sistema a partir p  $i=1$ de los autovectores, sino que sólo podremos construir m soluciones de la forma  $\vec{Y}_{0,j(\lambda_i)}(t) = e^{\lambda_i t} \vec{u}_{0,j(\lambda_i)}$ 

linealmente independientes. Las n−m soluciones adicionales que necesitamos para completar una base (necesitamos  $n_i - m_{0,i}$  soluciones adicionales para cada autovalor  $\lambda_i$ ) las obtendremos buscando vectores de soluciones de la forma definida en la expresión (8.4).

El procedimiento que seguiremos será el siguiente:

- 1. Consideremos el autovalor  $\lambda_i$  con multiplicidad  $n_i$ , asociado al cual podemos encontrar  $m_{0,i} < n_i$ autovectores linealmente independientes  $\left\{\vec{u}_{0,1(\lambda_i)}, \vec{u}_{0,2(\lambda_i)}, ..., \vec{u}_{0,m_{0,i}(\lambda_i)}\right\}$  a partir de los cuales construímos  $m_{0,i}$  soluciones linealmente independientes del sistema de ecuaciones diferenciales de la forma  $\vec{Y}_{0,j(\lambda_i)}(t) = e^{\lambda_i t} \vec{u}_{0,j(\lambda_i)}$ . Buscamos ahora  $n_i - m_{0,i}$  vectores asociados a este autovalor  $\lambda_i$ que, sin ser autovectores, nos permitan encontrar todas las soluciones linealmente independientes asociadas al autovalor, siguiendo el procedimiento descrito a continuación.
- 2. Elegimos vectores linealmente independientes  $\vec{u}_{1,j(\lambda_i)}$ , con  $j = 1, ..., m_{1,i}$ , que tienen que cumplir que  $(A - \lambda_i \mathbb{I})^2 \vec{u}_{1,j(\lambda_i)} = \vec{0}$  pero  $(A - \lambda_i \mathbb{I}) \vec{u}_{1,j(\lambda_i)} \neq \vec{0}$ . Al construir la solución particular asociada a este vector utilizando el desarrollo de Taylor visto anteriormente tendremos que:  $\vec{Y}_{1,j(\lambda_i)}(t) = e^{At} \vec{u}_{1,j(\lambda_i)} = \left( \mathbb{I} + (A - \lambda_i \mathbb{I}) t + \frac{1}{2} \right)$  $\frac{1}{2}(A - \lambda_i \mathbb{I})^2 t^2 + \frac{1}{6}$  $\frac{1}{6} (A - \lambda_i \mathbb{I})^3 t^3 + ... \right) e^{\lambda_i t} \vec{u}_{1,j(\lambda_i)}$ Por lo que, con la elección de  $\vec{u}_1$  que hemos hecho,  $\vec{Y}_{1,j(\lambda_i)}(t) = (\mathbb{I} + (A - \lambda_i \mathbb{I})t) e^{\lambda_i t} \vec{u}_{1,j(\lambda_i)},$ anulándose todos los términos del polinomio de Taylor de orden superior a 1. Con esto ya tendremos  $m_{0,i} + m_{1,i}$  soluciones linealmente independientes asociadas a  $\lambda_i$ . Si se cumple que  $m_{0,i}+m_{1,i}=n_i$  habremos encontrado todas las soluciones asociadas a  $\lambda_i$ , pero si  $m_{0,i}+m_{1,i} < n_i$ tendremos que buscar vectores asociados a  $\lambda_i$  que anulen los términos del polinomio de Taylor de orden superior a 2.
- 3. Buscamos ahora vectores linealmente independientes  $\vec{u}_{2,j(\lambda_i)}$ , con  $j = 1, ..., m_{2,i}$ , que cumplan

que  $(A - \lambda_i \mathbb{I})^3 \vec{u}_{2,j(\lambda_i)} = \vec{0}$  pero  $(A - \lambda_i \mathbb{I})^2 \vec{u}_{2,j(\lambda_i)} \neq \vec{0}$ . Así, al calcular la solución asociada a estos vectores, de nuevo utilizando el desarrollo de Taylor, tendremos que  $\vec{Y}_{2,j(\lambda_i)}(t) = e$ tos vectores, de nuevo utilizando el desarrollo de Taylor, tendremos que  $\vec{Y}_{2,j(\lambda_i)}(t) = e^{At}\vec{u}_{2,j(\lambda_i)} =$ <br> $\left(\mathbb{I} + (A - \lambda \mathbb{I})t + \frac{1}{2}(A - \lambda \mathbb{I})^2 t^2\right) e^{\lambda_i t} \vec{u}_{2,i(\lambda_i)}$  y a que se anylan todos los términos de orden s  $\mathbb{I} + (A - \lambda_i \mathbb{I}) t + \frac{1}{2}$  $\frac{1}{2} (A - \lambda_i \mathbb{I})^2 t^2 \right) e^{\lambda_i t} \vec{u}_{2,j(\lambda_i)}$  ya que se anulan todos los términos de orden superior a 2 en el desarrollo de Taylor. Comprobamos ahora si el número de soluciones que hemos obtenido cumple que  $m_{0,i}+m_{1,i}+m_{2,i} = n_i$ o, por el contrario,  $m_{0,i}+m_{1,i}+m_{2,i} < n_i$  en cuyo caso seguiremos el procedimiento descrito buscando vectores que cumplan que  $(A - \lambda_i \mathbb{I})^4 d\vec{u}_{3,j(\lambda_i)} = \vec{0}$ pero  $(A - \lambda_i I)^3 \vec{u}_{3,j(\lambda_i)} \neq \vec{0}$ , etc., hasta completar las  $n_i$  soluciones asociadas al autovalor  $\lambda_i$ .

Repitiendo el procedimiento descrito anteriormente para todos los autovalores  $\lambda_i$  completaremos la base de soluciones linealmente independientes del sistema de ecuaciones diferenciales y construiremos la solución general como combinación lineal de las soluciones parciales

$$
\vec{Y}(t) = \sum_{i=1}^{n} c_i \vec{Y}_i(t) = G(t)\vec{C}
$$

### 8.4.3. Forma de la solución de un sistema de ecuaciones diferenciales lineales de primer orden homogéneo

Dado el sistema de ecuaciones diferenciales lineales homogéneo  $\vec{Y}'(t) = A \vec{Y}(t)$ , buscamos los autovalores  $\lambda_i$  de la matriz A y construímos las soluciones particulares linealmente independientes asociadas,  $\vec{Y}_i(t)$ , siguiendo los procedimientos descritos en las secciones anteriores. A partir de ahí, construímos la solución general del sistema como combinación lineal de dichas soluciones, así pues, tanto si A es diagonalizable como si no, tendremos que:

$$
\vec{Y}(t) = \sum_{i=1}^{n} c_i \vec{Y}_i(t) = G(t)\vec{C}
$$
\n(8.5)

Si nuestro sistema homogéneo de ecuaciones diferenciales tiene que cumplir unas condiciones iniciales  $\vec{Y}(0) = \vec{Y}_0$ , una vez obtenida la solución general, impondremos dichas condiciones iniciales obteniendo que  $\vec{Y}_0 = G(0)\vec{C}$ , por lo tanto  $\vec{C} = (G(0))^{-1} \vec{Y}_0$  será el vector de constantes que hace que se cumplan las condiciones inciales. Así pues, el problema  $\vec{Y}'(t) = A \vec{Y}(t)$  con condiciones iniciales  $\vec{Y}(0) = \vec{Y}_0$  tiene como solución  $\vec{Y}(t) = G(t) (G(0))^{-1} \vec{Y}_0$ , siendo  $G(t)$  una matriz fundamental del sistema de ecuaciones diferenciales.

Puesto que la matriz  $G(t)$  ha sido definida a partir de soluciones del sistema homogéneo, de modo que  $\vec{Y} = G(t)\vec{C}$  es solución de  $\vec{Y}'(t) = A\vec{Y}(t)$ , y sabemos que  $\vec{Y}'(t) = G'(t)\vec{C}$ , tendremos que la matriz fundamental  $G(t)$  cumple que  $G'(t)\vec{C} = AG(t)\vec{C} \Rightarrow G'(t) = AG(t)$ 

## 8.5. Ejemplos

### 8.5.1. Sistemas de ecuaciones diferenciales homogéneos diagonalizables

#### *Autovalores reales y distintos:*

\* Sea el sistema de ecuaciones diferenciales lineal de primer orden dado por  $\sqrt{ }$  $\int$  $\mathcal{L}$  $y'_1 = y_1 - y_2$  $y'_2 = 2y_1 - 2y_2$ Encontrar la solución general de dicho sistema y la solución particular suponiendo las siguientes condiciones iniciales:  $y_1(0) = 10, y_2(0) = 15$ 

Escribimos el sistema en forma matricial:

$$
y'_1 = y_1 - y_2
$$
  
\n
$$
y'_2 = 2y_1 - 2y_2
$$
\n
$$
\begin{pmatrix} y'_1 \\ y'_2 \end{pmatrix} = \begin{pmatrix} 1 & -1 \\ 2 & -2 \end{pmatrix} \begin{pmatrix} y_1 \\ y_2 \end{pmatrix}
$$

Si definimos  $\vec{Y} =$  $\mathcal{L}$  $y_1$  $y_2$ , podemos escribir nuestro sistema de ecuaciones diferenciales como

$$
\vec{Y}' = A\vec{Y}, \text{ siendo } A = \begin{pmatrix} 1 & -1 \\ 2 & -2 \end{pmatrix} \text{ la matrix del sistema.}
$$

Calculamos los autovalores de  $A$  $|A - \lambda \mathbb{I}| = 0 \Rightarrow$   $1 - \lambda$   $-1$ 2  $-2-\lambda$   $= \lambda^2 + \lambda = (\lambda + 1) \lambda = 0 \Rightarrow \lambda_1 = -1, \lambda_2 = 0$ 

Y ahora, para cada autovalor, calculamos los autovectores.

Para  $\lambda_1 = -1$  el autovector  $\vec{u}_1$  cumplirá que  $(A + \mathbb{I}) \vec{u}_1 = \vec{0} \Rightarrow$  $\sqrt{ }$  $\mathcal{L}$ 2  $-1$  $2 -1$  $\setminus$  $\overline{1}$  $\sqrt{ }$  $\mathcal{L}$  $\boldsymbol{x}$  $\hat{y}$  $\setminus$  $\Big\} =$  $\sqrt{ }$  $\mathcal{L}$ 0  $\theta$  $\setminus$ ⇒  $\sqrt{ }$  $\mathcal{L}$  $2 -1$  $2 -1$  0  $\theta$  $\setminus$  $\rightarrow$  $\sqrt{ }$  $\mathcal{L}$  $2 -1$ 0 0  $\overline{0}$  $\theta$  $\setminus$ ⇒  $\sqrt{ }$  $\left| \right|$  $\mathcal{L}$  $x = \alpha$  $y=2\alpha$  $\Rightarrow$   $\vec{u}_1 =$  $\sqrt{ }$  $\mathcal{L}$ α  $2\alpha$  $\setminus$  $\overline{1}$ Podemos tomar como representante de los autovectores del autovalor  $\lambda_1 = -1$  al autovector  $\vec{u}_1 =$  $\sqrt{ }$  $\mathbf{I}$ 1 2  $\setminus$ , obtenido al tomar  $\alpha = 1$ . Por lo tanto, la solución parcial asociada a este autovalor  $\lambda_1 = -1$  será  $\vec{Y}_1(t) = \vec{u}_1 e^{\lambda_1 t}$  $\sqrt{ }$  $\mathbf{I}$ 1 2  $\setminus$  $\int e^{-t}$ 

Para  $\lambda_2 = 0$  el autovector  $\vec{u}_2$  cumplirá que  $A\vec{u}_2 = \vec{0} \Rightarrow$ 

$$
\begin{pmatrix} 1 & -1 \ 2 & -2 \end{pmatrix} \begin{pmatrix} x \ y \end{pmatrix} = \begin{pmatrix} 0 \ 0 \end{pmatrix} \Rightarrow \begin{pmatrix} 1 & -1 \ 2 & -2 \end{pmatrix} \begin{pmatrix} 0 \ 0 \end{pmatrix} \rightarrow \begin{pmatrix} 1 & -1 \ 0 & 0 \end{pmatrix} \Rightarrow \begin{cases} x = \alpha \\ y = \alpha \end{cases} \Rightarrow \vec{u}_2 = \begin{pmatrix} \alpha \\ \alpha \end{pmatrix}
$$
lgual que anteriormente, podemos tomar como representante de los autovectors del autovalor

 $\lambda_2 = 0$  al autovector  $\vec{u}_2 =$  $\sqrt{ }$  $\mathcal{L}$ 1 1  $\setminus$ , obtenido al tomar  $\alpha = 1$ . Por lo tanto, la solución parcial  $\setminus$ 

asociada a este autovalor  $\lambda_2 = 0$  será  $\vec{Y}_2(t) = \vec{u}_2 e^{\lambda_2 t} =$  $\sqrt{ }$  $\mathbf{I}$ 1 1  $\overline{1}$ 

La solución general del sistema de ecuaciones diferenciales lineales de primer orden es:

$$
\vec{Y} = \begin{pmatrix} y_1 \\ y_2 \end{pmatrix} = c_1 \vec{Y}_1(t) + c_2 \vec{Y}_2(t) = c_1 \begin{pmatrix} 1 \\ 2 \end{pmatrix} e^{-t} + c_2 \begin{pmatrix} 1 \\ 1 \end{pmatrix} = \begin{pmatrix} e^{-t} & 1 \\ 2e^{t} & 1 \end{pmatrix} \begin{pmatrix} c_1 \\ c_2 \end{pmatrix}
$$
  
siendo una matrix fundamental del sistema  $G(t) = \begin{pmatrix} e^{-t} & 1 \\ 2e^{-t} & 1 \end{pmatrix}$ 

Si ahora imponemos las condiciones inciales,  $y_1(0) = 10$  e  $y_2(0) = 15$ , tendremos que:

$$
\begin{pmatrix} 10 \\ 15 \end{pmatrix} = c_1 \begin{pmatrix} 1 \\ 2 \end{pmatrix} + c_2 \begin{pmatrix} 1 \\ 1 \end{pmatrix} \Rightarrow \begin{pmatrix} 10 \\ 15 \end{pmatrix} = \begin{pmatrix} 1 & 1 \\ 2 & 1 \end{pmatrix} \begin{pmatrix} c_1 \\ c_2 \end{pmatrix}
$$

Resolviendo el sistema de ecuaciones anterior, donde las incógnitas son  $c_1$  y  $c_2$ , por el método de Gauss o mediante la matriz inversa (que es el método que vamos a usar en este caso) obtenemos que:

$$
\begin{pmatrix} c_1 \\ c_2 \end{pmatrix} = \begin{pmatrix} 1 & 1 \\ 2 & 1 \end{pmatrix}^{-1} \begin{pmatrix} 10 \\ 15 \end{pmatrix} = \begin{pmatrix} -1 & 1 \\ 2 & -1 \end{pmatrix} \begin{pmatrix} 10 \\ 15 \end{pmatrix} = \begin{pmatrix} 5 \\ 5 \end{pmatrix} \Rightarrow \begin{cases} c_1 = 5 \\ c_2 = 5 \end{cases}
$$

Sustituyendo  $c_1$  y  $c_2$  en la solución general obtenemos la solución particular con condiciones iniciales:

$$
\begin{pmatrix} y_1 \\ y_2 \end{pmatrix} = 5 \begin{pmatrix} 1 \\ 2 \end{pmatrix} e^{-t} + 5 \begin{pmatrix} 1 \\ 1 \end{pmatrix} \Rightarrow \begin{cases} y_1(t) = 5e^{-t} + 5 \\ y_2(t) = 10e^{-t} + 5 \end{cases}
$$

\* Sea el sistema de ecuaciones diferenciales lineales de primer orden dado por

$$
\begin{cases}\ny'_1 = 9y_1 + 16y_2 - 5y_3 \\
y'_2 = -2y_1 - 3y_2 + y_3 \\
y'_3 = 6y_1 + 12y_2 - 4y_3\n\end{cases}
$$

Encontrar la solución general de dicho sistema y la solución particular suponiendo las siguientes condiciones iniciales:  $y_1(0) = 1, y_2(0) = 2, y_3(0) = 0$ 

Escribimos el sistema en forma matricial:

$$
y'_1 = 9y_1 + 16y_2 - 5y_3
$$
  
\n
$$
y'_2 = -2y_1 - 3y_2 + y_3
$$
  
\n
$$
y'_3 = 6y_1 + 12y_2 - 4y_3
$$
\n
$$
\begin{pmatrix} y'_1 \\ y'_2 \\ y'_3 \end{pmatrix} = \begin{pmatrix} 9 & 16 & -5 \\ -2 & -3 & 1 \\ 6 & 12 & -4 \end{pmatrix} \begin{pmatrix} y_1 \\ y_2 \\ y_3 \end{pmatrix}
$$

El sistema de ecuaciones es de la forma  $\vec{Y}' = A\vec{Y}$  donde A es la matriz del sistema, que es de la  $\sqrt{2}$ 

forma 
$$
A = \begin{pmatrix} 9 & 16 & -5 \\ -2 & -3 & 1 \\ 6 & 12 & -4 \end{pmatrix}
$$

Calculamos los autovalores de A:

$$
|A - \lambda I| = 0 \Rightarrow \begin{vmatrix} 9 - \lambda & 16 & -5 \\ -2 & -3 - \lambda & 1 \\ 6 & 12 & -4 - \lambda \end{vmatrix} = -\lambda^3 + 2\lambda^2 + \lambda - 2 = -(\lambda - 1)(\lambda - 2)(\lambda + 1) = 0 \Rightarrow \lambda_1 = 1, \lambda_2 = 2, \lambda_3 = -1
$$

Y ahora calculamos, para cada autovalor, la forma de los autovectores.

Para  $\lambda_1 = 1$  los autovectores  $\vec{u}_1$  cumplen que  $(A - \mathbb{I}) \vec{u}_1 = \vec{0} \Rightarrow$ 

$$
\begin{pmatrix}\n8 & 16 & -5 \\
-2 & -4 & 1 \\
6 & 12 & -5\n\end{pmatrix}\n\begin{pmatrix}\nx \\
y \\
z\n\end{pmatrix} =\n\begin{pmatrix}\n0 \\
0 \\
0\n\end{pmatrix} \Rightarrow\n\begin{pmatrix}\n8 & 16 & -5 & 0 \\
-2 & -4 & 1 & 0 \\
6 & 12 & -5 & 0\n\end{pmatrix} \rightarrow\n\begin{pmatrix}\n8 & 16 & -5 & 0 \\
-2 & -4 & 1 & 0 \\
8 & 16 & -6 & 0\n\end{pmatrix} \rightarrow\n\begin{pmatrix}\n8 & 16 & -5 & 0 \\
-2 & -4 & 1 & 0 \\
-2 & -4 & 1 & 0 \\
0 & 0 & 1 & 0\n\end{pmatrix} \rightarrow\n\begin{pmatrix}\n1 & 2 & 0 & 0 \\
0 & 0 & 1 & 0 \\
0 & 0 & 0 & 0\n\end{pmatrix} \Rightarrow\n\begin{pmatrix}\nx = 2\alpha \\
y = -\alpha \Rightarrow\n\end{pmatrix}
$$

 $\sqrt{ }$ 

 $\setminus$ 

 $\vec{u}_1 =$  $\sqrt{ }$  $\overline{\phantom{a}}$  $2\alpha$  $-\alpha$  $\overline{0}$  $\setminus$  $\Bigg\}$ 

Podemos tomar como representante de los autovectores a  $\vec{u}_1$  =  $\overline{\phantom{a}}$ 2 −1 0 , así que la solución

parcial asociada a este autovalor es $\vec{Y}_1 =$  $\sqrt{ }$  $\overline{\phantom{a}}$ 2 −1  $\theta$  $\setminus$  $\Bigg\vert e^t$ 

Para  $\lambda_2 = 2$  los autovectores  $\vec{u}_2$  cumplen que  $(A - 2\mathbb{I}) \vec{u}_2 = \vec{0} \Rightarrow$ 

$$
\begin{pmatrix} 7 & 16 & -5 \ -2 & -5 & 1 \ 6 & 12 & -6 \end{pmatrix} \begin{pmatrix} x \ y \ z \end{pmatrix} = \begin{pmatrix} 0 \ 0 \ 0 \end{pmatrix} \Rightarrow \begin{pmatrix} 7 & 16 & -5 \ -2 & -5 & 1 \ 6 & 12 & -6 \end{pmatrix} \begin{pmatrix} 1 & 2 & -1 \ 0 \ 0 & 1 & 1 \end{pmatrix} \rightarrow \begin{pmatrix} 1 & 2 & -5 \ -2 & -5 & 1 \ 6 & 12 & -6 \end{pmatrix} \begin{pmatrix} 1 & 2 & -5 \ 0 & 1 & 1 \ 0 & 1 & 1 \end{pmatrix} \rightarrow \begin{pmatrix} 1 & 0 & -3 \ 0 & 1 & 1 \ 0 & 0 & 0 \end{pmatrix} \Rightarrow \begin{cases} x = 3\alpha \\ y = -\alpha \end{cases} \Rightarrow \vec{u}_2 = \begin{pmatrix} 3\alpha \\ -\alpha \\ \alpha \end{pmatrix}
$$

Tomando como representante de los autovector  $\vec{u}_3 = \begin{bmatrix} -1 & 1 \\ 1 & 1 \end{bmatrix}$ 1 , una solución parcial asociada a

este autovector es  $\vec{Y}_2 =$  $\sqrt{ }$  $\overline{\phantom{a}}$ 3 −1 1  $\setminus$  $\Bigg\vert e^{2t}$ 

Para  $\lambda_3 = -1$  los autovectores  $\vec{u}_3$  cumplen que  $(A + \mathbb{I}) \vec{u}_3 = \vec{0} \Rightarrow$ 

$$
\begin{pmatrix} 10 & 16 & -5 \ -2 & -2 & 1 \ 6 & 12 & -3 \end{pmatrix} \begin{pmatrix} x \ y \ z \end{pmatrix} = \begin{pmatrix} 0 \ 0 \ 0 \end{pmatrix} \Rightarrow \begin{pmatrix} 10 & 16 & -5 \ -2 & -2 & 1 \ 6 & 12 & -3 \end{pmatrix} \begin{pmatrix} 0 \ 0 \ 0 \end{pmatrix} \rightarrow \begin{pmatrix} 2 & 4 & -1 \ -2 & -2 & 1 \ 10 & 16 & -5 \end{pmatrix} \begin{pmatrix} 0 \ 0 \ 0 \end{pmatrix} \rightarrow
$$

$$
\begin{pmatrix} 2 & 4 & -1 & 0 \ 0 & 2 & 0 & 0 \ 0 & -4 & 0 & 0 \end{pmatrix} \rightarrow \begin{pmatrix} 2 & 0 & -1 & 0 \ 0 & 1 & 0 & 0 \ 0 & 0 & 0 & 0 \end{pmatrix} \Rightarrow \begin{cases} x = \alpha \\ y = 0 & \Rightarrow \vec{u}_3 = \begin{pmatrix} \alpha \\ 0 \\ 2\alpha \end{pmatrix} \\ z = 2\alpha \end{cases}
$$
  
Tomando como representante  $\vec{u}_3 = \begin{pmatrix} 1 \\ 0 \\ 2 \end{pmatrix}$ , una solución parcial asociada al autovalor  $\lambda_3 = -1$   
será  $\vec{Y}_3 = \begin{pmatrix} 1 \\ 0 \\ 2 \end{pmatrix} e^{-t}$ 

La solución general del sistema de ecuaciones diferenciales lineales de primer orden es:

$$
\vec{Y}(t) = \begin{pmatrix} y_1 \\ y_2 \\ y_3 \end{pmatrix} = c_1 \vec{Y}_1 + c_2 \vec{Y}_2 + c_3 \vec{Y}_3 = c_1 \begin{pmatrix} 2 \\ -1 \\ 0 \end{pmatrix} e^t + c_2 \begin{pmatrix} 3 \\ -1 \\ 1 \end{pmatrix} e^{2t} + c_3 \begin{pmatrix} 1 \\ 0 \\ 2 \end{pmatrix} e^{-t} = \begin{pmatrix} 2e^t & 3e^{2t} & e^{-t} \\ -e^t & -e^{2t} & 0 \\ 0 & e^{2t} & 2e^{-t} \end{pmatrix} \begin{pmatrix} c_1 \\ c_2 \\ c_3 \end{pmatrix}
$$

siendo una matriz fundamental del sistema  $G(t)$  $\overline{\phantom{a}}$  $2e^t$   $3e^{2t}$   $e^{-t}$  $-e^t$   $-e^{2t}$  0 0  $e^{2t}$   $2e^{-t}$  $\Bigg\}$ 

Si ahora imponemos unas condiciones inciales  $\sqrt{ }$  $\int$  $\overline{\mathcal{L}}$  $y_1(0) = 1$  $y_2(0) = 2$  $y_3(0) = 0$ tendremos que

$$
\begin{pmatrix} 1 \\ 2 \\ 0 \end{pmatrix} = c_1 \begin{pmatrix} 2 \\ -1 \\ 0 \end{pmatrix} + c_2 \begin{pmatrix} 3 \\ -1 \\ 1 \end{pmatrix} + c_3 \begin{pmatrix} 1 \\ 0 \\ 2 \end{pmatrix} \Rightarrow \begin{pmatrix} 1 \\ 2 \\ 0 \end{pmatrix} = \begin{pmatrix} 2 & 3 & 1 \\ -1 & -1 & 0 \\ 0 & 1 & 2 \end{pmatrix} \begin{pmatrix} c_1 \\ c_2 \\ c_3 \end{pmatrix}
$$

Resolviendo el sistema anterior, donde  $c_1, c_2$  y  $c_3$  son las incógnitas, tenemos:

$$
\begin{pmatrix} c_1 \\ c_2 \\ c_3 \end{pmatrix} = \begin{pmatrix} 2 & 3 & 1 \\ -1 & -1 & 0 \\ 0 & 1 & 2 \end{pmatrix}^{-1} \begin{pmatrix} 1 \\ 2 \\ 0 \end{pmatrix} = \begin{pmatrix} -2 & -5 & 1 \\ 2 & 4 & -1 \\ -1 & -2 & 1 \end{pmatrix} \begin{pmatrix} 1 \\ 2 \\ 0 \end{pmatrix} = \begin{pmatrix} -12 \\ 10 \\ -5 \end{pmatrix}
$$

Por lo tanto, sustituyendo en la solución general  $c_1 = -12$ ,  $c_2 = 10$  y  $c_3 = -5$  obtenemos la solución particular con condiciones iniciales:

$$
\begin{pmatrix} y_1 \\ y_2 \\ y_3 \end{pmatrix} = -12 \begin{pmatrix} 2 \\ -1 \\ 0 \end{pmatrix} e^t + 10 \begin{pmatrix} 3 \\ -1 \\ 1 \end{pmatrix} e^{2t} - 5 \begin{pmatrix} 1 \\ 0 \\ 2 \end{pmatrix} e^{-t} \Rightarrow \begin{cases} y_1(t) = -24e^t + 30e^{2t} - 5e^{-t} \\ y_2(t) = 12e^t - 10e^{2t} \\ y_3(t) = 10e^{2t} - 10e^{-t} \end{cases}
$$

#### *Autovalores complejos:*

\* Sea el sistema de ecuaciones diferenciales de primer orden homogéneas  $\sqrt{ }$  $\int$  $\mathcal{L}$  $y'_1 = 5y_1 - 2y_2$  $y'_2 = 5y_1 - y_2$ 

Encontrar la solución general de dicho sistema de ecuaciones diferenciales y la solución particular si  $y_1(0) = 10, y_2(0) = 15$ 

Escribimos el sistema en forma matricial:

$$
\begin{aligned}\ny_1' &= 5y_1 - 2y_2 \\
y_2' &= 5y_1 - y_2\n\end{aligned}\n\right\} \Rightarrow\n\begin{pmatrix}\ny_1' \\
y_2'\n\end{pmatrix} =\n\begin{pmatrix}\n5 & -2 \\
5 & -1\n\end{pmatrix}\n\begin{pmatrix}\ny_1 \\
y_2\n\end{pmatrix}
$$
\nDe este modo, la matrix del sistema es:  $4 - \begin{pmatrix} 5 & -2 \\
 & -2 \end{pmatrix}$ 

De este modo, la matriz del sistema es:  $A =$  $\mathcal{L}$  $5 -1$ 

Calculamos los autovalores de A:

$$
|A - \lambda \mathbb{I}| = 0 \Rightarrow \begin{vmatrix} 5 - \lambda & -2 \\ 5 & -1 - \lambda \end{vmatrix} = \lambda^2 - 4\lambda + 5 = (\lambda - 2 - i)(\lambda - 2 + i) = 0 \Rightarrow \begin{cases} \lambda_1 = 2 + i \\ \lambda_2 = 2 - i \end{cases}
$$

 $\setminus$  $\overline{1}$ 

Ahora tendríamos que calcular para cada autovalor sus correspondientes autovectores. Sin embargo, como los dos autovalores son complejos conjugados uno de otro  $(\lambda_1 \, y \, \lambda_2 = \overline{\lambda_1})$ , sus autovectores también lo serán ya que si tomamos complejos conjugados e<u>n la expresi</u>ón ( $A-\lambda_1\mathbb{I}$ ) $\vec{u}_1 = 0$ , teniendo en cuenta que I y A son matrices reales, tendremos que  $\overline{(A-\lambda_1\mathbb{I})\vec{u}_1}=\overline{0} \Rightarrow (\overline{A}-\overline{\lambda_1}\mathbb{I})\overline{\vec{u}_1}$ 

 $0 \Rightarrow (A - \lambda_2 I) \overline{u_1} = 0 \Rightarrow \overline{u_2} = \overline{u_1}$ . De este modo, solo será necesario que calculemos el autovector asociado a uno de los autovalores.

Para 
$$
\lambda_1 = 2 + i
$$
 tendremos que  $(A - (2 + i)\mathbb{I})\vec{u}_1 = \vec{0} \Rightarrow$ 

\n
$$
\begin{pmatrix}\n3 - i & -2 \\
5 & -3 - i\n\end{pmatrix}\n\begin{pmatrix}\nx \\
y\n\end{pmatrix}\n=\n\begin{pmatrix}\n0 \\
0\n\end{pmatrix}\n\Rightarrow\n\begin{pmatrix}\n3 - i & -2 \\
5 & -3 - i\n\end{pmatrix}\n\begin{pmatrix}\n0 \\
0\n\end{pmatrix}\n\Rightarrow\n\begin{pmatrix}\n5 & -3 - i \\
0 & 0\n\end{pmatrix}\n\Rightarrow\n\begin{pmatrix}\n5 & -3 - i \\
0 & 0\n\end{pmatrix}\n\Rightarrow\n\begin{pmatrix}\n5 & -3 - i \\
0 & 0\n\end{pmatrix}\n\Rightarrow\n\begin{pmatrix}\n5 & -3 - i \\
0 & 0\n\end{pmatrix}\n\Rightarrow\n\begin{pmatrix}\n5 & -3 - i \\
0 & 0\n\end{pmatrix}\n\Rightarrow\n\begin{pmatrix}\n5 & -3 - i \\
0 & 0\n\end{pmatrix}\n\Rightarrow\n\begin{pmatrix}\n5 & -3 - i \\
0 & 0\n\end{pmatrix}\n\Rightarrow\n\begin{pmatrix}\n5 & -3 - i \\
0 & 0\n\end{pmatrix}\n\Rightarrow\n\begin{pmatrix}\n5 & -3 - i \\
0 & 0\n\end{pmatrix}\n\Rightarrow\n\begin{pmatrix}\n5 & -3 - i \\
0 & 0\n\end{pmatrix}\n\Rightarrow\n\begin{pmatrix}\n5 & -3 - i \\
0 & 0\n\end{pmatrix}\n\Rightarrow\n\begin{pmatrix}\n5 & -3 - i \\
0 & 0\n\end{pmatrix}\n\Rightarrow\n\begin{pmatrix}\n5 & -3 - i \\
0 & 0\n\end{pmatrix}\n\Rightarrow\n\begin{pmatrix}\n5 & -3 - i \\
0 & 0\n\end{pmatrix}\n\Rightarrow\n\begin{pmatrix}\n5 & -3 - i \\
0 & 0\n\end{pmatrix}\n\Rightarrow\n\begin{pmatrix}\n5 & -3 - i \\
0 & 0\n\end{pmatrix}\n\Rightarrow\n\begin{pmatrix}\n5 & -3 - i \\
0 & 0\n\end{pmatrix}\n\Rightarrow\n\begin{pmatrix}\n5 & -3 - i \\
0 &
$$

Podemos tomar como autovector representante del autovalor  $\lambda_1$  al vector  $\vec{u}_1$  =  $\sqrt{ }$  $\mathbf{I}$  $3+i$ 5  $\overline{1}$ 

Por lo tanto, según hemos visto anteriormente para  $\lambda_2$  podemos tomar como autovector el vector  $\vec{u}_2 = \vec{u}_1 =$  $\sqrt{ }$  $\mathbf{I}$  $3-i$ 5  $\setminus$  $\overline{1}$ 

Al cumplirse que los autovalores que son complejos conjugados tienen autovectores complejos conjugados, podemos ver que si  $\lambda_1 = \alpha + i\beta$  es autovalor de autovector  $\vec{u}_1 = \vec{v} + i\vec{w}$ , con  $\vec{v}$  y  $\vec{w}$ vectores reales, tendremos que  $\lambda_2 = \overline{\lambda_1} = \alpha - i\beta$  es el autovalor del autovector  $\vec{u}_2 = \overline{\vec{u}_1} = \vec{v} - i\vec{w}$ . Sabiendo que la solución general del sistema es una combinación lineal de  $\vec{u}_1 e^{\lambda_1 t}$  y  $\vec{u}_2 e^{\lambda_2 t}$  y que  $e^{(\alpha+i\beta)t} = e^{\alpha t}e^{\beta it} = e^{\alpha t}(\cos(\beta t) + i\sin(\beta t))$ , podemos escribir dicha solución general como:

 $\vec{Y}(t) = b_1 \vec{u}_1 e^{\lambda_1 t} + b_2 \vec{u}_2 e^{\lambda_2 t} = b_1 \vec{u}_1 e^{\lambda_1 t} + b_2 \overline{\vec{u}_1} e^{\overline{\lambda_1} t} = b_1 (\vec{v} + i \vec{w}) e^{\alpha t} (\cos(\beta t) + i \sin(\beta t)) +$  $b_2(\vec{v} - i \vec{w})e^{\alpha t} (\cos(\beta t) - i \sin(\beta t)) = e^{\alpha t} (b_1 \vec{v} \cos(\beta t) + ib_1 \vec{v} \sin(\beta t) + ib_1 \vec{w} \cos(\beta t) - b_1 \vec{w} \sin(\beta t) +$  $b_2\vec{v} \cos(\beta t) - ib_2\vec{v} \sin(\beta t) - ib_2\vec{w} \cos(\beta t) - b_2\vec{w} \sin(\beta t)) = e^{\alpha t}((b_1+b_2)\vec{v} \cos(\beta t) - (b_1+b_2)\vec{w} \sin(\beta t) +$  $i ((b_1 - b_2) \vec{w} \cos (\beta t) + (b_1 - b_2) \vec{v} \sin (\beta t))) \Rightarrow$ 

$$
\vec{Y}(t) = e^{\alpha t} (b_1 + b_2) (\vec{v} \cos(\beta t) + \vec{w} \sin(\beta t)) + e^{\alpha t} i (b_1 - b_2) (\vec{w} \cos(\beta t) + \vec{v} \sin(\beta t))
$$

Definiendo  $c_1 = b_1 + b_2$  y  $c_2 = i(b_1 - b_2)$  tenemos que:

$$
\vec{Y}(t) = c_1 e^{\alpha t} (\vec{v} \cos(\beta t) - \vec{w} \sin(\beta t)) + c_2 e^{\alpha t} (\vec{w} \cos(\beta t) + \vec{v} \sin(\beta t))
$$

Se puede ver que  $e^{\alpha t} (\vec{v} \cos (\beta t) - \vec{w} \sin (\beta t)) = \Re e (e^{\alpha t} (\vec{v} + i \vec{w}) (\cos (\beta t) + i \sin (\beta t))) = \Re e (\vec{u}_1 e^{\lambda_1 t})$ y  $e^{\alpha t} (\vec{v} \sin (\beta t) + \vec{w} \cos (\beta t)) = \mathcal{I}mg \left( e^{\alpha t} (\vec{v} + i\vec{w}) (\cos (\beta t) + i \sin (\beta t)) \right) = \mathcal{I}mg (\vec{u}_1 e^{\lambda_1 t})$ 

Así pues, la solución general del sistema de ecuaciones se puede escribir como una combinación lineal de la parte real y la parte imaginaria de  $e^{\lambda_1 t}\vec{u}_1$ , por lo que sólo es necesario conocer uno de los dos autovalores reales y su correspondiente autovector para construir dicha solución general:

$$
\vec{Y}(t) = c_1 \Re e \left( e^{\lambda_1 t} \vec{u}_1 \right) + c_2 \mathcal{I}mg \left( e^{\lambda_1 t} \vec{u}_1 \right) \tag{8.6}
$$

En este caso calculamos 
$$
e^{\lambda_1 t} \vec{u_1} = e^{(2+i)t} \begin{pmatrix} 3+i \\ 5 \end{pmatrix} = e^{2t} (\cos(t) + i \sin(t)) \begin{pmatrix} 3 \\ 5 \end{pmatrix} + i \begin{pmatrix} 1 \\ 0 \end{pmatrix} =
$$
  

$$
e^{2t} \left( \begin{pmatrix} 3\cos(t) - \sin(t) \\ 5\cos(t) \end{pmatrix} + i \begin{pmatrix} \cos(t) + 3\sin(t) \\ 5\sin(t) \end{pmatrix} \right) \Rightarrow \begin{cases} \Re e \left( e^{\lambda_1 t} \vec{u_1} \right) = e^{2t} \begin{pmatrix} 3\cos(t) - \sin(t) \\ 5\cos(t) \end{pmatrix}
$$
  

$$
Im g \left( e^{\lambda_1 t} \vec{u_1} \right) = e^{2t} \begin{pmatrix} \cos(t) + 3\sin(t) \\ 5\sin(t) \end{pmatrix}
$$

Así pues, la solución general del sistema de ecuaciones diferenciales es:

$$
\vec{Y}(t) = c_1 e^{2t} \begin{pmatrix} 3\cos(t) - \sin(t) \\ 5\cos(t) \end{pmatrix} + c_2 e^{2t} \begin{pmatrix} \cos(t) + 3\sin(t) \\ 5\sin(t) \end{pmatrix} \Rightarrow
$$

$$
\Rightarrow \begin{cases} y_1(t) = e^{2t} \left( (3c_1 + c_2)\cos(t) + (3c_2 - c_1)\sin(t) \right) \\ y_2(t) = e^{2t} \left( 5c_1\cos(t) + 5c_2\sin(t) \right) \end{cases}
$$

Por lo qur una matriz fundamental del sistema será:  $G(t) = e^{2t}$  $\sqrt{ }$  $\mathcal{L}$  $3\cos(t) - \sin(t) \cos(t) + 3\sin(t)$  $5\cos(t)$   $5\sin(t)$  $\setminus$  $\overline{1}$ 

Imponiendo las condiciones iniciales  $y_1(0) = 10$  e  $y_2(0) = 15$  tenemos que:

$$
\begin{pmatrix} 10 \\ 15 \end{pmatrix} = c_1 \begin{pmatrix} 3 \\ 5 \end{pmatrix} + c_2 \begin{pmatrix} 1 \\ 0 \end{pmatrix} \Rightarrow \begin{cases} c_1 = 3 \\ c_2 = 1 \end{cases}
$$

Por lo tanto, la solución particular con condiciones iniciales es:

$$
\begin{cases}\ny_1(t) = 10e^{2t}\cos(t) \\
y_2(t) = e^{2t}(15\cos(t) + 5\sin(t))\n\end{cases}
$$

\* Sea el sistema de ecuaciones diferenciales de primer orden homogéneas

$$
\begin{cases}\ny'_1 = -2y_1 - 3y_2 - y_3 \\
y'_2 = 6y_1 + 5y_2 \\
y'_3 = y_1 + 3y_2\n\end{cases}
$$

Encontrar la solución general de dicho sistema de ecuaciones diferenciales y la solución particular si  $y_1(0) = 4, y_2(0) = 2, y_3(0) = 2$ 

En primer lugar escribimos el sistema en forma matricial  $\vec{Y}' = A\vec{Y}$ :

$$
y'_1 = -2y_1 - 3y_2 - y_3
$$
  
\n
$$
y'_2 = 6y_1 + 5y_2
$$
  
\n
$$
y'_3 = y_1 + 3y_2
$$
\n
$$
\begin{pmatrix} y'_1 \\ y'_2 \\ y'_3 \end{pmatrix} = \begin{pmatrix} -2 & -3 & -1 \\ 6 & 5 & 0 \\ 1 & 3 & 0 \end{pmatrix} \begin{pmatrix} y_1 \\ y_2 \\ y_3 \end{pmatrix}
$$

La matriz del sistema A es:

$$
A = \left(\begin{array}{rrr} -2 & -3 & -1 \\ 6 & 5 & 0 \\ 1 & 3 & 0 \end{array}\right)
$$

Calculamos ahora los autovalores de la matriz A:

$$
|A - \lambda I| = 0 \Rightarrow \begin{vmatrix} -2 - \lambda & -3 & -1 \\ 6 & 5 - \lambda & 0 \\ 1 & 3 & -\lambda \end{vmatrix} = -\lambda^3 + 3\lambda^2 - 9\lambda - 13 = (\lambda + 1)(4\lambda - \lambda^2 - 13) = (\lambda + 1)(\lambda - 2 - 3i)(\lambda - 2 + 3i) = 0 \Rightarrow \lambda_1 = -1, \lambda_2 = 2 + 3i, \lambda_3 = 2 - 3i
$$

Podemos ver que en este caso hemos obtenido un autovalor real y dos autovalores complejos, que son uno el conjugado del otro.

Al igual que en casos anteriores, calcularemos, para cada autovalor, los autovectores. Para el autovalor real  $\lambda_1$  calcularemos la forma del autovector  $\vec{u}_1$  con el procedimiento habitual, esto es, sabiendo que  $(A - \lambda_1\mathbb{I})\vec{u}_1 = \vec{0}$ . Para los autovalores complejos, como hemos visto en el ejemplo anterior, al haber dos, uno conjugado del otro  $(\lambda_2 y \lambda_3 = \overline{\lambda_2})$ , sus autovectores,  $\vec{u}_2 y \vec{u}_3$ , también lo serán  $\vec{u}_3 = \vec{u}_2$ . Por lo tanto, solo será necesario calcular uno de los dos autovectores, por ejemplo  $\vec{u}_2$ , utilizando que  $(A - \lambda_2 \mathbb{I})\vec{u}_2 = \vec{0}$ .

$$
\text{Para } \lambda_1 = -1 \Rightarrow (A + \mathbb{I}) \, \vec{u}_1 = \vec{0} \Rightarrow
$$

$$
\begin{pmatrix}\n-1 & -3 & -1 \\
6 & 6 & 0 \\
1 & 3 & 1\n\end{pmatrix}\n\begin{pmatrix}\nx \\
y \\
z\n\end{pmatrix} =\n\begin{pmatrix}\n0 \\
0 \\
0\n\end{pmatrix} \Rightarrow\n\begin{pmatrix}\n-1 & -3 & -1 \\
6 & 6 & 0 \\
1 & 3 & 1 \\
1 & 3 & 1\n\end{pmatrix}\n\begin{pmatrix}\n1 & 3 & 1 & 0 \\
0 & -12 & -6 & 0 \\
0 & 0 & 0 & 0\n\end{pmatrix} \rightarrow
$$
\n
$$
\begin{pmatrix}\n1 & 3 & 1 & 0 \\
0 & 2 & 1 & 0 \\
0 & 0 & 0 & 0\n\end{pmatrix} \rightarrow\n\begin{pmatrix}\n1 & 3 & 1 & 0 & 0 \\
0 & 2 & 1 & 0 & 0 \\
0 & 0 & 0 & 0 & 0\n\end{pmatrix} \rightarrow\n\begin{pmatrix}\n1 & 1 & 0 & 0 \\
0 & 2 & 1 & 0 \\
0 & 0 & 0 & 0 & 0\n\end{pmatrix} \Rightarrow\n\begin{pmatrix}\nx = \alpha \\
y = -\alpha & \Rightarrow \vec{u}_1 = \begin{pmatrix}\n\alpha \\
-\alpha \\
2\alpha\n\end{pmatrix}
$$

Tomamos como representante de los autovectores de  $\lambda_1 = -1$  al vector  $\vec{u}_1 =$  $\sqrt{ }$  $\overline{\phantom{a}}$ 1 −1 2  $\setminus$  , por lo que la solución parcial asociada a este autovalor será $\vec{Y}_1 = \vec{u}_1 e^{\lambda_1 t} =$  $\sqrt{ }$  $\overline{\phantom{a}}$ 1 −1 2  $\setminus$  $\Bigg| e^{-t}$ 

Para 
$$
\lambda_2 = 2 + 3i \Rightarrow (A - (2 + 3i)\mathbb{I}) \vec{u}_2 = \vec{0} \Rightarrow
$$

$$
\begin{pmatrix}\n-4-3i & -3 & -1 \\
6 & 3-3i & 0 \\
1 & 3 & -2-3i\n\end{pmatrix}\n\begin{pmatrix}\nx \\
y \\
z\n\end{pmatrix} =\n\begin{pmatrix}\n0 \\
0 \\
0\n\end{pmatrix} \Rightarrow\n\begin{pmatrix}\n-4-3i & -3 & -1 \\
6 & 3-3i & 0 \\
1 & 3 & -2-3i\n\end{pmatrix}\n\begin{pmatrix}\n0 \\
0 \\
0\n\end{pmatrix} \rightarrow
$$
\n
$$
\begin{pmatrix}\n1 & 3 & -2-3i & 0 \\
0 & 1 & -1-i & 0 \\
0 & 1 & -1-i & 0\n\end{pmatrix} \rightarrow\n\begin{pmatrix}\n1 & 0 & 1 & 0 \\
0 & 1 & -1-i & 0 \\
0 & 0 & 0 & 0\n\end{pmatrix} \Rightarrow
$$
\n
$$
\begin{pmatrix}\nx = -\alpha \\
y = (1+i)\alpha & \Rightarrow \vec{u}_2 = \begin{pmatrix}\n-\alpha \\
(1+i)\alpha \\
\alpha\n\end{pmatrix}
$$
\n
$$
z = \alpha
$$
\nFor lo tanto, para  $\lambda_3 = 2 - 3i$  tendremos que  $\vec{u}_3 = \vec{u}_2 = \begin{pmatrix}\n-\alpha \\
(1-i)\alpha \\
\alpha\n\end{pmatrix}$ .

Como vimos en el ejemplo anterior, al cumplirse que los autovalores  $\lambda_2$  y  $\lambda_3$  son complejos conjugados podemos escribir la parte de la solución general asociada a estos autovalores utilizando la parte real y la parte imaginaria de  $\vec{u}_2 e^{\lambda_2 t}$ , según vimos en la ecuación (8.6). Así pues, calculamos en primer lugar  $\vec{u}_2 e^{\lambda_2 t}$  y después construimos las dos soluciones parciales que necesitamos  $\vec{Y}_2 = \Re e(\vec{u}_2 e^{\lambda_2 t}) \cdot \vec{Y}_3 = \mathcal{I}mg(\vec{u}_2 e^{\lambda_2 t}).$ 

Tomamos como representante de los autovectores  $\vec{u}_2$  al vector

$$
\vec{u}_2 = \begin{pmatrix} -1 \\ 1+i \\ 1 \end{pmatrix}, \text{ por lo que:}
$$

$$
\vec{u}_2 e^{\lambda_2 t} = \left( \begin{pmatrix} -1 \\ 1 \\ 1 \end{pmatrix} + i \begin{pmatrix} 0 \\ 1 \\ 0 \end{pmatrix} \right) e^{2t} (\cos(3t) + i \sin(3t)) = e^{2t} \left( \begin{pmatrix} -\cos(3t) \\ \cos(3t) \\ \cos(3t) \end{pmatrix} + i \begin{pmatrix} 0 \\ \cos(3t) \\ 0 \end{pmatrix} \right) + i \begin{pmatrix} 0 \\ \cos(3t) \\ 0 \end{pmatrix}
$$

$$
i \left( \begin{pmatrix} -\sin(3t) \\ \sin(3t) \\ \sin(3t) \end{pmatrix} - \begin{pmatrix} 0 \\ \sin(3t) \\ 0 \end{pmatrix} \right) = e^{2t} \left( \begin{pmatrix} -\cos(3t) \\ \cos(3t) - \sin(3t) \\ \cos(3t) \end{pmatrix} + i \begin{pmatrix} -\sin(3t) \\ \sin(3t) + \cos(3t) \\ \sin(3t) \end{pmatrix} \right)
$$

Por lo tanto, las soluciones parciales asociadas a los autovalores complejos son:  $\vec{Y}_2 = \Re e (\vec{u}_2 e^{\lambda_2 t}) =$ 

$$
e^{2t} \begin{pmatrix} -\cos(3t) \\ \cos(3t) - \sin(3t) \\ \cos(3t) \end{pmatrix} e^{\int y} = \mathcal{I}mg \left( \vec{u}_2 e^{\lambda_2 t} \right) = e^{2t} \begin{pmatrix} -\sin(3t) \\ \sin(3t) + \cos(3t) \\ \sin(3t) \end{pmatrix}
$$

Así pues, la solución general del sistema de ecuaciones diferenciales lineales de primer orden es:

$$
\vec{Y}(t) = \begin{pmatrix} y_1 \\ y_2 \\ y_3 \end{pmatrix} = c_1 \begin{pmatrix} 1 \\ -1 \\ 2 \end{pmatrix} e^{-t} + c_2 \begin{pmatrix} -\cos(3t) \\ \cos(3t) - \sin(3t) \\ \cos(3t) \end{pmatrix} e^{2t} + c_3 \begin{pmatrix} -\sin(3t) \\ \sin(3t) + \cos(3t) \\ \sin(3t) \end{pmatrix} e^{2t}
$$

En este caso, una matriz fundamental del sistema es:

$$
G(t) = \begin{pmatrix} e^{-t} & -e^{2t}\cos(3t) & -e^{2t}\sin(3t) \\ -e^{-t} & e^{2t}(\cos(3t) - \sin(3t)) & e^{2t}(\sin(3t) + \cos(3t)) \\ 2e^{-t} & e^{2t}\cos(3t) & e^{2t}\sin(3t) \end{pmatrix}
$$

Imponiendo las condiciones iniciales  $y_1(0) = 4$ ,  $y_2(0) = 2$ ,  $y_3(0) = 2 \Rightarrow$ 

$$
\begin{pmatrix} 4 \ 2 \ 2 \end{pmatrix} = c_1 \begin{pmatrix} 1 \ -1 \ 2 \end{pmatrix} + c_2 \begin{pmatrix} -1 \ 1 \ 1 \end{pmatrix} + c_3 \begin{pmatrix} 0 \ 1 \ 1 \end{pmatrix} \Rightarrow \begin{pmatrix} 4 \ 2 \ 0 \end{pmatrix} = \begin{pmatrix} 1 & -1 & 0 \ -1 & 1 & 1 \ 2 & 1 & 0 \end{pmatrix} \begin{pmatrix} c_1 \ c_2 \ c_3 \end{pmatrix} \Rightarrow
$$

$$
\begin{pmatrix} c_1 \ c_2 \ c_3 \end{pmatrix} = \begin{pmatrix} 1 & -1 & 0 \ -1 & 1 & 1 \ 2 & 1 & 0 \end{pmatrix}^{-1} \begin{pmatrix} 4 \ 2 \ 2 \end{pmatrix} = \begin{pmatrix} 1/3 & 0 & 1/3 \ -2/3 & 0 & 1/3 \ 1 & 1 & 0 \end{pmatrix} \begin{pmatrix} 4 \ 2 \ 2 \end{pmatrix} = \begin{pmatrix} 2 \ -2 \ 6 \end{pmatrix}
$$

Sustituyendo los valores obtenidos,  $c_1 = 2$ ,  $c_2 = -2$  y  $c_3 = 6$ , en la solución general obtenemos la solución particular con condiciones iniciales:

$$
\vec{Y}(t) = \begin{pmatrix} y_1 \\ y_2 \\ y_3 \end{pmatrix} = 2 \begin{pmatrix} 1 \\ -1 \\ 2 \end{pmatrix} e^{-t} + e^{2t} \begin{pmatrix} -\cos(3t) \\ -2 \cos(3t) - \sin(3t) \\ \cos(3t) \end{pmatrix} + 6 \begin{pmatrix} -\sin(3t) \\ \sin(3t) + \cos(3t) \\ \sin(3t) \end{pmatrix} = \frac{\sin(3t)}{\sin(3t)} \begin{pmatrix} 2 \\ -2 \\ 4 \cos(3t) + 8\sin(3t) \\ -2\cos(3t) + 6\sin(3t) \end{pmatrix} e^{2t} \Rightarrow \begin{cases} y_1(t) = 2e^{-t} + 2e^{2t}\cos(3t) + 8e^{2t}\sin(3t) \\ y_2(t) = -2e^{-t} + 4e^{2t}\cos(3t) + 8e^{2t}\sin(3t) \\ y_3(t) = 4e^{-t} - 2e^{2t}\cos(3t) + 6e^{2t}\sin(3t) \end{cases}
$$

#### *Autovalores reales e iguales (diagonalizable):*

\* Sea el sistema de ecuaciones diferenciales lineales de primer orden dado por

$$
\begin{cases}\ny'_1 = 8y_1 - 9y_2 + 3y_3 \\
y'_2 = 6y_1 - 7y_2 + 3y_3 \\
y'_3 = 2y_3\n\end{cases}
$$

Encontrar la solución general de dicho sistema y la solución particular suponiendo las siguientes condiciones iniciales:  $y_1(0) = 10, y_2(0) = 10, y_3(0) = 20$ 

Escribimos el sistema en forma matricial:

$$
y'_1 = 8y_1 - 9y_2 + 3y_3
$$
  
\n
$$
y'_2 = 6y_1 - 7y_2 + 3y_3
$$
  
\n
$$
y'_3 = 2y_3
$$
\n
$$
y'_3 = 2y_3
$$
\n
$$
y'_4 = 2y_4
$$
\n
$$
y'_5 = 2y_5
$$
\n
$$
y'_6 = 2y_3
$$

El sistema de ecuaciones es de la forma  $\vec{Y}' = A\vec{Y}$  donde A es la matriz del sistema, que es de la

forma  $A =$  $\sqrt{ }$  $\overline{\phantom{a}}$ 8 −9 3  $6 -7 3$ 0 0 2  $\setminus$  $\Bigg\}$  Calculamos los autovalores de A:

$$
|A - \lambda \mathbb{I}| = 0 \Rightarrow \begin{vmatrix} 8 - \lambda & -9 & 3 \\ 6 & -7 - \lambda & 3 \\ 0 & 0 & 2 - \lambda \end{vmatrix} = -\lambda^3 + 3\lambda^2 - 4 = -(\lambda + 1)(\lambda - 2)^2 = 0 \Rightarrow \lambda_1 = -1
$$
\nsimple y  $\lambda_2 = 2$  doble.

En este caso podemos ver que hemos obtenido solo dos autovalores reales, pero uno de ellos es doble. Igual que en casos anteriores calcularemos, para cada autovalor, la forma de los autovectores.

Para el autovalor simple  $\lambda_1 = -1$  los autovectores  $\vec{u}_1$  cumplen que  $(A + \mathbb{I}) \vec{u}_1 = \vec{0} \Rightarrow$ 

 $\overline{1}$ 

$$
\begin{pmatrix} 9 & -9 & 3 \\ 6 & -6 & 3 \\ 0 & 0 & 3 \end{pmatrix} \begin{pmatrix} x \\ y \\ z \end{pmatrix} = \begin{pmatrix} 0 \\ 0 \\ 0 \end{pmatrix} \Rightarrow \begin{pmatrix} 9 & -9 & 3 & 0 \\ 6 & -6 & 3 & 0 \\ 0 & 0 & 3 & 0 \end{pmatrix} \rightarrow \begin{pmatrix} 9 & -9 & 0 & 0 \\ 6 & -6 & 0 & 0 \\ 0 & 0 & 1 & 0 \end{pmatrix} \rightarrow
$$
  

$$
\begin{pmatrix} 1 & -1 & 0 & 0 \\ 0 & 0 & 1 & 0 \\ 0 & 0 & 0 & 0 \end{pmatrix} \Rightarrow \begin{cases} x = \alpha \\ y = \alpha \Rightarrow \vec{u}_1 = \begin{pmatrix} \alpha \\ \alpha \\ 0 \end{pmatrix}
$$
  
Podemos tomar como representante de los autovectors a  $\vec{u}_1 = \begin{pmatrix} 1 \\ 1 \\ 1 \end{pmatrix}$ , así que la solution parcial

Podemos tomar como representante de los autovectores a  $\vec{u}_1$  =  $\begin{pmatrix} 1 \\ 0 \end{pmatrix}$  $\begin{pmatrix} 1 \\ 0 \end{pmatrix}$ , así que la solución parcial

asociada a este autovalor es $\vec{Y}_1 =$  $\sqrt{ }$  $\overline{\phantom{a}}$ 1 1  $\theta$  $\setminus$  $\Bigg\vert e^{-t}$ 

Para el autovalor doble  $\lambda_2 = 2$  los autovectores  $\vec{u}_2$  cumplen que  $(A - 2\mathbb{I}) \vec{u}_2 = \vec{0} \Rightarrow$ 

$$
\begin{pmatrix}\n6 & -9 & 3 \\
6 & -9 & 3 \\
0 & 0 & 0\n\end{pmatrix}\n\begin{pmatrix}\nx \\
y \\
z\n\end{pmatrix} =\n\begin{pmatrix}\n0 \\
0 \\
0\n\end{pmatrix} \Rightarrow\n\begin{pmatrix}\n6 & -9 & 3 & 0 \\
6 & -9 & 3 & 0 \\
0 & 0 & 0 & 0\n\end{pmatrix} \rightarrow\n\begin{pmatrix}\n1 & -3/2 & 1/2 & 0 \\
0 & 0 & 0 & 0 \\
0 & 0 & 0 & 0\n\end{pmatrix} \Rightarrow
$$
\n
$$
\begin{pmatrix}\nx = \frac{3\alpha - \beta}{2} \\
y = \alpha \\
z = \beta\n\end{pmatrix} \Rightarrow \vec{u}_2 =\n\begin{pmatrix}\n\frac{3\alpha - \beta}{2} \\
\alpha \\
\beta\n\end{pmatrix}
$$

 $\sqrt{ }$ 

3

 $\setminus$ 

 $\Bigg\}$ 

2

En este caso, en que el autovalor es doble, vemos que hemos obtenido un conjunto de autovectores que dependen de dos parámetros libres. Esto nos permitirá elegir dos autovectores asociados  $a \lambda_2 = 2$  linealmente independientes y con ellos construiremos dos soluciones parciales asociadas al autovalor doble. De este modo dispondremos de un número de soluciones parciales linealmente independientes suficiente para construir la solución general del sistema. Por ejemplo, podemos

elegir como autovectores de  $\lambda_2 = 2$  linealmente independientes a los vectores  $\vec{u}_{2,1} =$  $\overline{\phantom{a}}$ 

y 
$$
\vec{u}_{2,2} = \begin{pmatrix} -1 \\ 0 \\ 2 \end{pmatrix}
$$
 De este modo, las soluciones parciales asociadas serán  $\vec{Y}_{2,1} = \begin{pmatrix} 3 \\ 2 \\ 0 \end{pmatrix} e^{2t}$  y  
 $\vec{Y}_{2,2} = \begin{pmatrix} -1 \\ 0 \\ 2 \end{pmatrix} e^{2t}$ , respectivamente.  

Con las tres soluciones parciales que hemos encontrado construimos la solución general del sistema:

$$
\vec{Y}(t) = \begin{pmatrix} y_1 \\ y_2 \\ y_3 \end{pmatrix} = c_1 \vec{Y}_1 + c_2 \vec{Y}_{2,1} + c_3 \vec{Y}_{2,2} = c_1 \begin{pmatrix} 1 \\ 1 \\ 0 \end{pmatrix} e^{-t} + c_2 \begin{pmatrix} 3 \\ 2 \\ 0 \end{pmatrix} e^{2t} + c_3 \begin{pmatrix} -1 \\ 0 \\ 2 \end{pmatrix} e^{2t}
$$

Una matriz fundamental del sistema que se puede obtener de la solución general anterior es:

$$
G(t) = \begin{pmatrix} e^{-t} & 3e^{2t} & -e^{2t} \\ e^{-t} & 2e^{2t} & 0 \\ 0 & 0 & 2e^{2t} \end{pmatrix}
$$

Imponiendo las condiciones iniciales  $y_1(0) = 10, y_2(0) = 10, y_3(0) = 20$  obtendremos la solución particular con condiciones iniciales:

$$
\begin{pmatrix} 10 \\ 10 \\ 20 \end{pmatrix} = \begin{pmatrix} 1 & 3 & -1 \\ 1 & 2 & 0 \\ 0 & 0 & 2 \end{pmatrix} \begin{pmatrix} c_1 \\ c_2 \\ c_3 \end{pmatrix} \Rightarrow \begin{pmatrix} c_1 \\ c_2 \\ c_3 \end{pmatrix} = \begin{pmatrix} 1 & 3 & -1 \\ 1 & 2 & 0 \\ 0 & 0 & 2 \end{pmatrix}^{-1} \begin{pmatrix} 10 \\ 10 \\ 20 \end{pmatrix} =
$$

$$
\begin{pmatrix} -2 & 3 & -1 \\ 1 & -1 & 1/2 \\ 0 & 0 & 1/2 \end{pmatrix} \begin{pmatrix} 10 \\ 10 \\ 20 \end{pmatrix} \Rightarrow \begin{pmatrix} c_1 \\ c_2 \\ c_3 \end{pmatrix} = \begin{pmatrix} -10 \\ 10 \\ 10 \end{pmatrix}
$$

Sustituyendo los valores obtenidos,  $c_1 = -10$ ,  $c_2 = 10$  y  $c_3 = 10$ , en la solución general obtenemos la solución particular con condiciones iniciales:

$$
\vec{Y}(t) = \begin{pmatrix} y_1 \\ y_2 \\ y_3 \end{pmatrix} = -10 \begin{pmatrix} 1 \\ 1 \\ 0 \end{pmatrix} e^{-t} + 10 \begin{pmatrix} 3 \\ 2 \\ 0 \end{pmatrix} e^{2t} + 10 \begin{pmatrix} -1 \\ 0 \\ 2 \end{pmatrix} e^{2t} \Rightarrow \begin{cases} y_1(t) = 20e^{2t} - 10e^{-t} \\ y_2(t) = 20e^{2t} - 10e^{-t} \\ y_3(t) = 20e^{2t} \end{cases}
$$

## 8.5.2. Sistemas de ecuaciones diferenciales homogéneos no diagonalizables

- *Autovalores reales e iguales (no diagonalizable):*
- \* Sea el sistema de ecuaciones diferenciales lineales de primer orden dado por  $\sqrt{ }$  $\int$  $\mathcal{L}$  $y'_1 = 4y_2$  $y'_2 = -y_1 + 2y_2$

Encontrar la solución general de dicho sistema y la solución particular suponiendo las siguientes condiciones iniciales:  $y_1(0) = 20, y_2(0) = 15$ 

Escribimos el sistema de ecuaciones en forma matricial:

$$
\begin{pmatrix} y_1' = 4y_2 \\ y_2' = -y_1 + 2y_2 \end{pmatrix} \Rightarrow \begin{pmatrix} y_1' \\ y_2' \end{pmatrix} = \begin{pmatrix} 0 & 4 \\ -1 & 4 \end{pmatrix} \begin{pmatrix} y_1 \\ y_2 \end{pmatrix}
$$

El sistema de ecuaciones es de la forma  $\vec{Y}' = A\vec{Y}$  donde A es la matriz del sistema, que es de la forma  $A =$  $\sqrt{ }$  $\mathbf{I}$ 0 4 −1 4  $\setminus$  $\overline{1}$ 

Calculamos los autovalores de A:

$$
|A - \lambda \mathbb{I}| = 0 \Rightarrow \begin{vmatrix} -\lambda & 4 \\ -1 & 4 - \lambda \end{vmatrix} = \lambda^2 - 4\lambda + 4 = (\lambda - 2)^2 = 0 \Rightarrow \lambda = 2 \text{ doble.}
$$

En este caso podemos ver que hemos obtenido un solo autovalor real, pero es doble. Igual que en casos anteriores calcularemos el conjunto de los autovectores asociados a este autovalor.

Para este autovalor 
$$
\lambda = 2
$$
 los autovectors  $\vec{u}_1$  cumplen que  $(A - 2\mathbb{I}) \vec{u}_1 = \vec{0} \Rightarrow$ 

\n
$$
\begin{pmatrix} -2 & 4 \\ -1 & 2 \end{pmatrix} \begin{pmatrix} x \\ y \end{pmatrix} = \begin{pmatrix} 0 \\ 0 \end{pmatrix} \Rightarrow \begin{pmatrix} -2 & 4 \\ -1 & 2 \end{pmatrix} \begin{pmatrix} 0 \\ 0 \end{pmatrix} \Rightarrow \begin{pmatrix} 1 & -2 \\ 0 & 0 \end{pmatrix} \Rightarrow \begin{pmatrix} x = 2\alpha \\ y = \alpha \end{pmatrix}
$$
\n
$$
\vec{u}_1 = \begin{pmatrix} 2\alpha \\ \alpha \end{pmatrix}
$$

Como esta familia de autovectores solo depende de un parámetro, solo podremos encontrar un autovector linealmente independiente y, por lo tanto, solo podremos construir una solución parcial a partir de los autovectores de  $\lambda$ . De este modo, si tomamos como representante de los

autovectors a 
$$
\vec{u}_1 = \begin{pmatrix} 2 \\ 1 \end{pmatrix}
$$
, la solución parcial asociada es  $\vec{Y}_1 = \begin{pmatrix} 2 \\ 1 \end{pmatrix} e^{2t}$ 

Para poder construir otra solución parcial linealmente independiente usaremos el desarrollo de Taylor de una solución general de la forma  $e^{At} \vec{u} = e^{\lambda t} (\mathbb{I} + (A - \lambda \mathbb{I})t + \frac{1}{2}(A - \lambda \mathbb{I})^2 t^2 + ...) \vec{u}$ . Para ello buscaremos un vector  $\vec{u}_2$  que cumpla que  $(A - 2\mathbb{I})^2 \vec{u}_2 = \vec{0}$ , pero que  $(A - 2\mathbb{I}) \vec{u}_2 \neq \vec{0}$ , de este modo, la solución parcial obtenida será  $\vec{Y}_2 = e^{2t} (\mathbb{I} + (A - 2\mathbb{I})t) \vec{u}_2$  ya que los términos de orden superior del desarrollo de Taylor se anularán.

Por lo tanto resolvemos  $(A - 2\mathbb{I})^2 \vec{u}_2 = \vec{0}$ , para lo cual tenemos que calcular  $(A - 2\mathbb{I})^2 =$  $\sqrt{ }$  $\mathcal{L}$  $-2$  4 −1 2  $\setminus$  $\overline{1}$  $\sqrt{ }$  $\mathcal{L}$  $-2$  4 −1 2  $\setminus$  $\Big\} =$  $\sqrt{ }$  $\mathcal{L}$ 0 0 0 0  $\setminus$  $\overline{1}$ 

Dado que hemos obtenido que  $(A - 2I)^2$  es la matriz nula, cualquier vector que elijamos cumplirá que  $(A - 2\mathbb{I})^2 \vec{u}_2 = \vec{0}$ , así que basta con que seleccionemos un vector que sea independiente de  $\vec{u}_1 =$  $\sqrt{ }$  $\mathbf{I}$  $2\alpha$ α  $\setminus$ , por ejemplo, podemos escoger  $\vec{u}_2$  =  $\sqrt{ }$  $\mathbf{I}$ 1  $\overline{0}$  $\setminus$ y en este caso la solución parcial

asociada es:

$$
\vec{Y}_2(t) = e^{2t} \left( \mathbb{I} + (A - 2\mathbb{I})t \right) \vec{u}_2 = e^{2t} \left( \begin{pmatrix} 1 & 0 \\ 0 & 1 \end{pmatrix} + \begin{pmatrix} -2 & 4 \\ -1 & 2 \end{pmatrix} t \right) \begin{pmatrix} 1 \\ 0 \end{pmatrix} = e^{2t} \begin{pmatrix} 1 - 2t & 4t \\ -t & 1 + 2t \end{pmatrix} \begin{pmatrix} 1 \\ 0 \end{pmatrix} \Rightarrow
$$

$$
\vec{Y}_2(t) = \begin{pmatrix} 1 - 2t \\ -t \end{pmatrix} e^{2t}
$$

Con las dos soluciones parciales que hemos encontrado construimos la solución general del sistema:

$$
\vec{Y}(t) = \begin{pmatrix} y_1 \\ y_2 \end{pmatrix} = c_1 \vec{Y}_1 + c_2 \vec{Y}_2 = c_1 \begin{pmatrix} 2 \\ 1 \end{pmatrix} e^{2t} + c_2 \begin{pmatrix} 1 - 2t \\ -t \end{pmatrix} e^{2t}
$$

Una matriz fundamental del sistema será:  $G(t) = e^{2t}$  $\sqrt{ }$  $\mathcal{L}$ 2  $1 - 2t$  $1 - t$  $\setminus$  $\overline{1}$ 

Imponiendo las condiciones iniciales  $y_1(0) = 20, y_2(0) = 15$  obtendremos la solución particular con condiciones iniciales:

$$
\begin{pmatrix} 20 \\ 15 \end{pmatrix} = \begin{pmatrix} 2 & 1 \\ 1 & 0 \end{pmatrix} \begin{pmatrix} c_1 \\ c_2 \end{pmatrix} \Rightarrow \begin{pmatrix} c_1 \\ c_2 \end{pmatrix} = \begin{pmatrix} 2 & 1 \\ 1 & 0 \end{pmatrix}^{-1} \begin{pmatrix} 20 \\ 15 \end{pmatrix} = \begin{pmatrix} 0 & 1 \\ 1 & -2 \end{pmatrix} \begin{pmatrix} 20 \\ 15 \end{pmatrix} \Rightarrow
$$

$$
\begin{pmatrix} c_1 \\ c_2 \end{pmatrix} = \begin{pmatrix} 15 \\ -10 \end{pmatrix}
$$

Sustituyendo los valores obtenidos,  $c_1 = 15$  y  $c_2 = -10$ , en la solución general obtenemos la solución particular con condiciones iniciales:

$$
\vec{Y}(t) = \begin{pmatrix} y_1 \\ y_2 \end{pmatrix} = 15 \begin{pmatrix} 2 \\ 1 \end{pmatrix} e^{2t} - 10 \begin{pmatrix} 1 - 2t \\ -t \end{pmatrix} e^{2t} \Rightarrow \begin{cases} y_1(t) = 20(1+t)e^{2t} \\ y_2(t) = (15+10t)e^{2t} \end{cases}
$$

\* Sea el sistema de ecuaciones diferenciales lineales de primer orden dado por

$$
\begin{cases}\ny'_1 = 7y_1 - 8y_2 + 3y_3 \\
y'_2 = 5y_1 - 6y_2 + 3y_3 \\
y'_3 = -y_1 + y_2 + 2y_3\n\end{cases}
$$

Encontrar la solución general de dicho sistema y la solución particular suponiendo las siguientes condiciones iniciales:  $y_1(0) = 20, y_2(0) = 10, y_3(0) = 20$ 

Escribimos el sistema en forma matricial:

$$
y'_1 = 7y_1 - 8y_2 + 3y_3
$$
  
\n
$$
y'_2 = 5y_1 - 6y_2 + 3y_3
$$
  
\n
$$
y'_3 = -1y_1 + y_2 + 2y_3
$$
\n
$$
\begin{pmatrix} y'_1 \\ y'_2 \\ y'_3 \end{pmatrix} = \begin{pmatrix} 7 & -8 & 3 \\ 5 & -6 & 3 \\ -1 & 1 & 2 \end{pmatrix} \begin{pmatrix} y_1 \\ y_2 \\ y_3 \end{pmatrix}
$$

El sistema de ecuaciones es de la forma  $\vec{Y}' = A\vec{Y}$  donde A es la matriz del sistema, que es de la

$$
forma A = \begin{pmatrix} 7 & -8 & 3 \\ 5 & -6 & 3 \\ -1 & 1 & 2 \end{pmatrix}
$$

Calculamos los autovalores de A:

$$
|A - \lambda \mathbb{I}| = 0 \Rightarrow \begin{vmatrix} 7 - \lambda & -8 & 3 \\ 5 & -6 - \lambda & 3 \\ -1 & 1 & 2 - \lambda \end{vmatrix} = -\lambda^3 + 3\lambda^2 - 4 = -(\lambda + 1)(\lambda - 2)^2 = 0 \Rightarrow \lambda_1 = -1
$$
\nsimple x, b = 2, dobb

simple y  $\lambda_2 = 2$  doble.

En este caso podemos ver que hemos obtenido solo dos autovalores reales, pero uno de ellos es doble. Igual que en casos anteriores calcularemos, para cada autovalor, la forma de los autovectores.

Para el autovalor simple  $\lambda_1 = -1$  los autovectores  $\vec{u}_1$  cumplen que  $(A + \mathbb{I}) \vec{u}_1 = \vec{0} \Rightarrow$ 

$$
\begin{pmatrix}\n8 & -8 & 3 \\
5 & -5 & 3 \\
-1 & 1 & 3\n\end{pmatrix}\n\begin{pmatrix}\nx \\
y \\
z\n\end{pmatrix} =\n\begin{pmatrix}\n0 \\
0 \\
0\n\end{pmatrix} \Rightarrow\n\begin{pmatrix}\n8 & -8 & 3 \\
5 & -5 & 3 \\
-1 & 1 & 3\n\end{pmatrix}\n\begin{pmatrix}\n1 & -1 & -3 \\
5 & -5 & 3 \\
8 & -8 & 3\n\end{pmatrix}\n\begin{pmatrix}\n0 \\
0\n\end{pmatrix} \rightarrow
$$
\n
$$
\begin{pmatrix}\n1 & -1 & -3 \\
0 & 0 & 18 \\
0 & 0 & 27\n\end{pmatrix}\n\begin{pmatrix}\n1 & -1 & -3 \\
0 & 0 & 1 \\
0 & 0 & 0\n\end{pmatrix}\n\begin{pmatrix}\n1 & -1 & 0 \\
0 & 0 & 1 \\
0 & 0 & 0\n\end{pmatrix}\n\begin{pmatrix}\n1 & -1 & 0 \\
0 & 0 & 1 \\
0 & 0 & 0\n\end{pmatrix}\n\begin{pmatrix}\nx = \alpha \\
y = \alpha \Rightarrow
$$
\n
$$
\vec{u}_1 = \begin{pmatrix}\n\alpha \\
\alpha \\
0\n\end{pmatrix}
$$

Podemos tomar como representante de los autovectores a  $\vec{u}_1$  =  $\sqrt{ }$  $\overline{\phantom{a}}$ 1 1  $\setminus$ , así que la solución parcial

 $\theta$ 

asociada a este autovalor es $\vec{Y}_1 =$  $\sqrt{ }$  $\overline{\phantom{a}}$ 1 1 0  $\setminus$  $\Bigg| e^{-t}$ 

Para el autovalor doble 
$$
\lambda_2 = 2
$$
 los autovectors  $\vec{u}_2$  cumplen que  $(A - 2\mathbb{I}) \vec{u}_2 = \vec{0} \Rightarrow$ 

\n
$$
\begin{pmatrix}\n5 & -8 & 3 \\
5 & -8 & 3 \\
-1 & 1 & 0\n\end{pmatrix}\n\begin{pmatrix}\nx \\
y \\
z\n\end{pmatrix}\n=\n\begin{pmatrix}\n0 \\
0 \\
0 \\
0\n\end{pmatrix}\n\Rightarrow\n\begin{pmatrix}\n5 & -8 & 3 \\
5 & -8 & 3 \\
-1 & 1 & 0\n\end{pmatrix}\n\begin{pmatrix}\n1 & -1 & 0 & 0 \\
0 & -1 & 1 & 0 \\
0 & 0 & 0 & 0\n\end{pmatrix}\n\Rightarrow\n\begin{pmatrix}\n1 & -1 & 0 & 0 \\
0 & 1 & -1 & 0 \\
0 & 0 & 0 & 0\n\end{pmatrix}\n\Rightarrow\n\begin{pmatrix}\n1 & 0 & -1 & 0 \\
0 & 1 & -1 & 0 \\
0 & 0 & 0 & 0\n\end{pmatrix}\n\Rightarrow\n\begin{pmatrix}\n1 & 0 & -1 & 0 \\
0 & 1 & -1 & 0 \\
0 & 0 & 0 & 0\n\end{pmatrix}\n\Rightarrow\n\begin{pmatrix}\nx = \alpha \\
y = \alpha\n\end{pmatrix}
$$
\n
$$
\vec{u}_2 = \begin{pmatrix}\n\alpha \\
\alpha \\
\alpha\n\end{pmatrix}
$$

En este caso, aunque el autovalor es doble solo podemos obtener un autovector linealmente independiente, ya que los autovectores de  $\lambda_2 = 2$  solo dependen de un parámetro libre. Por ejemplo,

podemos elegir como autovector representante de  $\lambda_2 = 2$  al vector  $\vec{u}_{2,1} =$  $\sqrt{ }$  $\overline{\phantom{a}}$ 1 1 1  $\setminus$ De este modo,

 $\setminus$ 

 $\sqrt{ }$ 

la solución parcial asociada será $\vec Y_{2,1} =$  $\overline{\phantom{a}}$ 1 1 1  $\Bigg\vert e^{2t}.$ 

Con todo esto, no dispondremos de un número de soluciones parciales linealmente independientes suficiente para construir la solución general del sistema. Así que tendremos que construir otra solución parcial asociada al autovalor  $\lambda_2 = 2$  a partir del desarrollo de Taylor de una solución general de la forma  $e^{At} \vec{u} = e^{\lambda_2 t} \left( \mathbb{I} + (A - \lambda_2 \mathbb{I}) t + \frac{1}{2} \right)$  $\frac{1}{2} (A - \lambda_2 \mathbb{I})^2 t^2 + \cdots \right) \vec{u}$ . Para ello, buscaremos un vector  $\vec{u}_{2,2}$  que cumpla que  $(A - 2\mathbb{I})^2 \vec{u}_{2,2} = \vec{0}$ , pero que no sea autovector de  $\lambda_2 = 2$ , por lo que  $(A - 2\mathbb{I}) \vec{u}_{2,2} \neq 0$ .

Para obtener el vector  $\vec{u}_{2,2}$  que cumpla que  $(A - 2\mathbb{I})^2 \vec{u}_{2,2} = \vec{0}$ , calculamos primero  $(A - 2\mathbb{I})^2$ :

$$
(A - 2\mathbb{I})^2 = \begin{pmatrix} 5 & -8 & 3 \\ 5 & -8 & 3 \\ -1 & 1 & 0 \end{pmatrix} \begin{pmatrix} 5 & -8 & 3 \\ 5 & -8 & 3 \\ -1 & 1 & 0 \end{pmatrix} = \begin{pmatrix} -18 & 27 & -9 \\ -18 & 27 & -9 \\ 0 & 0 & 0 \end{pmatrix}
$$

Resolvemos ahora  $(A - 2\mathbb{I})^2 \vec{u}_{2,2} = \vec{0}$ :

$$
(A - 2\mathbb{I})^2 \vec{u}_{2,2} = \vec{0} \Rightarrow \begin{pmatrix} -18 & 27 & -9 \\ -18 & 27 & -9 \\ 0 & 0 & 0 \end{pmatrix} \begin{pmatrix} x \\ y \\ z \end{pmatrix} = \begin{pmatrix} 0 \\ 0 \\ 0 \end{pmatrix} \Rightarrow \begin{pmatrix} -18 & 27 & -9 \\ -18 & 27 & -9 \\ 0 & 0 & 0 \end{pmatrix} \rightarrow \begin{pmatrix} 1 \\ 0 \\ 0 \end{pmatrix} \Rightarrow \begin{pmatrix} 1 & -3/2 & 1/2 \\ 0 & 0 & 0 \end{pmatrix} \begin{pmatrix} 0 \\ 0 \\ 0 \end{pmatrix} \Rightarrow \begin{pmatrix} x = \frac{3\alpha - \beta}{2} \\ y = \alpha \\ z = \beta \end{pmatrix} \quad \vec{u}_{2,2} = \begin{pmatrix} \frac{3\alpha - \beta}{2} \\ \alpha \\ \beta \end{pmatrix}
$$

Como el vector  $\vec{u}_{2,2}$  no debe ser un autovector de  $\lambda_2 = 2$  tenemos elegir  $\alpha \neq \beta$ , por ejemplo, podemos elegir  $\alpha = 2$  y  $\beta = 0$ , por lo que  $\vec{u}_{2,2} =$  $\sqrt{ }$  $\overline{\phantom{a}}$ 3 2  $\theta$  $\setminus$ y la solución parcial asociada a dicho

vector será:

$$
\vec{Y}_{2,2} = e^{2t} \left( \mathbb{I} + (A - 2\mathbb{I}) t \right) \vec{u}_{2,2} = e^{2t} \left( \begin{pmatrix} 1 & 0 & 0 \\ 0 & 1 & 0 \\ 0 & 0 & 1 \end{pmatrix} + \begin{pmatrix} 5 & -8 & 3 \\ 5 & -8 & 3 \\ -1 & 1 & 0 \end{pmatrix} t \right) \begin{pmatrix} 3 \\ 2 \\ 0 \end{pmatrix} = e^{2t} \begin{pmatrix} 3 - t \\ 2 - t \\ -t \end{pmatrix}
$$

Con las tres soluciones parciales que hemos encontrado construimos la solución general del sistema:

$$
\vec{Y}(t) = \begin{pmatrix} y_1 \\ y_2 \\ y_3 \end{pmatrix} = c_1 \vec{Y}_1 + c_2 \vec{Y}_{2,1} + c_3 \vec{Y}_{2,2} = c_1 \begin{pmatrix} 1 \\ 1 \\ 0 \end{pmatrix} e^{-t} + c_2 \begin{pmatrix} 1 \\ 1 \\ 1 \end{pmatrix} e^{2t} + c_3 \begin{pmatrix} 3-t \\ 2-t \\ -t \end{pmatrix} e^{2t}
$$
  
Una matrix fundamental del sistema será:  $G(t) = \begin{pmatrix} e^{-t} & e^{2t} & (3-t)e^{2t} \\ e^{-t} & e^{2t} & (2-t)e^{2t} \\ 0 & e^{2t} & -te^{2t} \end{pmatrix}$ 

Imponiendo las condiciones iniciales  $y_1(0) = 20, y_2(0) = 10, y_3(0) = 20$  obtendremos la solución particular con condiciones iniciales:

$$
\begin{pmatrix} 20 \\ 10 \\ 20 \end{pmatrix} = \begin{pmatrix} 1 & 1 & 3 \\ 1 & 1 & 2 \\ 0 & 1 & 0 \end{pmatrix} \begin{pmatrix} c_1 \\ c_2 \\ c_3 \end{pmatrix} \Rightarrow \begin{pmatrix} c_1 \\ c_2 \\ c_3 \end{pmatrix} = \begin{pmatrix} 1 & 1 & 3 \\ 1 & 1 & 2 \\ 0 & 1 & 0 \end{pmatrix}^{-1} \begin{pmatrix} 20 \\ 10 \\ 20 \end{pmatrix} =
$$

$$
\begin{pmatrix} -2 & 3 & -1 \ 0 & 0 & 1 \ 1 & -1 & 0 \end{pmatrix} \begin{pmatrix} 20 \ 10 \ 20 \end{pmatrix} \Rightarrow \begin{pmatrix} c_1 \ c_2 \ c_3 \end{pmatrix} = \begin{pmatrix} -30 \ 20 \ 10 \end{pmatrix}
$$

Sustituyendo los valores obtenidos,  $c_1 = -30$ ,  $c_2 = 20$  y  $c_3 = 10$ , en la solución general obtenemos la solución particular con condiciones iniciales:

$$
\vec{Y}(t) = \begin{pmatrix} y_1 \\ y_2 \\ y_3 \end{pmatrix} = -30 \begin{pmatrix} 1 \\ 1 \\ 0 \end{pmatrix} e^{-t} + 20 \begin{pmatrix} 1 \\ 1 \\ 1 \end{pmatrix} e^{2t} + 10 \begin{pmatrix} 3-t \\ 2-t \\ -t \end{pmatrix} e^{2t} \Rightarrow
$$

$$
\Rightarrow \begin{cases} y_1(t) = 10(5-t)e^{2t} - 30e^{-t} \\ y_2(t) = 10(4-t)e^{2t} - 30e^{-t} \\ y_3(t) = 10(2-t)e^{2t} \end{cases}
$$

\* Sea el sistema de ecuaciones diferenciales lineales de primer orden dado por  $\sqrt{ }$  $\int$  $\overline{\mathcal{L}}$  $y'_1 = -y_3$  $y'_2 = y_1 + y_2 + y_3$  $y'_3 = y_1 + 2y_3$ 

Encontrar la solución general de dicho sistema y la solución particular suponiendo las siguientes condiciones iniciales:  $y_1(0) = 10, y_2(0) = 20, y_3(0) = 10$ 

Escribimos el sistema en forma matricial:

$$
y'_1 = -y_3
$$
  
\n
$$
y'_2 = y_1 + y_2 + y_3
$$
  
\n
$$
y'_3 = y_1 + 2y_3
$$
\n
$$
y'_3 = y_1 + y_2
$$
\n
$$
y'_4 = y'_4
$$
\n
$$
y'_5 = y'_5
$$
\n
$$
y'_6 = y'_4
$$
\n
$$
y'_7 = y'_7
$$
\n
$$
y'_8 = y'_7
$$
\n
$$
y'_9 = y'_8
$$
\n
$$
y'_9 = y'_9
$$
\n
$$
y'_9 = y'_9
$$
\n
$$
y'_9 = y'_9
$$
\n
$$
y'_9 = y'_9
$$
\n
$$
y'_9 = y'_9
$$
\n
$$
y'_9 = y'_9
$$
\n
$$
y'_9 = y'_9
$$
\n
$$
y'_9 = y'_9
$$
\n
$$
y'_9 = y'_9
$$
\n
$$
y'_9 = y'_9
$$
\n
$$
y'_9 = y'_9
$$
\n
$$
y'_9 = y'_9
$$
\n
$$
y'_9 = y'_9
$$
\n
$$
y'_9 = y'_9
$$
\n
$$
y'_9 = y'_9
$$
\n
$$
y'_9 = y'_9
$$
\n
$$
y'_9 = y'_9
$$
\n
$$
y'_9 = y'_9
$$
\n
$$
y'_9 = y'_9
$$
\n
$$
y'_9 = y'_9
$$
\n
$$
y'_9 = y'_9
$$
\n
$$
y'_9 = y'_9
$$
\n
$$
y'_9 = y'_9
$$
\n
$$
y'_9 = y'_9
$$
\n
$$
y'_9 = y'_9
$$
\n
$$
y'_9 = y'_9
$$
\n
$$
y'_9 = y'_9
$$
\n
$$
y'_9 = y'_9
$$
\n
$$
y'_9 = y'_9
$$
\n
$$
y'_9 = y'_9
$$
\n
$$
y'_9 = y'_9
$$
\n
$$
y'_9 = y'_9
$$
\n
$$
y'_9 = y'_9
$$
\n
$$
y'_9 = y
$$

lamos en primer lugar los autovalores de la matriz A:

$$
|A - \lambda \mathbb{I}| = 0 \Rightarrow \begin{vmatrix} -\lambda & 0 & -1 \\ 1 & 1 - \lambda & 1 \\ 1 & 0 & 2 - \lambda \end{vmatrix} = 0 \Rightarrow -\lambda^3 + 3\lambda^2 - 3\lambda + 1 = -(\lambda - 1)^3 = 0 \Rightarrow \lambda = 1, \text{ triple}
$$

Hemos obtenido un único autovalor  $\lambda = 1$  que tiene multiplicidad 3. Si calculamos ahora los autovectores  $\vec{u}$  asociados a dicho autovalor obtenemos que:

$$
(A - I) \vec{u} = \vec{0} \Rightarrow \begin{pmatrix} -1 & 0 & -1 \\ 1 & 0 & 1 \\ 1 & 0 & 1 \end{pmatrix} \begin{pmatrix} x \\ y \\ z \end{pmatrix} = \begin{pmatrix} 0 \\ 0 \\ 0 \end{pmatrix} \Rightarrow \begin{pmatrix} -1 & 0 & -1 & 0 \\ 1 & 0 & 1 & 0 \\ 1 & 0 & 1 & 0 \end{pmatrix} \Rightarrow \begin{pmatrix} 1 & 0 & 1 & 0 \\ 0 & 0 & 0 & 0 \\ 0 & 0 & 0 & 0 \end{pmatrix} \Rightarrow
$$

$$
\begin{cases} x = -\beta \\ y = \alpha \\ z = \beta \end{cases}
$$

Como podemos ver, con esta solución podemos construir dos autovectores linealmente indepen-

dientes asociados al autovalor  $\lambda = 1$ , por ejemplo, podemos tomar  $\vec{u}_1 =$  $\sqrt{ }$  $\overline{\phantom{a}}$  $\theta$ 1  $\overline{0}$  $\setminus$  $\int y \ \vec{u}_2 =$  $\sqrt{ }$  $\overline{\phantom{a}}$ 1  $\theta$ −1  $\setminus$  $\left| \cdot \right|$ 

Estos dos vectores nos permiten construir dos soluciones parciales linealmente independientes:

$$
\vec{Y}_1 = \vec{u}_1 e^t = \begin{pmatrix} 0 \\ 1 \\ 0 \end{pmatrix} e^t \text{ y } \vec{Y}_2 = \vec{u}_2 e^t = \begin{pmatrix} 1 \\ 0 \\ -1 \end{pmatrix} e^t
$$

Sin embargo, con estas dos soluciones no podemos obtener la solución general del sistema de ecuaciones diferenciales, para ello nos falta encontrar otra solución parcial independiente de las anteriores. Para conseguirla utilizaremos el desarrollo de Taylor de una solución general de la forma  $e^{At} \vec{u} = e^{\lambda t} \left( \mathbb{I} + (A - \lambda \mathbb{I}) t + \frac{1}{2} \right)$  $\frac{1}{2} (A - \lambda \mathbb{I})^2 t^2 + \cdots$   $\vec{u}$  y buscaremos un vector  $\vec{u}_3$  que satisfagan que  $(A - \lambda \mathbb{I})^2 \vec{u}_3 = (A - \mathbb{I})^2 \vec{u}_3 = \vec{0}$ , pero  $(A - \mathbb{I}) \vec{u}_3 \neq 0$ .

$$
\text{Como } (A - \mathbb{I})^2 = \begin{pmatrix} -1 & 0 & -1 \\ 1 & 0 & 1 \\ 1 & 0 & 1 \end{pmatrix}^2 = \begin{pmatrix} -1 & 0 & -1 \\ 1 & 0 & 1 \\ 1 & 0 & 1 \end{pmatrix} \begin{pmatrix} -1 & 0 & -1 \\ 1 & 0 & 1 \\ 1 & 0 & 1 \end{pmatrix} = \begin{pmatrix} 0 & 0 & 0 \\ 0 & 0 & 0 \\ 0 & 0 & 0 \end{pmatrix}
$$

podemos elegir como vector  $\vec{u}_3$  cualquier vector, pero como queremos que  $(A - \mathbb{I}) \vec{u}_3 \neq 0$  no

tiene que ser autovector de  $\lambda = 1$ , así que podemos elegir, por ejemplo,  $\vec{u}_3 =$  $\sqrt{ }$  $\overline{\phantom{a}}$ 1  $\overline{0}$  $\overline{0}$  $\setminus$  $\left| \cdot \right|$ 

La solución parcial asociada al vector  $\vec{u}_3$  será:

$$
\vec{Y}_3 = e^t (\mathbb{I} + (A - \mathbb{I}) t) \vec{u}_3 = \left( \begin{pmatrix} 1 & 0 & 0 \\ 0 & 1 & 0 \\ 0 & 0 & 1 \end{pmatrix} + \begin{pmatrix} -1 & 0 & -1 \\ 1 & 0 & 1 \\ 1 & 0 & 1 \end{pmatrix} t \right) \begin{pmatrix} 1 \\ 0 \\ 0 \end{pmatrix} = \begin{pmatrix} 1 - t \\ t \\ t \end{pmatrix} e^t
$$

Por lo tanto, construyendo la solución general a partir de las tres soluciones parciales tenemos que:

$$
\vec{Y}(t) = c_1 \vec{Y}_1 + c_2 \vec{Y}_2 + c_3 \vec{Y}_3 = \begin{pmatrix} 0 \\ c_1 \\ 1 \\ 0 \end{pmatrix} + c_2 \begin{pmatrix} 1 \\ 0 \\ -1 \end{pmatrix} + c_3 \begin{pmatrix} 1-t \\ t \\ t \end{pmatrix} e^t \Rightarrow
$$
  
\n
$$
\Rightarrow \begin{cases} y_1(t) = (c_2 + c_3(1-t)) e^t \\ y_2(t) = (c_1 + c_3 t) e^t \\ y_3(t) = (-c_2 + c_3 t) e^t \end{cases}
$$

La solución general del sistema será $\vec{Y}(t) = G(t)\vec{c}$ con la matriz fundamental

$$
G(t) = e^{t} \begin{pmatrix} 0 & 1 & 1-t \\ 1 & 0 & t \\ 0 & -1 & t \end{pmatrix}
$$

Imponiendo las condiciones iniciales  $y_1(0) = 10, y_2(0) = 20, y_3(0) = 10$  tenemos

$$
\begin{pmatrix} 0 & 1 & 1 \ 1 & 0 & 0 \ 0 & -1 & 0 \end{pmatrix} \begin{pmatrix} c_1 \ c_2 \ c_3 \end{pmatrix} = \begin{pmatrix} 10 \ 20 \ 10 \end{pmatrix} \Rightarrow \begin{pmatrix} c_1 \ c_2 \ 10 \end{pmatrix} = \begin{pmatrix} 0 & 1 & 1 \ 1 & 0 & 0 \ 0 & -1 & 0 \end{pmatrix}^{-1} \begin{pmatrix} 10 \ 20 \ 10 \end{pmatrix} =
$$

$$
\begin{pmatrix} 0 & 1 & 0 \ 0 & 0 & -1 \ 1 & 0 & 1 \end{pmatrix} \begin{pmatrix} 10 \ 20 \ 10 \end{pmatrix} = \begin{pmatrix} 20 \ -10 \ 20 \end{pmatrix} \Rightarrow \begin{cases} c_1 = 20 \ c_2 = -10 \ c_3 = 20 \end{cases}
$$

 $\sqrt{2}$ 

Por lo tanto

$$
\begin{cases}\ny_1(t) = (-10 + 20(1 - t)) e^t \\
y_2(t) = (20 + 20t) e^t \\
y_3(t) = (10 + 20t) e^t\n\end{cases}\n\Rightarrow\n\begin{cases}\ny_1(t) = 10(1 - 2t) e^t \\
y_2(t) = 20(1 + t) e^t \\
y_3(t) = 10(1 + 2t) e^t\n\end{cases}
$$

\* Sea el sistema de ecuaciones diferenciales lineales de primer orden dado por

$$
\begin{cases}\n y_1' = y_1 + y_2 \\
 y_2' = -y_1 + 2y_2 + y_3 \\
 y_3' = y_1\n\end{cases}
$$

Encontrar la solución general de dicho sistema y la solución particular suponiendo las siguientes condiciones iniciales:  $y_1(0) = 10, y_2(0) = 20, y_3(0) = 10$ 

Escribimos el sistema de ecuaciones diferenciales en forma matricial:

$$
y'_1 = y_1 + y_2
$$
  
\n
$$
y'_2 = -y_1 + 2y_2 + y_3
$$
  
\n
$$
y'_3 = y_1
$$
  
\nEl sistema de ecuaciones diferenciales es de la forma  $\vec{Y}' = A\vec{Y}$  con  $A = \begin{pmatrix} 1 & 1 & 0 \\ -1 & 2 & 1 \\ -1 & 2 & 1 \\ 1 & 0 & 0 \end{pmatrix}$ . Calcu-  
\nlenes en reimen hours, les externiques de la mortio. A

lamos, en primer lugar, los autovalores de la matriz A:

 $\mathcal{L}$ 

$$
|A - \lambda \mathbb{I}| = 0 \Rightarrow \begin{vmatrix} 1 - \lambda & 1 & 0 \\ -1 & 2 - \lambda & 1 \\ 1 & 0 & -\lambda \end{vmatrix} = 0 \Rightarrow -\lambda^3 + 3\lambda^2 - 3\lambda + 1 = -(\lambda - 1)^3 = 0 \Rightarrow \lambda = 1, \text{ triple}
$$

Hemos obtenido un único autovalor, para el cual calculamos ahora los autovectores:

$$
\lambda = 1 \Rightarrow (A - \mathbb{I}) \vec{u}_1 = \vec{0} \Rightarrow \begin{pmatrix} 0 & 1 & 0 \\ -1 & 1 & 1 \\ 1 & 0 & -1 \end{pmatrix} \begin{pmatrix} x \\ y \\ z \end{pmatrix} = \begin{pmatrix} 0 \\ 0 \\ 0 \end{pmatrix} \Rightarrow \begin{pmatrix} 0 & 1 & 0 \\ -1 & 1 & 1 \\ 1 & 0 & -1 \end{pmatrix} \Rightarrow \begin{pmatrix} 0 & 1 & 0 \\ -1 & 1 & 1 \\ 0 & -1 & 0 \end{pmatrix} \Rightarrow
$$

$$
\begin{pmatrix} 1 & 0 & -1 & 0 \ 0 & 1 & 0 & 0 \ 0 & 0 & 0 & 0 \end{pmatrix} \Rightarrow \begin{cases} x = \alpha \\ y = 0 \\ z = \alpha \end{cases}
$$

Sólo tenemos un autovector linealmente independiente asociado al autovalor  $\lambda = 1$ , por ejemplo,

tomando  $\alpha = 1$  obtenemos  $\vec{u}_1 =$  $\sqrt{ }$  $\overline{\phantom{a}}$ 1  $\theta$ 1  $\setminus$  $\Bigg\}$ .

Para este autovector podemos obtener una solución parcial de la forma  $\vec{Y}_1 = e^{\lambda_1 t} \vec{u}_1 =$  $\sqrt{ }$  $\overline{\phantom{a}}$ 1  $\theta$ 1  $\setminus$  $\Bigg|\,e^t,$ 

sin embargo, como necesitamos otras dos soluciones linealmente indepedendientes para poder construir la solución general del sistema, tendremos que buscarlas a partir del desarrollo de Taylor de una solución general de la forma $e^{At} \vec{u} = e^{\lambda t} \left( \mathbb{I} + (A - \lambda \mathbb{I}) t + \frac{1}{2} \right)$  $\frac{1}{2} (A - \lambda \mathbb{I})^2 t^2 + \cdots \right) \vec{u}$ 

En primer lugar, buscaremos vectores  $\vec{u}_2$  que satisfagan que  $(A - \lambda \mathbb{I})^2 \vec{u}_2 = (A - \mathbb{I})^2 \vec{u}_2 = \vec{0}$ , pero  $(A - \mathbb{I}) \vec{u}_2 \neq 0$ , de este modo, la solución parcial asociada a este vector  $\vec{u}_2$  será:  $\vec{Y}_2 =$  $e^t \left( \mathbb{I} + (A - \mathbb{I}) t \right) \vec{u}_2.$ 

Como 
$$
(A - \mathbb{I})^2 = \begin{pmatrix} 0 & 1 & 0 \\ -1 & 1 & 1 \\ 1 & 0 & -1 \end{pmatrix}^2 = \begin{pmatrix} -1 & 1 & 1 \\ 0 & 0 & 0 \\ -1 & 1 & 1 \end{pmatrix} \Rightarrow
$$

\n
$$
\begin{pmatrix} -1 & 1 & 1 \\ 0 & 0 & 0 \\ -1 & 1 & 1 \end{pmatrix} \begin{pmatrix} x \\ y \\ z \end{pmatrix} = \begin{pmatrix} 0 \\ 0 \\ 0 \end{pmatrix} \Rightarrow \begin{pmatrix} 1 & -1 & -1 \\ 0 & 0 & 0 \\ -1 & 1 & 1 \end{pmatrix} \begin{pmatrix} 1 & -1 & -1 \\ 0 & 0 & 0 \\ 0 & 0 & 0 \end{pmatrix} \Rightarrow \begin{pmatrix} 1 & -1 & -1 \\ 0 & 0 & 0 \\ 0 & 0 & 0 \end{pmatrix} \Rightarrow \begin{pmatrix} 1 & -1 & -1 \\ 0 & 0 & 0 \\ 0 & 0 & 0 \end{pmatrix} \Rightarrow \begin{pmatrix} 1 & -1 & -1 \\ 0 & 0 & 0 \\ 0 & 0 & 0 \end{pmatrix} \Rightarrow \begin{pmatrix} x & -1 & 0 \\ 0 & -1 & 0 \\ 0 & 0 & 0 \end{pmatrix} \Rightarrow \begin{pmatrix} 1 & -1 & -1 \\ 0 & 0 & 0 \\ 0 & 0 & 0 \end{pmatrix} \Rightarrow \begin{pmatrix} 1 & -1 & -1 \\ 0 & 0 & 0 \\ 0 & 0 & 0 \end{pmatrix} \Rightarrow \begin{pmatrix} 1 & -1 & -1 \\ 0 & 0 & 0 \\ 0 & 0 & 0 \end{pmatrix} \Rightarrow \begin{pmatrix} 1 & -1 & -1 \\ 0 & 0 & 0 \\ 0 & 0 & 0 \end{pmatrix} \Rightarrow \begin{pmatrix} 1 & -1 & -1 \\ 0 &
$$

nemos que elegir un  $\vec{u}_2$  que también cumpla que  $(A - \mathbb{I}) \vec{u}_2 \neq 0$ , esto lo conseguiremos tomando,

por ejemplo,  $\alpha = 0$  y  $\beta = 1$ , por lo que tendremos  $\vec{u}_2 =$  $\sqrt{ }$  $\overline{\phantom{a}}$ 1 1  $\overline{0}$  $\setminus$ , y la solución parcial asociada

$$
\vec{Y}_2 = e^t (\mathbb{I} + (A - \mathbb{I})t) \vec{u}_2 = e^t \left( \begin{pmatrix} 1 & 0 & 0 \\ 0 & 1 & 0 \\ 0 & 0 & 1 \end{pmatrix} + \begin{pmatrix} 0 & t & 0 \\ -t & t & t \\ t & 0 & -t \end{pmatrix} \right) \begin{pmatrix} 1 \\ 1 \\ 0 \end{pmatrix} \Rightarrow \vec{Y}_2 = \begin{pmatrix} 1+t \\ 1 \\ t \end{pmatrix} e^t
$$

Por último, para obtener la tercera solución parcial linealmente independiente de las anteriores necesitaremos un vector  $\vec{u}_3$  que cumpla que  $(A - \lambda \mathbb{I})^3 \vec{u}_3 = (A - \mathbb{I})^3 \vec{u}_3 = \vec{0}$  pero con  $(A - \mathbb{I})^2 \vec{u}_3 \neq \vec{0}$  y  $(A - \mathbb{I}) \vec{u}_3 \neq \vec{0}$ , por lo que la solución parcial asociada a  $\vec{u}_3$  obtenida a partir del desarrollo de Taylor de $e^{At} \vec{u}_3$ será: $\vec{Y}_3 = e^t \left( \mathbb{I} + (A - \mathbb{I}) t + \frac{1}{2} \right)$  $\frac{1}{2} (A - \mathbb{I})^2 t^2 d$ ,

Empezamos el cálculo de  $\vec{u}_3$  comprobando que  $(A - \mathbb{I})^3 =$  $\sqrt{ }$  $\overline{\phantom{a}}$ 0 1 0 −1 1 1  $1 \t 0 \t -1$  $\setminus$  $\Bigg\}$ 3 =  $\sqrt{ }$  $\overline{\phantom{a}}$ 0 0 0 0 0 0 0 0 0  $\setminus$  $\left| \cdot \right|$ 

por lo tanto podemos elegir como  $\vec{u}_3$  cualquier vector linealmente independiente de  $\vec{u}_1$  y  $\vec{u}_2$  $\sqrt{ }$  $\overline{0}$  $\setminus$ 

ejemplo  $\vec{u}_3 =$  $\begin{bmatrix} 0 \\ 1 \end{bmatrix}$ 1

Con este vector tendremos que la solución parcial es $\vec{Y}_3 = e^t \left( \mathbb{I} + (A - \mathbb{I}) t + \frac{1}{2} \right)$  $\frac{1}{2} (A - \mathbb{I})^2 t^2 d$   $\vec{u}_3 =$  $= e^t$  $\sqrt{ }$  $\overline{\phantom{a}}$  $\sqrt{ }$  $\overline{\phantom{a}}$ 1 0 0 0 1 0 0 0 1  $\setminus$  $+$  $\sqrt{ }$  $\overline{\phantom{a}}$  $0 \quad t \quad 0$  $-t$  t t  $t \quad 0 \quad -t$  $\setminus$  $+ \frac{1}{2}$  $\sqrt{ }$  $\overline{\phantom{a}}$  $-t^2$   $t^2$   $t^2$ 0 0 0  $-t^2$   $t^2$   $t^2$  $\setminus$  $\Bigg\}$  $\setminus$  $\begin{array}{c} \hline \end{array}$  $\sqrt{ }$  $\overline{\phantom{a}}$  $\theta$  $\overline{0}$ 1  $\setminus$  $= e^t$  $\sqrt{ }$  $\overline{\phantom{a}}$  $t^2$ 2 t  $1 - t + \frac{t^2}{2}$ 2  $\setminus$  $\Bigg\}$ 

Por lo tanto, combinando las tres soluciones parciales obtenemos la solución general del sistema:

$$
\vec{Y}(t) = e^t \begin{pmatrix} 1 \\ c_1 \\ 0 \\ 1 \end{pmatrix} + c_2 \begin{pmatrix} 1+t \\ 1 \\ t \end{pmatrix} + c_3 \begin{pmatrix} \frac{t^2}{2} \\ t \\ 1 - 1t + \frac{t^2}{2} \end{pmatrix} \Rightarrow
$$

 $\rho_{\mathcal{S}}$
$$
\Rightarrow \begin{cases} y_1(t) = (c_1 + c_2(1+t) + c_3 \frac{t^2}{2}) e^t \\ y_2(t) = (c_2 + c_3 t) e^t \\ y_3(t) = (c_1 + c_2 t + c_3 \left(1 - t + \frac{t^2}{2}\right)) e^t \end{cases}
$$

La solución general del sistema será  $\vec{Y}(t) = G(t)\vec{c}$  con la matriz fundamental

$$
G(t) = \begin{pmatrix} 1 & 1+t & \frac{t^2}{2} \\ 0 & 1 & t \\ 1 & t & 1-t+\frac{t^2}{2} \end{pmatrix} e^t
$$

Imponiendo las condiciones iniciales  $y_1(0) = 10, y_2(0) = 20, y_3(0) = 10$  tenemos

$$
\begin{pmatrix} 1 & 1 & 0 \ 0 & 1 & 0 \ 1 & 0 & 1 \end{pmatrix} \begin{pmatrix} c_1 \ c_2 \ 1 & 0 \end{pmatrix} = \begin{pmatrix} 10 \ 20 \ 10 \end{pmatrix} \Rightarrow \begin{pmatrix} c_1 \ c_2 \ 10 \end{pmatrix} = \begin{pmatrix} 1 & 1 & 0 \ 0 & 1 & 0 \ 1 & 0 & 1 \end{pmatrix}^{-1} \begin{pmatrix} 10 \ 20 \ 10 \end{pmatrix} = \begin{pmatrix} 1 & -1 & 0 \ 0 & 1 & 0 \ -1 & 1 & 1 \end{pmatrix} \begin{pmatrix} 10 \ 20 \ 10 \end{pmatrix} = \begin{pmatrix} -10 \ 20 \ 30 \end{pmatrix} \Rightarrow \begin{cases} c_1 = -10 \ c_2 = 20 \ c_3 = 20 \end{cases}
$$

For lo tanto

\n
$$
\begin{cases}\n y_1(t) = (-10 + 20(t + 1) + 10t^2) e^t \\
 y_2(t) = (20 + 20t) e^t \\
 y_3(t) = (-10 + 20t + (20 - 20t + 10t^2)) e^t\n\end{cases}\n\Rightarrow\n\begin{cases}\n y_1(t) = 10 (1 + 2t + t^2) e^t \\
 y_2(t) = 20 (1 + t) e^t \\
 y_3(t) = 10 (1 + t^2) e^t\n\end{cases}
$$

### 8.6. Ejemplos de aplicaciones en sistemas biológicos

A continuación vamos a plantear varios problemas biológicos en los cuales es necesario resolver sistemas de ecuaciones diferenciales lineales homogéneos.

1. Estudio de un ecosistema: Con los procedimientos desarrollados en este capítulo ya tenemos conocimientos para poder resolver el último ejemplo planteado en el capítulo 6, en el cual se considera un ecosistema formado por una población de conejos y otra de zorros. En dicho ecosistema, en ausencia de zorros la población de conejos sigue un modelo de Malthus duplicándose cada año, por lo que la constante del modelo sería 2. Además se sabe que la presencia de los zorros provoca una disminución del número de conejos, siendo la velocidad de decrecimiento proporcional al número de zorros con constante de proporcionalidad 10 (con el tiempo medido en años). Por otro lado, la población de zorros seguiría un modelo de Malthus negativo si no existiesen los conejos, reduciéndose con una tasa instantánea anual de 0.5. La presencia de conejos favorece el crecimiento de la población de zorros, de modo que la velocidad de crecimiento de la población de zorros debido a la presencia de conejos es proporcional al número de individuos de esta población, con constante de proporcionalidad 0.1

Este modelo sigue un sistema de ecuaciones diferenciales de la forma  $\vec{Y}' = A\vec{Y}$  con  $A =$  $\sqrt{ }$  $\overline{1}$  $2 -10$  $0.1 -0.5$  $\setminus$ donde la primera población es la de conejos y la segunda la de los zorros.

Para encontrar la solución general del sistema calculamos los autovalores y los autovectores de la matriz A:

$$
|A - \lambda \mathbb{I}| = 0 \Rightarrow \begin{vmatrix} 2 - \lambda & -10 \\ 0.1 & -0.5 - \lambda \end{vmatrix} = \lambda^2 - 1.5\lambda = 0 \Rightarrow \lambda_1 = 0 \text{ y } \lambda_2 = 1.5
$$
  
Para  $\lambda_1 = 0 \Rightarrow A\vec{u}_1 = \vec{0} \Rightarrow \begin{pmatrix} 2 & -10 \\ 0.1 & -0.5 \end{pmatrix} \begin{pmatrix} 0 \\ 0 \end{pmatrix} \rightarrow \begin{pmatrix} 1 & -5 \\ 0 & 0 \end{pmatrix} \Rightarrow \vec{u}_1 = \begin{pmatrix} 5\alpha \\ \alpha \end{pmatrix}$ 

Tomando  $\alpha = 1$  seleccionamos el autovector  $\vec{u}_1$  =  $\sqrt{ }$  $\mathcal{L}$ 5 1  $\setminus$ y construimos una solución parcial

$$
\vec{Y}_1 = \vec{u}_1 e^{\lambda_1 t} = \begin{pmatrix} 5 \\ 1 \end{pmatrix}.
$$

$$
\text{Para } \lambda_2 = 1.5 \Rightarrow (A - 1.5\mathbb{I})\vec{u}_2 = \vec{0} \Rightarrow \begin{pmatrix} 0.5 & -10 & | & 0 \\ 0.1 & -2 & | & 0 \\ 0.1 & -2 & | & 0 \end{pmatrix} \rightarrow \begin{pmatrix} 1 & -20 & | & 0 \\ 0 & 0 & | & 0 \\ 0 & 0 & | & 0 \end{pmatrix} \Rightarrow \vec{u}_2 = \begin{pmatrix} 20\alpha & | & 0 \\ \alpha & | & 0 \end{pmatrix}
$$

Tomando  $\alpha = 1$  seleccionamos el autovector  $\vec{u}_2$  =  $\mathcal{L}$ 20 1 y construimos la segunda solución

parcial  $\vec{Y}_2 = \vec{u}_2 e^{\lambda_2 t} =$  $\sqrt{ }$  $\mathcal{L}$ 20 1  $\setminus$  $\int e^{1.5t}$ .

Con estas soluciones parciales podemos construir la solución general del ecosistema es:

 $\vec{Y}(t) = c_1$  $\sqrt{ }$  $\mathcal{L}$ 5 20  $\setminus$  $+ c_2$  $\sqrt{ }$  $\mathcal{L}$ 20 1  $\setminus$  $\Big\}e^{1.5t} \Rightarrow$  $\sqrt{ }$  $\mathbf{J}$  $\mathcal{L}$  $y_1(t) = 5c_1 + 20c_2e^{1.5t}$  $y_2(t) = c_1 + c_2 e^{1.5t}$ , donde  $y_1$  es la población de conejos e  $y_2$  la de zorros.

- 2. Interacción entre especies: Considerar dos especies de hongos que conviven en un mismo entorno. En ausencia de hongos de tipo B, los hongos de tipo A presentan un decrecimiento con una tasa instantánea igual a -4. Sin embargo, la presencia de hongos de tipo B provoca un aumento del número de individuos de la población A proporcional al número de individuos de la población B, con constante de proporcionalidad 1. La población B en ausencia de la población A permanecería constante, sin embargo, la presencia de A provoca un crecimiento de B proporcional al número de individuos existentes de la población A, con constante de proporcionalidad 4.
	- a) Construir el sistema de ecuaciones diferenciales lineales que describen esta situación y calcular la solución general de dicho sistema de ecuaciones.
	- b) Si inicialmente hay  $y_0$  individuos de la población A y los mismos de la población B, obtener la solución particular del sistema en función de  $y_0$ . Analizar la evolución de las poblaciones del sistema, indicando si se extingue alguna de las poblaciones y, en caso afirmativo, el momento en que esto sucede.

Según las indicaciones del enunciado, el sistema de ecuaciones diferenciales que define la interacción entre estas poblaciones es:

$$
\begin{cases} y'_A = -4y_A + y_B \ y'_B = -4y_A \end{cases} \Rightarrow \vec{Y}' = A\vec{Y} \text{ con } A = \begin{pmatrix} -4 & 1 \\ -4 & 0 \end{pmatrix}
$$

Calculamos los autovalores y autovectores de la matriz A:

$$
|A - \lambda \mathbb{I}| = \begin{vmatrix} -4 - \lambda & 1 \\ -4 & -\lambda \end{vmatrix} = (\lambda + 2)^2 = 0 \Rightarrow \lambda = -2 \text{ doble}
$$
  
Para  $\lambda = -2 \Rightarrow (A + 2\mathbb{I}) \vec{u}_1 = \vec{0} \Rightarrow \begin{pmatrix} -2 & 1 \\ -4 & 2 \end{pmatrix} \begin{pmatrix} 0 \\ 0 \end{pmatrix} \Rightarrow \vec{u}_1 = \begin{pmatrix} \alpha \\ 2\alpha \end{pmatrix}$ 

Con esto construimos la otra solución parcial  $\vec{Y}_1 = \begin{bmatrix} \end{bmatrix}$  $\binom{2}{2}$  $-2t$ 

Para completar la solución general, elegimos otro vector  $\vec{u}_2$  linealmente independiente de  $\vec{u}_1$ , por ejemplo,  $\vec{u}_2 =$  $\sqrt{ }$  $\mathcal{L}$ 1  $\theta$  $\setminus$ , con el que construímos una solución parcial de la forma

$$
\vec{Y}_2 = e^{-2t} \left( \mathbb{I} + (A + 2\mathbb{I}) t \right) \vec{u}_2 = e^{-2t} \begin{pmatrix} 1 - 2t & t \\ -4t & 1 + 2t \end{pmatrix} \begin{pmatrix} 1 \\ 0 \end{pmatrix} = \begin{pmatrix} 1 - 2t \\ -4t \end{pmatrix} e^{-2t}
$$

La solución general del sistema es:

$$
\vec{Y}_G = \left( C_1 \begin{pmatrix} 1 \\ 2 \end{pmatrix} + C_2 \begin{pmatrix} 1 - 2t \\ -4t \end{pmatrix} \right) e^{-2t} \Rightarrow \begin{cases} y_A(t) &= (C_1 + C_2(1 - 2t)) e^{-2t} \\ y_B(t) &= (2C_1 - 4C_2 t) e^{-2t} \end{cases}
$$

Con las condiciones iniciales  $\vec{Y}(0) =$  $\sqrt{ }$  $\mathbf{I}$ 1 1  $\setminus$  $\int y_0$  tenemos que:

$$
\begin{pmatrix} 1 \\ 1 \end{pmatrix} y_0 = \begin{pmatrix} C_1 + C_2 \\ 2C_1 \end{pmatrix} \Rightarrow C_1 = C_2 = 0.5y_0, \text{ por lo que } \begin{cases} y_A(t) &= (1-t)y_0e^{-2t} \\ y_B(t) &= (1-2t)y_0e^{-2t} \end{cases}
$$

La primera población se extinguiría para  $t = 1$  y la segunda para  $t = 0.5$ , por lo cual se extingue primero la población B.

3. Infecciones causadas por patógenos: Considerad una infección por un agente patógeno. La población de dicho agente patógeno crece a una tasa instantánea de 1 por unidad de tiempo, pero el sistema inmune del paciente reacciona y cada glóbulo blanco es capaz de eliminar 2 individuos patógenos por unidad de tiempo. A su vez, los glóbulos blancos mueren con una tasa instantánea de 2 en ausencia de agentes patógenos, pero crecen en número de forma proporcional al número de agentes patógenos presentes en el organismo (con constante de proporcionalidad 1). Obtened el sistema de ecuaciones que describe la interacción agente patógeno-glóbulos blancos y la solución general que rige las poblaciones de dichos organismo.

Siguiendo las indicaciones del enunciado, el sistema de ecuaciones diferenciales que define la interacción entre estas poblaciones es:

1

 $\overline{1}$ 

$$
\begin{cases}\ny_1' = y_1 - 2y_2 \\
y_2' = y_1 - 2y_2\n\end{cases} \Rightarrow \vec{Y}' = A\vec{Y} \text{ con } A = \begin{pmatrix} 1 & -2 \\
1 & -2 \end{pmatrix}
$$

Calculamos los autovalores y autovectores de la matriz A:  $\Box$ 

$$
|A - \lambda \mathbb{I}| = \begin{vmatrix} 1 - \lambda & -2 \\ 1 & -2 - \lambda \end{vmatrix} = (\lambda + 1)\lambda = 0 \Rightarrow \lambda_1 = -1 \text{ y } \lambda_2 = 0
$$
  
Para  $\lambda_1 = -1 \Rightarrow (A + \mathbb{I}) \vec{u}_1 = \vec{0} \Rightarrow \begin{pmatrix} 2 & -2 \\ 1 & -1 \end{pmatrix} \begin{pmatrix} 0 \\ 0 \end{pmatrix} \Rightarrow \vec{u}_1 = \begin{pmatrix} \alpha \\ \alpha \end{pmatrix}$   
Con esto construímos una solución parcial  $\vec{Y}_1 = \begin{pmatrix} 1 \\ 1 \end{pmatrix} e^{-t}$ 

$$
\text{Para } \lambda_2 = 0 \Rightarrow A\vec{u}_2 = \vec{0} \Rightarrow \begin{pmatrix} 1 & -2 & 0 \\ 1 & -2 & 0 \end{pmatrix} \Rightarrow \vec{u}_2 = \begin{pmatrix} 2\alpha \\ \alpha \end{pmatrix}
$$

Con esto construí<br/>imos la otra solución parcial $\vec Y_2=$  $\mathcal{L}$ La solución general del sistema es:

$$
\vec{Y}_G = C_1 \begin{pmatrix} 1 \\ 1 \end{pmatrix} e^{-t} + C_2 \begin{pmatrix} 2 \\ 1 \end{pmatrix} \Rightarrow \begin{cases} y_1(t) = C_1 e^{-t} + 2C_2 \\ y_2(t) = C_1 e^{-t} + C_2 \end{cases}
$$

- 4. Ecosistemas depredador-presa lineales: Considerar un ecosistema depredador-presa que, en primera aproximación, se puede describir con un sistema lineal. Si los depredadores decrecen a una tasa de 1 (en ausencia de presas), con el tiempo medido en años, y crecen a un ritmo de 5 individuos al año por cada presa existente en el ecosistema, y las presas crecen a una tasa 1 (en ausencia de depredadores y con el tiempo medido en años) y decrecen a ritmo de 1 al año por cada depredador existente.
	- a) Escribir las ecuaciones que describen el ecosistema y obtener una solución general del mismo.
	- b) Suponiendo que inicialmente hay 25 presas y 5 depredadores, obtener la solución particular condiciones iniciales.
	- c) Considerando las condiciones iniciales descritas, analizar si se extingue alguna de las dos poblaciones y, en caso afirmativo, indicar cuál lo hace en primer lugar y cuántos individuos quedan, en ese instante, de la otra población.

Según el enunciado del problema, las ecuaciones del ecosistema serán:

$$
\begin{cases}\ny'_1 = -y_1 + 5y_2 \\
y'_2 = -y_1 + y_2\n\end{cases} \Rightarrow \vec{Y}' = A\vec{Y} \text{ con } A = \begin{pmatrix} -1 & 5 \\
-1 & 1 \end{pmatrix}
$$

Calculamos los autovalores y autovectores de la matriz A:

$$
|A - \lambda \mathbb{I}| = \begin{vmatrix} -1 - \lambda & 5 \\ -1 & 1 - \lambda \end{vmatrix} = \lambda^2 + 4 = 0 \Rightarrow \lambda_{1,2} = \pm 2i
$$

Para  $\lambda_1 = 2i \Rightarrow (A - 2i\mathbb{I}) \vec{u}_1 = \vec{0} \Rightarrow$  $\mathbf{I}$  $-1-2i$  5  $-1$  1 – 2i  $\theta$  $\Rightarrow$   $\vec{u}_1 =$  $\sqrt{ }$  $\mathbf{I}$  $(1-2i)\alpha$  $\alpha$  $\setminus$  $\overline{1}$ 

Con esto construimos la solución general de la forma:  $\vec{Y}_G = \mathcal{R}e(\vec{u}_1e^{\lambda_1t}) + \mathcal{I}mg(\vec{u}_1e^{\lambda_1t})$ 

Calculamos:

\n
$$
\vec{u}_1 e^{\lambda_1 t} = \left( \begin{pmatrix} 1 \\ 1 \end{pmatrix} + \begin{pmatrix} -2 \\ 0 \end{pmatrix} i \right) (\cos(2t) + i \sin(2t)) = \left( \begin{pmatrix} \cos(2t) \\ \cos(2t) \end{pmatrix} + \begin{pmatrix} 2\sin(2t) \\ 0 \end{pmatrix} \right) + \left( \begin{pmatrix} \sin(2t) \\ \sin(2t) \end{pmatrix} + \begin{pmatrix} -2\cos(2t) \\ 0 \end{pmatrix} \right) i = \begin{pmatrix} \cos(2t) + 2\sin(2t) \\ \cos(2t) \end{pmatrix} + i \begin{pmatrix} \sin(2t) - 2\cos(2t) \\ \sin(2t) \end{pmatrix}
$$

La solución general del sistema es:

$$
\vec{Y}_G = C_1 \begin{pmatrix} \cos(2t) + 2\sin(2t) \\ \cos(2t) \end{pmatrix} + C_2 \begin{pmatrix} \sin(2t) - 2\cos(2t) \\ \sin(2t) \end{pmatrix} \Rightarrow
$$
  
\n
$$
\begin{cases}\ny_1(t) = (C_1 - 2C_2)\cos(2t) + (2C_1 + C_2)\sin(2t) \\ y_2(t) = C_1\cos(2t) + C_2\sin(2t)\n\end{cases}
$$

Con las condiciones iniciales tenemos:

$$
\begin{pmatrix} 5 \ 25 \end{pmatrix} = \begin{pmatrix} C_1 - 2C_2 \ C_1 \end{pmatrix} \Rightarrow \begin{pmatrix} 1 & -2 \ 1 & 0 \end{pmatrix} \begin{pmatrix} C_1 \ C_2 \end{pmatrix} = \begin{pmatrix} 5 \ 25 \end{pmatrix} \Rightarrow \begin{pmatrix} 1 & 0 \ 1 & -2 \end{pmatrix} \begin{pmatrix} 25 \ 5 \end{pmatrix} \rightarrow
$$
  

$$
\begin{pmatrix} 1 & 0 \ 0 & -2 \end{pmatrix} = \begin{pmatrix} 5 \ -20 \end{pmatrix} \Rightarrow \begin{pmatrix} 1 & 0 \ 0 & 1 \end{pmatrix} \begin{pmatrix} 5 \ 10 \end{pmatrix} \Rightarrow \begin{cases} C_1 = 5 \ C_2 = 10 \end{cases} \Rightarrow \begin{cases} y_1(t) & = 5 \cos(2t) + 60 \sin(2t) \\ y_2(t) & = 25 \cos(2t) + 10 \sin(2t) \end{cases}
$$

La población de depredadores se extinguirá cuando:  $y_1(t) = 0 \Rightarrow 5\cos(2t) + 60\sin(2t) = 0 \Rightarrow \tan(2t) = -12 \Rightarrow 2t = 1.654 \Rightarrow t = 0.827$ La población de presas se extinguirá cuando:  $y_2(t) = 0 \Rightarrow 25\cos(2t) + 10\sin(2t) = 0 \Rightarrow \tan(2t) = -2.5 \Rightarrow 2t = 1.951 \Rightarrow t = 0.976$ Se extinguirá antes la población de depredadores y, en ese instante, habrá:  $y_1(0.827) = 25 \cos(1.654) + 10 \sin(1.654) = 8$  presas.

- 5. Desarrollo de epidemias: Consideremos un brote de una epidemia que afecta a una población de 19500 personas que en la primera semana afecta a 975 personas y que posteriormente mantiene la tasa de infección. En el transcurso de cada semana un 50 % de los enfermos dejan de estarlo, debido a que o bien se recuperan (un 90 % de estos) o bien fallecen. Considerando que la epidemia no genera inmunidad en quien la padece ni existe vacuna para su prevención, responded a las siguientes cuestiones, teniendo en cuenta que en la población no hay nacimientos ni incorporaciones de individuos y que todos los fallecidos son debidos a la epidemia:
	- a) ¿Cuál es el modelo de ecuaciones diferenciales que describe la evolución de la epidemia?
	- b) Resolved dicho modelo y escribid el comportamiento del número de susceptibles  $(S)$ , infectados  $(I)$  y fallecidos  $(R)$  en función del tiempo.
	- c) Analizad si se produce un máximo en el número de infectados y, en caso afirmativo, en qué momento se producirá y cuál será el número de infectados y de muertos en dicho instante.

Según los datos del enunciado, la tasa de contagio es  $\alpha = \frac{975}{1050}$  $\frac{19500}{19500} = 0.05$ , y se mantiene constante a lo largo del tiempo. La tasa de supervivencia, p, de la enfermedad es del 90 %, por lo que  $p = 0.9$ , y la de mortalidad, m, es del 10%, así que  $m = 0.1$ . Además la tasa de recuperación semanal, β, (que sería el porcentaje de infectados que deja de estarlo semanalmente) es del 50 %, por lo que  $\beta = 0.5$ 

Con estos datos podemos construir un modelo con tres poblaciones: susceptibles  $(S)$ , infectados  $(I)$  y fallecidos  $(R)$  que sigue el siguiente esquema:

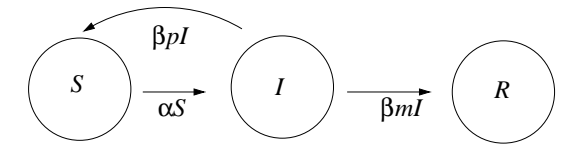

Por lo que el sistema de ecuaciones que rige la evolución del número de susceptibles, infectados y fallecidos es:

$$
\begin{cases}\n\frac{dS}{dt} = -\alpha S + \beta pI \\
\frac{dI}{dt} = \alpha S - \beta I \\
\frac{dR}{dt} = \beta mI\n\end{cases}
$$

Este sistema se puede reducir a un sistema con dos ecuaciones puesto que la variable del número de fallecidos se puede obtener a partir de la población total  $N = 19500$ , que se considera constante, y el número de susceptibles y fallecidos:  $R(t) = N - S(t) - I(t)$ . Por lo que el sistema queda reducido a un sistema de ecuaciones diferenciales con dos incógnitas:

$$
\begin{cases}\n\frac{dS}{dt} = -\alpha S + \beta pI \\
\frac{dI}{dt} = \alpha S - \beta I\n\end{cases}
$$

Escrito de forma matricial  $\vec{Y}' = A\vec{Y}$  tendremos que  $\vec{Y} =$  $\sqrt{ }$  $\mathcal{L}$ S I  $\setminus$  $\int y A =$  $\sqrt{ }$  $\mathcal{L}$  $-\alpha$   $\beta p$  $\alpha$  –  $\beta$  $\setminus$  $\Big\} =$  $\overline{1}$  $\setminus$ 

$$
\left(\begin{array}{cc}\n-0.05 & 0.45 \\
0.05 & -0.5\n\end{array}\right)
$$

Calculamos los autovalores y los autovectores de la matriz A para obtener la solución general del sistema:

$$
|A - \lambda \mathbb{I}| = \begin{vmatrix} -0.05 - \lambda & 0.45 \\ 0.05 & -0.5 - \lambda \end{vmatrix} = \lambda^2 + 0.55\lambda + 0.0025 = 0 \Rightarrow \begin{cases} \lambda_1 = \frac{-11 + 3\sqrt{13}}{40} \\ \lambda_2 = \frac{-11 - 3\sqrt{13}}{40} \end{cases}
$$

$$
\text{Para } \lambda_1 = \frac{-11 + 3\sqrt{13}}{40} \Rightarrow (A - \lambda_1 \mathbb{I}) \vec{u}_1 = \vec{0} \Rightarrow \begin{pmatrix} -\frac{2}{40} - \frac{-11 + 3\sqrt{13}}{40} & \frac{18}{40} \\ \frac{2}{40} & -\frac{20}{40} - \frac{-11 + 3\sqrt{13}}{40} \\ \frac{2}{40} & \frac{-20}{40} - \frac{-11 + 3\sqrt{13}}{40} \end{pmatrix} \begin{pmatrix} 0 \\ 0 \end{pmatrix} \rightarrow \begin{pmatrix} 9 - 3\sqrt{13} & 18 \\ 2 & -9 - 3\sqrt{13} \end{pmatrix} \begin{pmatrix} 0 \\ 0 \end{pmatrix} \Rightarrow \begin{pmatrix} 1 & \frac{-9 - 3\sqrt{13}}{2} \\ 0 & 0 \end{pmatrix} \Rightarrow \vec{u}_1 = \begin{pmatrix} \frac{9 + 3\sqrt{13}}{2} \alpha \\ \alpha \\ \alpha \end{pmatrix}
$$
\nTomado α = 2 tenemos

\n
$$
\vec{u}_1 = \begin{pmatrix} 9 + 3\sqrt{13} \\ 2 \\ 2 \end{pmatrix} \approx \begin{pmatrix} 19.82 \\ 2 \\ 2 \end{pmatrix} \text{ y la solution parcial asociada}
$$

$$
\text{es } \vec{Y}_1(t) = \begin{pmatrix} 9 + 3\sqrt{13} \\ 2 \end{pmatrix} e^{\frac{-11 + 3\sqrt{13}}{40}t} \simeq \begin{pmatrix} 19.82 \\ 2 \end{pmatrix} e^{-0.0046t}
$$

$$
\text{Para } \lambda_2 = \frac{-11 - 3\sqrt{13}}{40} \Rightarrow (A - \lambda_2 \mathbb{I}) \, \vec{u}_2 = \vec{0} \Rightarrow\n \begin{pmatrix}\n -\frac{2}{40} - \frac{-11 - 3\sqrt{13}}{40} & \frac{18}{40} \\
 \frac{2}{40} & -\frac{20}{40} - \frac{-11 - 3\sqrt{13}}{40} \\
 \frac{2}{40} & -\frac{20}{40} - \frac{-11 - 3\sqrt{13}}{40} \\
 0 & \frac{2}{40} & \frac{-11 - 3\sqrt{13}}{40} \\
 0 & 0 & 0\n \end{pmatrix} \rightarrow\n \begin{pmatrix}\n 1 & \frac{-9 + 3\sqrt{13}}{2} & \begin{pmatrix} 0 \\ 0 \end{pmatrix} \Rightarrow \vec{u}_2 = \begin{pmatrix} \frac{9 - 3\sqrt{13}}{2} \alpha \\ \alpha \end{pmatrix}
$$

Tomado  $\alpha = 2$  tenemos  $\vec{u}_2$  =  $\sqrt{ }$  $\mathcal{L}$  $9 - 3\sqrt{13}$ 2  $\setminus$  ≃  $\sqrt{ }$  $\mathcal{L}$ −1.82 2  $\setminus$  y la solución parcial asociada es  $\vec{Y}_2(t) =$  $\sqrt{ }$  $\mathcal{L}$  $9 - 3\sqrt{13}$ 2  $\setminus$  $e^{\frac{-11-3\sqrt{13}}{40}t} \simeq$  $\sqrt{ }$  $\mathcal{L}$ −1.82 2  $\setminus$  $e^{-0.5454}$ 

Las solución general del sistema será:

$$
\vec{Y}(t) = c_1 \begin{pmatrix} 9 + 3\sqrt{13} \\ 2 \end{pmatrix} e^{\frac{-11 + 3\sqrt{13}}{40}t} + c_2 \begin{pmatrix} 9 - 3\sqrt{13} \\ 2 \end{pmatrix} e^{\frac{-11 - 3\sqrt{13}}{40}t} \Rightarrow
$$

$$
\Rightarrow \begin{cases} S(t) = (9 + 3\sqrt{13})c_1 e^{\frac{-11 + 3\sqrt{13}}{40}t} + (9 - 3\sqrt{13})c_2 e^{\frac{-11 - 3\sqrt{13}}{40}t} \\ I(t) = 2c_1 e^{\frac{-11 + 3\sqrt{13}}{40}t} + 2c_2 e^{\frac{-11 - 3\sqrt{13}}{40}t} \\ R(t) = N - S(t) - I(t) \end{cases}
$$

Como inicialmente hay una población de  $N = 19500$  habitantes, todos ellos sanos, tenemos que  $S(0) = 19500$ ,  $I(0) = 0$  y  $R(0) = 0$ , así que resolviendo con las condiciones iniciales tendremos que:

$$
(9+3\sqrt{13})c_1 + (9-3\sqrt{13})c_2 = 19500
$$
  

$$
2c_1 + 2c_2 = 0
$$

$$
\begin{pmatrix} 9+3\sqrt{13} & 9-3\sqrt{13} \\ 2 & 2 \end{pmatrix} \begin{pmatrix} 19500 \\ 0 \end{pmatrix} \rightarrow
$$

$$
\begin{pmatrix}\n6\sqrt{13} & 0 & 19500 \\
1 & 1 & 0\n\end{pmatrix} \rightarrow \begin{pmatrix}\n1 & 0 & 250\sqrt{13} \\
0 & 1 & -250\sqrt{13}\n\end{pmatrix} \Rightarrow\n\begin{cases}\nc_1 = 250\sqrt{13} \\
c_2 = -250\sqrt{13}\n\end{cases}
$$
\nPor lo tanto:

\n
$$
S(t) = (9750 + 2250\sqrt{13})e^{\frac{-11+3\sqrt{13}}{40}t} + (9750 - 2250\sqrt{13})e^{\frac{-11-3\sqrt{13}}{40}t}
$$
\n
$$
I(t) = 500\sqrt{13}(e^{\frac{-11+3\sqrt{13}}{40}t} - e^{\frac{-11-3\sqrt{13}}{40}t})
$$
\n
$$
R(t) = 19500 - (9759 + 2750\sqrt{13})e^{\frac{-11+3\sqrt{13}}{40}t} - (9750 - 2750\sqrt{13})e^{\frac{-11-3\sqrt{13}}{40}t}
$$
\n
$$
\Rightarrow
$$

Las funciones que describen la evolución del número de susceptibles, infectados y fallecidos serán:

$$
\begin{cases}\nS(t) \simeq 17862.5e^{-0.0046t} + 1637.5e^{-0.5454t} \\
I(t) \simeq 1802.8(e^{-0.0046t} - e^{-0.5454t}) \\
R(t) \simeq 19500 - 19674.3e^{-0.0046t} + 165.3e^{-0.5454t}\n\end{cases}
$$

Para averiguar si hay un máximo en el número de infectados calculamos cuando la derivada de  $I(t)$  se anula:

$$
\frac{dI}{dt} = 0 \Rightarrow (-11 + 3\sqrt{13})e^{-\frac{11 + 3\sqrt{13}}{40}t} + (11 + 3\sqrt{13})e^{-\frac{11 - 3\sqrt{13}}{40}t} = 0 \Rightarrow e^{0.5408t} = 119 \Rightarrow t \approx 8.83
$$

Por lo tanto, se producirá un máximo en el número de infectados a lo largo de la novena semana. En ese instante habrá  $I(8.83) \simeq 1717$  infectados,  $S(8.83) \simeq 17167$  susceptibles y  $R(8.83) = 616$  fallecidos.

# Capítulo 9

# Sistemas de Ecuaciones Diferenciales Lineales Completos Método de resolución

## 9.1. Introducción

En el tema anterior introdujimos los sistemas de ecuaciones diferenciales lineales de primer orden con coeficientes constantes

$$
\begin{cases}\n\frac{dy_1}{dt} = a_{11} y_1(t) + a_{12} y_2(t) + \dots + a_{1n} y_n(t) + f_1(t) \\
\frac{dy_2}{dt} = a_{21} y_1(t) + a_{22} y_2(t) + \dots + a_{2n} y_n(t) + f_2(t) \\
\vdots \\
\frac{dy_n}{dt} = a_{n1} y_1(t) + a_{n2} y_2(t) + \dots + a_{nn} y_n(t) + f_n(t)\n\end{cases} (9.1)
$$

que representamos de forma matricial como

$$
\vec{Y}'(t) = A \vec{Y}(t) + \vec{F}(t)
$$
\ndonde  $\vec{Y}(t) = \begin{pmatrix} y_1(t) \\ y_2(t) \\ \vdots \\ y_n(t) \end{pmatrix}, \ \vec{Y}'(t) = \begin{pmatrix} \frac{dy_1}{dt} \\ \frac{dy_2}{dt} \\ \vdots \\ \frac{dy_n}{dt} \end{pmatrix}, \ \vec{F}(t) = \begin{pmatrix} f_1(t) \\ f_2(t) \\ \vdots \\ f_n(t) \end{pmatrix} \mathbf{y} \ A = \begin{pmatrix} a_{11} & a_{12} & \dots & a_{1n} \\ a_{21} & a_{22} & \dots & a_{2n} \\ \vdots & \vdots & \ddots & \vdots \\ a_{n1} & a_{n2} & \dots & a_{nn} \end{pmatrix}$ \n

\n(9.2)

En el tema anterior aprendimos a resolver el sistema homogéneo  $\vec{Y}'_H(t) = A\vec{Y}_H(t)$  asociado

a (9.2) y en este tema vamos a ver como resolver los sistemas completos de la forma (9.2) en los que aparecen términos  $\vec{F}(t)$  que representan el efecto del entorno sobre la evolución de las poblaciones.

El procedimiento de resolución de un sistema de ecuaciones diferenciales lineales de primer orden con coeficientes constantes, como el descrito en  $(9.1)$ , con condiciones iniciales  $\vec{Y}(0) = \vec{Y}_0$ , consta de tres pasos:

- 1. En primer lugar veremos que tenemos que resolver el sistema homogéneo asociado,  $\vec{Y}'_H(t)$  =  $A Y_H(t)$ , siguiendo el procedimiento descrito en el tema anterior. La solución general asociada al sistema homogéneo descrita en (8.5) se puede escribir como  $\vec{Y}_H(t) = G(t)\vec{C}$  siendo  $G(t)$  una matriz fundamental del sistema (esto es, sus columnas son soluciones linealmente independientes del sistema homogéneo) y  $\vec{C}$  un vector de constantes.
- 2. Una vez calculada la solución del sistema homogéneo procederemos a calcular la solución general,  $\vec{Y}_g(t)$ , del sistema completo (9.1), o bien utilizando el método de variación de parámetros, o bien el método del tanteo, que describiremos a continuación.
- 3. Finalmente, impondremos las condiciones iniciales,  $\vec{Y}(0) = \vec{Y}_0$ , sobre la solución general  $\vec{Y}_g(t)$  del sistema completo para obtener la solución particular  $\vec{Y}(t)$  del sistema completo que satisface las condiciones iniciales dadas.

# 9.2. Cálculo de soluciones: método de variación de parámetros

El método de variación de parámetros se basa en el procedimiento que se sigue para resolver una ecuación diferencial lineal de primer orden de la forma  $y' + p(t) y = q(t)$ , ya que esta ecuación se puede reescribir como  $y' = -py + q$  y podemos ver que tiene la misma estructura que la expresión matricial  $\vec{Y}' = A\vec{Y} + \vec{F}$  del sistema de ecuaciones diferenciales (9.1).

En el caso de una ecuación diferencial lineal de primer orden, como ya se ha descrito en la sección 4.2.5, primero se resuelve la ecuación homogénea asociada,  $y'_H + p(t)y_H = 0$ , obteniéndose que  $y_H = Ce^{-\int p(t)dt} = C g(t)$ . A partir de ahí, se propone como solución de la ecuación completa la expresión  $y(t) = C(t) g(t)$ , o sea, se propone que la constante multiplicativa C de la solución homogénea sea una función de la variable independiente,  $C(t)$ , en la solución del sistema completo.

En el caso de un sistema de ecuaciones diferenciales lineales de primer orden, como el descrito en la expresión (9.2), primero calculamos la solución del sistema homogéneo asociado, obteniéndose  $\vec{Y}_H = G(t) \vec{C}$ .

En segundo lugar, para buscar la solución del sistema completo suponemos  $\vec{C} = \vec{C}(t)$  y proponemos como solución  $\vec{Y}(t) = G(t)\vec{C}(t)$ , por lo que  $\vec{Y}'(t) = G'(t)\vec{C}(t) + G(t)\vec{C}'(t)$ . Como  $\vec{Y}_H = G(t)\vec{C}$  es solución del sistema homogéneo, ya vimos en la sección 8.4.3 que se

cumplirá que  $\vec{Y}'_{\underline{H}}(t) = G'(t) \vec{C} = A \vec{Y}_H = A G(t) \vec{C} \Rightarrow G'(t) = A G(t)$ . Así pues, tendremos que  $\vec{Y}'(t) = A G(t) \vec{C}(t) + G(t) \vec{C}'(t).$ 

Finalmente, si sustituímos en la expresión (9.2) tenemos:

$$
\vec{Y}' = A\vec{Y} + \vec{F} \Rightarrow AG(t)\vec{C}(t) + G(t)\vec{C}'(t) = AG(t)\vec{C}(t) + \vec{F} \Rightarrow \vec{C}'(t) = (G(t))^{-1}\vec{F}(t) \Rightarrow
$$

$$
\vec{C}(t) = \int (G(t))^{-1}\vec{F}(t)dt + \vec{K}
$$

siendo  $\vec{K}$  un vector de constantes que se obtiene al integrar.

Por lo tanto, la solución general del sistema completo (9.2) será

$$
\vec{Y}_g(t) = G(t) \left( \vec{K} + \int \left( G(t) \right)^{-1} \vec{F}(t) dt \right)
$$
\n(9.3)

Se puede ver en la expresión (9.3) que la solución general consta de dos sumandos, ya que podemos escribir  $\vec{Y}_g(t) = G(t)\vec{K} + G(t) \int (G(t))^{-1} \vec{F}(t) dt$ .

El primero de los sumandos,  $G(t)\vec{K}$ , es la solución del sistema homogéneo (8.5) y el segundo de ellos,  $G(t) \int (G(t))^{-1} \vec{F}(t) dt$ , es el que incorpora el término  $\vec{F}(t)$  del sistema de ecuaciones diferenciales que describe el efecto del entorno sobre las poblaciones.

Por lo tanto, podemos escribir  $\vec{Y}_g(t) = \vec{Y}_H(t) + \vec{Y}_p(t)$ , siendo  $\vec{Y}_p(t) = G(t) \int (G(t))^{-1} \vec{F}(t) dt$  un término particular de la solución general que incorpora el efecto de  $F(t)$  en las poblaciones. Además es solución del sistema completo de ecuaciones difereneciales (9.2), ya que al derivar  $\vec{Y}_p(t)$  como un producto de funciones obtenemos que:

$$
\vec{Y}'_p(t) = G'(t) \int \left(G(t)\right)^{-1} \vec{F}(t)dt + G(t) \left(G(t)\right)^{-1} \vec{F}(t) = G'(t) \int \left(G(t)\right)^{-1} \vec{F}(t)dt + \vec{F}(t)
$$

Según vimos en la sección 8.4.3 la matriz  $G(t)$  cumple que  $G'(t) = AG(t)$ , por lo que:

$$
\vec{Y}'_p(t) = AG(t) \int (G(t))^{-1} \vec{F}(t) dt + \vec{F}(t) = A \vec{Y}_p(t) + \vec{F}(t)
$$

Así pues,  $\vec{Y}_p(t)$  satisface la expresión (9.2), por lo que es una solución particular del sistema de ecuaciones diferenciales (9.1)

Podemos comprobar que la solución general del sistema completo que hemos obtenido, que es de la forma  $\vec{Y}_g(t) = \vec{Y}_H(t) + \vec{Y}_p(t)$ , también es una solución de (9.2), ya que se cumple que  $\vec{Y}'_H(t) = A \vec{Y}_H(t) e \vec{Y}'_p(t) = A \vec{Y}_p(t) + \vec{F}(t)$  y, por lo tanto:

 $\vec{Y}'_g(t) = \vec{Y}'_H(t) + \vec{Y}'_p(t) = A \vec{Y}_H(t) + A \vec{Y}_p(t) + \vec{F}(t) = A (\vec{Y}_H(t) + \vec{Y}_p(t)) + \vec{F}(t) = A \vec{Y}_g(t) + \vec{F}(t)$ Así queda comprobado que  $\vec{Y}_g(t) = \vec{Y}_H(t) + \vec{Y}_p(t)$  es una solución del sistema completo.

#### 9.3. Cálculo de soluciones: Método del tanteo

El método de variación de parámetros descrito en la sección anterior puede suponer en algunos casos la necesidad de realizar cálculos complicados (integrales, inversas de matrices,...). Vamos a ver que dependiendo de la forma de  $\vec{F}(t)$  podemos *tantear* una solución particular  $\vec{Y}_p$ del sistema completo.

Como vimos en la sección anterior, la solución particular  $\vec{Y}_p(t) = G(t) \int (G(t))^{-1} \vec{F}(t) dt$ 

incorpora el efecto del término  $\vec{F}(t)$ . Esto hace que la forma de dicha solución particular  $\vec{Y}_p(t)$ se parezca a la forma que presenta la función  $\vec{F}(t)$ . Esto nos permitirá *proponer* la forma  $\vec{Y}_p(t)$ y, sabiendo que es solución del sistema completo, como hemos demostrado en la sección 9.2, obtener dicha  $\vec{Y}_p(t)$ .

Vamos a ver varios ejemplos sobre cómo encontrar mediante el método del tanteo una solución particular:

1. Si  $\vec{F}(t) = \vec{f}e^{\Omega t}$ , siendo  $\vec{f}$  un vector de constantes, y además se cumple que  $\Omega$  no coincide con ningún autovalor de la matriz A del sistema (9.2), propondremos una solución particular  $\vec{Y}_p(t)$  de la forma  $\vec{Y}_p(t) = \vec{a}e^{\Omega t}$  con  $\vec{a}$  un vector de constantes, ya que reproduce la forma del término  $\vec{F}(t)$ .

Si  $\vec{F}(t) = \vec{f}(t)e^{\Omega t}$  donde ahora  $\vec{f}(t)$  es un polinomio de grado m, pero sigue cumpliéndose que  $\Omega$  no es un autovalor de la matriz A, la solución particular  $\vec{Y}_p(t)$  será de la forma  $\vec{Y}_p(t) = \vec{a}(t)e^{\Omega t}$  con  $\vec{a}(t)$  un polinomio de grado m, al igual que  $\vec{f}(t)$ 

2. Si  $\vec{F}(t)$  tiene la misma forma que una solución parcial del sistema homogéneo, esto es, si  $\vec{F}(t) = \vec{f}e^{\Omega t}$  con  $\Omega = \lambda_i$  siendo  $\lambda_i$  un autovalor de la matriz A del sistema (9.2) y  $\vec{f}$  un vector de constantes, hay que aumentar en un grado el polinomio de la solución particular que multiplica al factor  $e^{\Omega t}$  para poder añadir un grado de libertad que nos permita obtener una solución particular diferente de las soluciones del sistema homogéneo. Eso quiere decir que propondremos una solución particular de la forma  $\vec{Y}_p(t) = (\vec{b}t + \vec{a})e^{\Omega t}$ , siendo  $\vec{a}$  y  $\vec{b}$  vectores de constantes.

- 3. Si  $\vec{F}(t)$  es un polinomio de grado m, es equivalente a decir que  $\vec{F}(t) = \vec{f}(t)e^{\Omega t}$  siendo  $\vec{f}(t)$ un polinomio y  $\Omega = 0$ , por lo que podemos buscar soluciones  $\vec{Y}_p(t)$  que sean polinomios de grado m.
- 4. Si  $\vec{F}(t)$  es una función trigonométrica, o sea,  $\vec{F}(t) \propto \cos(\Omega t)$  o  $\vec{F}(t) \propto \sin(\Omega t)$ , probaremos soluciones particulares de la forma  $\vec{Y}_p = \vec{a}e^{i\Omega t}$ , ya que podemos considerar que  $\vec{F} \propto$  $e^{i\Omega t}$  porque  $e^{i\Omega t} = \cos(\Omega t) + i \sin(\Omega t)$ , y tomaremos posteriormente  $\Re e \left(\vec{Y}_p\right)$  o  $\mathcal{I}mg\left(\vec{Y}_p\right)$ dependiendo de si  $\vec{F}(t) \propto \cos(\Omega t)$  o  $\vec{F}(t) \propto \sin(\Omega t)$ , respectivamente . Otra forma equivalente de tantear la solución en este caso es tomar como  $\vec{Y}_p(t)$  una combinación lineal de las funciones trigonométricas cos $(\Omega t)$  y sin $(\Omega t)$  de la forma  $\vec{Y}_p(t) = \vec{a} \cos(\Omega t) + \vec{b} \sin(\Omega t)$ .

En todos estos casos, una vez hayamos hecho la propuesta de  $\vec{Y}_p(t)$ , sustituiremos en el sistema completo (9.2) y obtendremos la forma concreta la solución particular  $\vec{Y}_p(t)$ .

#### 9.4. Ejemplos

1. Resolver el sistema de ecuaciones diferenciales  $\sqrt{ }$  $\int$  $\mathcal{L}$  $y'_1(t) = 3y_1 + y_2 + e^t$  $y_2'(t) = -y_1 + 5y_2 - e^t$ con condiciones iniciales  $y_1(0) = 10, y_2(0) = 12$ .

Tenemos un sistema de  $\vec{Y}'(t) = A\vec{Y}(t) + \vec{F}(t)$  con  $A=$  $\sqrt{ }$  $\mathcal{L}$ 3 1 −1 5  $\setminus$  $\int y \vec{F}(t) =$  $\sqrt{ }$  $\mathcal{L}$  $e^t$  $-e^t$  $\setminus$  $\overline{1}$ 

Resolvemos primero el sistema homogéneo asociado  $\vec{Y}'_H(t) = A\vec{Y}_H(t)$ , y para ello buscamos autovalores y autovectores de A.

$$
|A - \lambda \mathbb{I}| = 0 \Rightarrow \begin{vmatrix} 3 - \lambda & 1 \\ -1 & 5 - \lambda \end{vmatrix} = \lambda^2 - 8\lambda + 16 = (\lambda - 4)^2 = 0 \Rightarrow \lambda = 4 \text{ es autocalor}
$$

doble.

$$
\text{Para } \lambda = 4 \Rightarrow (A - 4\mathbb{I}) \, \vec{u}_1 = \vec{0} \Rightarrow\n \begin{pmatrix}\n -1 & 1 & | & 0 \\
 -1 & 1 & | & 0\n \end{pmatrix}\n \Rightarrow\n \vec{u}_1 =\n \begin{pmatrix}\n \alpha \\
 \alpha\n \end{pmatrix}
$$

Sólo tenemos un autovalor linealmente independiente, tomaremos  $\vec{u}_1 =$  $\sqrt{ }$  $\overline{1}$ 1 1  $\setminus$  $\vert \cdot \vert$ 

Para construir el conjunto de soluciones linealmente independientes, buscaremos dos vectores  $\vec{u}_1, \vec{u}_2$  que cumplan que  $e^{At} \vec{u}_i$  son linealmente independientes.

Como  $e^{At} = e^{\lambda t} \left( \mathbb{I} + (A - \lambda \mathbb{I}) t + \frac{1}{2} \right)$  $\frac{1}{2} (A - \lambda \mathbb{I})^2 t^2 + ...$ , tendremos que el autovalor  $\vec{u}_1$  cumple que  $e^{At} \vec{u}_1 = e^{\lambda t} \vec{u}_1$ Ahora buscaremos un vector  $\vec{u}_2$  que cumpla que  $e^{At} \vec{u}_2 = e^{\lambda t} \left( \mathbb{I} + (A - \lambda \mathbb{I}) t + \frac{1}{2} \right)$  $\frac{1}{2} (A - \lambda \mathbb{I})^2 t^2 + ... \hat{u}_2 = e^{\lambda t} \vec{u}_2 + e^{\lambda t} (A - \lambda \mathbb{I}) t \vec{u}_2,$ para ello debe cumplirse que  $(A - \lambda \mathbb{I})^2 \vec{u}_2 = \vec{0}$  pero  $(A - \lambda \mathbb{I}) \vec{u}_2 \neq \vec{0}$ Como  $\lambda = 4 \Rightarrow (A - \lambda \mathbb{I})^2 =$  $\sqrt{ }$  $\overline{1}$ −1 1 −1 1  $\setminus$  $\overline{1}$ 2 =  $\sqrt{ }$  $\overline{1}$ 0 0 0 0  $\setminus$ . Por lo tanto cualquier vector  $\vec{u}_2$  cumplirá que  $(A - \lambda \mathbb{I})^2 \vec{u}_2 = \vec{0}$ , como además tiene que cumplirse que  $(A - \lambda \mathbb{I}) \vec{u}_2 \neq \vec{0}$ podemos tomar, por ejemplo,  $\vec{u}_2$  =  $\sqrt{ }$  $\mathcal{L}$ 1  $\overline{0}$  $\setminus$  $\overline{1}$ Con estos dos vectores construimos la solución general del sistema homogéneo  $\vec{Y}_H(t)$  =  $C_1e^{4t}\vec{u}_1 + C_2e^{4t} (\mathbb{I} + (A - 4\mathbb{I})t) \vec{u}_2 = C_1e^{4t}\vec{u}_1 + C_2e^{4t}\vec{u}_2 + C_2e^{4t}t (A - 4\mathbb{I}) \vec{u}_2 = C_1e^{4t}$  $\sqrt{ }$  $\overline{1}$ 1 1  $\setminus$  $+$  $C_2e^{4t}$  $\sqrt{ }$  $\overline{1}$ 1  $\theta$  $\setminus$  $+ C_2 e^{4t} t$  $\sqrt{ }$  $\overline{1}$ −1 1 −1 1  $\setminus$  $\overline{1}$  $\sqrt{ }$  $\overline{1}$ 1  $\overline{0}$  $\setminus$  $= C_1 e^{4t}$  $\sqrt{ }$  $\overline{1}$ 1 1  $\setminus$  $+ C_2 e^{4t}$  $\sqrt{ }$  $\mathcal{L}$  $1-t$  $-t$  $\setminus$  ⇒  $\vec{Y}_H(t) =$  $\sqrt{ }$  $\mathcal{L}$  $e^{4t}$   $(1-t)e^{4t}$  $\setminus$  $\overline{1}$  $\sqrt{ }$  $\mathcal{L}$  $C_1$  $\setminus$  $= G(t)\vec{C}$  con  $G(t) =$  $\sqrt{ }$  $\mathcal{L}$  $e^{4t}$   $(1-t)e^{4t}$  $\setminus$ | matriz

 $e^{4t}$   $-te^{4t}$ fundamental del sistema.

Resolvemos el sistema completo utilizando, en primer lugar, el método de variación de los parámetros y, en segundo lugar, el método del tanteo.

 $e^{4t}$   $-te^{4t}$ 

 $C_2$ 

a) Método de variación de parámetros:

Buscamos soluciones del sistema completo de la forma  $\vec{Y}_g(t) = G(t)\vec{C}(t)$ , como  $G'(t) = AG(t)$ , cuando sustituyamos en el sistema de ecuaciones diferenciales tendremos que  $G(t)\vec{C}'(t) = \vec{F}(t) \Rightarrow \vec{C}'(t) = G^{-1}(t)\vec{F}(t)$ 

$$
\text{Calculamos } G^{-1}(t) = \left( \begin{array}{cc} e^{4t} & (1-t)e^{4t} \\ e^{4t} & -te^{4t} \end{array} \right)^{-1} = e^{-4t} \left( \begin{array}{cc} 1 & 1-t \\ 1 & -t \end{array} \right)^{-1} = e^{-4t} \left( \begin{array}{cc} t & 1-t \\ 1 & -1 \end{array} \right)
$$

⇒

For lo tanto

\n
$$
\vec{C}'(t) = e^{-4t} \begin{pmatrix} t & 1-t \\ 1 & -1 \end{pmatrix} \begin{pmatrix} e^t \\ -e^t \end{pmatrix} = e^{-3t} \begin{pmatrix} 2t - 1 \\ 2 \end{pmatrix}
$$
\n
$$
\vec{C}(t) = \frac{1}{9} \begin{pmatrix} e^{-3t} \left(1 - 6t\right) \\ -6e^{-3t} \end{pmatrix} + \begin{pmatrix} K_1 \\ K_2 \end{pmatrix}
$$

La solución del sistema completo será:

$$
\vec{Y}_g(t) = G(t)\vec{C}(t) = e^{4t} \begin{pmatrix} 1 & 1-t \\ 1 & -t \end{pmatrix} \left( \frac{1}{9} \begin{pmatrix} e^{-3t} (1-6t) \\ -6e^{-3t} \end{pmatrix} + \begin{pmatrix} K_1 \\ K_2 \end{pmatrix} \right)
$$

Como imponemos las condiciones iniciales:

$$
\vec{Y}(0) = \begin{pmatrix} 10 \\ 12 \end{pmatrix} \Rightarrow \begin{pmatrix} 1 & 1 \\ 1 & 0 \end{pmatrix} \begin{pmatrix} \frac{1}{9} \begin{pmatrix} 1 \\ -6 \end{pmatrix} + \begin{pmatrix} K_1 \\ K_2 \end{pmatrix} \end{pmatrix} = \begin{pmatrix} 10 \\ 12 \end{pmatrix} \Rightarrow
$$
\n
$$
\begin{pmatrix} K_1 \\ K_2 \end{pmatrix} = \begin{pmatrix} 1 & 1 \\ 1 & 0 \end{pmatrix}^{-1} \begin{pmatrix} 10 \\ 12 \end{pmatrix} - \frac{1}{9} \begin{pmatrix} 1 \\ -6 \end{pmatrix} = \frac{1}{9} \begin{pmatrix} 107 \\ -12 \end{pmatrix}
$$

Por lo tanto

$$
\vec{Y}(t) = e^{4t} \begin{pmatrix} 1 & 1 - t \\ 1 & -t \end{pmatrix} \left( \frac{1}{9} \begin{pmatrix} e^{-3t} (1 - 6t) \\ -6e^{-3t} \end{pmatrix} + \frac{1}{9} \begin{pmatrix} 107 \\ -12 \end{pmatrix} \right) =
$$

$$
\frac{1}{9} \begin{pmatrix} (12t + 95) e^{4t} - 5e^t \\ (12t + 107) e^{4t} + e^t \end{pmatrix} \Rightarrow \begin{cases} y_1(t) = \frac{1}{9} ((12t + 95) e^{4t} - 5e^t) \\ y_2(t) = \frac{1}{9} ((12t + 107) e^{4t} + e^t) \end{cases}
$$

b) Método del tanteo:

Como  $\vec{F}(t)$  es de la forma  $\vec{fe}^t$  con  $\vec{f} =$  $\sqrt{ }$  $\mathcal{L}$ 1 −1  $\setminus$  vamos a buscar una solución particular del sistema de la forma  $\vec{Y}_p(t) = \vec{a}e^t$ , entonces la solución general del sistema será:

$$
\vec{Y}_g(t) = \vec{Y}_H(t) + \vec{Y}_p(t)
$$

Sustituimos  $\vec{Y}_p(t)$  en el sistema de ecuaciones:

$$
\vec{Y}'_p = A\vec{Y}_p + \vec{F} \Rightarrow \vec{a}e^t = A\vec{a}e^t + \vec{f}e^t \Rightarrow \vec{a} = A\vec{a} + \vec{f} \Rightarrow (A - \mathbb{I})\vec{a} = -\vec{f} \Rightarrow
$$
\n
$$
\begin{pmatrix} 2 & 1 \\ -1 & 4 \end{pmatrix} \vec{a} = \begin{pmatrix} -1 \\ 1 \end{pmatrix} \Rightarrow \begin{pmatrix} 2 & 1 \\ -1 & 4 \end{pmatrix} \begin{pmatrix} 1 & -4 \\ 1 & 1 \end{pmatrix} \rightarrow \begin{pmatrix} 1 & -4 \\ 2 & 1 \end{pmatrix} \begin{pmatrix} 1 & -4 \\ -1 & 1 \end{pmatrix} \rightarrow \begin{pmatrix} 1 & -4 \\ 0 & 9 \end{pmatrix} \begin{pmatrix} -1 \\ 1 & 1 \end{pmatrix}
$$
\n
$$
\begin{pmatrix} 1 & 0 \\ 0 & 1 \end{pmatrix} \begin{pmatrix} -5/9 \\ 1/9 \end{pmatrix} \Rightarrow \vec{a} = \begin{pmatrix} -5/9 \\ 1/9 \end{pmatrix}
$$
\nLa solution particular  $\text{será } \vec{Y}_p(t) = e^t \begin{pmatrix} -5/9 \\ 1/9 \end{pmatrix}$ , por lo que la solución general es

\n
$$
\vec{Y}_g(t) = e^{4t} \begin{pmatrix} 1 & 1-t \\ 1 & -t \end{pmatrix} \begin{pmatrix} C_1 \\ C_2 \end{pmatrix} + e^t \begin{pmatrix} -5/9 \\ 1/9 \end{pmatrix}
$$
\nImponiendo las condiciones iniciales

\n
$$
\begin{pmatrix} 10 \\ 12 \end{pmatrix} = \begin{pmatrix} 1 & 1 \\ 1 & 0 \end{pmatrix} \begin{pmatrix} C_1 \\ C_2 \end{pmatrix} + \begin{pmatrix} -5/9 \\ 1/9 \end{pmatrix} \Rightarrow
$$
\n
$$
\begin{pmatrix} C_1 \\ C_2 \end{pmatrix} = \begin{pmatrix} 1 & 1 \\ 1 & 0 \end{pmatrix}^{-1} \begin{pmatrix} 10 \\ 12 \end{pmatrix} - \begin{pmatrix} -5/9 \\ 1/9 \end{pmatrix} = \frac{1}{9} \begin{pmatrix} 107 \\ -12 \end{pmatrix}
$$
\n

$$
\begin{cases}\ny_1(t) = \frac{1}{9} ((12t + 95) e^{4t} - 5e^t) \\
y_2(t) = \frac{1}{9} ((12t + 107) e^{4t} + e^t)\n\end{cases}
$$

2. Resolver el sistema lineal de ecuaciones diferenciales d e primer orden

$$
\begin{cases}\ny'_1 = 3y_1 - y_2 - 2t \\
y'_2 = 2y_2 - 6t^2 + 2t + 12 \\
\text{con conditions } y_1(0) = 6, y_2(0) = 1\n\end{cases}
$$

Este sistema lo podemos escribir en forma matricial como 
$$
\vec{Y}'(t) = A\vec{Y}(t) + \vec{F}(t)
$$
 con  
\n
$$
A = \begin{pmatrix} 3 & -1 \\ 0 & 2 \end{pmatrix} y \vec{F}(t) = \begin{pmatrix} -2t \\ -6t^2 + 2t + 12 \end{pmatrix}
$$
\nPara resolver este sistema, debemos resolver número el sistema homoéneo asociado

Para resolver este sistema, debemos resolver primero el sistema homogéneo asociado  $\vec{Y}'_H(t) = A\vec{Y}_H(t)$ , para ello buscamos, en primer lugar, los autovalores y los autovectores asociados de la matriz A.

$$
|A - \lambda I| = 0 \Rightarrow \begin{vmatrix} 3 - \lambda & -1 \\ 0 & 2 - \lambda \end{vmatrix} = \lambda^2 - 5\lambda + 6 = (\lambda - 2)(\lambda - 3) = 0 \Rightarrow \lambda_1 = 2, \lambda_2 = 3
$$

$$
\text{Para } \lambda_1 = 2 \Rightarrow (A - 2\mathbb{I}) \, \vec{u}_1 = 0 \Rightarrow\n\begin{pmatrix}\n1 & -1 & | & 0 \\
0 & 0 & | & 0\n\end{pmatrix}\n\Rightarrow\n\vec{u}_1 = \begin{pmatrix}\n\alpha \\
\alpha\n\end{pmatrix}.\n\text{ Tomaremos } \vec{u}_1 = \begin{pmatrix}\n1 \\
1\n\end{pmatrix}
$$
\n
$$
\text{Para } \lambda_2 = 3 \Rightarrow (A - 3\mathbb{I}) \, \vec{u}_2 = 0 \Rightarrow\n\begin{pmatrix}\n0 & -1 & | & 0 \\
0 & -1 & | & 0\n\end{pmatrix}\n\Rightarrow\n\vec{u}_2 = \begin{pmatrix}\n\alpha \\
\alpha \\
0\n\end{pmatrix}.\n\text{Tomaremos } \vec{u}_2 = \begin{pmatrix}\n1 \\
0 \\
0\n\end{pmatrix}
$$

Por lo tanto, la matriz diagonal asociada a  $A$  es  $D =$  $\mathcal{L}$ 3 0 0 2 con matriz de paso

$$
P = \begin{pmatrix} 1 & 1 \\ 1 & 0 \end{pmatrix}
$$
 y  $P^{-1} = \begin{pmatrix} 1 & 1 \\ 1 & 0 \end{pmatrix}^{-1} = \begin{pmatrix} 0 & 1 \\ 1 & -1 \end{pmatrix}$   
La solution general del sistema homo*g*éneo asociado

La solución general del sistema homogéneo asociado será de la forma

$$
\vec{Y}_H(t) = \sum_{i=1}^2 C_i e^{\lambda_i t} \vec{u}_i = C_1 e^{2t} \begin{pmatrix} 1 \\ 1 \end{pmatrix} + C_2 e^{3t} \begin{pmatrix} 1 \\ 0 \end{pmatrix} = G(t)\vec{C}
$$
  
con  $G(t) = \begin{pmatrix} e^{2t} & e^{3t} \\ e^{2t} & 0 \end{pmatrix}$  y  $\vec{C} = \begin{pmatrix} C_1 \\ C_2 \end{pmatrix}$ 

Para obtener ahora la solución del sistema completo podemos aplicar el método de va-

riación de parámetros o el método de tanteo. Vamos a resolver el problema de las dos formas.

a) Método de variación de parámetros

Según el método de variación de parámetros, vamos a buscar una solución para el sistema completo que se parezca a la solución del sistema homogéneo, así que vamos a proponer como solución del sistema completo una expresión de la forma  $\vec{Y}_g(t) = G(t)\vec{C}(t)$ , y, por lo tanto,  $\vec{Y}'_g(t) = G'(t)\vec{C}(t) + G(t)\vec{C}'(t)$ .

Teniendo en cuenta que  $\vec{Y}_H = G(t)\vec{C}$  es solución del sistema homogéneo y entonces  $G'(t)\vec{C}(t) = AG(t)\vec{C}(t)$ , tendremos que, al sustituir en el sistema completo, obtenemos:  $\alpha(\omega \vec{\sigma}(\omega))$  $\tilde{G}(t) \vec{C}(t) + G(t) \vec{C}'(t) = A(\vec{G}(t) \vec{C}(t)) + \vec{F}(t) \Rightarrow G(t) \vec{C}'(t) = \vec{F}(t) \Rightarrow \vec{C}'(t) = 0$ 

$$
G'(t)C(t) + G(t)C'(t) = A\left(G(t)C(t)\right) + F(t) \Rightarrow G(t)C'(t) = F(t) \Rightarrow C'(t) = G^{-1}(t)\vec{F}(t)
$$

Así que, en nuestro caso

$$
\vec{C}'(t) = \begin{pmatrix} e^{2t} & e^{3t} \\ e^{2t} & 0 \end{pmatrix}^{-1} \begin{pmatrix} -2t \\ -6t^2 + 2t + 12 \end{pmatrix}
$$
  
\nComo  $G^{-1}(t) = \begin{pmatrix} e^{2t} & e^{3t} \\ e^{2t} & 0 \end{pmatrix}^{-1} = \begin{pmatrix} 0 & e^{-2t} \\ e^{-3t} & -e^{-3t} \end{pmatrix}$  tendremos que  
\n
$$
\vec{C}'(t) = \begin{pmatrix} 0 & e^{-2t} \\ e^{-3t} & -e^{-3t} \end{pmatrix} \begin{pmatrix} -2t \\ -6t^2 + 2t + 12 \end{pmatrix} = \begin{pmatrix} (12 + 2t - 6t^2) e^{-2t} \\ (-12 - 4t + 6t^2) e^{-3t} \end{pmatrix}
$$

Para calcular  $C(t)$  tendremos que integrar las expresiones anteriores

$$
\vec{C}(t) = \begin{pmatrix} \int e^{-2t} (12 + 2t - 6t^2) dt \\ \int e^{-3t} (-12 - 4t + 6t^2) dt \end{pmatrix}
$$
  
Sabiendo que  $\int e^{at} t^2 dt = \frac{1}{a^3} (2e^{at} - 2ate^{at} + a^2t^2e^{at}) + K$ ,  $\int e^{at} dt = \frac{1}{a^2} (ate^{at} - e^{at}) + K$   

$$
K y \int e^{at} dt = \frac{1}{a} e^{at} + K
$$
 tendremos que  

$$
\vec{C}(t) = \begin{pmatrix} e^{-2t} (2t + 3t^2 - 5) \\ e^{-3t} (4 - 2t^2) \end{pmatrix} + \begin{pmatrix} K_1 \\ K_2 \end{pmatrix}
$$
  
Por lo tanto  $\vec{Y}_g(t) = G(t)\vec{C}(t) = \begin{pmatrix} e^{2t} & e^{3t} \\ e^{2t} & 0 \end{pmatrix} \begin{pmatrix} \begin{pmatrix} e^{-2t} (2t + 3t^2 - 5) \\ e^{-3t} (4 - 2t^2) \end{pmatrix} + \begin{pmatrix} K_1 \\ K_2 \end{pmatrix} \end{pmatrix}$ 

Imponiendo las condiciones iniciales:

$$
\vec{Y}(0) = G(0)\vec{C}(0) \Rightarrow \begin{pmatrix} 6 \\ 1 \end{pmatrix} = \begin{pmatrix} 1 & 1 \\ 1 & 0 \end{pmatrix} \left( \begin{pmatrix} -5 \\ 4 \end{pmatrix} + \begin{pmatrix} K_1 \\ K_2 \end{pmatrix} \right) \Rightarrow \begin{pmatrix} K_1 \\ K_2 \end{pmatrix} = \begin{pmatrix} 1 & 1 \\ 1 & 0 \end{pmatrix}^{-1} \begin{pmatrix} 6 \\ 1 \end{pmatrix} - \begin{pmatrix} -5 \\ 4 \end{pmatrix} = \begin{pmatrix} 0 & 1 \\ 1 & -1 \end{pmatrix} \begin{pmatrix} 6 \\ 1 \end{pmatrix} - \begin{pmatrix} -5 \\ 4 \end{pmatrix} \Rightarrow \begin{pmatrix} K_1 \\ K_2 \end{pmatrix} = \begin{pmatrix} 6 \\ 1 \end{pmatrix}
$$

Así que la solución del problema con condiciones iniciales será

$$
\vec{Y}(t) = \begin{pmatrix} e^{2t} & e^{3t} \\ e^{2t} & 0 \end{pmatrix} \begin{pmatrix} e^{-2t}(2t + 3t^2 - 5) + 6 \\ e^{-3t}(4 - 2t^2) + 1 \end{pmatrix} \Rightarrow \begin{cases} y_1(t) = 6e^{2t} + e^{3t} + t^2 + 2t - 1 \\ y_2(t) = 6e^{2t} + 3t^2 + 2t - 5 \end{cases}
$$

b) Método de tanteo

En el método del tanteo, buscamos soluciones particulares  $\vec{Y}_p(t)$  del sistema completo y de este modo podemos construir la solución general del sistema completo como  $\vec{Y}_g(t) = \vec{Y}_H(t) + \vec{Y}_p(t).$ 

Para encontrar una solución particular del sistema completo, lo que hacemos es tantear soluciones que tengan una forma similar al vector  $\vec{F}(t)$ .

En este caso, como en  $\vec{F}(t) = \vec{f}_2 t^2 + \vec{f}_1 t + \vec{f}_0$ , con  $\vec{f}_2$  =  $\sqrt{ }$  $\mathcal{L}$  $\overline{0}$ −6  $\setminus$  $\int, \vec{f}_1 =$  $\sqrt{ }$  $\mathcal{L}$  $-2$  $-2$  $\setminus$  <sup>y</sup>  $\vec{f}_0 =$  $\sqrt{ }$  $\mathcal{L}$  $\theta$ 12  $\setminus$ , consideraremos como solución particular una expresión de la forma  $\vec{Y}_p(t) = \vec{a}t^2 + \vec{b}t + \vec{c} \Rightarrow \vec{Y}'_p(t) = 2\vec{a}t + \vec{b}$ . Sustituyendo en el sistema de ecuaciones tendremos que:

$$
\vec{Y}'_p = A\vec{Y}_p + \vec{F}(t) \Rightarrow 2\vec{a}t + \vec{b} = A(\vec{a}t^2 + \vec{b}t + \vec{c}) + \vec{f}_2t^2 + \vec{f}_1t + \vec{f}_0 \Rightarrow A\vec{a}t^2 + A\vec{b}t + A\vec{c} = -\vec{f}_2t^2 + (2\vec{a} - \vec{f}_1)t + \vec{b} - \vec{f}_0
$$

Obtenemos varios sistemas de ecuaciones (uno para cada grado del polinomio en t):

Para grado 2 en *t* tenemos 
$$
A\vec{a} = -\vec{f}_2 \Rightarrow \begin{pmatrix} 3 & -1 \\ 0 & 2 \end{pmatrix} \vec{a} = -\begin{pmatrix} 0 \\ -6 \end{pmatrix} \Rightarrow \vec{a} = \begin{pmatrix} 3 & -1 \\ 0 & 2 \end{pmatrix}^{-1} \begin{pmatrix} 0 \\ 6 \end{pmatrix} = \frac{1}{6} \begin{pmatrix} 2 & 1 \\ 0 & 3 \end{pmatrix} \begin{pmatrix} 0 \\ 6 \end{pmatrix} \Rightarrow \vec{a} = \begin{pmatrix} 1 \\ 3 \end{pmatrix}
$$

Para grado 1 en *t* tenemos 
$$
A\vec{b} = 2\vec{a} - \vec{f}_1 \Rightarrow \begin{pmatrix} 3 & -1 \\ 0 & 2 \end{pmatrix} \vec{b} = 2 \begin{pmatrix} 1 \\ 3 \end{pmatrix} - \begin{pmatrix} -2 \\ 2 \end{pmatrix} =
$$
  
\n
$$
\begin{pmatrix} 4 \\ 4 \end{pmatrix} \Rightarrow \vec{b} = \frac{1}{6} \begin{pmatrix} 2 & 1 \\ 0 & 3 \end{pmatrix} \begin{pmatrix} 4 \\ 4 \end{pmatrix} \Rightarrow \vec{b} = \begin{pmatrix} 2 \\ 2 \end{pmatrix}
$$
\nPara grado 0 en *t* tenemos que  $A\vec{c} = \vec{b} - \vec{f}_0 \Rightarrow \begin{pmatrix} 3 & -1 \\ 0 & 2 \end{pmatrix} \vec{c} = \begin{pmatrix} 2 \\ 2 \end{pmatrix} - \begin{pmatrix} 0 \\ 12 \end{pmatrix} =$   
\n
$$
\begin{pmatrix} 2 \\ -10 \end{pmatrix} \Rightarrow \vec{c} = \frac{1}{6} \begin{pmatrix} 2 & 1 \\ 0 & 3 \end{pmatrix} \begin{pmatrix} 2 \\ -10 \end{pmatrix} \Rightarrow \vec{c} = \begin{pmatrix} -1 \\ -5 \end{pmatrix}
$$

Así que,  $\vec{Y}_p(t) = \vec{a}t^2 + \vec{b}t + \vec{c} =$  $\overline{1}$ 1 3  $\int t^2+2$  $\mathcal{L}$ 1 1  $\int t \overline{1}$ 1 5  $\overline{1}$ 

Por lo tanto:

$$
\vec{Y}_g(t) = \vec{Y}_H(t) + \vec{Y}_p(t) = \begin{pmatrix} e^{2t} & e^{3t} \\ e^{2t} & 0 \end{pmatrix} \begin{pmatrix} C_1 \\ C_2 \end{pmatrix} + \begin{pmatrix} 1 \\ 3 \end{pmatrix} t^2 + 2 \begin{pmatrix} 1 \\ 1 \end{pmatrix} t - \begin{pmatrix} 1 \\ 5 \end{pmatrix}
$$

Imponiendo las condiciones iniciales

$$
\vec{Y}(0) = \begin{pmatrix} 6 \\ 1 \end{pmatrix} \Rightarrow \begin{pmatrix} 1 & 1 \\ 1 & 0 \end{pmatrix} \begin{pmatrix} C_1 \\ C_2 \end{pmatrix} - \begin{pmatrix} 1 \\ 5 \end{pmatrix} = \begin{pmatrix} 6 \\ 1 \end{pmatrix} \Rightarrow \begin{pmatrix} C_1 \\ C_2 \end{pmatrix} = \begin{pmatrix} 1 & 1 \\ 1 & 0 \end{pmatrix}^{-1} \begin{pmatrix} 6 \\ 1 \end{pmatrix} + \begin{pmatrix} 1 \\ 5 \end{pmatrix} = \begin{pmatrix} 0 & 1 \\ 1 & -1 \end{pmatrix} \begin{pmatrix} 7 \\ 6 \end{pmatrix} \Rightarrow \begin{pmatrix} C_1 \\ C_2 \end{pmatrix} = \begin{pmatrix} 6 \\ 1 \end{pmatrix}
$$

La solución del sistema de ecuaciones con condiciones iniciales es:

$$
\vec{Y}(t) = \begin{pmatrix} e^{2t} & e^{3t} \\ e^{2t} & 0 \end{pmatrix} \begin{pmatrix} 6 \\ 1 \end{pmatrix} + \begin{pmatrix} 1 \\ 3 \end{pmatrix} t^2 + 2 \begin{pmatrix} 1 \\ 1 \end{pmatrix} t - \begin{pmatrix} 1 \\ 5 \end{pmatrix} \Rightarrow
$$
  

$$
\begin{cases} y_1(t) = 6e^{2t} + e^{3t} + t^2 + 2t - 1 \\ y_2(t) = 6e^{2t} + 3t^2 + 2t - 5 \end{cases}
$$

3. Sea el sistema de ecuaciones diferenciales que define el comportamiento de dos poblaciones de individuos  $\overline{1}$ 

$$
\begin{cases}\ny_1'(t) = 2y_1 + 4y_2 - 1 \\
y_2'(t) = -y_1 + 2y_2\n\end{cases}
$$

con las condiciones iniciales  $y_1(0) = 25, y_2(0) = 30$ . Calcular la evolución de las poblaciones con el tiempo.

Tenemos un sistema de ecuaciones diferenciales de la forma 
$$
\vec{Y}'(t) = A\vec{Y}(t) + \vec{F}(t)
$$
 con  
\n
$$
A = \begin{pmatrix} 2 & 4 \\ -1 & 2 \end{pmatrix} y \vec{F}(t) = \begin{pmatrix} -1 \\ 0 \end{pmatrix}
$$

Resolvemos primero el sistema homogéneo  $\vec{Y}'_H(t) = A\vec{Y}_H(t)$  y para ello diagonalizamos.

$$
|A - \lambda \mathbb{I}| = 0 \Rightarrow \begin{vmatrix} 2 - \lambda & 4 \\ -1 & 2 - \lambda \end{vmatrix} = \lambda^2 - 4\lambda + 8 = (\lambda - 2 - 2i)(\lambda - 2 + 2i) = 0 \Rightarrow
$$

$$
\lambda=2+2i~\mathrm{y}~\bar{\lambda}=2-2i
$$

Hemos obtenido dos autovalores complejos (uno conjugado del otro).

Para 
$$
\lambda = 2 + 2i
$$
 calculamos el autovector:  
\n
$$
\begin{pmatrix}\n-2i & 4 \\
-1 & -2i\n\end{pmatrix}\vec{u} = \vec{0} \Rightarrow \begin{pmatrix}\n-2i & 4 \\
-1 & -2i\n\end{pmatrix}\n\begin{pmatrix}\n0 \\
0\n\end{pmatrix} \rightarrow \begin{pmatrix}\n1 & 2i & 0 \\
0 & 0 & 0\n\end{pmatrix} \Rightarrow \vec{u} = \begin{pmatrix}\n-2i \\
1\n\end{pmatrix}
$$
\nPara el otro autovalor  $\bar{\lambda} = 2 - 2i$  el autovector es  $\overline{\vec{u}} = \begin{pmatrix}\n2i \\
1\n\end{pmatrix}$ 

La solución general del sistema homogéneo la podemos calcular como  $\vec{Y}_H(t) = C_1 \Re e \left( e^{\lambda t} \vec{u} \right) +$  $C_2\mathcal{I}mg\left(e^{\lambda t}\vec{u}\right)$ , por lo que calculamos, en primer lugar,  $e^{\lambda t}\vec{u}$ 

$$
e^{\lambda t} \vec{u} = e^{(2+2i)t} \begin{pmatrix} -2i \\ 1 \end{pmatrix} = e^{2t} (\cos(2t) + i \sin(2t)) \left( \begin{pmatrix} 0 \\ 1 \end{pmatrix} + i \begin{pmatrix} -2 \\ 0 \end{pmatrix} \right) =
$$
  

$$
e^{2t} \left( \begin{pmatrix} \cos(2t) \begin{pmatrix} 0 \\ 1 \end{pmatrix} - \sin(2t) \begin{pmatrix} -2 \\ 0 \end{pmatrix} \right) + i \begin{pmatrix} \cos(2t) \begin{pmatrix} -2 \\ 0 \end{pmatrix} + \sin(2t) \begin{pmatrix} 0 \\ 1 \end{pmatrix} \right)
$$

Por lo tanto:

$$
\Re e \left( e^{\lambda t} \vec{u} \right) = e^{2t} \left( \cos(2t) \begin{pmatrix} 0 \\ 1 \end{pmatrix} - \sin(2t) \begin{pmatrix} -2 \\ 0 \end{pmatrix} \right) = e^{2t} \begin{pmatrix} 2\sin(2t) \\ \cos(2t) \end{pmatrix}
$$

$$
\mathcal{I}mg \left( e^{\lambda t} \vec{u} \right) = e^{2t} \begin{pmatrix} \cos(2t) \\ \cos(2t) \end{pmatrix} + \sin(2t) \begin{pmatrix} 0 \\ 1 \end{pmatrix} = e^{2t} \begin{pmatrix} -2\cos(2t) \\ \sin(2t) \end{pmatrix}
$$

Así que la solución general del sistema homogéneo es:

$$
\vec{Y}_H(t) = C_1 e^{2t} \begin{pmatrix} 2\sin(2t) \\ \cos(2t) \end{pmatrix} + C_2 e^{2t} \begin{pmatrix} -2\cos(2t) \\ \sin(2t) \end{pmatrix} = e^{2t} \begin{pmatrix} 2\sin(2t) & -2\cos(2t) \\ \cos(2t) & \sin(2t) \end{pmatrix} \begin{pmatrix} C_1 \\ C_2 \end{pmatrix} = G(t)\vec{C}
$$

Ahora resolvemos el sistema completo. Vamos a resolverlo con los dos métodos explicados.

a) Método de variación de parámetros:

Buscamos una solución de la ecuacion completa de la forma  $\vec{Y}_g(t) = G(t)\vec{C}(t)$ , sustituimos en el sistema de ecuaciones sabiendo que  $G'(t) = AG(t)$ , por lo tanto  $G(t)\vec{C}'(t) = \vec{F}(t) \Rightarrow \vec{C}'(t) = G^{-1}(t)\vec{F}(t)$ 

$$
\text{Como } G^{-1}(t) = e^{-2t} \begin{pmatrix} 2\sin(2t) & -2\cos(2t) \\ \cos(2t) & \sin(2t) \end{pmatrix}^{-1} = \frac{e^{-2t}}{2} \begin{pmatrix} \sin(2t) & 2\cos(2t) \\ -\cos(2t) & 2\sin(2t) \end{pmatrix} \Rightarrow
$$

$$
\vec{C}'(t) = \frac{e^{-2t}}{2} \begin{pmatrix} \sin(2t) & 2\cos(2t) \\ -\cos(2t) & 2\sin(2t) \end{pmatrix} \begin{pmatrix} -1 \\ 0 \end{pmatrix} = \frac{e^{-2t}}{2} \begin{pmatrix} -\sin(2t) \\ \cos(2t) \end{pmatrix} \Rightarrow
$$

$$
\vec{C}(t) = \frac{e^{-2t}}{8} \begin{pmatrix} \cos(2t) + \sin(2t) \\ \sin(2t) - \cos(2t) \end{pmatrix} + \begin{pmatrix} K_1 \\ K_2 \end{pmatrix}
$$

Por lo tanto,

$$
\vec{Y}_g(t) = G(t)\vec{C}(t) = e^{2t} \begin{pmatrix} 2\sin(2t) & -2\cos(2t) \\ \cos(2t) & \sin(2t) \end{pmatrix} \begin{pmatrix} e^{-2t} \\ 8 \end{pmatrix} \begin{pmatrix} \cos(2t) + \sin(2t) \\ \sin(2t) - \cos(2t) \end{pmatrix} + \begin{pmatrix} K_1 \\ K_2 \end{pmatrix}
$$

Imponiendo las condiciones iniciales:

$$
\vec{Y}(0) = \begin{pmatrix} 25 \\ 30 \end{pmatrix} = \begin{pmatrix} 0 & -2 \\ 1 & 0 \end{pmatrix} \begin{pmatrix} \frac{1}{8} & 1 \\ -1 & \frac{1}{8} \end{pmatrix} + \begin{pmatrix} K_1 \\ K_2 \end{pmatrix} \Rightarrow
$$

$$
\left(\begin{array}{c} K_1 \\ K_2 \end{array}\right) = \left(\begin{array}{cc} 0 & -2 \\ 1 & 0 \end{array}\right)^{-1} \left(\begin{array}{c} 25 \\ 30 \end{array}\right) - \frac{1}{8} \left(\begin{array}{c} 1 \\ -1 \end{array}\right) = \frac{1}{8} \left(\begin{array}{c} 239 \\ -99 \end{array}\right)
$$

Así que la solución será:

$$
\vec{Y}(t) = \frac{e^{2t}}{8} \left( \frac{2\sin(2t)}{\cos(2t)} - \frac{2\cos(2t)}{\sin(2t)} \right) \left( e^{-2t} \left( \frac{\cos(2t) + \sin(2t)}{\sin(2t) - \cos(2t)} \right) + \left( \frac{239}{-99} \right) \right) \Rightarrow
$$
\n
$$
\begin{cases}\n y_1(t) = \frac{e^{2t}}{4} (99 \cos(2t) + 239 \sin(2t)) + \frac{1}{4} \\
 y_2(t) = \frac{e^{2t}}{8} (239 \cos(2t) - 99 \sin(2t)) + \frac{1}{8}\n\end{cases}
$$

b) Método de tanteo:

Como  $\vec{F}(t)$  está formado por constantes, vamos a buscar una solución particular del sistema completo de la forma

$$
\vec{Y}_p(t) = \vec{a} \Rightarrow \vec{Y}'_p \vec{0} \Rightarrow \vec{Y}'_p = A\vec{Y}_p + \vec{F} \Rightarrow A\vec{Y}_p = -\vec{F} \Rightarrow
$$
\n
$$
\begin{pmatrix} 2 & 4 \\ -1 & 2 \end{pmatrix} \vec{a} = -\begin{pmatrix} -1 \\ 0 \end{pmatrix} \Rightarrow \vec{a} = \begin{pmatrix} 2 & 4 \\ -1 & 2 \end{pmatrix}^{-1} \begin{pmatrix} 1 \\ 0 \end{pmatrix} = \begin{pmatrix} 1/4 \\ 1/8 \end{pmatrix}
$$

La solución general del sistema completo será:

La solution general de sistema completo sera:  
\n
$$
\vec{Y}_g(t) = C_1 e^{2t} \begin{pmatrix} 2\sin(2t) \\ \cos(2t) \end{pmatrix} + C_2 e^{2t} \begin{pmatrix} -2\cos(2t) \\ \sin(2t) \end{pmatrix} + \begin{pmatrix} 1/4 \\ 1/8 \end{pmatrix}
$$

Imponiendo las condiciones iniciales tendremos que:

$$
\begin{pmatrix} 25 \\ 30 \end{pmatrix} = C_1 \begin{pmatrix} 0 \\ 1 \end{pmatrix} + C_2 \begin{pmatrix} -2 \\ 0 \end{pmatrix} + \begin{pmatrix} 1/4 \\ 1/8 \end{pmatrix} \Rightarrow \begin{pmatrix} 0 & -2 \\ 1 & 0 \end{pmatrix} \begin{pmatrix} C_1 \\ C_2 \end{pmatrix} = \begin{pmatrix} 25 \\ 30 \end{pmatrix} - \begin{pmatrix} 1/4 \\ 1/8 \end{pmatrix} = \begin{pmatrix} 99/4 \\ 239/8 \end{pmatrix} \Rightarrow \begin{pmatrix} C_1 \\ C_2 \end{pmatrix} = \begin{pmatrix} 0 & -2 \\ 1 & 0 \end{pmatrix}^{-1} \begin{pmatrix} 99/4 \\ 239/8 \end{pmatrix} = \frac{1}{8} \begin{pmatrix} 239 \\ -99 \end{pmatrix}
$$

Así que la solución del sistema será:

$$
\begin{cases}\ny_1(t) = \frac{e^{2t}}{4} (99 \cos(2t) + 239 \sin(2t)) + \frac{1}{4} \\
y_2(t) = \frac{e^{2t}}{8} (239 \cos(2t) - 99 \sin(2t)) + \frac{1}{8}\n\end{cases}
$$

4. Resolver el sistema lineal de ecuaciones diferenciales d e primer orden

$$
\begin{cases}\ny'_1 = 3y_1 - y_2 - 2e^{2t} \\
y'_2 = 2y_2 \\
\text{con conditions iniciales } y_1(0) = 6, y_2(0) = 1\n\end{cases}
$$

Este sistema lo podemos escribir en forma matricial como:

$$
\vec{Y}(t)' = A\vec{Y}(t) + \vec{F}(t) \text{ con } A = \begin{pmatrix} 3 & -1 \\ 0 & 2 \end{pmatrix} \text{ y } \vec{F}(t) = \begin{pmatrix} -2e^{2t} \\ 0 \end{pmatrix} = \vec{f}e^{2t} \Rightarrow \vec{f} = \begin{pmatrix} -2 \\ 0 \end{pmatrix}
$$

Para resolver este sistema, debemos resolver primero el sistema homogéneo asociado  $\vec{Y}'_H(t) = A\vec{Y}_H(t)$ , para ello buscamos, en primer lugar, los autovalores y los autovectores asociados de la matriz A.

$$
|A - \lambda \mathbb{I}| = 0 \Rightarrow \begin{vmatrix} 3 - \lambda & -1 \\ 0 & 2 - \lambda \end{vmatrix} = \lambda^2 - 5\lambda + 6 = (\lambda - 2)(\lambda - 3) = 0 \Rightarrow \lambda_1 = 2, \lambda_2 = 3
$$
  
Para  $\lambda_1 = 2 \Rightarrow (A - 2\mathbb{I}) \ \vec{u}_1 = 0 \Rightarrow \begin{pmatrix} 1 & -1 & 0 \\ 0 & 0 & 0 \\ 0 & -1 & 0 \end{pmatrix} \Rightarrow \vec{u}_1 = \begin{pmatrix} \alpha \\ \alpha \\ 0 \end{pmatrix}$ . Tomamos  $\vec{u}_1 = \begin{pmatrix} 1 \\ 1 \\ 1 \end{pmatrix}$   
Para  $\lambda_2 = 3 \Rightarrow (A - 3\mathbb{I}) \ \vec{u}_2 = 0 \Rightarrow \begin{pmatrix} 0 & -1 & 0 \\ 0 & -1 & 0 \\ 0 & -1 & 0 \end{pmatrix} \Rightarrow \vec{u}_2 = \begin{pmatrix} \alpha \\ 0 \\ 0 \end{pmatrix}$ . Tomamos  $\vec{u}_2 = \begin{pmatrix} 1 \\ 0 \\ 0 \end{pmatrix}$ 

Por lo tanto, la matriz diagonal asociada a  $A$  es  $D =$  $\sqrt{ }$  $\overline{1}$ 3 0 0 2  $\setminus$ con matriz de paso

$$
P = \begin{pmatrix} 1 & 1 \\ 1 & 0 \end{pmatrix} \text{ y } P^{-1} = \begin{pmatrix} 1 & 1 \\ 1 & 0 \end{pmatrix}^{-1} = \begin{pmatrix} 0 & 1 \\ 1 & -1 \end{pmatrix}
$$

La solución general del sistema homogéneo asociado será de la forma:

$$
\vec{Y}_H(t) = \sum_{i=1}^2 C_i e^{\lambda_i t} \vec{u}_i = C_1 e^{2t} \begin{pmatrix} 1 \\ 1 \end{pmatrix} + C_2 e^{3t} \begin{pmatrix} 1 \\ 0 \end{pmatrix} = G(t)\vec{C}
$$

$$
\text{con } G(t) = \begin{pmatrix} e^{2t} & e^{3t} \\ e^{2t} & 0 \end{pmatrix} \text{ y } \vec{C} = \begin{pmatrix} C_1 \\ C_2 \end{pmatrix}
$$

Para obtener ahora la solución del sistema completo podemos aplicar el método de variación de parámetros o el método de tanteo. Vamos a resolver el problema de las dos formas.

a) Método de variación de parámetros

Según el método de variación de parámetros, vamos a buscar una solución para el sistema completo que se parezca a la solución del sistema homogéneo, así que vamos a proponer como solución del sistema completo una expresión de la forma  $\vec{Y}_g(t) = G(t)\vec{C}(t)$ , y, por lo tanto,  $\vec{Y}'_g(t) = G'(t)\vec{C}(t) + G(t)\vec{C}'(t)$ .

Teniendo en cuenta que  $\vec{Y}_H = G(t)\vec{C}$  es solución del sistema homogéneo y entonces  $G'(t)\vec{C}(t) = AG(t)\vec{C}(t)$ , tendremos que, al sustituir en el sistema completo, obtenemos:

$$
G'(t)\vec{C}(t) + G(t)\vec{C}'(t) = A\left(G(t)\vec{C}(t)\right) + \vec{F}(t) \Rightarrow G(t)\vec{C}'(t) = \vec{F}(t) \Rightarrow \vec{C}'(t) = G^{-1}(t)\vec{F}(t)
$$

Así que, en nuestro caso:

$$
\vec{C}'(t) = \begin{pmatrix} e^{2t} & e^{3t} \\ e^{2t} & 0 \end{pmatrix}^{-1} \begin{pmatrix} -2e^{2t} \\ 0 \end{pmatrix}.
$$
  
\nComo  $G^{-1}(t) = \begin{pmatrix} e^{2t} & e^{3t} \\ e^{2t} & 0 \end{pmatrix}^{-1} = \begin{pmatrix} 0 & e^{-2t} \\ e^{-3t} & -e^{-3t} \end{pmatrix}$  tendremos que:  
\n
$$
\vec{C}'(t) = \begin{pmatrix} 0 & e^{-2t} \\ e^{-3t} & -e^{-3t} \end{pmatrix} \begin{pmatrix} -2e^{2t} \\ 0 \end{pmatrix} = \begin{pmatrix} 0 \\ -2e^{-t} \end{pmatrix}
$$

Para calcular  $\vec{C}(t)$  tendremos que integrar las expresiones anteriores

$$
\vec{C}(t) = \begin{pmatrix} 0 \\ -2 \int e^{-t} dt \end{pmatrix} = \begin{pmatrix} 0 \\ 2e^{-t} \end{pmatrix} + \begin{pmatrix} K_1 \\ K_2 \end{pmatrix}
$$
  
Por lo tanto  $\vec{Y}_g(t) = G(t)\vec{C}(t) = \begin{pmatrix} e^{2t} & e^{3t} \\ e^{2t} & 0 \end{pmatrix} \left( \begin{pmatrix} 0 \\ 2e^{-t} \end{pmatrix} + \begin{pmatrix} K_1 \\ K_2 \end{pmatrix} \right)$ 

Imponiendo las condiciones iniciales:

$$
\vec{Y}(0) = G(0)\vec{C}(0) \Rightarrow \begin{pmatrix} 6 \\ 1 \end{pmatrix} = \begin{pmatrix} 1 & 1 \\ 1 & 0 \end{pmatrix} \left( \begin{pmatrix} 0 \\ 2 \end{pmatrix} + \begin{pmatrix} K_1 \\ K_2 \end{pmatrix} \right) \Rightarrow
$$
\n
$$
\begin{pmatrix} K_1 \\ K_2 \end{pmatrix} = \begin{pmatrix} 1 & 1 \\ 1 & 0 \end{pmatrix}^{-1} \begin{pmatrix} 6 \\ 1 \end{pmatrix} - \begin{pmatrix} 0 \\ 2 \end{pmatrix} = \begin{pmatrix} 0 & 1 \\ 1 & -1 \end{pmatrix} \begin{pmatrix} 6 \\ 1 \end{pmatrix} - \begin{pmatrix} 0 \\ 2 \end{pmatrix} \Rightarrow
$$
\n
$$
\begin{pmatrix} K_1 \\ K_2 \end{pmatrix} = \begin{pmatrix} 1 \\ 3 \end{pmatrix}
$$

Así que la solución del problema con condiciones iniciales será:

$$
\vec{Y}(t) = \begin{pmatrix} e^{2t} & e^{3t} \\ e^{2t} & 0 \end{pmatrix} \begin{pmatrix} 1 \\ 2e^{-t} + 3 \end{pmatrix} \Rightarrow \begin{cases} y_1(t) = 3e^{2t} + 3e^{3t} \\ y_2(t) = e^{2t} \end{cases}
$$

b) Método de tanteo:

En el método del tanteo, buscamos soluciones particulares  $\vec{Y}_p(t)$  del sistema completo y de este modo podemos construir la solución general del sistema completo como  $\vec{Y}_g(t) = \vec{Y}_H(t) + \vec{Y}_p(t).$ 

Para encontrar una solución particular del sistema completo, lo que hacemos es tantear soluciones que tengan una forma similar al vector  $F(t)$ .

En este caso, como en  $\vec{F}(t)$  aparece  $e^{2t}$  consideraremos como solución particular algo de la forma  $\vec{Y}_p(t) = \left(\vec{a}t + \vec{b}\right)e^{2t} \Rightarrow \vec{Y}'_p(t) = \left(2\vec{a}t + \left(\vec{a} + 2\vec{b}\right)\right)e^{2t}$ . Sustituyendo en el sistema de ecuaciones tendremos que:  $\vec{Y}'_p = A\vec{Y}_p + \vec{F}(t) \Rightarrow 2\vec{a}t + (\vec{a} + 2\vec{b}) = A(\vec{a}t + \vec{b}) + \vec{f}(t) \Rightarrow 2\vec{a}t + \vec{a} + 2\vec{b} = A(\vec{a}t + \vec{b}) + \vec{f}(t)$ 

Obtenemos varios sistemas de ecuaciones: Para grado 1 en  $t$  tenemos:

$$
A\vec{a} = 2\vec{a} \Rightarrow (A - 2\mathbb{I})\vec{a} = \vec{0} \Rightarrow \begin{pmatrix} 1 & -1 \\ 0 & 0 \end{pmatrix} \vec{a} = \begin{pmatrix} 0 \\ 0 \end{pmatrix} \Rightarrow \vec{a} = \begin{pmatrix} \alpha \\ \alpha \end{pmatrix}
$$

Para grado 0 en t:

$$
A\vec{b} + \vec{f} = \vec{a} + 2\vec{b} \Rightarrow (A - 2\mathbb{I})\vec{b} = \vec{a} - \vec{f} \Rightarrow \begin{pmatrix} 1 & -1 \\ 0 & 0 \end{pmatrix} \vec{b} = \begin{pmatrix} \alpha + 2 \\ \alpha \end{pmatrix}
$$
  
Para que tenga solución  $\alpha = 0 \Rightarrow \begin{pmatrix} 1 & -1 \\ 0 & 0 \end{pmatrix} \vec{b} = \begin{pmatrix} 2 \\ 0 \end{pmatrix} \Rightarrow \vec{b} = \begin{pmatrix} 2 + \beta \\ \beta \end{pmatrix} \Rightarrow$   

$$
\vec{b} = \begin{pmatrix} 2 \\ 0 \end{pmatrix}
$$
  
Así que,  $\vec{Y}_p(t) = (\vec{a}t + \vec{b}) e^{2t} = \begin{pmatrix} 2 \\ 0 \end{pmatrix} e^{2t}$   
Por lo tanto  $\vec{Y}_g(t) = \vec{Y}_H(t) + \vec{Y}_p(t) = \begin{pmatrix} e^{2t} & e^{3t} \\ e^{2t} & 0 \end{pmatrix} \begin{pmatrix} C_1 \\ C_2 \end{pmatrix} + \begin{pmatrix} 2 \\ 0 \end{pmatrix} e^{2t}$   
Imponiendo las condiciones iniciales:  

$$
\vec{Y}(0) = \begin{pmatrix} 6 \\ 1 \end{pmatrix} \Rightarrow \begin{pmatrix} 1 & 1 \\ 1 & 0 \end{pmatrix} \begin{pmatrix} C_1 \\ C_2 \end{pmatrix} + \begin{pmatrix} 2 \\ 0 \end{pmatrix} = \begin{pmatrix} 6 \\ 1 \end{pmatrix} \Rightarrow
$$

$$
\begin{pmatrix}\nC_1 \\
C_2 \\
C_3\n\end{pmatrix} = \begin{pmatrix}\n1 & 1 \\
1 & 0\n\end{pmatrix}^{-1} \left( \begin{pmatrix}\n6 \\
1\n\end{pmatrix} - \begin{pmatrix}\n2 \\
0\n\end{pmatrix} \right) = \begin{pmatrix}\n0 & 1 \\
1 & -1\n\end{pmatrix} \begin{pmatrix}\n4 \\
1\n\end{pmatrix} = \begin{pmatrix}\n1 \\
3\n\end{pmatrix} \Rightarrow
$$
\n
$$
\begin{pmatrix}\nC_1 \\
C_2\n\end{pmatrix} = \begin{pmatrix}\n1 \\
3\n\end{pmatrix}
$$

Por lo tanto,

$$
\vec{Y}(t) = \begin{pmatrix} e^{2t} & e^{3t} \\ e^{2t} & 0 \end{pmatrix} \begin{pmatrix} 1 \\ 3 \end{pmatrix} - \begin{pmatrix} 2 \\ 0 \end{pmatrix} e^{2t} = \begin{pmatrix} 3e^{2t} + 3e^{3t} \\ e^{2t} \end{pmatrix} \Rightarrow \begin{cases} y_1(t) = 3e^{2t} + 3e^{3t} \\ y_2(t) = e^{2t} \end{cases}
$$

5. Considérese el sistema diferencial siguiente que será en lo sucesivo el modelo que describe la convivencia de tres especies animales  $y_1(t)$ ,  $y_2(t)$ ,  $y_3(t)$ :

$$
y'_1 = y_3 + t
$$
  
\n $y'_2 = -y_2 + 10$   
\n $y'_3 = -y_1 - 2y_3 + 83$  , con las condiciones iniciales  $\vec{Y}(0) = \begin{pmatrix} 80 \\ 110 \\ 102 \end{pmatrix}$  (t en años)

- a) Calcular la solución general y la particular para los valores iniciales dados.
- b) alcular la función de efectivos de cada una de las tres especies y comprobar que al cabo de aproximadamente 1.027 años se extingue la tercera. Calcular los efectivos de que disponen las otras dos en ese mismo instante.
- c) Extinguida la tercera especie analizar el comportamiento de las otras dos.
- d) Calcular  $e^{At}$  siendo A la matriz del sistema del enunciado. ¿Es una matriz fundamental para el sistema homogéneo asociado a ese sistema?, justificar con detalle la respuesta.

La matriz de interacción entre poblaciones y el término de efecto del entorno son,

respectivamente: 
$$
A = \begin{pmatrix} 0 & 0 & 1 \\ 0 & -1 & 0 \\ -1 & 0 & -2 \end{pmatrix}
$$
 y  $\vec{F}(t) = \begin{pmatrix} t \\ 10 \\ 83 \end{pmatrix}$   
\nResolvemos el sistema homogéneo, para ello diagonalizamos  $A$   
\n $|A - \lambda I| = 0 \Rightarrow \begin{vmatrix} -\lambda & 0 & 1 \\ 0 & -1 - \lambda & 0 \\ -1 & 0 & -2 - \lambda \end{vmatrix} = -\lambda^3 - 3\lambda^2 - 3\lambda - 1 = -(\lambda + 1)^3 = 0 \Rightarrow$   
\n $\lambda = -1$  triple  
\nPara  $\lambda = -1 \Rightarrow \begin{pmatrix} 1 & 0 & 1 \\ 0 & 0 & 0 \\ -1 & 0 & -1 \end{pmatrix} \vec{u} = \vec{0} \Rightarrow \begin{pmatrix} 1 & 0 & 1 \\ 0 & 0 & 0 \\ -1 & 0 & -1 \end{pmatrix} \begin{pmatrix} 0 \\ 0 \\ 0 \end{pmatrix} \Rightarrow \vec{u} = \begin{pmatrix} -\alpha \\ \beta \\ \alpha \\ \alpha \end{pmatrix}$   
\nSelectionamos dos autovectors linealmente independientes  $\vec{u}_1 = \begin{pmatrix} -1 \\ 0 \\ 1 \end{pmatrix}$ ,  $\vec{u}_2 = \begin{pmatrix} 0 \\ 1 \\ 0 \end{pmatrix}$ .

Las soluciones linealmente independientes del sistema homogéneo asociado a estos

vectors serán 
$$
e^{At}\vec{u}_1 = e^{-t}\vec{u}_1 = e^{-t}\begin{pmatrix} -1 \\ 0 \\ 1 \end{pmatrix}
$$
 y  $e^{At}\vec{u}_2 = e^{-t}\vec{u}_2 = e^{-t}\begin{pmatrix} 0 \\ 1 \\ 0 \end{pmatrix}$ 

Buscamos otro vector que nos permita construir una base de soluciones del sistema homogéneo, de modo que tengamos un vector  $\vec{u}_3$  tal que  $(A + \mathbb{I})^2 \vec{u}_3 = \vec{0}$  pero  $(A + \mathbb{I}) \vec{u}_3 \neq \vec{0}$ 

Como  $(A + \mathbb{I})^2 =$  $\sqrt{ }$  $\overline{\phantom{a}}$ 1 0 1 0 0 0  $-1$  0  $-1$  $\setminus$  $\Bigg\}$ 2 =  $\sqrt{ }$  $\overline{\phantom{a}}$ 0 0 0 0 0 0 0 0 0  $\setminus$ , cualquier vector cumplirá la

condición  $(A + I)^2 \vec{u}_3 = \vec{0}$ , pero seleccionamos uno que cumpla que  $(A + I) \vec{u}_3 \neq \vec{0}$ , por ejemplo,  $\vec{u}_3 =$  $\sqrt{ }$  $\overline{\phantom{a}}$ 1  $\overline{0}$  $\overline{0}$  $\setminus$ . En este caso la solución del sistema homogéneo asociada

a este vector es 
$$
e^{At}\vec{u}_3 = e^{-t} (\mathbb{I} + (A + \mathbb{I})t) \vec{u}_3 = e^{-t} \begin{pmatrix} 1+t & 0 & t \\ 0 & 1 & 0 \\ -t & 0 & 1-t \end{pmatrix} \begin{pmatrix} 1 \\ 0 \\ 0 \\ 0 \end{pmatrix} =
$$
  
 $e^{-t} \begin{pmatrix} t+1 \\ 0 \\ -t \end{pmatrix}$ 

La solución del sistema homogéneo será:

$$
\vec{Y}_H(t) = e^{-t} \begin{pmatrix} -1 & 0 & t+1 \\ 0 & 1 & 0 \\ 1 & 0 & -t \end{pmatrix} \begin{pmatrix} C_1 \\ C_2 \\ C_3 \end{pmatrix} = G(t)\vec{C}
$$

La solución general del sistema completo será de la forma  $\vec{Y}_g(t) = G(t)\vec{C}(t) \Rightarrow$  $\vec{Y}'_g(t) = G'(t)\vec{C}'(t) + G(t)\vec{C}'(t)$ . Sustituyendo en el sistema de ecuaciones y sabiendo que  $G'(t) = AG(t)$ , tendremos que  $G(t)\vec{C}'(t) = \vec{F}(t) \Rightarrow \vec{C}'(t) = G^{-1}(t)\vec{F}(t)$ 

$$
G^{-1} = e^{t} \begin{pmatrix} -1 & 0 & t+1 \\ 0 & 1 & 0 \\ 1 & 0 & -t \end{pmatrix}^{-1} = e^{t} \begin{pmatrix} t & 0 & t+1 \\ 0 & 1 & 0 \\ 1 & 0 & 1 \end{pmatrix} \text{ como } \vec{F}(t) = \begin{pmatrix} t \\ 10 \\ 10 \\ 83 \end{pmatrix} \Rightarrow
$$
  
\n
$$
\vec{C}'(t) = e^{t} \begin{pmatrix} t & 0 & t+1 \\ 0 & 1 & 0 \\ 1 & 0 & 1 \end{pmatrix} \begin{pmatrix} t \\ 10 \\ 10 \\ 83 \end{pmatrix} = \begin{pmatrix} (83t+83+t^2)e^{t} \\ 10e^{t} \\ (83+t)e^{t} \end{pmatrix} \Rightarrow
$$
  
\n
$$
\vec{C}(t) = \begin{pmatrix} e^{t}(t^2+81t+2) + K_1 \\ 10e^{t} + K_2 \\ e^{t}(t+82) + K_3 \end{pmatrix}
$$
  
\nPor lo tanto  $\vec{Y}_g(t) = e^{-t} \begin{pmatrix} -1 & 0 & t+1 \\ 0 & 1 & 0 \\ 1 & 0 & -t \end{pmatrix} \begin{pmatrix} e^{t}(t^2+81t+2) + K_1 \\ 10e^{t} + K_2 \\ e^{t}(t+82) + K_3 \end{pmatrix}$   
\nComo  $y_1(0) = 80, y_2(0) = 110, y_3(0) = 102$   
\n
$$
\begin{pmatrix} 80 \\ 110 \\ 102 \end{pmatrix} = \begin{pmatrix} -1 & 0 & 1 \\ 0 & 1 & 0 \\ 1 & 0 & 0 \end{pmatrix} \begin{pmatrix} 2 \\ 10 \\ 10 \\ 82 \end{pmatrix} + \begin{pmatrix} K_1 \\ K_2 \\ K_3 \end{pmatrix} \Rightarrow
$$
  
\n
$$
\begin{pmatrix} K_1 \\ K_2 \\ K_3 \end{pmatrix} = \begin{pmatrix} -1 & 0 & 1 \\ 0 & 1 & 0 \\ 1 & 0 & 0 \end{pmatrix} \begin{pmatrix} 80 \\ 10 \\ 102 \end{pmatrix} - \begin{pmatrix} 2 \\ 10 \\ 82 \end{pmatrix} = \begin{pmatrix} 0 &
$$

$$
\begin{cases}\ny_1 = 100te^{-t} + 2t + 80 \\
y_2 = 100e^{-t} + 10 \\
y_3 = 100(1 - t)e^{-t} - t + 2\n\end{cases}
$$

Podíamos haber tanteado una solución particular de la forma  $\vec{Y}_p = \vec{a}t + \vec{b} \Rightarrow \vec{Y}'_p = \vec{a}$ ,

ya que sabemos que  $\vec{F} = \vec{f}_1 t + \vec{f}_0$ , con  $\vec{f}_1$  =  $\sqrt{ }$  $\overline{\phantom{a}}$ 1  $\theta$  $\overline{0}$  $\setminus$  $y \vec{f}_0 =$  $\sqrt{ }$  $\overline{\phantom{a}}$  $\theta$ 10 83  $\setminus$  $\Bigg\}$  $\int \frac{1}{1-x^2}$ 

$$
\vec{a} = A\left(\vec{a}t + \vec{b}\right) + \vec{f}_1t + \vec{f}_0 \Rightarrow \begin{cases} A\vec{a} = -\vec{f}_1 \\ A\vec{b} = \vec{a} - \vec{f}_0 \end{cases}
$$

Resolvemos la primera ecuación:

$$
\vec{a} = -A^{-1}\vec{f}_1 = -\begin{pmatrix} 0 & 0 & 1 \\ 0 & -1 & 0 \\ -1 & 0 & -2 \end{pmatrix}^{-1} \begin{pmatrix} 1 \\ 0 \\ 0 \end{pmatrix} = -\begin{pmatrix} -2 & 0 & -1 \\ 0 & -1 & 0 \\ 1 & 0 & 0 \end{pmatrix} \begin{pmatrix} 1 \\ 0 \\ 0 \end{pmatrix} = \begin{pmatrix} 2 \\ 0 \\ -1 \end{pmatrix}
$$

Sustituímos en la segunda ecuación y resolvemos:

$$
\vec{b} = A^{-1}(\vec{a} - \vec{f}_0) = \begin{pmatrix} -2 & 0 & -1 \\ 0 & -1 & 0 \\ 1 & 0 & 0 \end{pmatrix} \begin{pmatrix} 2 \\ -10 \\ -84 \end{pmatrix} = \begin{pmatrix} 80 \\ 10 \\ 2 \end{pmatrix}
$$
  
Por lo tanto  $\vec{Y}_p = \vec{a}t + \vec{b} = \begin{pmatrix} 2 \\ 0 \\ -1 \end{pmatrix} t + \begin{pmatrix} 80 \\ 10 \\ 2 \end{pmatrix}$ 

Y la solución general del sistema completo:

$$
\vec{Y}_g = e^{-t} \begin{pmatrix} -1 & 0 & t+1 \\ 0 & 1 & 0 \\ 1 & 0 & -t \end{pmatrix} \begin{pmatrix} C_1 \\ C_2 \\ C_3 \end{pmatrix} + \begin{pmatrix} 2 \\ 0 \\ -1 \end{pmatrix} t + \begin{pmatrix} 80 \\ 10 \\ 2 \end{pmatrix}
$$

Imponiendo las condiciones iniciales:

$$
\begin{pmatrix} 80 \\ 110 \\ 102 \end{pmatrix} = \begin{pmatrix} -1 & 0 & 1 \\ 0 & 1 & 0 \\ 1 & 0 & 0 \end{pmatrix} \begin{pmatrix} C_1 \\ C_2 \\ C_3 \end{pmatrix} + \begin{pmatrix} 80 \\ 10 \\ 2 \end{pmatrix} \Rightarrow \begin{pmatrix} C_1 \\ C_2 \\ C_3 \end{pmatrix} = \begin{pmatrix} -1 & 0 & 1 \\ 0 & 1 & 0 \\ 1 & 0 & 0 \end{pmatrix}^{-1} \begin{pmatrix} 0 \\ 100 \\ 100 \end{pmatrix} = \begin{pmatrix} 0 & 0 & 1 \\ 0 & 1 & 0 \\ 1 & 0 & 1 \end{pmatrix} \begin{pmatrix} 0 \\ 100 \\ 100 \end{pmatrix} = \begin{pmatrix} 100 \\ 100 \\ 100 \end{pmatrix}
$$

Por lo tanto la solución con condiciones iniciales es:

$$
\vec{Y} = e^{-t} \begin{pmatrix} -1 & 0 & t+1 \\ 0 & 1 & 0 \\ 1 & 0 & -t \end{pmatrix} \begin{pmatrix} 100 \\ 100 \\ 100 \end{pmatrix} + \begin{pmatrix} 2 \\ 0 \\ -1 \end{pmatrix} t + \begin{pmatrix} 80 \\ 10 \\ 2 \end{pmatrix} = \begin{pmatrix} 100te^{-t} + 2t + 80 \\ 100e^{-t} + 10 \\ 100(1-t)e^{-t} - t + 2 \end{pmatrix}
$$

Vamos a comprobar que la población 3 se extinguirá cuando  $t = 1.027 \Rightarrow y_3(1.027) =$  $100 (1 - 1.027) e^{-1.027} - 1.027 + 2 = 6.1851 \times 10^{-3} \approx 0$ 

En ese instante el número de efectivos de las otras poblaciones es:  $y_1(1.027) = 100 \cdot 1.027e^{-1.027} + 2 \cdot 1.027 + 80 = 118.83 \approx 119$  individuos  $y_2(1.027) = 100e^{-1.027} + 10 = 45.808 \approx 46$  individuos

En  $t = 1.027$  se extingue la población 3 y por lo tanto, las ecuaciones quedan reducidas a:

$$
\begin{cases}\ny_1' = t \\
y_2' = -y_2 + 10\n\end{cases}
$$

Las ecuaciones están desacopladas y podemos resolverlas por separado.

El comportamiento de  $y_2$  no cambiará porque no depende de  $y_3$  por lo tanto la solución sigue siendo  $y_2 = 100e^{-t} + 10$  y la población 2 no se extinguirá  $(\lim_{x \to \infty} y_2 = 10)$ .

El comportamiendo de la población 1 será  $y_1 = \frac{t^2}{2}$  $\frac{y_2}{2} + C$ , como  $y_1(1.027) = 119 \Rightarrow$  $C = 119 -$ 1.027<sup>2</sup>  $\frac{2}{2}$  = 118.47  $\Rightarrow$  y<sub>1</sub> =  $t^2$ 2 + 118.47, esta población no se extinguirá (es una función creciente).

Para calcular  $e^{At}$  utilizaremos la matriz fundamental calculada anteriormente, sabiendo que:

$$
e^{At} \begin{pmatrix} -1 & 0 & 1 \\ 0 & 1 & 0 \\ 1 & 0 & 0 \end{pmatrix} = G(t) = e^{-t} \begin{pmatrix} -1 & 0 & t+1 \\ 0 & 1 & 0 \\ 1 & 0 & -t \end{pmatrix} \Rightarrow
$$
  
\n
$$
e^{At} = e^{-t} \begin{pmatrix} -1 & 0 & t+1 \\ 0 & 1 & 0 \\ 1 & 0 & -t \end{pmatrix} \begin{pmatrix} -1 & 0 & 1 \\ 0 & 1 & 0 \\ 1 & 0 & 0 \end{pmatrix} \Rightarrow
$$
  
\n
$$
e^{At} = e^{-t} \begin{pmatrix} -1 & 0 & t+1 \\ 0 & 1 & 0 \\ 1 & 0 & -t \end{pmatrix} \begin{pmatrix} 0 & 0 & 1 \\ 0 & 1 & 0 \\ 1 & 0 & 1 \end{pmatrix} \Rightarrow e^{At} = e^{-t} \begin{pmatrix} t+1 & 0 & t \\ 0 & 1 & 0 \\ -t & 0 & 1-t \end{pmatrix}
$$

6. Se considera el siguiente sistema de ecuaciones diferenciales que representa la evolución de tres poblaciones.

$$
\begin{cases}\ny'_1(t) = -y_1 - y_3 + 2\cos t \\
y'_2(t) = -y_2 - y_3 \\
y'_3(t) = -y_3 + 2\cos t\n\end{cases}
$$

Obtener el número de efectivos de cada población sabiendo que  $\vec{Y}(0)$  =  $\sqrt{ }$  $\overline{\phantom{a}}$ 101 50 51  $\setminus$  $\Bigg\}$ 

Si el tiempo está medido en años, comprobar que en  $t = 0.96$  años se ha extinguido ya la segunda especie y calcular el número de efectivos de las otras dos especies en ese instante de tiempo.

Tenemos un sistema de ecuaciones diferenciales de la forma 
$$
\vec{Y}' = A\vec{Y} + \vec{F}
$$
 con  $A = \begin{pmatrix} -1 & 0 & -1 \\ 0 & -1 & -1 \\ 0 & 0 & -1 \end{pmatrix}$  y  $\vec{F} = \vec{f} \cos t = \begin{pmatrix} 2 \\ 0 \\ 2 \end{pmatrix} \cos t$ , por lo que  $\vec{f} = \begin{pmatrix} 2 \\ 0 \\ 0 \\ 2 \end{pmatrix}$ 

Resolvemos primero el sistema homogéneo  $\vec{Y}'_H = A \vec{Y}_H$ , para ello buscamos los autovectores de la matriz A  $\overline{1}$ 

$$
|A - \lambda \mathbb{I}| = \begin{vmatrix} -1 - \lambda & 0 & -1 \\ 0 & -1 - \lambda & -1 \\ 0 & 0 & -1 - \lambda \end{vmatrix} = -(\lambda + 1)^3 = 0 \Rightarrow \lambda = -1 \text{ triple.}
$$

Buscamos los autovectores de dicho autovalor:

$$
(A + \mathbb{I}) \vec{v} = \vec{0} \Rightarrow \begin{pmatrix} 0 & 0 & -1 & 0 \\ 0 & 0 & -1 & 0 \\ 0 & 0 & 0 & 0 \end{pmatrix} \Rightarrow \vec{v} = \begin{pmatrix} \alpha \\ \beta \\ 0 \end{pmatrix} \Rightarrow \text{encuentro dos autovectors}
$$
  
linealmente independientes, por ejemplo:  $\vec{v}_1 = \begin{pmatrix} 1 \\ 0 \\ 0 \end{pmatrix} y \vec{v}_2 = \begin{pmatrix} 0 \\ 1 \\ 0 \end{pmatrix}$ 

Para estos dos autovalores, las soluciones parciales del sistema homogéneo asociadas son:

$$
\vec{Y}_1 = \begin{pmatrix} 1 \\ 0 \\ 0 \end{pmatrix} e^{-t} y \vec{Y}_2 = \begin{pmatrix} 0 \\ 1 \\ 0 \end{pmatrix} e^{-t}
$$

Para obtener una base de soluciones tenemos que buscar un vector  $\vec{v}_3$  que cumpla que  $(A + \mathbb{I})^2 \vec{v}_3 = \vec{0}$  pero  $(A + \mathbb{I}) \vec{v}_3 \neq \vec{0}$ 

Por lo tanto, como 
$$
(A + \mathbb{I})^2 = \begin{pmatrix} 0 & 0 & -1 \\ 0 & 0 & -1 \\ 0 & 0 & 0 \end{pmatrix}^2 = \begin{pmatrix} 0 & 0 & 0 \\ 0 & 0 & 0 \\ 0 & 0 & 0 \end{pmatrix} \Rightarrow \vec{v}_3 = \begin{pmatrix} \alpha \\ \beta \\ \gamma \end{pmatrix}
$$
, para

tomar una solución linealmente independiente de las anteriores podemos seleccionar  $\vec{v}_3 =$
$\sqrt{ }$  $\overline{\phantom{a}}$  $\overline{0}$  $\overline{0}$ 1  $\setminus$ por lo que la solución asociada a este vector será:

$$
\vec{Y}_3 = e^{At}\vec{v}_3 = e^{-t} (\mathbb{I} + (A + \mathbb{I})t) \vec{v}_3 = e^{-t} \left( \begin{pmatrix} 1 & 0 & 0 \\ 0 & 1 & 0 \\ 0 & 0 & 1 \end{pmatrix} + \begin{pmatrix} 0 & 0 & -1 \\ 0 & 0 & -1 \\ 0 & 0 & 0 \end{pmatrix} t \right) \begin{pmatrix} 0 \\ 0 \\ 1 \end{pmatrix} = \begin{pmatrix} -t \\ -t \\ 1 \end{pmatrix} e^{-t}
$$

Con las tres soluciones linealmente independientes podemos construir una matriz fundamental del sistema

$$
G(t) = \begin{pmatrix} 1 & 0 & -t \\ 0 & 1 & -t \\ 0 & 0 & 1 \end{pmatrix} e^{-t}
$$

y una solución general del sistema homogéneo

$$
\vec{Y}_H = G(t)\vec{C} = e^{-t} \begin{pmatrix} 1 & 0 & -t \\ 0 & 1 & -t \\ 0 & 0 & 1 \end{pmatrix} \begin{pmatrix} C_1 \\ C_2 \\ C_3 \end{pmatrix}
$$

Buscamos ahora una solución particular del sistema completo  $\vec{Y}_p(t)$ , ya que sabemos que la solución general del sistema completo será  $\vec{Y}(t) = \vec{Y}_H(t) + \vec{Y}_p(t)$ 

Para tantear una solución particular del sistema completo vemos que  $\vec{F} =$  $\sqrt{ }$  $\overline{\phantom{a}}$ 2  $\theta$ 2  $\setminus$  $\cos t =$ 

Re  $\sqrt{ }$  $\overline{\phantom{a}}$  $\sqrt{ }$  $\overline{\phantom{a}}$ 2  $\theta$ 2  $\setminus$  $\Bigg\vert e^{it}$  $\setminus$  , por lo tanto, buscaremos una solución particular que sea de la forma  $\vec{Y}_p = \mathcal{R}e(\vec{a}e^{it})$ . Para ello, sustituiremos  $\vec{a}e^{it}$  en el sistema completo suponiendo que el término no homogéneo es  $\vec{f}e^{it}$  =  $\sqrt{ }$  $\overline{\phantom{a}}$ 2  $\overline{0}$ 2  $\setminus$  $e^{it}$ y posteriormente calcularemos la parte real.

Por lo tanto,

$$
\vec{Y}' = A\vec{Y} + \vec{f}e^{it} \Rightarrow i\vec{a}e^{it} = A\vec{a}e^{it} + \vec{f}e^{it} \Rightarrow (A - i\mathbb{I})\vec{a} = -\vec{f} \Rightarrow
$$

$$
\begin{pmatrix}\n-1-i & 0 & -1 & -2 \\
0 & -1-i & -1 & 0 \\
0 & 0 & -1-i & -2\n\end{pmatrix} \rightarrow \begin{pmatrix}\n-1-i & 0 & -1 & -2 \\
0 & -1-i & -1 & 0 \\
0 & 0 & 1 & 1-i\n\end{pmatrix} \rightarrow
$$
\n
$$
\begin{pmatrix}\n-1-i & 0 & 0 & -1-i \\
0 & -1-i & 0 & 1-i \\
0 & 0 & 1 & 1-i\n\end{pmatrix} \rightarrow \begin{pmatrix}\n1 & 0 & 0 & 1 \\
0 & 1 & 0 & i \\
0 & 0 & 1 & 1-i\n\end{pmatrix} \Rightarrow \vec{a} = \begin{pmatrix}\n1 \\
i \\
i \\
1-i\n\end{pmatrix}
$$

Por lo tanto

$$
\vec{a}e^{it} = \begin{pmatrix} 1 \\ i \\ 1-i \end{pmatrix}e^{it} = \begin{pmatrix} 1 \\ i \\ 1-i \end{pmatrix}(\cos t + i\sin t) = \begin{pmatrix} \cos t + i\sin t \\ i\cos t - \sin t \\ (1-i)\cos t + (1+i)\sin t \end{pmatrix}.
$$
  
Tomando la parte real tenemos que:  $\vec{Y}_p = \mathcal{R}e$ 
$$
\begin{pmatrix} \cos t + i\sin t \\ i\cos t - \sin t \\ i\cos t + \sin t \end{pmatrix} = \begin{pmatrix} \cos t \\ -\sin t \\ \cos t + \sin t \end{pmatrix}
$$

Otra forma de buscar una solución particular del sistema completo es tanteando una solución que sea una combinación lineal de cos  $t$  y sin  $t$ , de modo que  $\vec{Y}_p = \vec{a} \cos t + \vec{b} \sin t$ . Sustituyendo esta expresión en el sistema de ecuaciones diferenciales tenemos que:

$$
-\vec{a}\sin t + \vec{b}\cos t = A\left(\vec{a}\cos t + \vec{b}\sin t\right) + \vec{f}\cos t
$$

Agrupando los términos en cos  $t$  y en sin  $t$  tendremos:

$$
\begin{aligned}\n-\vec{a}\sin t &= A\vec{b}\sin t \\
\vec{b}\cos t &= A\vec{a}\cos t + \vec{f}\cos t\n\end{aligned}\n\left\{\n\begin{aligned}\nA\vec{b} &= -\vec{a} \\
\vec{b} &= A\vec{a} + \vec{f}\n\end{aligned}\n\right\}
$$

Sustituyendo la primera ecuación en la segunda tendremos que:

$$
-A^{2}\vec{b} + \vec{f} = \vec{b} \Rightarrow (A^{2} + \mathbb{I}) \vec{b} = \vec{f}
$$
  
\n
$$
\text{Como } A^{2} = \begin{pmatrix} -1 & 0 & -1 \\ 0 & -1 & -1 \\ 0 & 0 & -1 \end{pmatrix}^{2} = \begin{pmatrix} 1 & 0 & 2 \\ 0 & 1 & 2 \\ 0 & 0 & 1 \end{pmatrix} \Rightarrow (A^{2} + \mathbb{I}) \vec{b} = \vec{f} \Rightarrow
$$
  
\n
$$
\begin{pmatrix} 2 & 0 & 2 \\ 0 & 2 & 2 \\ 0 & 0 & 2 \end{pmatrix} \begin{pmatrix} 2 \\ 0 \\ 2 \end{pmatrix} \rightarrow \begin{pmatrix} 1 & 0 & 0 \\ 0 & 1 & 0 \\ 0 & 0 & 1 \end{pmatrix} \begin{pmatrix} 0 \\ -1 \\ 1 \end{pmatrix} \Rightarrow \vec{b} = \begin{pmatrix} 0 \\ -1 \\ 1 \end{pmatrix}
$$
  
\n
$$
\text{Por lo tanto, } \vec{a} = -A\vec{b} = -\begin{pmatrix} -1 & 0 & -1 \\ 0 & -1 & -1 \\ 0 & 0 & -1 \end{pmatrix} \begin{pmatrix} 0 \\ -1 \\ 1 \end{pmatrix} \Rightarrow \vec{a} = \begin{pmatrix} 1 \\ 0 \\ 1 \end{pmatrix}
$$

La solución particular del sistema completo será:

$$
\vec{Y}_p(t) = \vec{a}\cos t + \vec{b}\sin t = \begin{pmatrix} \cos t \\ -\sin t \\ \cos t + \sin t \end{pmatrix}
$$

Por lo tanto, la solución general del sistema completo será:

$$
\vec{Y}(t) = \vec{Y}_H(t) + \vec{Y}_p(t) = e^{-t} \begin{pmatrix} 1 & 0 & -t \\ 0 & 1 & -t \\ 0 & 0 & 1 \end{pmatrix} \begin{pmatrix} C_1 \\ C_2 \\ C_3 \end{pmatrix} + \begin{pmatrix} \cos t \\ -\sin t \\ \cos t + \sin t \end{pmatrix}
$$
  
Imponiendo los condiciones inisiles  $\vec{V}(0) = \begin{pmatrix} 101 \\ 50 \end{pmatrix}$  tendremes que

Imponiendo las condiciones iniciales  $\vec{Y}(0) = \begin{bmatrix} 50 \\ 50 \end{bmatrix}$ 51 tendremos que

$$
\begin{pmatrix} 1 & 0 & 0 \ 0 & 1 & 0 \ 0 & 0 & 1 \end{pmatrix} \begin{pmatrix} C_1 \ C_2 \ C_3 \end{pmatrix} + \begin{pmatrix} 1 \ 0 \ 1 \end{pmatrix} = \begin{pmatrix} 101 \ 50 \ 51 \end{pmatrix} \Rightarrow \begin{pmatrix} 1 & 0 & 0 \ 0 & 1 & 0 \ 0 & 0 & 1 \end{pmatrix} \begin{pmatrix} C_1 \ C_2 \ C_3 \end{pmatrix} = \begin{pmatrix} 100 \ 50 \ 50 \end{pmatrix} \Rightarrow
$$

 $\sqrt{ }$  $\overline{\phantom{a}}$  $C_1$  $C_2$  $C_3$  $\setminus$  $\Bigg) =$  $\sqrt{ }$  $\overline{\phantom{a}}$ 100 50 50  $\setminus$  $\Bigg\}$ 

Así pues, la solución particular del sistema completo con condiciones iniciales es:

$$
\vec{Y}(t) = e^{-t} \begin{pmatrix} 1 & 0 & -t \\ 0 & 1 & -t \\ 0 & 0 & 1 \end{pmatrix} \begin{pmatrix} 100 \\ 50 \\ 50 \end{pmatrix} + \begin{pmatrix} \cos t \\ -\sin t \\ \cos t + \sin t \end{pmatrix} = \begin{pmatrix} (100 - 50t)e^{-t} + \cos t \\ 50(1 - t)e^{-t} - \sin t \\ 50e^{-t} + \cos t + \sin t \end{pmatrix}
$$

Calculamos ahora el número de efectivos de la población 2 en  $t = 0.96$  años  $y_2(0.96) = 50(1 - 0.96)e^{-0.96} - \sin 0.96 = -0.0534 \approx 0$  efectivos.

Para las otras poblaciones tenemos:

 $y_1(0.96) = (100 - 50 \cdot 0.96)e^{-0.96} + \cos 0.96 = 20.484 \approx 20$  individuos  $y_3(0.96) = 50e^{-0.96} + \cos 0.96 + \sin 0.96 = 20.537 \approx 21$  individuos

7. Sea el sistema 
$$
\begin{cases} y'_1 = \frac{3}{2}y_1 - \frac{1}{2}y_2 - \frac{1}{2}y_3 - 1 \\ y'_2 = -\frac{3}{2}y_1 + \frac{1}{2}y_2 + \frac{3}{2}y_3 + 1 \\ y'_3 = y_1 + y_2 - 60 \end{cases}
$$

con las condiciones iniciales  $y_1(0) = 10, y_2(0) = 20, y_3(0) = 10$ 

Calcular la solución del sistema y analizar si se extingue alguna de las poblaciones a tiempo finito. Si se extingue alguna población a tiempo finito, reescribir el sistema de ecuaciones diferenciales a partir de ese instante, suponiendo que las interacciones entre las especies que no se extinguen no se modifican y que tampoco se modifican los factores externos, y resolverlo nuevamente. Analizar el comportamiento de las poblaciones que no se han extinguido comparándolo con el caso en que no se hubiera reconsiderado la nueva situación con una población extinguida.

La matriz asociada al sistema de ecuaciones diferenciales  $\vec{Y}'(t) = A\vec{Y}(t) + \vec{F}(t)$  es  $A =$  $\sqrt{ }$  $\overline{\phantom{a}}$ 3/2 −1/2 −1/2  $-3/2$  1/2 3/2 1 1 0  $\setminus$  $\cos \vec{F}(t) =$  $\sqrt{ }$  $\overline{\phantom{a}}$ −1 1  $-60$  $\setminus$  $\Bigg\}$ Resolvemos el sistema homogéneo  $\vec{Y}'_H(t) = A\vec{Y}_H(t)$ , para ello diagonalizamos A  $|A - \lambda \mathbb{I}| = 0 \Rightarrow$   $\begin{bmatrix} 1 & 1 & 1 & \lambda \end{bmatrix}$  $\frac{3}{2} - \lambda$   $-\frac{1}{2}$   $-\frac{1}{2}$ 2  $-\frac{3}{2}$ 2  $rac{1}{2} - \lambda$   $rac{3}{2}$ 2 1  $1 - \lambda$   $= -\lambda^3 + 2\lambda^2 + \lambda - 2 = -(\lambda - 1)(\lambda - 2)(\lambda + 1) = 0$ Para  $\lambda_1 = 1 \Rightarrow$  $\sqrt{ }$  $\overline{\phantom{a}}$  $1/2$   $-1/2$   $-1/2$  $-3/2$   $-1/2$   $3/2$  $1 \t -1$  $\setminus$  $\vec{u}_1 = \vec{0} \Rightarrow$  $\sqrt{ }$  $\overline{\phantom{a}}$  $1/2$   $-1/2$   $-1/2$  $-3/2$   $-1/2$   $3/2$  $1 \t -1$   $\begin{array}{c} \hline \end{array}$  $\theta$  $\overline{0}$  $\theta$  $\setminus$  $\Bigg\}$  $\rightarrow$  $\rightarrow$  $\sqrt{ }$  $\overline{\phantom{a}}$  $1 \quad 1 \quad -1$  $1 -1 -1$ 0 0 0  $\overline{0}$  $\overline{0}$  $\overline{0}$  $\setminus$  $\Bigg\}$  $\rightarrow$  $\sqrt{ }$  $\overline{\phantom{a}}$  $1 \t 0 \t -1$  $0 \quad 1 \quad 0$ 0 0 0  $\overline{0}$  $\overline{0}$  $\overline{0}$  $\setminus$  $\Rightarrow \vec{u}_1 =$  $\sqrt{ }$  $\overline{\phantom{a}}$ 1  $\overline{0}$ 1  $\setminus$  $\Bigg\}$ Para  $\lambda_2 = 2 \Rightarrow$  $\sqrt{ }$  $\overline{\phantom{a}}$  $-1/2$   $-1/2$   $-1/2$  $-3/2$   $-3/2$   $3/2$  $1 \t -2$  $\setminus$  $\vec{u}_2 = \vec{0} \Rightarrow$  $\sqrt{ }$  $\overline{\phantom{a}}$  $-1/2$   $-1/2$   $-1/2$  $-3/2$   $-3/2$   $3/2$  $1 \t -2$   $\begin{array}{c} \hline \end{array}$  $\theta$  $\overline{0}$  $\theta$  $\setminus$  $\Bigg\}$  $\rightarrow$  $\sqrt{ }$  $\overline{\phantom{a}}$  $1 \quad 1 \quad -2$ 1 1 1 0 0 0  $\mid$  $\theta$  $\overline{0}$  $\theta$  $\setminus$  $\Bigg\}$  $\rightarrow$  $\sqrt{ }$  $\overline{\phantom{a}}$ 1 1 0 0 0 1 0 0 0  $\mid$  $\overline{0}$  $\overline{0}$  $\overline{0}$  $\setminus$  $\Rightarrow$   $\vec{u}_2 =$  $\sqrt{ }$  $\overline{\phantom{a}}$ 1 −1  $\theta$  $\setminus$  $\Bigg\}$ Para  $\lambda_3 = -1 \Rightarrow$  $\sqrt{ }$  $\overline{\phantom{a}}$  $5/2$   $-1/2$   $-1/2$  $-3/2$  3/2 3/2 1 1 1  $\setminus$  $\vec{u}_3 = \vec{0} \Rightarrow$  $\sqrt{ }$  $\overline{\phantom{a}}$  $5/2$   $-1/2$   $-1/2$  $-3/2$  3/2 3/2 1 1 1  $\overline{0}$  $\overline{0}$  $\overline{0}$  $\setminus$  $\begin{array}{c} \hline \end{array}$  $\rightarrow$  $\sqrt{ }$  $\overline{\phantom{a}}$ 1 1 1  $1 -1 -1$ 0 0 0  $\begin{array}{c} \hline \end{array}$  $\theta$  $\overline{0}$  $\theta$  $\setminus$  $\Bigg\}$  $\rightarrow$  $\sqrt{ }$  $\overline{\phantom{a}}$ 1 0 0 0 1 1 0 0 0  $\mid$  $\theta$  $\overline{0}$  $\theta$  $\setminus$  $\Rightarrow$   $\vec{u}_3 =$  $\sqrt{ }$  $\overline{\phantom{a}}$  $\theta$ 1 −1  $\setminus$  $\Bigg\}$ 

La solución del sistema homogéneo es:

$$
\vec{Y}_H(t) = \begin{pmatrix} e^t & e^{2t} & 0 \\ 0 & -e^{2t} & e^{-t} \\ e^t & 0 & -e^{-t} \end{pmatrix} \begin{pmatrix} C_1 \\ C_2 \\ C_3 \end{pmatrix} = G(t)\vec{C}
$$

La solución general del sistema completo es de la forma  $\vec{Y}_g(t) = G(t)\vec{C}(t) \Rightarrow \vec{Y}'_g(t) =$  $G'(t)\vec{C}(t) + G(t)\vec{C}'(t)$ . Sustituyendo en el sistema de ecuaciones y sabiendo que  $G'(t)$  $AG(t)$ , tendremos que  $G(t)\vec{C}'(t) = \vec{F}(t) \Rightarrow \vec{C}'(t) = G^{-1}(t)\vec{F}(t)$ 

$$
G^{-1} = \begin{pmatrix} e^t & e^{2t} & 0 \\ 0 & -e^{2t} & e^{-t} \\ e^t & 0 & -e^{-t} \end{pmatrix}^{-1} = \frac{1}{2} \begin{pmatrix} e^{-t} & e^{-t} & e^{-t} \\ e^{-2t} & -e^{-2t} & -e^{-2t} \\ e^t & e^t & -e^t \end{pmatrix}
$$
  
\n
$$
\text{Como } \vec{F}(t) = \begin{pmatrix} -1 \\ 1 \\ -60 \end{pmatrix} \Rightarrow \vec{C}'(t) = \frac{1}{2} \begin{pmatrix} e^{-t} & e^{-t} & e^{-t} \\ e^{-2t} & -e^{-2t} & -e^{-2t} \\ e^t & e^t & -e^t \end{pmatrix} \begin{pmatrix} -1 \\ 1 \\ -60 \end{pmatrix} = \begin{pmatrix} -30e^{-t} \\ 29e^{-2t} \\ 30e^t \end{pmatrix} \Rightarrow
$$
  
\n
$$
\vec{C}(t) = \begin{pmatrix} 30e^{-t} + K_1 \\ -\frac{29}{2}e^{-2t} + K_2 \\ 30e^t + K_3 \end{pmatrix}
$$
  
\n
$$
\text{Por lo tanto } \vec{Y}_g(t) = \begin{pmatrix} e^t & e^{2t} & 0 \\ 0 & -e^{2t} & e^{-t} \\ e^t & 0 & -e^{-t} \end{pmatrix} \begin{pmatrix} 30e^{-t} + K_1 \\ -\frac{29}{2}e^{-2t} + K_2 \\ 30e^t + K_3 \end{pmatrix}
$$

\n
$$
\text{Como } y_1(0) = 10, \, y_2(0) = 20, \, y_3(0) = 10
$$
\n

\n\n $\begin{pmatrix}\nK_1 \\
K_2 \\
K_3\n\end{pmatrix}\n=\n\begin{pmatrix}\n1 & 1 & 0 \\
0 & -1 & 1 \\
1 & 0 & -1\n\end{pmatrix}\n\begin{pmatrix}\n10 \\
20 \\
10\n\end{pmatrix}\n-\n\begin{pmatrix}\n30 \\
-29/2 \\
30\n\end{pmatrix}\n=\n\frac{1}{2}\n\begin{pmatrix}\n1 & 1 & 1 \\
1 & -1 & -1 \\
1 & 1 & -1\n\end{pmatrix}\n\begin{pmatrix}\n10 \\
20 \\
10\n\end{pmatrix}\n-\n$ 

$$
\begin{pmatrix}\n30 \\
-29/2 \\
30\n\end{pmatrix} \Rightarrow\n\begin{pmatrix}\nK_1 \\
K_2 \\
K_3\n\end{pmatrix} =\n\begin{pmatrix}\n-10 \\
9/2 \\
-20\n\end{pmatrix}
$$
\n
$$
\vec{Y}(t) = \begin{pmatrix}\ne^t & e^{2t} & 0 \\
0 & -e^{2t} & e^{-t} \\
e^t & 0 & -e^{-t}\n\end{pmatrix}\n\begin{pmatrix}\n30e^{-t} - 10 \\
(-29e^{-2t} + 9)/2 \\
30e^t - 20\n\end{pmatrix} = \frac{1}{2}\n\begin{pmatrix}\ne^t (60e^{-t} - 20) + e^{2t} (-29e^{-2t} + 9) \\
-e^{2t} (-29e^{-2t} + 9) + e^{-t} (60e^t - 40) \\
e^t (60e^{-t} - 20) - e^{-t} (60e^t - 40)\n\end{pmatrix} \Rightarrow
$$
\n
$$
\begin{cases}\ny_1(t) = \frac{9}{2}e^{2t} - 10e^t + \frac{31}{2} \\
y_2(t) = -\frac{9}{2}e^{2t} - 20e^{-t} + \frac{89}{2}\n\end{cases}
$$
\n
$$
y_3(t) = 20e^{-t} - 10e^t
$$

La población 3 se extinguirá cuando  $e^{2t} = 2 \Rightarrow t = 0.34657$ . En ese instante, el número de individuos de las otras especies será:

$$
y_1(0.34657) = \frac{9}{2}e^{2\cdot0.34657} - 10e^{0.34657} + \frac{31}{2} = 10.3578 \approx 10
$$
  
\n
$$
y_2(0.34657) = -\frac{9}{2}e^{2\cdot0.34657} - 20e^{0.34657} + \frac{89}{2} = 21.3579 \approx 21
$$
  
\n
$$
y_3(0.34657) = 20e^{-0.34657} - 10e^{0.34657} = 0
$$

En 
$$
t = 0.34657
$$
 se extingue la población 3 y por lo tanto, las ecuaciones quedan reducidas a:  
\n $y'_1 = \frac{3}{2}y_1 - \frac{1}{2}y_2 - 1$   
\n $y'_2 = -\frac{3}{2}y_1 + \frac{1}{2}y_2 + 1$   
\n $y'_2 = -\frac{3}{2}y_1 + \frac{1}{2}y_2 + 1$   
\n $A = \begin{pmatrix} 3/2 & -1/2 \\ -3/2 & 1/2 \end{pmatrix}$  con  $\vec{F}(t) = \begin{pmatrix} -1 \\ 1 \end{pmatrix}$ , con condiciones iniciales  $y_1(0.34657) = 10, y_2(0.34657) = 21$ 

Resolvemos el sistema homogéneo diagonalizando

$$
|A - \lambda \mathbb{I}| = 0 \Rightarrow \begin{vmatrix} \frac{3}{2} - \lambda & -\frac{1}{2} \\ -\frac{3}{2} & \frac{1}{2} - \lambda \\ -\frac{3}{2} & \frac{1}{2} - \lambda \end{vmatrix} = \lambda^2 - 2\lambda = \lambda(\lambda - 2) = 0
$$
  
Para  $\lambda = 2 \Rightarrow \begin{pmatrix} -1/2 & -1/2 \\ -3/2 & -3/2 \\ -3/2 & 1/2 \end{pmatrix} \begin{pmatrix} 0 \\ 0 \\ 0 \end{pmatrix} \Rightarrow \vec{u}_1 = \begin{pmatrix} 1 \\ -1 \\ -1 \end{pmatrix}$   
Para  $\lambda = 0 \Rightarrow \begin{pmatrix} 3/2 & -1/2 \\ -3/2 & 1/2 \end{pmatrix} \begin{pmatrix} 0 \\ 0 \\ 0 \end{pmatrix} \Rightarrow \vec{u}_2 = \begin{pmatrix} 1 \\ 3 \\ 3 \end{pmatrix}$ 

La solución del sistema homogéneo será $\vec{Y}_H(t) =$  $\sqrt{ }$  $\overline{1}$  $e^{2t}$  1  $-e^{2t}$  3  $\setminus$  $\overline{1}$  $\sqrt{ }$  $\overline{1}$  $C_1$  $C_2$  $\setminus$  $= G(t)\vec{C}$ La solución del sistema completo será de la forma  $\vec{Y}_{g}(t)=G(t)\vec{C}(t)$  con  $\vec{C}'(t)=G^{-1}(t)\vec{F}(t)$  $G^{-1} =$  $\sqrt{ }$  $\overline{1}$  $e^{2t}$  1  $-e^{2t}$  3  $\setminus$  $\overline{1}$ −1 = 1 4  $\sqrt{ }$  $\overline{1}$  $3e^{-2t} - e^{-2t}$ 1 1  $\setminus$  $\Rightarrow \vec{C}'(t) = \frac{1}{4}$ 4  $\sqrt{ }$  $\mathcal{L}$  $3e^{-2t} - e^{-2t}$ 1 1  $\setminus$  $\overline{1}$  $\sqrt{ }$  $\overline{1}$ −1 1  $\setminus$  $\Big\} =$  $\sqrt{ }$  $\overline{1}$  $-e^{-2t}$  $\theta$  $\setminus$  $\Rightarrow \vec{C}(t) =$  $\sqrt{ }$  $\mathcal{L}$ 1  $\frac{1}{2}e^{-2t} + K_1$  $K_{2}$  $\setminus$  $\overline{1}$ 

Como se cumple que: 
$$
y_1(0.34657) = 10, y_2(0.34657) = 21 \Rightarrow
$$

\n
$$
\begin{pmatrix}\n10 \\
21\n\end{pmatrix} = G(0.34657)\vec{C}(0.34657) = \begin{pmatrix}\n2 & 1 \\
-2 & 3\n\end{pmatrix} \begin{pmatrix}\n\frac{1}{4} + K_1 \\
K_2\n\end{pmatrix} \Rightarrow
$$
\n
$$
\begin{pmatrix}\nK_1 \\
K_2\n\end{pmatrix} = \begin{pmatrix}\n2 & 1 \\
-2 & 3\n\end{pmatrix}^{-1} \begin{pmatrix}\n10 \\
21\n\end{pmatrix} - \frac{1}{4} \begin{pmatrix}\n1 \\
0\n\end{pmatrix} = \frac{1}{8} \begin{pmatrix}\n3 & -1 \\
2 & 2\n\end{pmatrix} \begin{pmatrix}\n10 \\
21\n\end{pmatrix} - \frac{1}{4} \begin{pmatrix}\n1 \\
0\n\end{pmatrix} = \frac{1}{8} \begin{pmatrix}\n7 \\
62\n\end{pmatrix}
$$

A partir de  $t = 0.34657$ , las poblaciones 1 y 2 tendrán el siguiente comportamiento

$$
\vec{Y}(t) = \frac{1}{8} \begin{pmatrix} e^{2t} & 1 \\ -e^{2t} & 3 \end{pmatrix} \begin{pmatrix} 4e^{-2t} + 7 \\ 62 \end{pmatrix} \Rightarrow \begin{cases} y_1(t) = \frac{33}{4} + \frac{7}{8}e^{2t} \\ y_2(t) = \frac{91}{4} - \frac{7}{8}e^{2t} \end{cases}
$$

La población 2 se extinguirá cuando  $e^{2t} = \frac{182}{7}$  $\frac{52}{7} \Rightarrow t = 1.6290$ 

En ese instante la población 1 tendrá  $y_1(1.6290) = \frac{7}{8}$  $e^{2\cdot 1.6290}+\frac{33}{4}$ 4  $= 31$  individuos.

Si no hubieramos considerado el nuevo sistema, después de la extinción de la población 3, habríamos deducido que la población 2 se habría extinguido antes de  $t = 1.6290$ , ya que: 9 2  $e^{2\cdot 1.6290} - 20e^{1.6290} + \frac{89}{2}$  $\frac{20}{2} = -76.411 < 0$ 

A partir del instante 
$$
t = 1.6290
$$
 la población 1 se comportará como:  
\n $y'_1 = \frac{3}{2}y_1 - 1$  con condición inicial  $y_1(1.6290) = 31$   
\n $y'_1 = \frac{3}{2}y_1 - 1 \Rightarrow y_1 = Ce^{\frac{3}{2}t} + \frac{2}{3}$ , imponiendo las condiciones iniciales  $31 = Ce^{\frac{3}{2}1.6290} + \frac{2}{3} \Rightarrow$   
\n $C = e^{-\frac{3}{2}1.6290} \cdot \left(31 - \frac{2}{3}\right) = 2.562$ 

Por lo tanto,  $y_1(t) = 2.562e^{\frac{3}{2}t} + \frac{3}{2}$ 2 a partir de  $t = 1.629$ . El crecimiento será más lento que si no hubiesemos considerado la extinción de la población 2.

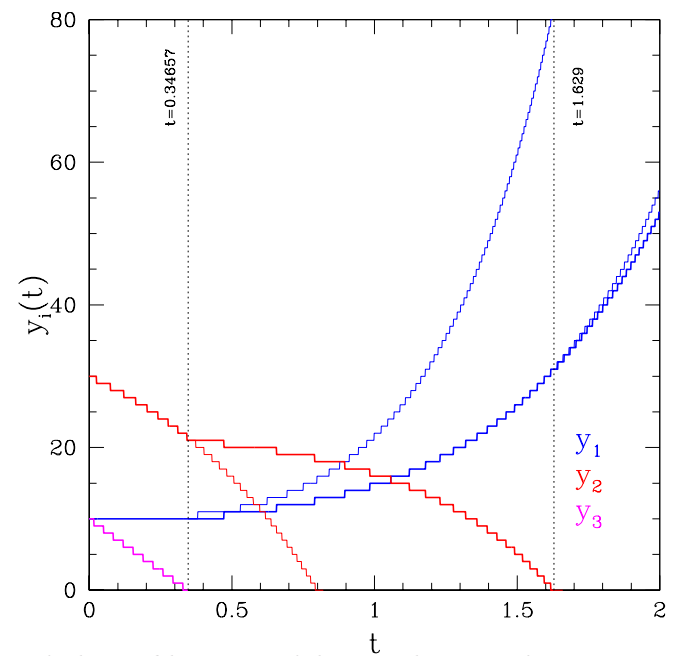

Figura 9.1: Evolución de las poblaciones del ejemplo 7. La línea gruesa indica la evolución real y las líneas finas la que se obtendría si se cometiese el error de no considerar las extinciones que se producen a  $t = 0.34657$  y a  $t = 1.6290$ 

# Capítulo 10

# Modelos no lineales de primer orden El modelo de Volterra-Lotka

#### 10.1. Introducción

En este capítulo vamos a analizar un modelo de interacción entre poblaciones que describe la coexistencia de dos especies, una de las cuales es el nutriente de la otra. Por este motivo se denomina modelo depredador-presa o modelo de Volterra-Lotka, en honor a los dos investigadores, Vito Volterra y Alfred J. Lotka, que de forma independiente lo analizaron por primera vez.

Los sistemas depredador-presa describen la interacción entre dos poblaciones. Por un lado están los depredadores cuya existencia depende de las presas disponibles, ya que sin ellas se extinguirían al no disponer de alimento; y, por otro lado, están las presas cuya población crecería indefinidamente (suponiendo que los recursos naturales fuesen inagotables) si no existiesen los depredadores. En la siguiente sección vamos a describir de forma matemática esta interacción.

#### 10.2. Sistema de ecuaciones de Volterra-Lotka

Supongamos que  $Y_1$  es la especie depredadora (por ejemplo, zorros), cuya población viene dada por la función  $y_1(t)$ , e  $Y_2$  es la especie presa (por ejemplo, conejos) con número de efectivos  $y_2(t)$ . Si no hubiese presas  $y_1(t)$  decrecería de forma exponencial, al no disponer los depredadores de alimento con el que subsistir. Por el contrario, si no hubiese depredadores, y suponiendo que los recursos naturales son ilimitados, la función de efectivos de las presas crecería de forma exponencial (siguiendo un modelo de Malthus) al no tener enemigos naturales que limiten su crecimiento. Además, se supone que para intervalos de tiempo suficientemente pequeños el número de encuentros entre especies es proporcional al número de efectivos de ambas poblaciones, esto es, el número de encuentros es proporcional a  $y_1y_2$ , y, por tanto, el número de presas depredadas será proporcional a  $y_1y_2$ , al igual que el crecimiento de los depredadores. Estos sumandos proporcionales a  $y_1(t)y_2(t)$  representan los factores conocidos como lucha interespecífica.

Teniendo en cuenta las interacciones que hemos comentado, el sistema de ecuaciones diferenciales que describe el comportamiento de estas dos poblaciones que interactúan entre sí será:

$$
\begin{cases}\ny'_1 = -k_1y_1 + \alpha_1y_1y_2 \\
y'_2 = k_2y_2 - \alpha_2y_1y_2\n\end{cases}
$$
\n(10.1)

siendo  $k_1 > 0$  la tasa de mortalidad de los depredadores en ausencia de presas,  $k_2 > 0$  la tasa de crecimiento de las presas en ausencia de depredadores,  $\alpha_1 > 0$  el aumento en la tasa de crecimiento de los depredadores por cada presa y  $\alpha_2 > 0$  la tasa de decrecimiento de las presas por cada depredador.

El sistema de ecuaciones diferenciales (10.1) no se puede resolver de forma explícita para obtener las expresiones analíticas de  $y_1(t)$  e  $y_2(t)$ . Sin embargo sí es posible encontrar una relación implícita entre el número de efectivos de  $y_1$  y de  $y_2$  en cada instante de tiempo. Dicha relación implítica entre el número de efectivos de las dos poblaciones en cada instante de tiempo se denomina ciclo solución y lo calcularemos en la próxima sección de este capítulo.

Para obtener una solución del sistema (10.1) que informe del número de efectivos de cada población en cada instante de tiempo, esto es,  $y_1(t)$  e  $y_2(t)$ , es necesario integrar numéricamente dicho sistema de ecuaciones diferenciales. A pesar de esta dificultad, veremos en las próximas secciones que, a partir del ciclo solución, es posible obtener una solución aproximada del número de efectivos de las dos poblaciones en cada instante de tiempo que permita analizar la evolución de las dos poblaciones con el tiempo.

#### 10.3. Ciclo solución de un sistema de Volterra-Lotka

En esta sección vamos a obtener la relación entre las poblaciones de las dos especies,  $y_1$  e  $y_2$ , para cada instante de tiempo, que denominaremos *ciclo solución*.

Para simplificar los cálculos vamos a realizar un cambio de variable, definiendo como nuevas

variables  $x_1(t)$  y  $x_2(t)$ , tal y como se describe a continuación:

$$
y_1(t) = \frac{k_2}{\alpha_2} x_1(t) \n y_2(t) = \frac{k_1}{\alpha_1} x_2(t) \quad \Rightarrow \quad y'_1 = \frac{k_2}{\alpha_2} x'_1 \n y'_2 = \frac{k_1}{\alpha_1} x'_2
$$

Sustituyendo en el sistema de ecuaciones diferenciales (10.1) obtendremos:

$$
\frac{k_2}{\alpha_2} x_1' = -k_1 \frac{k_2}{\alpha_2} x_1 + \alpha_1 \frac{k_2}{\alpha_2} x_1 \frac{k_1}{\alpha_1} x_2
$$
\n
$$
\frac{x_1'}{dt} = \frac{dx_1}{dt} = -k_1 x_1 + k_1 x_1 x_2
$$
\n
$$
\frac{dx_1}{dt} = k_1 x_1 (x_2 - 1)
$$
\n
$$
\frac{k_1}{\alpha_1} x_2' = k_2 \frac{k_1}{\alpha_1} x_2 - \alpha_2 \frac{k_2}{\alpha_2} x_1 \frac{k_1}{\alpha_1} x_2
$$
\n
$$
\frac{dx_2}{dt} = k_2 x_2 - k_2 x_1 x_2
$$
\n
$$
\frac{dx_2}{dt} = \frac{dx_2}{k_2 x_2 (1 - x_1)}
$$

$$
\frac{dx_1}{k_1 x_1 (x_2 - 1)} = \frac{dx_2}{k_2 x_2 (1 - x_1)} \Rightarrow \frac{1}{k_1} \int_{x_1(0)}^{x_1(t)} \left(\frac{1}{x_1} - 1\right) dx_1 = \frac{1}{k_2} \int_{x_2(0)}^{x_2(t)} \left(1 - \frac{1}{x_2}\right) dx_2 \Rightarrow
$$
  

$$
\frac{1}{k_1} \left( \ln \left(\frac{x_1(t)}{x_1(0)}\right) - (x_1(t) - x_1(0)) \right) = \frac{1}{k_2} \left( (x_2(t) - x_2(0)) - \ln \left(\frac{x_2(t)}{x_2(0)}\right) \right) \Rightarrow \ln \left( \left(\frac{x_1(t)}{x_1(0)}\right)^{k_2} \left(\frac{x_2(t)}{x_2(0)}\right)^{k_1} \right) =
$$

$$
k_1(x_2(t) - x_2(0)) + k_2(x_1(t) - x_1(0)) \Rightarrow (x_1(t))^{k_2} (x_2(t))^{k_1} e^{-k_1x_2(t)} e^{-k_2x_1(t)} =
$$

$$
(x_1(0))^{k_2} (x_2(0))^{k_1} e^{-k_1x_2(0)} e^{-k_2x_1(0)} \Rightarrow (x_1(t) e^{-x_1(t)})^{k_2} (x_2(t) e^{-x_2(t)})^{k_1} = (x_1(0) e^{-x_1(0)})^{k_2} (x_2(0) e^{-x_2(0)})^{k_1}
$$

Por lo tanto, el ciclo solución se puede escribir como:

$$
(x_1(t) e^{-x_1(t)})^{k_2} (x_2(t) e^{-x_2(t)})^{k_1} = A
$$
\n(10.2)

donde A es una constante determinada por las condiciones iniciales ya que, tal y como se puede ver,  $A = (x_1(0) e^{-x_1(0)})^{k_2} (x_2(0) e^{-x_2(0)})^{k_1}.$ 

Deshaciendo el cambio de variables obtendremos el ciclo solución que relaciona el número de efectivos de la población  $y_1$  con el número de efectivos de la población  $y_2$  para cada instante de tiempo:

$$
\left(\frac{\alpha_2}{k_2}y_1(t)e^{-\frac{\alpha_2}{k_2}y_1(t)}\right)^{k_2}\left(\frac{\alpha_1}{k_1}y_2(t)e^{-\frac{\alpha_1}{k_1}y_2(t)}\right)^{k_1}=A\tag{10.3}
$$

#### 10.4. Representación del ciclo solución

Para poder hacernos una idea del comportamiento de las poblaciones con el tiempo y las relaciones de interacción entre ambas especies es necesario que hagamos una representación gráfica de la ecuación del ciclo solución. Para simplificar los cálculos analizaremos la ecuación (10.2) del ciclo solución en función de las variables  $x_1$  y  $x_2$ .

En primer lugar, separamos las variables, obteniendo  $(x_1(t) e^{-x_1(t)})^{k_2} = A (x_2(t) e^{-x_2(t)})^{-k_1}$ y a partir de ahí definimos dos nuevas funciones:

$$
\begin{cases}\nf_1(x_1) = (x_1 e^{-x_1})^{k_2} \\
f_2(x_2) = A (x_2 e^{-x_2})^{-k_1}\n\end{cases}
$$
\n(10.4)

lo que nos permite expresar el ciclo solución como  $f_1(x_1) = f_2(x_2)$ .

Analizando cómo se comportan estas funciones  $f_1(x_1)$  y  $f_2(x_2)$  podremos estudiar qué sucede cuando  $f_1(x_1) = f_2(x_2)$  y comprender la relación entre el número de efectivos de las dos poblaciones.

En primer lugar analizaremos la función  $f_1(x_1) = (x_1e^{-x_1})^{k_2}$ , estudiando los puntos críticos y sus regiones de crecimiento y decrecimiento. Para ello derivamos e igualamos a cero para encontrar los puntos críticos de dicha función:

$$
f_1(x_1) = (x_1e^{-x_1})^{k_2} \Rightarrow \frac{df_1}{dx_1} = k_2x_1^{k_2-1}e^{-x_1k_2} - k_2x_1^{k_2}e^{-x_1k_2} = k_2x_1^{k_2-1}e^{-x_1k_2} (1-x_1) = 0 \Rightarrow x_1 = 1
$$

Así pues,  $f_1(x_1)$  tiene un punto crítico,  $C_1$ , para  $x_1 = 1$ , por lo cual, las coordenadas de dicho punto crítico serán  $C_1(1, e^{-k_2})$ . Como además, para  $x_1 < 1$  se cumple que  $f_1(x_1) > 0$ , mientras que si a  $x_1 > 1$  tenemos que  $f_1(x_1) < 0$ , dicho punto crítico en  $x_1 = 1$  será un máximo local de la función  $f_1(x_1)$ .

Igualmente podemos ver que  $f_1(0) = 0$  y que  $\lim_{x_1 \to \infty} f_1(x_1) = 0$ .

Con estos datos hemos representado en la figura 10.1, en el segundo cuadrante, la función  $f_1(x_1)$  en función de  $x_1$  (hemos representado  $x_1$  en el eje positivo de ordenadas y  $f_1(x_1)$  en el

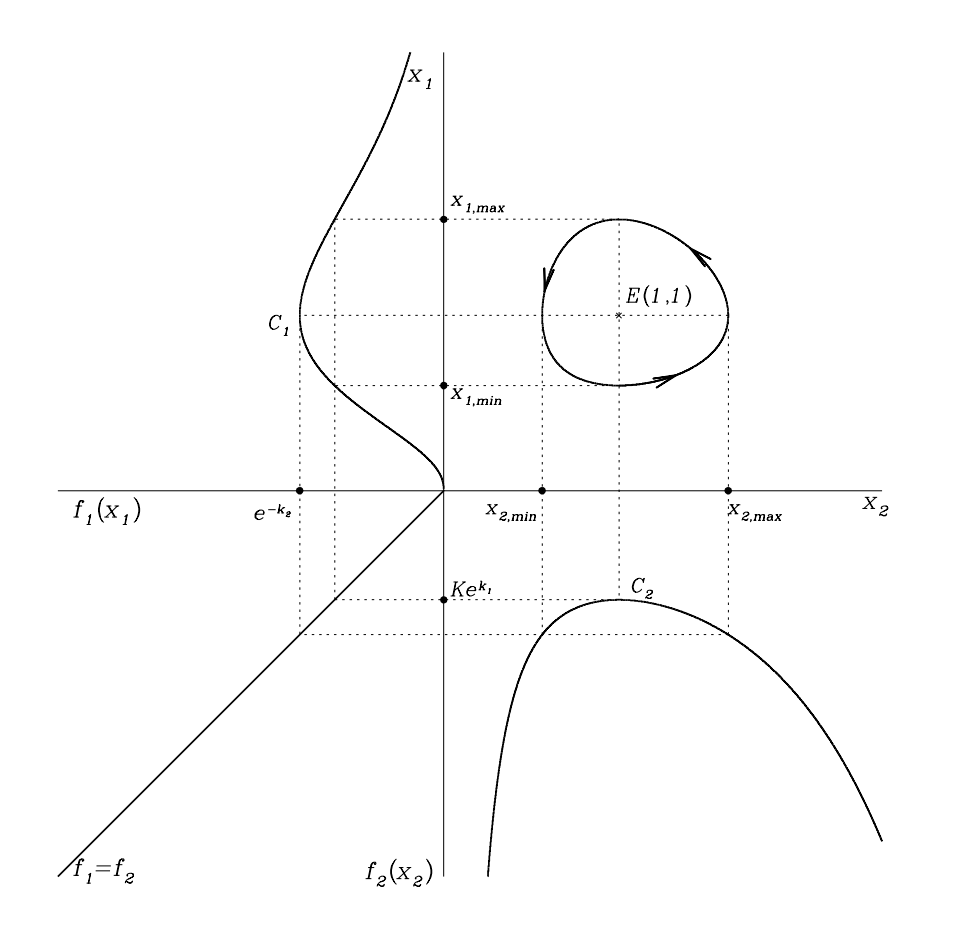

Figura 10.1: Representación de la ecuación del ciclo solución para un sistema de Volterra-Lotka

eje negativo de abcisas).

En segundo lugar, repetiremos el proceso para la función  $f_2(x_2)$ , derivando con respecto a  $x_2$  para encontrar sus puntos críticos. Por lo tanto:

$$
f_2(x_2) = A (x_2 e^{-x_2})^{-k_1} \Rightarrow \frac{df_2}{dx_2} = Ak_1 x_2^{-k_1} e^{x_2 k_1} - Ak_1 x_2^{-k_1 - 1} e^{x_2 k_1} = Ak_1 x_2^{-k_1 - 1} e^{x_2 k_1} (x_2 - 1) = 0 \Rightarrow x_2 = 1
$$

En este caso también encontramos un punto crítico,  $C_2$ , correspondiente a  $x_2 = 1$ , por lo que  $C_2$   $\left(1, Ae^{k_1}\right)$ . Además podemos ver que para  $x_2 < 1$  se cumple que  $f_2(x_2) < 0$ , mientras que si a  $x_2 > 1$  tenemos que  $f_2(x_2) > 0$ , por lo que dicho punto crítico en  $x_2 = 1$  será un mínimo local de la función  $f_2(x_2)$ . Calculando los límites de  $f_2$  cuando  $x_2$  tiende a 0 obtenemos  $\lim_{x_2 \to 0} f_2(x_2) = \infty$  y cuando tiende

a infinite 
$$
\lim_{x_2 \to \infty} f_2(x_2) = \infty
$$
.

Hemos representado la función  $f_2(x_2)$  en función de  $x_2$  en el cuarto cuadrante de la figura 10.1 (en el eje de abcisas se ha representado  $x_2$  y en el eje negativo de ordenadas se ha representado  $f_2$ ).

Analizamos ahora los valores de  $x_2$  posibles para el ciclo solución, esto es, cuando  $f_1(x_1)$  =  $f_2(x_2)$ , en el punto crítico  $C_1$ . Como  $f_1(x_1) = f_2(x_2)$  y  $x_1 = 1$  en  $C_1$ , tendremos que:

$$
e^{-k_2} = A\left(x_2 e^{-x_2}\right)^{-k_1} \Rightarrow \ln\left(x_2 e^{-x_2}\right) = -\frac{1}{k_1} \ln\left(\frac{e^{-k_2}}{A}\right) \Rightarrow x_2 - \ln x_2 + \frac{1}{k_1} \left(k_2 + \ln A\right) = 0
$$

Por lo tanto tenemos que resolver una ecuación del tipo x − ln x − C = 0, donde C es una constante. Es fácil demostrar que una ecuación de este tipo tiene dos soluciones siempre y cuando  $C > 1$ . Una de las soluciones,  $x_{min}$ , se encontrará en el intervalo  $(0, 1)$  y la otra de las soluciones,  $x_{max}$ , estará en el intervalo  $(1, \infty)$ .

Así pues, en nuestro caso, cuando resolvamos la ecuación  $x_2 - \ln x_2 + \frac{1}{k_2}$  $k_1$  $(k_2 + \ln A) = 0$ obtendremos dos soluciones,  $x_{2,min}$  y  $x_{2,max}$ , que corresponderán al mínimo y al máximo respectivamente del número de presas, dadas por  $y_{2,min} = \frac{k_1}{s}$  $\alpha_1$  $x_{2,min}$  e  $y_{2,max} = \frac{k_1}{n_2}$  $\alpha_1$  $x_{2,max}$ . Esto significa que, dadas las condiciones iniciales impuestas, a lo largo del tiempo observaremos que el número de presas oscila entre los valores  $y_{2,min}$  e  $y_{2,max}$ . En concreto, veremos  $y_{2,min}$  o  $y_{2,max}$ presas cuando el número de depredadores sea  $y_1 = \frac{k_2}{a}$  $\alpha_2$ (correspondiente a  $x_1 = 1$ ).

Con respecto al punto crítico  $C_2$ , si analizamos los posibles valores de  $x_1$ , con la condición de que se satisfaga el ciclo solución, tendremos que, como  $x_2 = 1$  en  $C_2$ :

$$
Ae^{k_1} = (x_1e^{-x_1})^{k_2} \Rightarrow \ln(x_1e^{-x_1}) = \frac{1}{k_2}\ln(Ae^{k_1}) \Rightarrow x_1 - \ln x_1 + \frac{1}{k_2}(k_1 + \ln A) = 0
$$

Por lo que la ecuación a resolver es similar a la resuelta para el punto crítico  $C_1$ , lo que significa que habrá dos soluciones,  $x_{1,min}$  y  $x_{1,max}$ , que corresponderán al mínimo y al máximo respectivamente del número de depredadores, dados por  $y_{1,min} = \frac{k_2}{s}$  $\alpha_2$  $x_{1,min}$  e  $y_{1,max} = \frac{k_2}{k_1}$  $\alpha_2$  $x_{1,max}$ . De nuevo esto significa que, cuando observemos la evolución de las poblaciones de presas y depredadores con el tiempo, para las condiciones iniciales dadas, el número de depredadores oscilará entre  $y_{1,min}$  e  $y_{1,max}$ . Dichos valores del número mínimo y máximo de depredadores se alcanzarán cuando el número de presas sea, en ambos casos,  $y_2 = \frac{k_1}{\epsilon}$  $\alpha_1$ (correspondiente a  $x_2 = 1$ ).

De forma general, para un número de depredadores  $y_1$  comprendido entre  $y_{1,min}$  e  $y_{1,max}$ tendremos dos soluciones de la ecuación (10.2), una correspondiente a  $x_1 = \frac{\alpha_2^2}{\hbar}$  $k_2$ y<sup>1</sup> y un valor de  $x_2$  comprendido en el intervalo  $(x_{2,min}, 1)$  y otra con el mismo valor de  $x_1$  y un valor de  $x_2$  en el intervalo  $(1, x_{2,max})$ . Esto significa que cuando observemos la evolución del número de efectivos de nuestras poblaciones, un número de depredadores determinado lo veremos convivir con dos posibles valores en el número de presas. De igual manera se puede razonar para un valor determinado del número de presas  $y_2$  que esté comprendido entre  $y_{2,min}$  e  $y_{2,max}$ , lo que significará que  $y_2$  presas pueden convivir con dos posibles valores en el número de depredadores.

Para analizar mejor como es la evolución con el tiempo del número de efectivos tanto de depredadores como de presas, conviene recordar que:

$$
\begin{cases}\nx'_1 = k_1 x_1 (x_2 - 1) \\
x'_2 = k_2 x_2 (1 - x_1)\n\end{cases}
$$
\n(10.5)

por lo que, cuando  $x_2 < 1$  tendremos que  $x_1' < 0$ , lo cual quiere decir que  $x_1$  decrece con el tiempo. Así pues, la evolución con el tiempo del número de efectivos de depredadores y presas está representada por el ciclo solución de la figura 10.1 siguiendo un movimiento opuesto a las agujas del reloj en función del tiempo (señalado en la gráfica por las flechas que indican el sentido de la evolución con el tiempo).

# 10.5. Evolución temporal del número de efectivos de presas y depredadores

Al observar la evolución del número de efectivos de depredadores y de presas en la representación del ciclo solución (Fig. 10.1), vemos que ambos oscilan entre unos valores máximos y mínimos. Vamos a analizar ahora en más detalle cómo son esas oscilaciones en función del tiempo, para ello es necesario que obtengamos las funciones  $x_1(t)$  y  $x_2(t)$  mediante integración numérica de las ecuaciones (10.5).

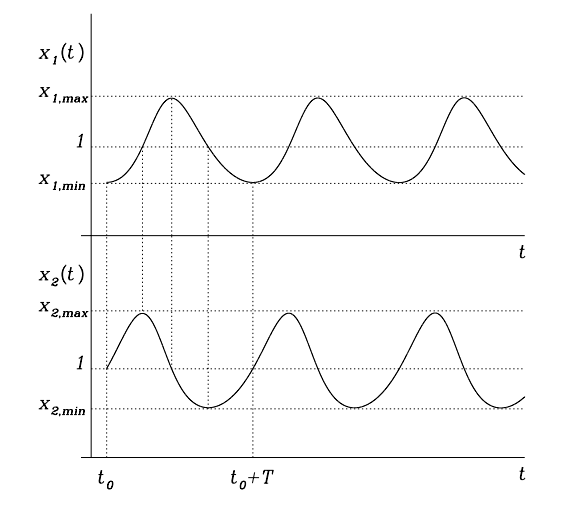

**Figura 10.2**: Evolución de las funciones  $x_1(t)$  $y x_2(t)$ , relacionadas con el número de efectivos de depredadores y de presas respectivamente, en función del tiempo, para un modelo de Volterra-Lotka.

Si una vez obtenidas  $x_1(t)$  y  $x_2(t)$  las representamos en función del tiempo podemos ver (Fig. 10.2) que tanto la función de efectivos de los depredadores como la de las presas presentan oscilaciones periódicas entre sus correspondientes valores máximos y mínimos, siendo el periodo de oscilación el mismo para ambas funciones. Sin embargo, las oscilaciones del número de depredadores y de presas son tales que los máximos (y los mínimos) no están sincronizados, sino que se alcanza el máximo en el número de presas cuando el número de depredadores está creciendo desde su valor mínimo y el número mínimo de presas se obtiene cuando el número de depredadores está decreciendo. El motivo de este comportamiento es que si el número de presas crece, eso supone más alimento para los depredadores, lo que hace que su número también crezca. Sin embargo, llegará un momento en el que el nú-

mero de depredadores, que todavía no habrá alcanzado su máximo posible, será tan elevado que hará decrecer el número de presas, lo que a la larga provocará que no haya alimento para todos los depredadores por lo que su número de estos últimos comenzará a decrecer también. De nuevo ese decrecimiento en el número de depredadores permitirá que, antes de que se alcance el mínimo del número de depredadores, las presas se recuperen y su número de efectivos comience a crecer, iniciándose de nuevo un ciclo en la evolución del número de efectivos de ambas especies.

# 10.6. Efecto de las condiciones iniciales en el ciclo solución. Solución de equilibrio.

Es interesante remarcar que un cambio en las condiciones iniciales supone un cambio en la solución. Según se puede ver en la ecuación (10.2), un cambio de  $y_1(0)$  e  $y_2(0)$  supone modificar la constante A del ciclo solución, lo que da lugar a que la solución obtenida sea diferente, tal y como se ilustra en la figura 10.3. En dicha gráfica se puede ver cómo se modifica la función  $f_2(x_2)$  al cambiar las condiciones iniciales (o sea, al cambiar A) y la consecuente variación en el ciclo solución.

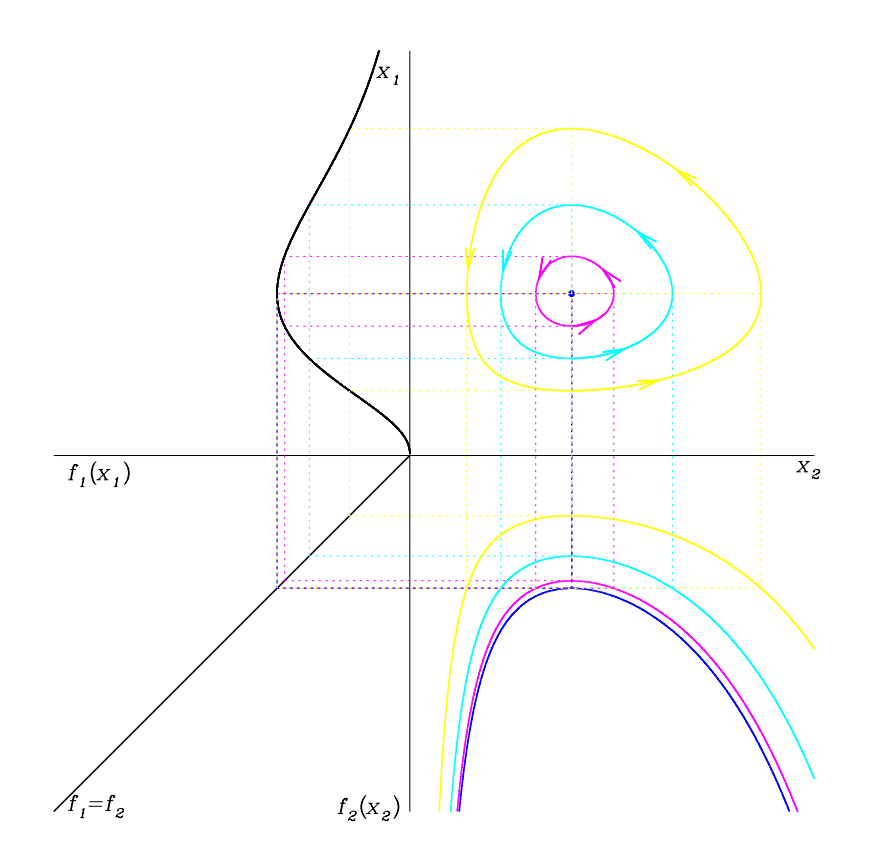

Figura 10.3: Representación de varias soluciones de un sistema de Volterra-Lotka para diferentes condiciones iniciales. En azul oscuro está representada la solución de equilibrio, correspondiente a  $x_1(0) = x_2(0) = 1$ 

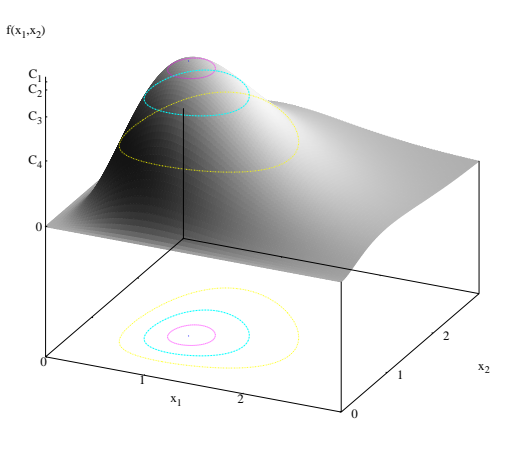

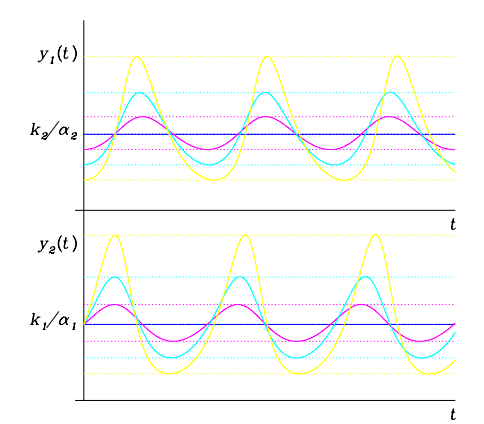

Figura 10.4: Función del ciclo solución  $f(x_1, x_2)$ . Diferentes condiciones iniciales correspondientes a  $f(x_1, x_2) = C_i$  con  $i =$  $1, \ldots, 4$ , están representadas por las diferentes curvas de nivel.

Figura 10.5: Evolución en función del tiempo del número de efectivos de depredadores y presas en un modelo de Volterra-Lotka para distintos valores de las condiciones iniciales.

Un caso que resulta de especial interés corresponde al que se obtiene al considerar las condiciones iniciales  $x_1(0) = x_2(0) = 1$ , o sea,  $y_1(0) = \frac{k_2}{2}$  $\alpha_2$ e  $y_2(0) = \frac{k_1}{1}$  $\alpha_1$ , ya que en este caso, sólo esos valores dados por estas condiciones iniciales particulares satisfacen la ecuación del ciclo solución.

Así pues, las poblaciones de depredadores y de presas para estas condiciones particulares no oscilan, sino que se mantienen en equilibrio, siendo constantes en el tiempo e iguales a  $y_1 = \frac{k_2}{k_1}$  $\alpha_2$ para los depredadores e  $y_2 = \frac{k_1}{k_2}$  $\alpha_1$ para las presas. Dichas condiciones iniciales se conocen como condiciones de equilibrio y la solución de equilibrio que se obtiene está representada en la figura 10.1 por el punto  $E(1,1)$  y en la figura 10.3 con color azul oscuro.

Si definimos la función del ciclo solución

$$
f(x_1, x_2) = (x_1(t) e^{-x_1(t)})^{k_2} (x_2(t) e^{-x_2(t)})^{k_1}
$$

que es una función de dos variables, y la representamos en un sistema de tres ejes coordenados (Fig. 10.4) es fácil ver que dicha superficie representa la solución general del sistema de ecuaciones diferenciales (10.5). Si imponemos unas condiciones iniciales, estaremos fijando como solución aquellos puntos que están en la correspondiente curva de nivel  $f(x_1(0), x_2(0))$ .

Para estudiar en más detalle la evolución con el tiempo del número de efectivos, hemos

representado en la figura 10.5 dicha evolución para diferentes valores de las condiciones iniciales. Según se puede ver, cuando más cercanas son las condiciones iniciales a las condiciones de equilibrio (dadas por  $(y_1, y_2) = (k_2/\alpha_2, k_1/\alpha_1)$ ), menor es la amplitud de las oscilaciones del número de efectivos tanto de depredadores como de presas, y cuando imponemos como condición inicial la de equilibrio dichas oscilaciones desaparecen. Sin embargo, es interesante notar, que, independientemente de cuales sean las condiciones iniciales, el período de oscilación no varía de forma significativa, ya que la contribución principal al período del ciclo son las constantes  $k_1$  y  $k_2$  del sistema y no las condiciones iniciales.

### 10.7. Análisis del ciclo solución cerca del equilibrio. Periodo de oscilación.

Vamos a analizar ahora, en más detalle, la forma del ciclo solución y su periodicidad para ciclos cercanos al punto de equilibrio, o sea, para condiciones iniciales cercanas al equilibrio.

Como sabemos que el punto de equilibrio se obtiene cuando las condiciones inciales son tales que  $x_1 = 1$  y  $x_2 = 1$ , en puntos cercanos al equilibrio tendremos que  $|1 - x_2|$  y  $|1 - x_1|$  serán pequeños, así que sustituyendo en las ecuaciones (10.5) tendremos

$$
x'_1 = k_1 x_1 (x_2 - 1) = k_1 (1 + (x_1 - 1)) (x_2 - 1) \simeq k_1 (x_2 - 1) \begin{cases} x'_1 = k_1 (x_2 - 1) \\ x'_2 = k_2 x_2 (1 - x_1) = k_2 (1 + (x_2 - 1)) (1 - x_1) \simeq k_2 (1 - x_1) \end{cases} \Rightarrow x'_2 = k_2 (1 - x_1) \Rightarrow
$$

 $dx_1$  $\frac{ax_1}{k_1 (x_2 - 1)} =$  $dx_2$  $k_2(1-x_1)$  $\Rightarrow k_2 (1-x_1) dx_1 = k_1 (x_2 - 1) dx_2 \Rightarrow -k_2 (1-x_1)^2 + C = k_1 (x_2 - 1)^2 \Rightarrow$ 

$$
\frac{(x_1 - 1)^2}{C/k_2} + \frac{(x_2 - 1)^2}{C/k_1} = 1 \Rightarrow \frac{\left(\frac{\alpha_2}{k_2}y_1 - 1\right)^2}{C/k_2} + \frac{\left(\frac{\alpha_1}{k_1}y_2 - 1\right)^2}{C/k_1} = 1 \Rightarrow
$$
\n
$$
\frac{\left(y_1 - \frac{k_2}{\alpha_2}\right)^2}{\frac{Ck_2}{\alpha_2^2}} + \frac{\left(y_2 - \frac{k_1}{\alpha_1}\right)^2}{\frac{Ck_1}{\alpha_1^2}} = 1
$$
\n(10.6)

Según se puede ver en la ecuación (10.6), cerca del equilibrio el ciclo solución en función del número de efectivos de presas y depredadores se aproxima a una elipse centrada en  $\Big(\frac{k_2}{k_1}\Big)$  $\alpha_2$  $\frac{k_1}{1}$  $\alpha_1$  $\setminus$ , de modo que  $y_1(t)$  oscila en torno a  $\frac{k_2}{a}$  $\alpha_2$ con semiamplitud  $\sqrt{Ck_2}$  $\alpha_2$ e  $y_2(t)$  oscila en torno a  $\frac{k_1}{a}$  $\alpha_1$ 

con semiamplitud  $\sqrt{Ck_1}$  $\alpha_1$ , siendo C una constante determinada por las condiciones iniciales,  $C = \frac{(\alpha_2 y_1(0) - k_2)^2}{l}$  $+\frac{(\alpha_1y_2(0)-k_1)^2}{l}$ .

 $k_2$  $k_1$ Vamos a comprobar que cerca del punto de equilibrio el número de efectivos de los depredadores y de las presas sigue un comportamiento oscilatorio sinusoidal. En primer lugar, en la ecuación (10.6) podemos sustituir el primer sumando por  $cos^2(wt)$ , definiendo  $cos(wt)$  $\frac{\alpha_2 y_1 - k_2}{\sqrt{C k_2}}$  $=\frac{x_1-1}{\sqrt{a_1}}$  $\frac{x_1-1}{\sqrt{C/k_2}}$  tendremos que  $x_1 = \sqrt{C/k_2} \cos(wt) + 1$ , y el segundo por sin<sup>2</sup>(wt), suponiendo que  $sin(wt) = \frac{\alpha_1 y_2 - k_1}{\sqrt{Ck_1}}$  $=\frac{x_2-1}{\sqrt{2}}$  $\frac{x_2-1}{\sqrt{C/k_1}}$  por lo que  $x_2 = \sqrt{C/k_1} \sin(wt) + 1$ . Estas definiciones tienen sentido ya que con ello se satisface el sistema de ecuaciones diferenciales aproximado para puntos cercanos al equilibrio que hemos obtenido anteriormente y a partir del cual hemos obtenido la solución aproximada (10.6). Si sustituímos estas definiciones en el sistema de ecuaciones diferenciales aproximado tendremos:

$$
x'_{1} = k_{1} (x_{2} - 1)
$$
\n
$$
x'_{2} = k_{2} (1 - x_{1})
$$
\n
$$
w \sqrt{\frac{C}{k_{1}}} \cos(wt) = -k_{2} \sqrt{\frac{C}{k_{2}}} \cos(wt)
$$
\n
$$
x'_{2} = k_{2} (1 - x_{1})
$$
\n
$$
w \sqrt{\frac{C}{k_{1}}} \cos(wt) = -k_{2} \sqrt{\frac{C}{k_{2}}} \cos(wt)
$$

por lo tanto la frecuencia w del ciclo cumplirá que  $w = -\sqrt{k_1k_2}$ . Con esta definición de la frecuencia de oscilación tenemos que tanto  $y_1(t)$  como  $y_2(t)$  siguen un comportamiento oscilatorio sinusoidal:

$$
\begin{cases}\n y_1(t) = \frac{k_2}{\alpha_2} + \frac{\sqrt{Ck_2}}{\alpha_2} \cos(wt) \\
 y_2(t) = \frac{k_1}{\alpha_1} + \frac{\sqrt{Ck_1}}{\alpha_1} \sin(wt)\n\end{cases}
$$

de periodo  $T = \frac{2\pi}{\sqrt{2\pi}}$  $|w|$ =  $2\pi$  $\sqrt{k_1k_2}$ 

#### 10.8. Ejemplos

1. Consideremos un modelo de Volterra-Lotka, donde  $y_1$  es la especie depredadora e  $y_2$ representa a las presas, y cuyos parámetros son  $k_1 = 0.1$ ,  $k_2 = 0.15$ ,  $\alpha_1 = 0.0001$ ,  $\alpha_2 =$ 0.002. Si en el instante inicial hay 80 depredadores y 900 presas, calcular:

- a) El sistema de ecuaciones diferenciales.
- b) La ecuación del ciclo solución.
- c) ¿Cuántos depredadores pueden convivir con 950 presas?
- d) ¿Cuál es el número máximo y mínimo de depredadores para las condiciones iniciales expuestas? ¿Y el número máximo y mínimo de presas?
- e) Una estimación del período de las oscilaciones del ciclo solución.
- f) ¿Cuales son las condiciones de equilibrio del sistema descrito?

Dado que los depredadores están representados por la función  $y_1$  y las presas por  $y_2$ , el sistema de ecuaciones diferenciales será:

$$
\begin{cases}\ny'_1 = -k_1y_1 + \alpha_1y_1y_2 \\
y'_2 = k_2y_2 - \alpha_2y_1y_2\n\end{cases}\n\begin{cases}\ny'_1 = -0.1 y_1 + 0.0001 y_1y_2 \\
y'_2 = 0.15 y_2 - 0.002 y_1y_2\n\end{cases}
$$

Definiendo las variables  $x_1 = \frac{\alpha_2}{\mu}$  $k_2$  $y_1 =$ 0.002  $\frac{0.002}{0.15}y_1 =$ 1  $\frac{1}{75}y_1 \, y \, x_2 = \frac{\alpha_1}{k_1}$  $k_1$  $y_2 =$ 0.0001  $\frac{0.001}{0.1}y_2 =$ 1  $\frac{1}{1000}y_2,$ la ecuación del ciclo solución será:  $(x_1(t) e^{-x_1(t)})^{k_2} (x_2(t) e^{-x_2(t)})^{k_1} = A \Rightarrow (x_1(t) e^{-x_1(t)})^{0.15} (x_2(t) e^{-x_2(t)})^{0.1} = A$ 

Para calcular la constante A tenemos que sustituir los valores de  $x_1$  y  $x_2$  en el tiempo inicial en la ecuación del ciclo.

Como 
$$
x_1(0) = \frac{y_1(0)}{75} = \frac{80}{75} = \frac{16}{15}
$$
 y  $x_2(0) = \frac{y_2(0)}{1000} = \frac{900}{1000} = \frac{9}{10}$  obtenemos que   

$$
A = \left(\frac{16}{15}e^{-\frac{16}{15}}\right)^{0.15} \left(\frac{9}{10}e^{-\frac{9}{10}}\right)^{0.1} = 0.778135
$$

Así pues, la ecuación del ciclo solución es:  $(x_1 e^{-x_1})^{0.15} (x_2 e^{-x_2})^{0.1} = 0.778135 \Rightarrow$  $\int \underline{y_1}$ 75  $e^{-y_1/75}\Big)^{0.15}\Big(\frac{y_2}{100}\Big)$ 1000  $e^{-y_2/1000}\big)^{0.1} = 0.778135$ 

Para convivir con  $y_2 = 950$  presas, esto es,  $x_2 = \frac{950}{1000}$ 1000  $= 0.95$  tendremos que:  $(x_1 e^{-x_1})^{0.15} (0.95 e^{-0.95})^{0.1} = 0.778135 \Rightarrow (x_1 e^{-x_1})^{0.15} = 0.859934 \Rightarrow x_1 - \ln x_1 = 1.005996$  Buscamos soluciones por tanteo, una en el intervalo  $(1,\infty)$  y otra en el intervalo (0, 1). Para ello definimos  $f(x_1) = x_1 - \ln x_1 - 1.005996$  y tendremos que, tanteando:  $f(1.1) = -1.306 \times 10^{-3}$  $f(1.2) = 0.0117$  $f(1.113) = -5.52 \times 10^{-5} \approx 0 \Rightarrow x_1 = 1.113$  es una solución aproximada, que corresponde a  $y_1 = \frac{1.113 \cdot 0.15}{0.002}$  $\frac{15}{0.002}$   $\approx$  83 depredadores, que podrán convivir con 950 presas.

Además de esta solución habrá otra solución en el intervalo (0, 1):  $f(0.9) = -6.356 \times 10^{-4}$  $f(0.88) = 1.837 \times 10^{-3}$  $f(0.895) = -6.46 \times 10^{-5} \approx 0 \Rightarrow x_1 = 0.895$  es la otra solución, correspondiente a  $y_1 = \frac{0.895 \cdot 0.15}{0.003}$  $\frac{60000000}{0.002} \simeq 67$  depredadores.

El número máximo y mínimo de depredadores que observaremos en nuestro ciclo, teniendo en cuenta las condiciones iniciales dadas, se producirá cuando  $x_2 = 1$ , así pues tendremos que

 $(x_1e^{-x_1})^{k_2}e^{-k_1} = A \Rightarrow x_1 - \ln x_1 + \frac{1}{k_2}$  $\frac{1}{k_2}(k_1 + \ln A) = 0 \Rightarrow x_1 - \ln x_1 - 1.006858 = 0$ Definiendo  $f(x_1) = x_1 - \ln x_1 - 1.006858$  y tanteando para buscar las soluciones tendremos que:

- El máximo de depredadores se obtiene de forma aproximada sabiendo que:  $f(1.122) = 2.88 \times 10^{-5} \approx 0 \Rightarrow x_{1,max} = 1.122 \Rightarrow y_{1,max} \approx 84$  depredadores
- Y el mínimo de depredadores lo obtenemos sabiendo que  $f(0.888) = -7.48 \times$  $10^{-5} \simeq 0 \Rightarrow x_{1,min} = 0.888 \Rightarrow y_{1,min} \simeq 67$  depredadores

Con respecto a las presas, el máximo y el mínimo lo obtendremos de forma similar, tomando ahora  $x_1 = 1$ , por lo tanto:

 $e^{-k_2}(x_2e^{-x_2})^{k_1} = A \Rightarrow x_2 - \ln x_2 + \frac{1}{k_2}$  $\frac{1}{k_1}(k_2 + \ln A) = 0 \Rightarrow x_2 - \ln x_2 - 1.008552 = 0$ Definiendo  $f(x_2) = x_2 - \ln x_2 - 1.008552$  y tanteando para buscar las soluciones tendremos que:

- El máximo de presas se obtiene de forma aproximada sabiendo que  $f(1.137)$  =  $5.43 \times 10^{-5} \simeq 0 \Rightarrow x_{2,max} = 1.137 \Rightarrow y_{2,max} \simeq 1137$  presas.
- Y el mínimo de presas a partir de  $f(0.875) = -2.11 \times 10^{-5} \approx 0 \Rightarrow x_{2,min} =$  $0.875 \Rightarrow y_{2,min} \simeq 875$  presas.

El período de las oscilaciones de forma aproximada lo podemos calcular sabiendo que  $T = \frac{2\pi}{\sqrt{2\pi}}$  $\frac{2\pi}{\sqrt{k_1k_2}} \simeq 51.3$  unidades de tiempo.

Las condiciones que tienen que cumplirse para que el sistema esté en equilibrio se obtienen cuando  $x_1 = x_2 = 1$ , lo cual corresponde a un número de depredadores  $y_{1,equil} =$ 0.15  $\frac{0.15}{0.002} = 75$  y a un número de presas  $y_{2,equil} = \frac{0.1}{0.000}$ 0.0001  $= 100$ 

- 2. Dos especies  $y_1 = y_1(t)$  (depredadora) e  $y_2 = y_2(t)$  (presa), conviven en el mismo hábitat y evolucionan según un modelo de Volterra-Lotka de parámetros  $k_1 = 0.2, k_2 = 0.8, \alpha_1 =$  $0.002, \alpha_2 = 0.04$ . En el instante inicial hay 13 depredadores y 145 presas.
	- a) Escribir el sistema de ecuaciones diferenciales que describe la evolución conjunta, y la ecuación del ciclo solución para las condiciones iniciales dadas.
	- b) Dibuje con detalle la gráfica del ciclo solución y dé las coordenadas del punto de equilibrio en términos de las variables con que se plantea el modelo.
	- c) Calcular el máximo y el mínimo de depredadores y de presas.
	- d) Si el mínimo y el máximo de depredadores son, respectivamente, 12 y 30, hallar las coordenadas, en términos de las variables con que se plantea el modelo, de al menos tres puntos del ciclo solución.

El sistema de ecuaciones diferenciales es:

$$
\begin{cases}\ny_1'(t) = -k_1y_1 + \alpha_1y_1y_2 \\
y_2'(t) = k_2y_2 - \alpha_2y_1y_2\n\end{cases}
$$

definiendo  $x_1 = \frac{\alpha_2}{l_1}$  $k_2$  $y_1, x_2 =$  $\alpha_1$  $k_1$  $y_2$  la solución del ciclo es  $(x_1e^{-x_1})^{k_2}(x_2e^{-x_2})^{k_1} = A$ 

Dadas las condiciones iniciales  $y_1(0) = 13, y_2(0) = 145$  tendremos que:

$$
x_1(0) = \frac{0.04}{0.8}13 = 0.65
$$
,  $x_2(0) = \frac{0.002}{0.2}145 = 1.45$   
por lo tanto:

$$
A = (x_1(0)e^{-x_1(0)})^{k_2} (x_2(0)e^{-x_2(0)})^{k_1} = (0.65e^{-0.65})^{0.8} (1.45e^{-1.45})^{0.2} \Rightarrow A = 0.33949
$$

La ecuación del ciclo es:  $(x_1e^{-x_1})^{0.8}(x_2e^{-x_2})^{0.2} = 0.33949$ 

Las coordenadas del punto de equilibrio corresponden a  $x_1 = 1, x_2 = 1 \Rightarrow$ ⇒  $\sqrt{ }$  $\int$  $\overline{\mathcal{L}}$  $y_1 =$  $k_2$  $\alpha_2$ = 0.8 0.04  $= 20$  individuos  $y_2 =$  $k_1$  $\alpha_1$ = 0.2 0.002  $= 100$  individuos

Si buscamos el máximo y el mínimo número de depredadores, lo obtendremos con  $x_2 = 1$ , por lo que  $\Rightarrow (x_1e^{-x_1})^{0.8}e^{-0.2} = 0.33949 \Rightarrow x_1 - \ln x_1 = 1.1004 \Rightarrow f(x_1) =$  $x_1 - \ln x_1 - 1.1004 = 0$ 

Así que tanteando las soluciones tendremos que

$$
f(1.5) = 1.5 - \ln 1.5 - 1.1004 = -5.8651 \times 10^{-3}
$$
  
\n
$$
f(1.6) = 1.6 - \ln 1.6 - 1.1004 = 2.9596 \times 10^{-2}
$$
  
\n
$$
f(1.5174) = 1.5174 - \ln 1.5174 - 1.1004 = 1.6561 \times 10^{-6} \approx 0 \Rightarrow x_1 = 1.5174 \Rightarrow y_1 = \frac{0.8}{0.04}1.5174 = 30.348 \approx 30
$$
 individuals

Para obtener el mínimo, tanteamos una solución entre 0 y 1  $f(0.7) = 0.7 - \ln 0.7 1.1004 = -4.3725 \times 10^{-2} f(0.6) = 0.6 - \ln 0.6 - 1.1004 = 1.0426 \times 10^{-2} f(0.6162) =$  $0.6162 - \ln 0.6162 - 1.1004 = -1.6307 \times 10^{-5} \simeq 0 \Rightarrow x_1 = 0.6162 \Rightarrow y_1 = 0.8$ 0.8  $\frac{0.06}{0.04}$ 0.6162 = 12.324  $\simeq$  12 individuos

Si buscamos el máximo y el mínimo número de presas, lo obtendremos con  $x_1 = 1$ por lo que

$$
\Rightarrow (x_2e^{-x_2})^{0.2}e^{-0.8} = 0.33949 \Rightarrow x_2 - \ln x_2 = 1.4016 \Rightarrow f(x_2) = x_2 - \ln x_2 - 1.4016 = 0
$$

Tanteando una solución entre 1 e ∞ obtendremos el máximo:

$$
f(2.1) = 2.1 - \ln 2.1 - 1.4016 = -4.3537 \times 10^{-2}
$$
  
\n
$$
f(2.2) = 2.2 - \ln 2.2 - 1.4016 = 9.9426 \times 10^{-3}
$$
  
\n
$$
f(2.1817) = 2.1817 - \ln 2.1817 - 1.4016 = -4.3894 \times 10^{-6} \approx 0 \Rightarrow x_2 = 2.1817 \Rightarrow
$$
  
\n
$$
y_2 = \frac{0.2}{0.002} 2.1817 = 218.17 \approx 218
$$
 individuals

El mínimo se obtiene al tantear la solución del intervalo (0, 1)  $f(0.4) = 0.4 - \ln 0.4 - 1.4016 = -8.5309 \times 10^{-2}$ 

$$
f(0.32) = 0.32 - \ln 0.32 - 1.4016 = 5.7834 \times 10^{-2}
$$
  

$$
f(0.349) = 0.349 - \ln 0.349 - 1.4016 = 2.6993 \times 10^{-4} \approx 0 \Rightarrow x_2 = 0.3490 \Rightarrow y_2 = \frac{0.2}{0.002} 0.349 = 34.9 \approx 35
$$
 individuals

Por último, si consideramos un número de depredadores mínimo y máximo de 12 y 30 respectivamente, y buscamos cuántas presas pueden convivir con 12 depredadores y cuántas presas pueden convivir con 30 depredadores tendremos que, como estos valores corresponden al mínimo y al máximo posible de depredadores, estos sólo pueden convivir con un número de presas que corresponda a $x_2=1 \Rightarrow y_2=100$ individuos

Dos puntos del ciclo son  $(y_1, y_2) = (12, 100)$  y  $(y_1, y_2) = (30, 100)$ Otros dos puntos del ciclo son, por ejemplo,  $(y_1, y_2) = (20, 218)$  y  $(y_1, y_2) = (20, 35)$ , correspondientes a los puntos en los que se alcanzan el máximo y el mínimo de presas.

En la figura 10.6 se ha representado en detalle el ciclo solución de este ejemplo en función del número de depredadores y de presas.

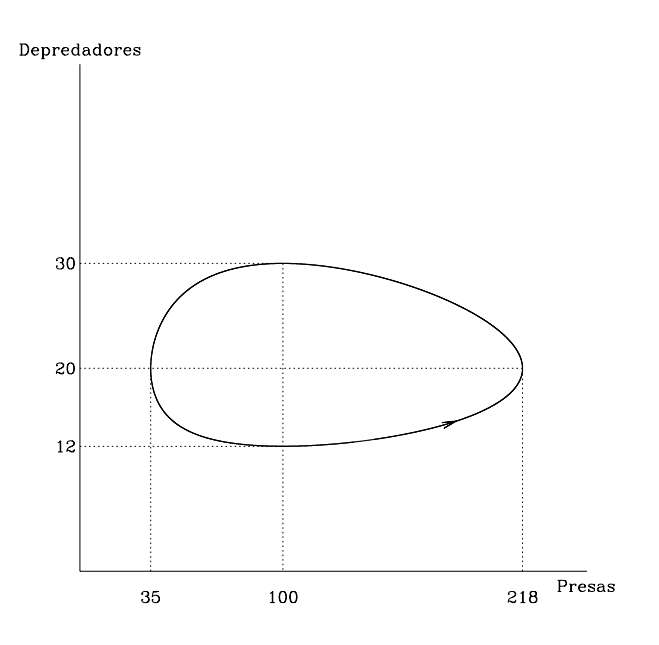

Figura 10.6: Solución del ejemplo 2